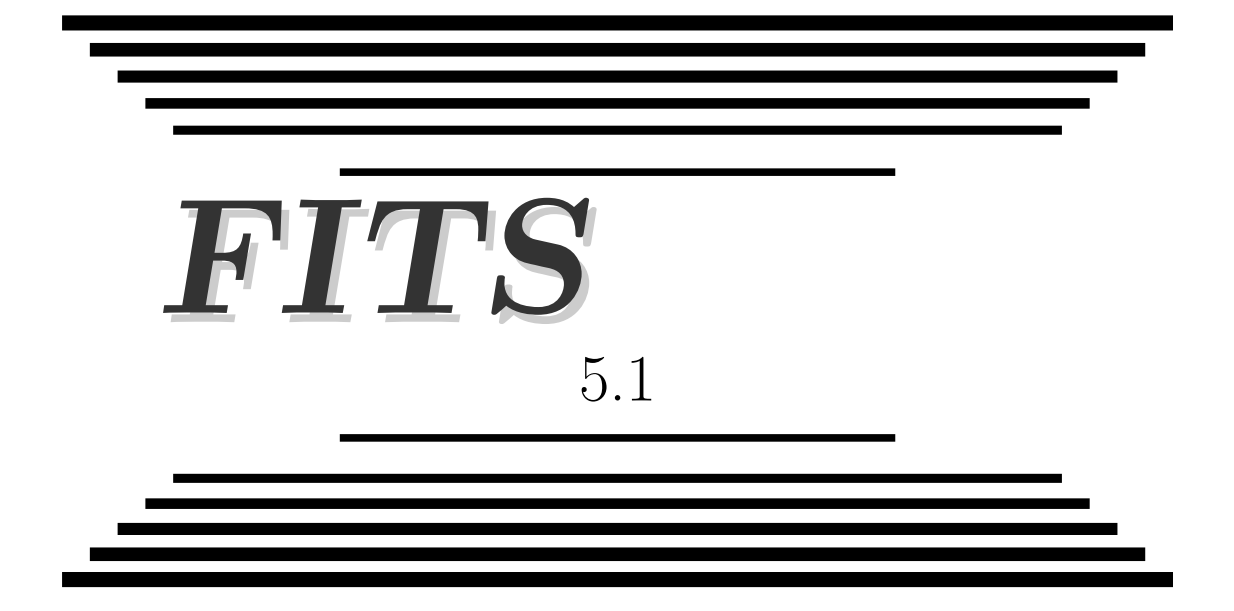

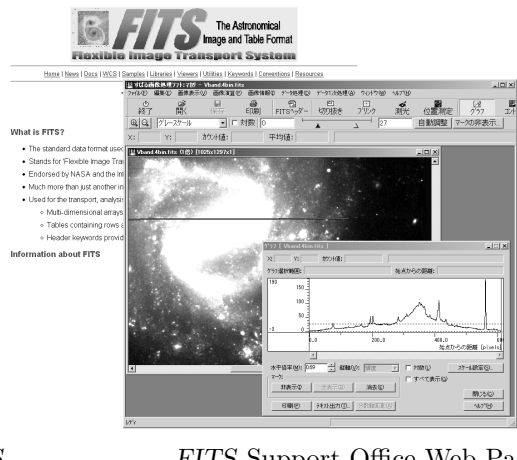

 $\begin{array}{lll} \textit{(FITS} & \textit{FITS Support Office Web Page} \end{array}$ FITS Makali'i ver.1.3d)

#### $FITS$

2007 1 26

FITS (Flexible Image Transport System)

 $FITS$ FITS IAU  $\rm{IAU} \hspace{2.3cm} FITS$ の研究者たちであり、以前は FITS に関するドキュメント類も英語の原著文献をあたるし  $\textit{FITS}$  $1$  FITS  $1993$  5.1  $\frac{5}{5}$  1 FITS FITS 2 FITS  $(NOST standard 100-2.0)$   $FITS$  WCS  $3$  $FITS$  $($  FITS 5.0 FITS  $5.0$  $Support$  Office(http://fits.gsfc.nasa.gov)  $\big)$  $\label{eq:R} \mbox{v} \qquad \qquad \mbox{, E-mail: } \mbox{kanamitu@fukuoka-edu.ac.jp }$ 事務局; 〒 181-8588 東京都三鷹市大沢 2-21-1 FAX: 0422-34-3840

VO (Virtual Obervatory)

E-mail: jaipa@sinobu.dc.nao.ac.jp

1

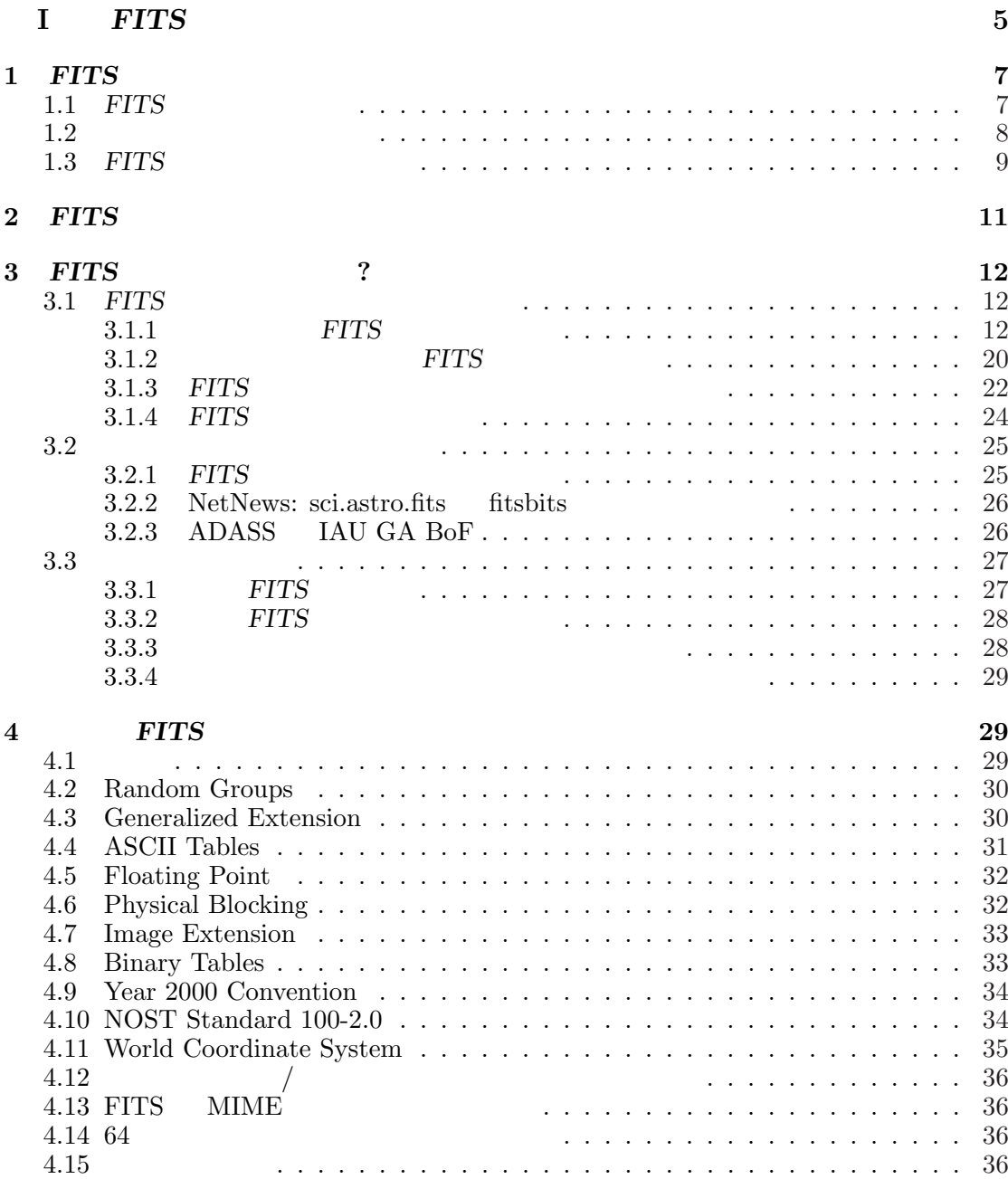

 $1$ 

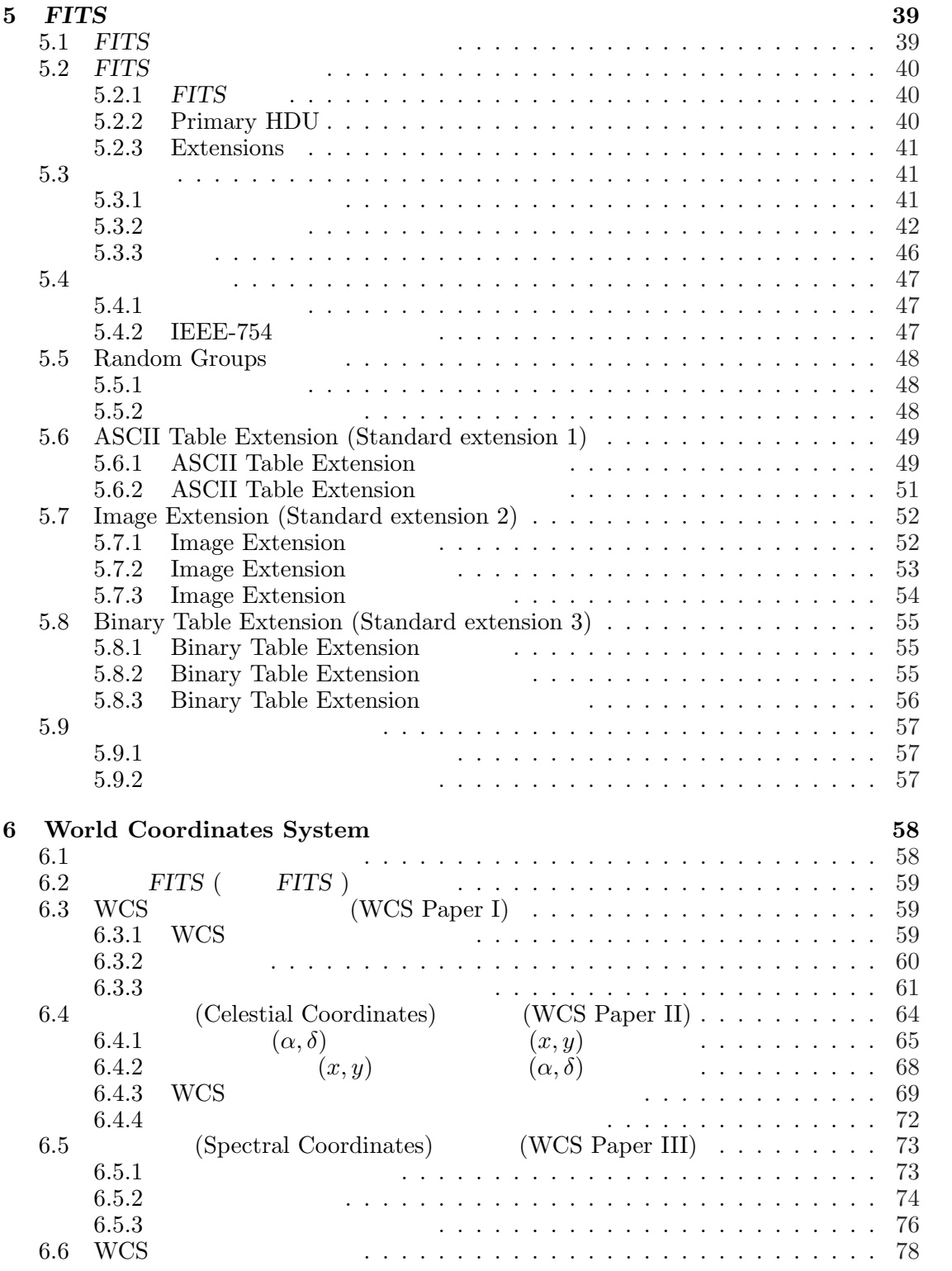

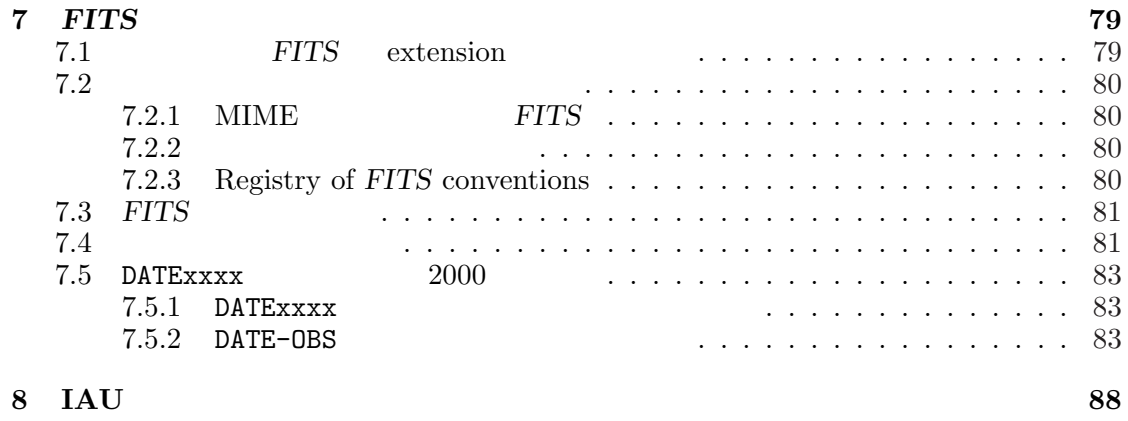

III FITS 91

 $\sim$  89

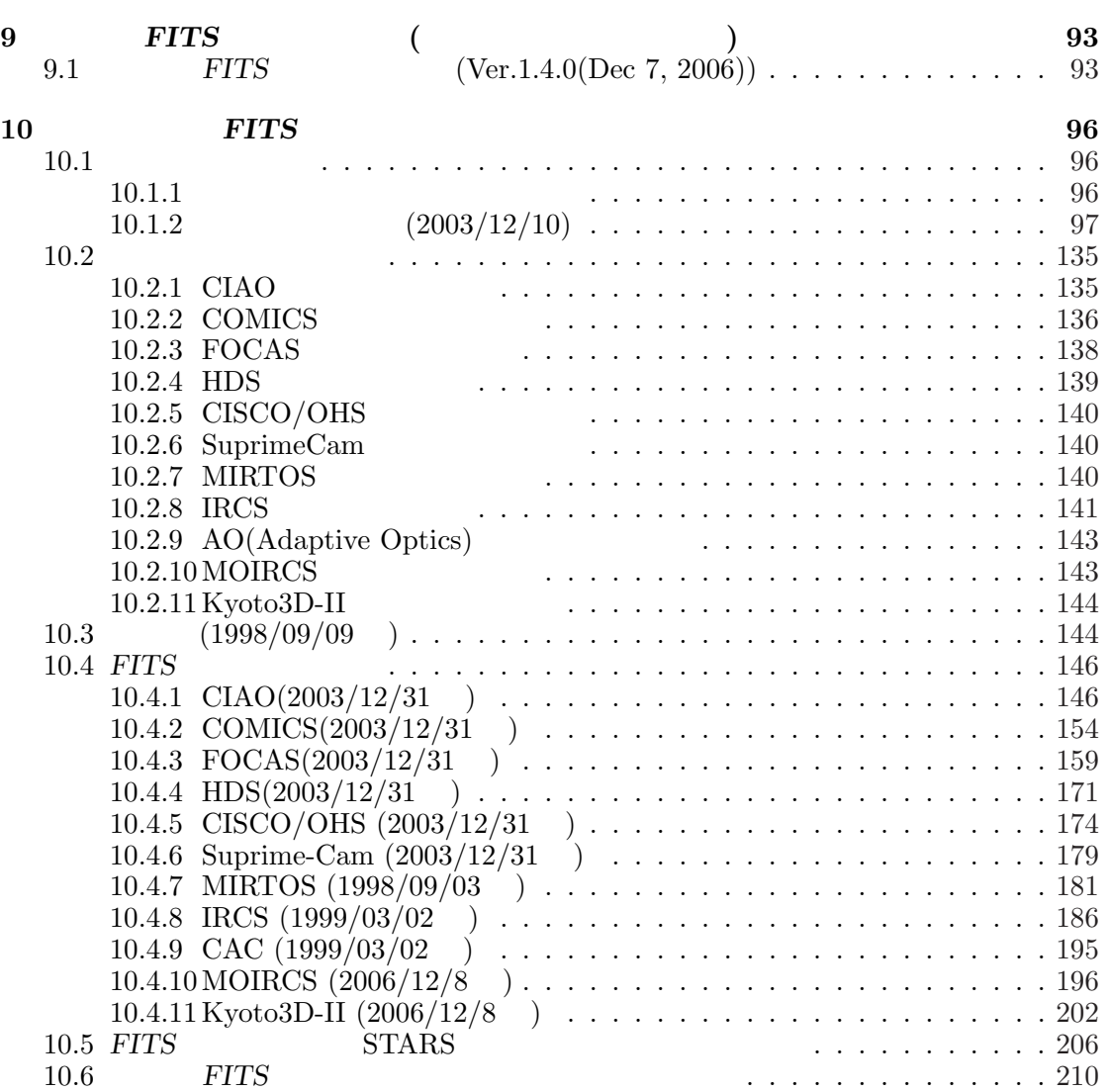

# FITS

 $FITS$ 

I

 $\sim$   $\pm$   $\sim$ 

# $1$  FITS

 $FITS$  (The  $F$ lexible  $Image$   $Transport$  System)

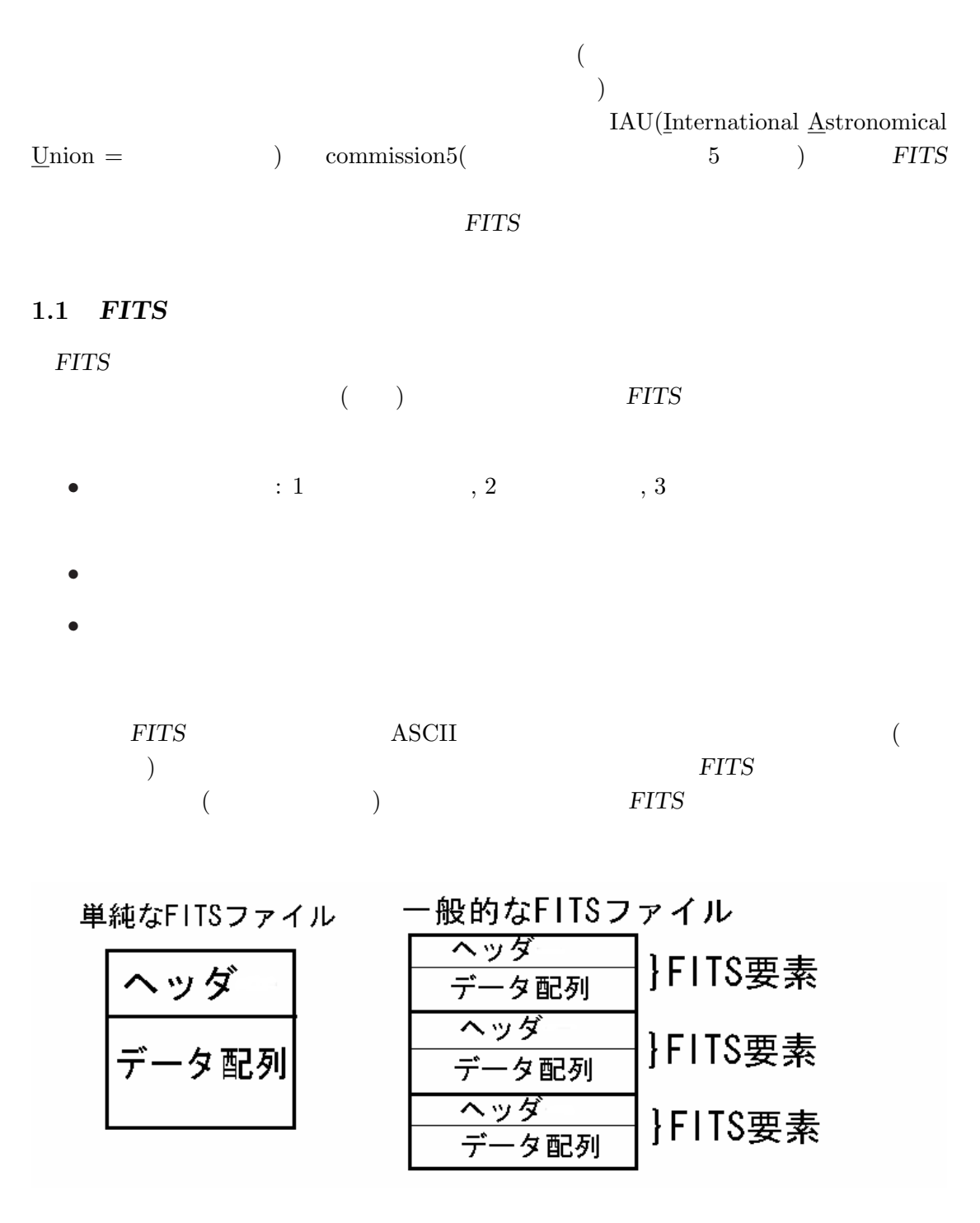

 $FITS$  1 1 1

#### 1.  $FITS$

# $FITS$

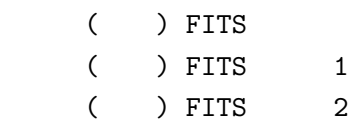

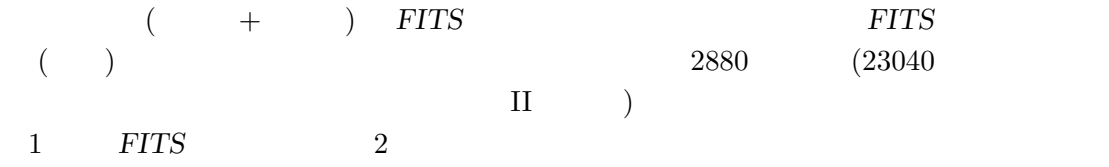

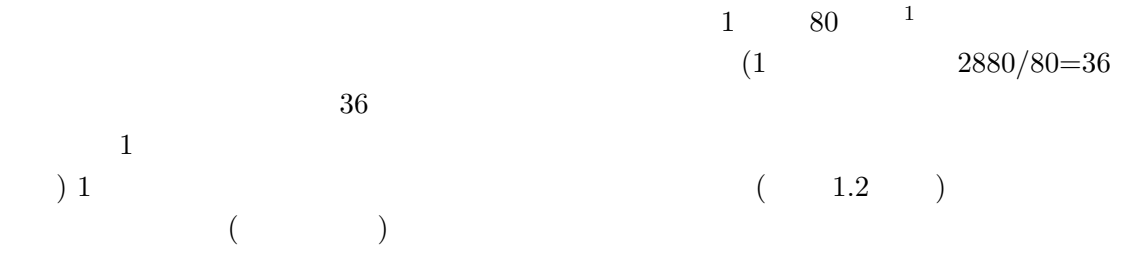

## $1$  FITS

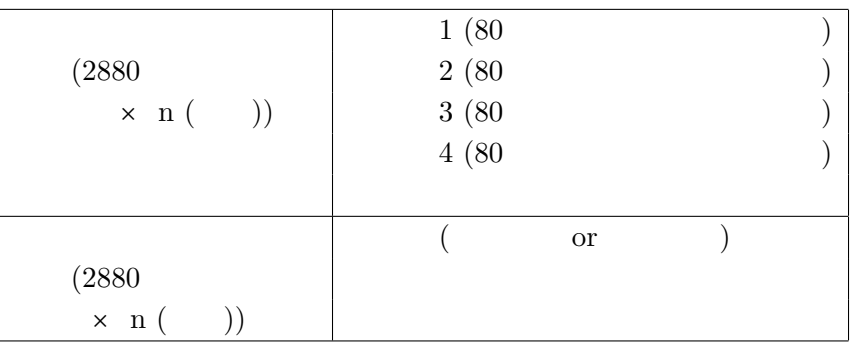

# $1.2$

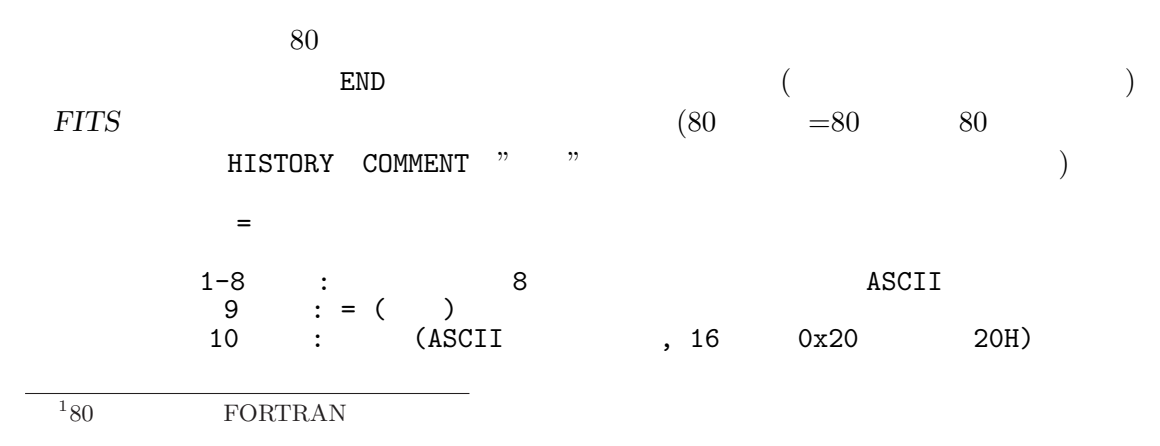

# 1.3. FITS

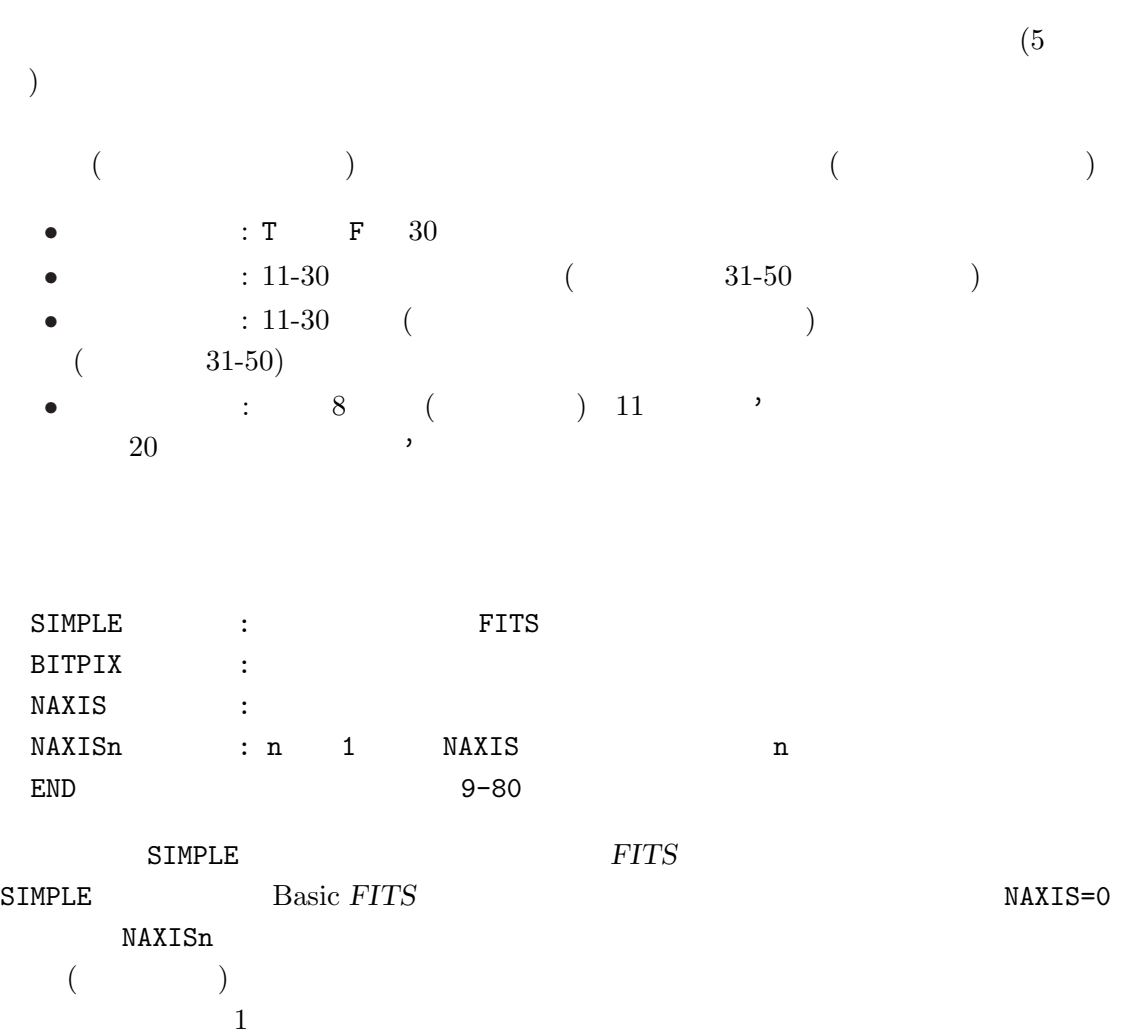

 $5 \t 5.3.2$ 

# $1.3$  FITS

 $M51$  FITS

# $\rm IRAF$ dev\$pix  $FITS$  $\bullet$  ( :  $\begin{array}{ccc} \text{IRAF}-\text{B/P} & \text{'INTEGR'} \\ & ( & 2 & ) \end{array}$  $\left(\begin{array}{cc} & 2 \\ & 2 \end{array}\right)$  $2$  $\begin{pmatrix} \frac{1}{2} & \frac{1}{2} & \frac{1}{2$  $\big($

 $\longrightarrow$ 

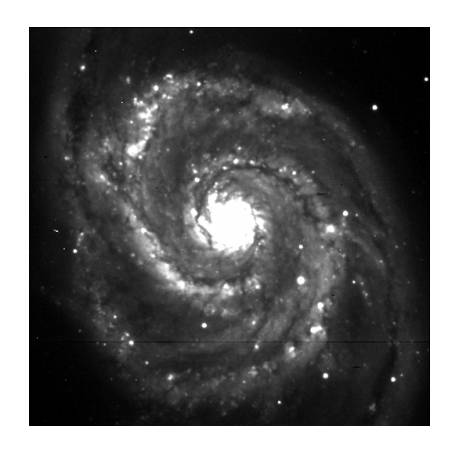

9

1. FITS

#### Main Header (IRAF dev\$pix)

1 2 3 4 5 6 7 123456789012345678901234567890123456789012345678901234567890123456789012345... ------------------------------------------------------------------------------ SIMPLE = T / FITS STANDARD<br>BIRPIX = 16 / FOTS BITS/PIXE 16 / FOTS BITS/PIXEL 2 / NUMBER OF AXES<br>512 / NAXIS =<br>NAXIS1 =<br>NAXIS2 =  $NAXIS2 = 512 /$ BSCALE = 1.0000000000E0 / REAL = TAPE\*BSCALE + BZERO BZERO = 0.000000000E0 / OBJECT = 'm51 B 600s' / ORIGIN = 'KPNO-IRAF' /  $\text{DATE}$  = '02-09-90' / IRAFNAME= 'pix ' / NAME OF IRAF IMAGE FILE IRAF-MAX= 1.993600E4 / DATA MAX IRAF-MIN= -1.000000E0 / DATA MIN IRAF-B/P= 16 / DATA BITS/PIXEL IRAFTYPE= 'INTEGER' / IRAF-MAX= 1.229817E4 / DATA MAX IRAF-MIN= -6.053954E0 / DATA MIN IRAF-B/P= 16 / DATA BITS/PIXEL IRAFTYPE= 'FLOATING' / CCDPICNO= 53 / ORIGINAL CCD PICTURE NUMBER<br>ITIME = 600 / REQUESTED INTEGRATION TIME ITIME = 600 / REQUESTED INTEGRATION TIME (SECS)<br>TTIME = 600 / TOTAL ELAPSED TIME (SECS) TTIME = 600 / TOTAL ELAPSED TIME (SECS)<br>OTIME = 600 / ACTUAL INTEGRATION TIME ( OTIME =  $600 / ACTUAL INTEGRATION TIME (SECS) DATA-TYP = 'OBJECT (0)' / OBJECT, DARK, BIAS, ETC.$ / OBJECT,DARK,BIAS,ETC.<br>/ DATE DD/MM/YY  $DATA = 0B = '05/04/87'$ RA = '13:29:24' / RIGHT ASCENTION<br>DEC = '47:15:34' / DECLINATION RA =  $'13:29:24'$ <br>DEC =  $'47:15:34'$ EPOCH =  $0.00 /$  EPOCH OF RA AND DEC<br>ZD = '22:14:00' / ZENITH DISTANCE  $ZD$  = '22:14:00' / ZENITH DISTANCE<br>UT = '09:27:27' / UNIVERSAL TIME UT =  $'09:27:27'$ <br>ST =  $'14:53:42'$  / SIDERIAL TIME  $ST$  = '14:53:42' / SIDERIAL TIME<br>CAM-ID =  $1 /$  CAMERA HEAD II  $\begin{array}{ccccccccc}\texttt{CAM-ID} & = & & & 1 & / & \texttt{CAMERA HEAD ID} \\ \texttt{CAM-TEMP}= & & & & -106.22 & / & \texttt{CAMERA TEM} \end{array}$ CAM-TEMP= -106.22 / CAMERA TEMPERATURE, DEG C<br>DEW-TEMP= -180.95 / DEWAR TEMPERATURE, DEG C DEW-TEMP= -180.95 / DEWAR TEMPERATURE, DEG C<br>F1POS = 2 / FILTER BOLT I POSITION F1POS = 2 / FILTER BOLT I POSITION<br>F2POS = 0 / FILTER BOLT II POSITION F2POS = 0 / FILTER BOLT II POSITION<br>TVFILT = 0 / TV FILTER TVFILT = 0 / TV FILTER<br>
CMP-LAMP= 0 / COMPARISO CMP-LAMP= 0 / COMPARISON LAMP<br>TILT-POS= 0 / TILT POSITION 0 / TILT POSITION BIAS-PIX= 0 / BI-FLAG = 0 / BIAS SUBTRACT FLAG  $BP-FLAG =$ <br>  $CR-FLAG =$ <br>  $OR-FLAG =$ <br>  $OR-FLAG =$ <br>  $OR-FLAG =$ CR-FLAG = 0 / BAD PIXEL FLAG DK-FLAG = 0 / DARK SUBTRACT FLAG FR-FLAG = 0 / FRINGE FLAG<br>FR-SCALE= 0.00 / FRINGE SCAL 0.00 / FRINGE SCALING PARAMETER TRIM = 'Apr 22 14:11 Trim image section is [3:510,3:510]' BT-FLAG =  $'$ Apr 22 14:11 Overscan correction strip is  $[515:544,3:510]'$ FF-FLAG =  $'\$ Apr 22 14:11 Flat field image id Flat1.imh with scale=183.9447'  $CCDPROC = 'Apr 22 14:11 CCD processing done'$ AIRMASS = 1.08015632629395 / AIRMASS HISTORY New copy of one035.imh HISTORY New copy of one035 HISTORY New copy of m51 HISTORY New copy of m513 HISTORY New copy of m51 END

# 2 FITS

次のような間違いはよくあるものだが、FITS 規約には抵触するので、注意すること。  $\text{ASCII}$  (5.3.1 )  $\times$  simple = T  $\times$  IRAF-B/P= 16  $^{1/2}$ EQUINOX EQUINOX (5.3.2 ePOCH )  $\left( \begin{array}{c} \cdot \cdot \cdot \cdot \end{array} \right)$  $\times$  EQUINOX = 2000 extend naxis naxis Naxisn  $(5.3.2)$  $SIMPLE = T$  $BITPLY = 32$  $\times$  EXTEND = T  $NAXIS = 3$  $\text{single quote}(\text{°})$  double quote(")  $(5.3.3)$  $\times$  XTENSION = "TABLE "  $\begin{array}{rcl} \text{IRAFTYPE} & = & \text{'INTEGR'} \end{array} \tag{20} \end{array}$ unsigned integer  $BITPLY = 16$  $-32768$   $32767$   $(5.4.1)$ unsigned short  $BZERO = 32768$ ASCII Table Extension TFORMn ASCII Table Extension TFORMn FORTRAN-77  $\qquad$  (5.6.1)  $(5.6.1)$  $\times$  TFORM1 = '%6d '  $(5.3.2)$  $\times$  IRAF-MAX = E30  $IRAF-MAX = 12$  $IRAF-MAX = 1E30$  $($  2000  $NOST-100-2.0$  $($  8 も可とか、数値の桁位置がフリーになった、とか)

- 3.  $FITS$  ?
- $3$  FITS ?

 $\mathrm{FITS}$ 

 $3.1$  FITS

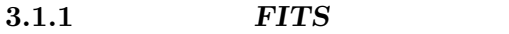

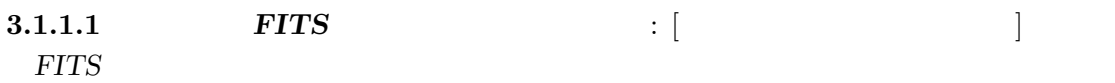

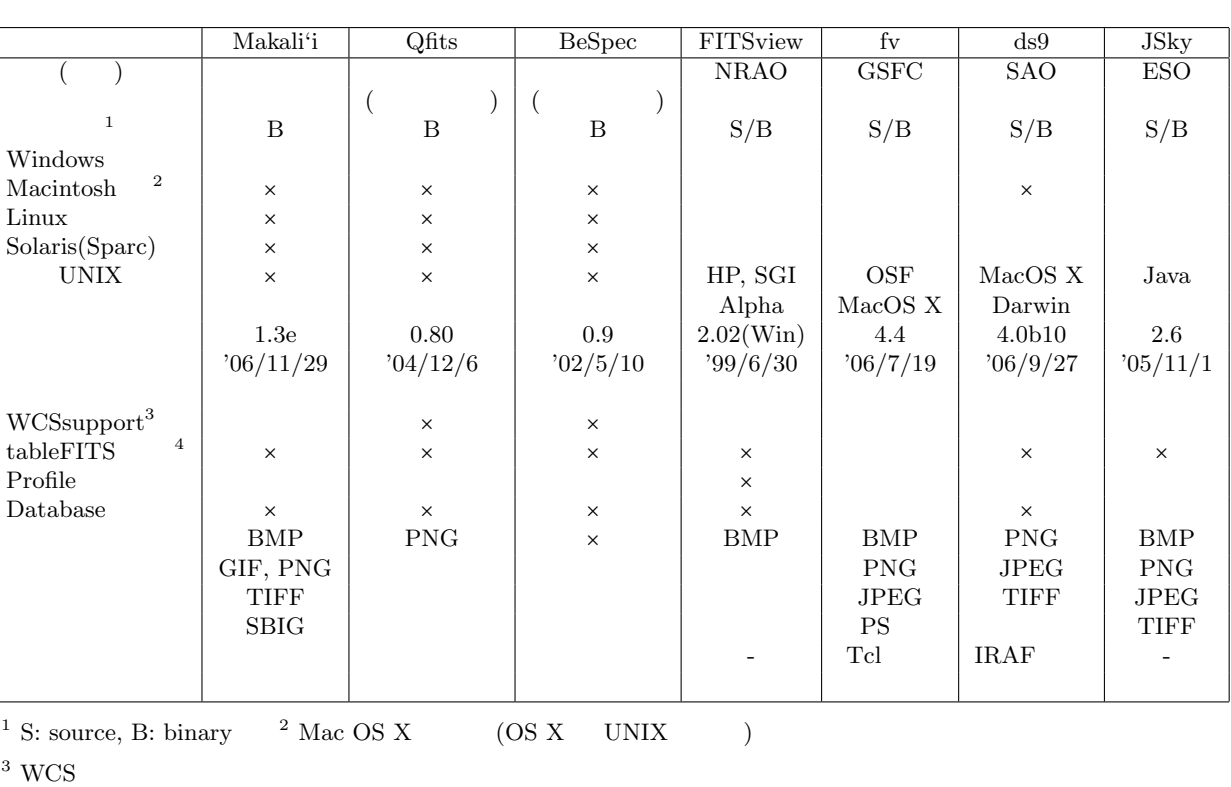

#### $\begin{array}{ll} \vspace{2mm} \textsc{NCS} & \vspace{2mm} \end{array} \hspace{2mm} \begin{array}{ll} \vspace{2mm} \textsc{A} & \textsc{SCII}, \textsc{BINTABLE Extension} \\ \vspace{2mm} \end{array}$

- それぞれのブラウザは特徴を持っている。表には現われない部分 (例えば動作が重いとか)
	- IRAF  $\implies$  ds9 (SAOimage ximtool ) •  $\Rightarrow$  JSky, fv, ds9 • OS  $\qquad \qquad \bullet$   $\qquad \qquad \bullet$  FITSview, fv, JSky (  $\begin{tabular}{ll} \hline Windows & \\ \hline \end{tabular}$ • 色々な FITS ファイル (WCS Extension 含む) を見たい =⇒ fv •  $\Longrightarrow$  FITSview
	- $\longrightarrow$  Makali'i, fv, JSky

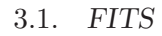

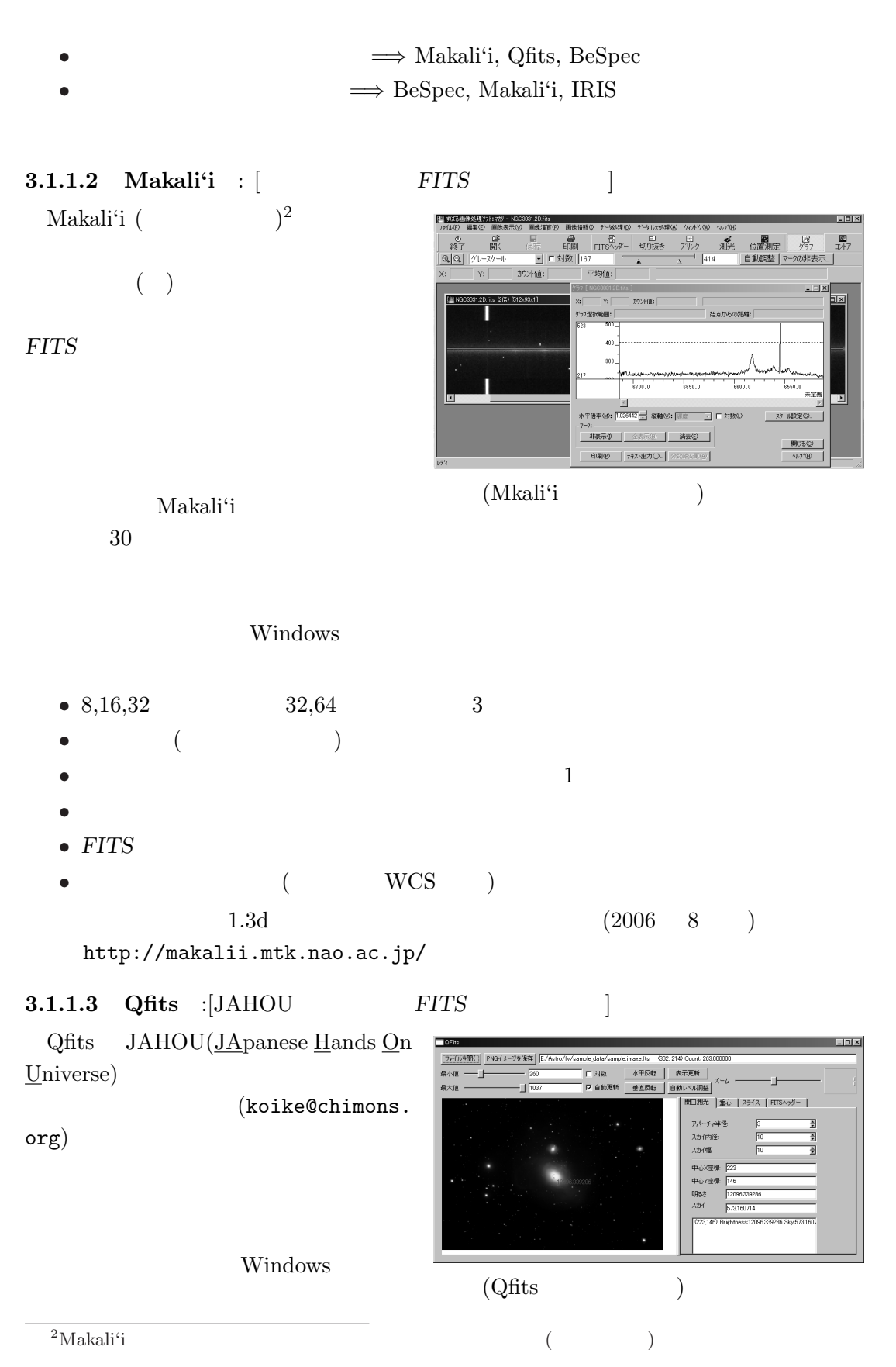

13

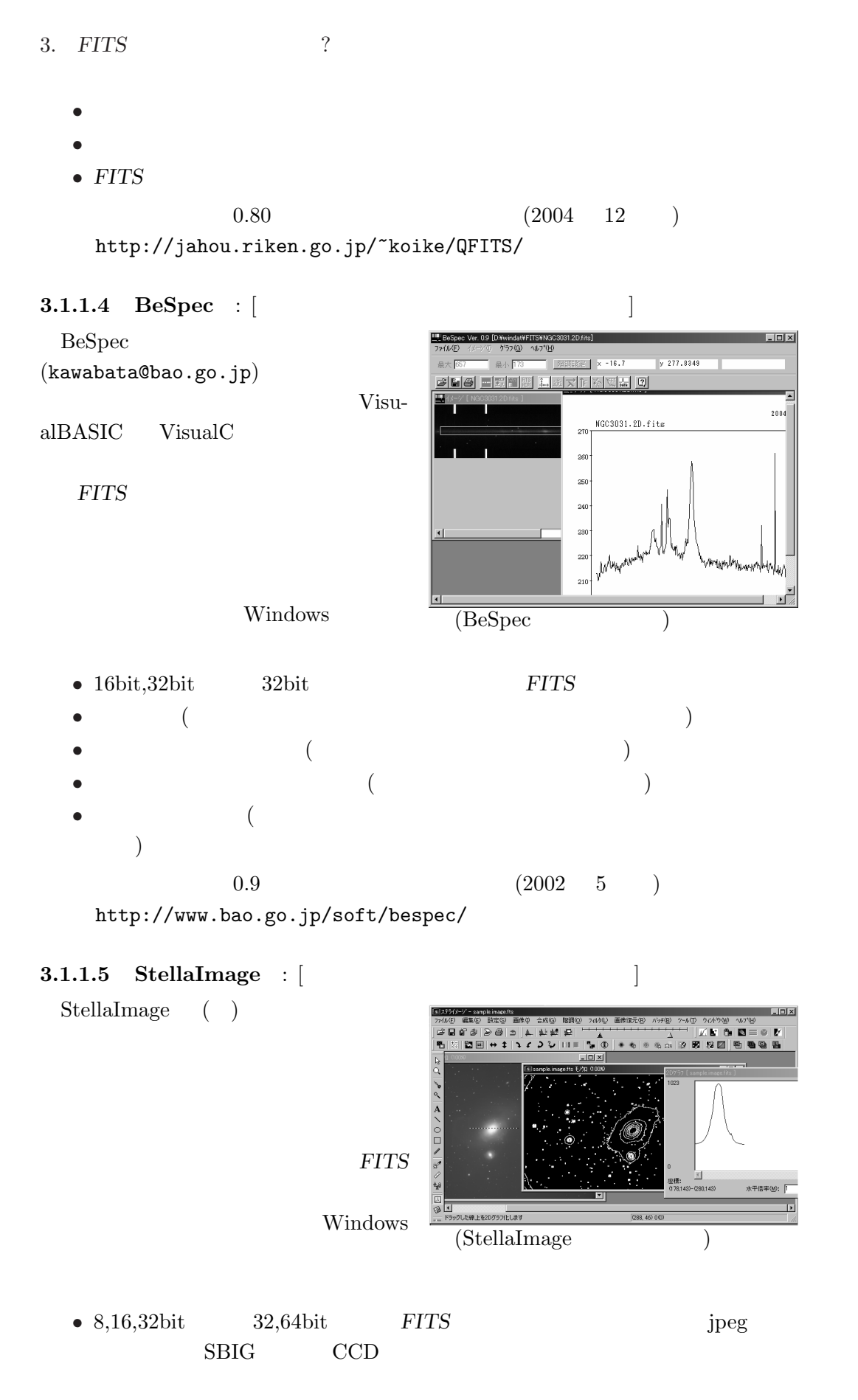

3.1. FITS

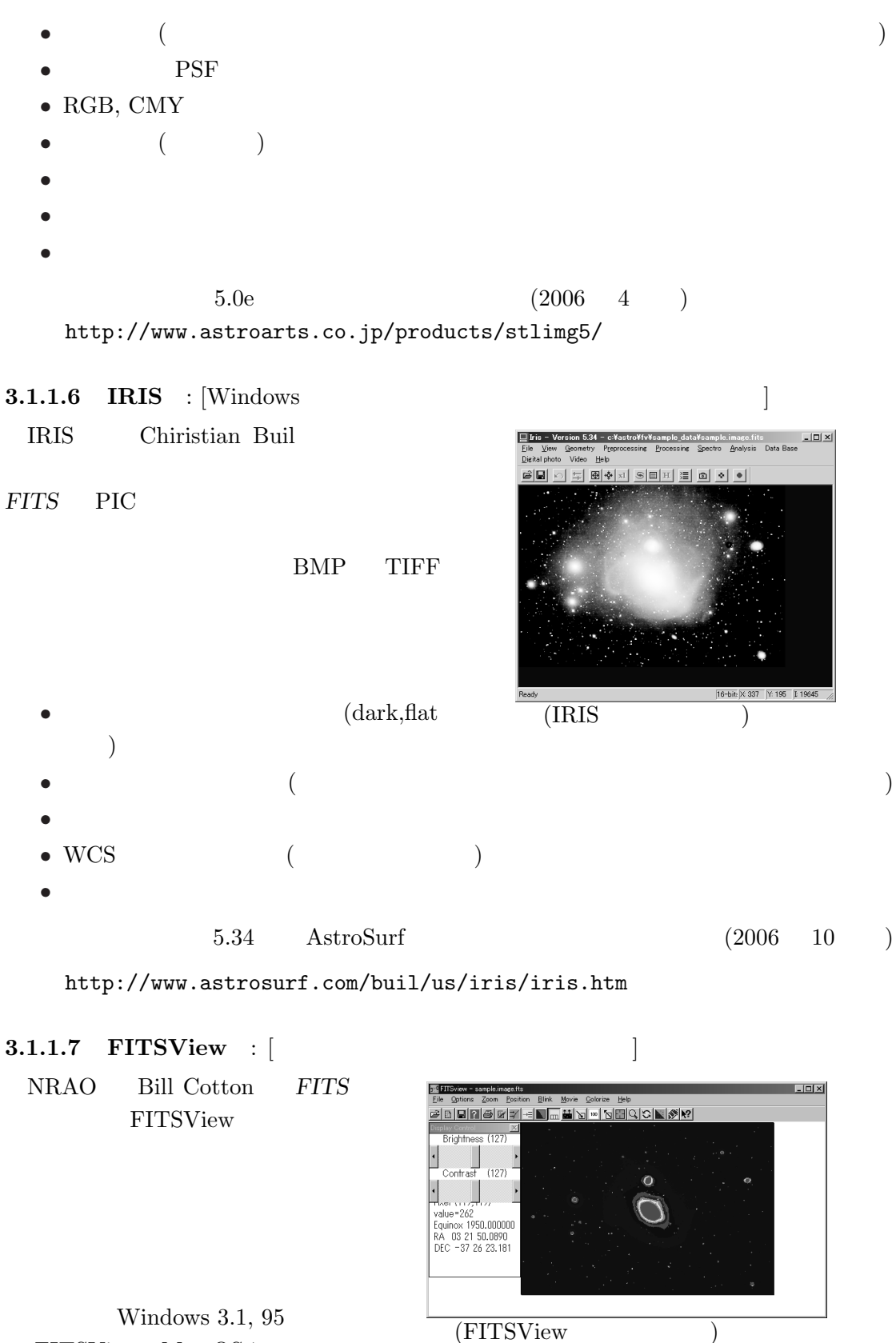

3.  $FITS$  ?

| Mac FITS View Unix/X Window                                                                                                    |                                                                             | X FITS View (                                                                                                    | Unix                                                                            | <b>OS</b>                                                                                    |
|----------------------------------------------------------------------------------------------------|-----------------------------------------------------------------------------|----------------------------------------------------------------------------------------------------|---------------------------------------------------------------------------------|----------------------------------------------------------------------------------------------|
| FITS<br>$\bullet$<br><b>FITS</b><br>$\bullet$ gzip<br>2<br>3<br>$\bullet$ WCS<br>$\bullet$ Movie                                            | <b>FITS</b>                                                                 |                                                                                                    |                                                                                 |                                                                                              |
| Mac OS 7<br>4<br>http://www.cv.nrao.edu/"bcotton/fitsview.html                                                                              | 9) X FITS View $2.1(2006 \quad 5)$                                          |                                                                                                    |                                                                                 | FITSView 2.0.2(1999 3) Mac FITS View 1.4(1998                                                |
| <b>3.1.1.8</b> fv : [FTOOL<br>fv $(EITS$ $View)$<br><b>FITS</b><br>Unix<br>Windows<br>$f_V$<br>OS <sub>9</sub><br>Ver.3<br>POW <sup>3</sup> | <b>FITS</b><br><b>FTOOLS</b><br><b>FTOOL</b><br>Mac OS X<br>(Mac)<br>widget | New File<br>Fdie<br>Open File.<br>Graph coordinate<br>(X, X)<br>SkyView.<br>Catalogs<br>lmage pixel<br>(X , X )<br>bel value<br>X()<br>Hide All Wind<br>File Summary<br>Header<br>Table<br>DEC<br>Image Table<br>Vector Table<br>$-37:10$<br>Preference<br>Clipboard<br>Help<br>$-37:20$<br>Quit<br>Ξ.<br>$\frac{1}{2}$<br>$-37:30$<br>n<br>3h23m<br>$\mathcal{R}$<br>關<br>$-37:40$<br>(fv) | Type<br>440 X 300<br>Primary<br>Image<br>sample image fits 0<br>2521-<br>21.204 | Header Image Table<br>sample.image.fits<br>Counts<br>800<br>600<br>400<br>$50$ $100$ $150$ 2 |
| 3.1.1.9<br>ds9                                                                                                    |                                                                             | Tcl                                                                                                    | $XPA$ ( $\underline{X}$ Public $\underline{A}$ ccess <sup>4</sup> )             | AppleScript                                                                                  |
| • ASCII, Table, Binary Table Extension<br>$\bullet$ FITS<br>$\bullet$ 2D, 3D                                                                |                                                                             | (POW                                                                                                    | ds9                                                                             |                                                                                              |
| WCS<br>$\overline{(}$                                                                                                    | CD                                                                          |                                                                                                    | <b>WCS</b>                                                                      | $\,6\,$                                                                                      |
| Tcl<br>$\bullet$<br>VizieR<br>$\bullet$                                                                                                    | AppleScript<br>XPA                                                          |                                                                                                    |                                                                                 |                                                                                              |

 $^3\rm{William~Blake}$  The Marriage of Heaven and Hell  $^3\rm{William~Blake}$  "The road of excess leads to the http://www.longtail.co.jp/mhh/ Palace Of Wisdom"  $\text{http://www.longtail.co.jp/mhh/}$ 

<sup>4</sup>http://hea-www.harvard.edu/RD/xpa/

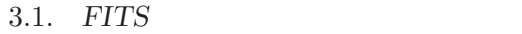

# $f_{\rm V}$  4.4 (POW 4.4) (2006 7 ) http://heasarc.gsfc.nasa.gov/ftools/fv/

 $3.1.1.9$  ds $9$  : [IRAF ] ds9 SAO (Harvard Smithsonian Astronomical 37.14354  $\overline{\text{O}}$ bservatory) FITS 180.00 180.000  $\frac{1}{0}$ X Window NOAO ( National Optical Astronomy Observatory) IRAF SAOimage ds9 X Window Unix  $\overline{(\text{ds9})}$  $(Mac OS X)$  Windows SAOimage PC IRAF ximtool X Window **IRAF** Sun Solaris, Sun Solaris 64, Linux, Linux 64, Linux(
), LinuxPPC, Mac OS X PPC, Mac OS X Intel, Darwin PPC, Darwin Intel, WindowsNT/2000/XP •  $FITS$ 

• Binary Table, Image Extension •  $FITS$  n  $FITS$  $\bullet$ • IRAF  $\bullet$  $\bullet$ •  $WCS$  ( $)$ • DSS •  $XPA$  $4.0b10$  (2006 9 ) http://hea-www.harvard.edu/RD/ds9/

 $3.$  FITS ?  $3.1.1.10$  SAOImage :  $[IRAF]$ ds9 SAOimage Doug Mink  $\frac{5}{5}$  ximtool  $($ WCS IRAF  $\blacksquare$ SunOS, Solaris, HP-UX, Degital Unix, DEC Ultrix, SGI IRIX, Linux (  $(2003 \quad 12 \quad )$ http://tdc-www.harvard.edu/software/saoimage.html 3.1.1.11 JSky : [ESO JSky ESO (European Southern  $Q$ bservatory)  $\mathbb{R}$ SkyCat (http://archive.eso. org/skycat/ Solaris, HP-UX,  $Linux \t\t 2006$ 3  $3.0.1$  Java  $(Jsky$  ) Java Java OS JDK (SUN Java 2 Standard Edition Development Kit, jsky-2.5  $1.4.2$  jsky-2.6  $1.5.x$   $)$ JAI (SUN  $\frac{J_{\text{av}}}{I_{\text{av}}}$  Java Advanced Imaging toolkit, 1.1.2) •  $FITS$  (jpeg, gif, png )  $\bullet$  ( $\qquad \qquad \bullet$  )  $WCS$  () FITS • **December 2008**  $\bullet$  and  $\bullet$  and  $\bullet$  and  $\bullet$  and  $\bullet$  and  $\bullet$  and  $\bullet$  and  $\bullet$  and  $\bullet$  and  $\bullet$  $2.6 \t(2005 \t11)$ http://archive.eso.org/jsky/  $^{5}$ SAOimage SAOtng ds9  $^{5}$ SAOtng ds9  $\begin{array}{ll} \text{Star Trek} & & \\ \text{Star Trek} & 1966\text{-}69 & & \text{TOS} \end{array}$ TOS (The Original Series)  $70-80$ 

<sup>1987-94</sup> TNG (The Next Generation) 1993-99 DS9 (Deep Space  $\overline{9}$ ) 1995-2001<br>VOY VGR (VovGeR) 2001-2005 ENT (ENTerprise) VGR  $(VoyGeR)$  2001-2005 ENT (ENTerprise)

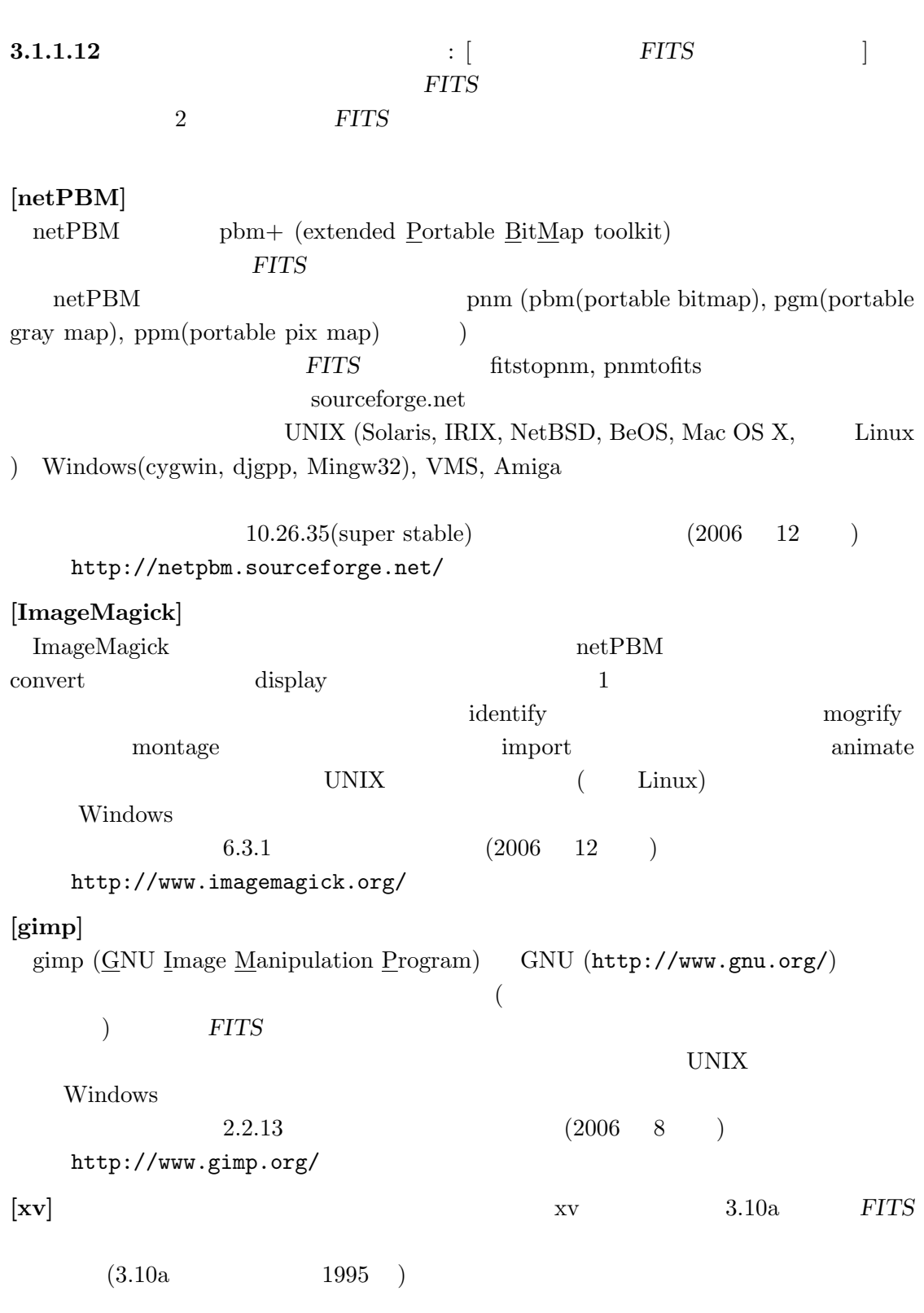

3.1.  $FITS$ 

http://www.trilon.com/xv/xv.html

19

 $3.$  FITS ?

 $3.1.2$  FITS

 $3.1.2.1$  IRAF : [NOAO]

IRAF (The Image Reduction and Analysis Facility) NOAO (the National Optical Astronomy Observatory)

 ${\rm STSDAS}$ 

(The Space Telescope Science Data Analysis System)  $(http://www.stsci.edu/resources/software_hardware/stsdas)$ **UNIX** Linux PC UNIX (PC UNIX)  $2.12.2$  Sun OS (SunOS 4.\* Solaris) Digital UNIX HP-UX IRIX PC UNIX (Linux(Red Hat, Slackware, SuSE, Yellow Dog, Mandrake, Debian) FreeBSD Solaris x86 Mac OS X)

http://iraf.noao.edu/  $\rm IRAF$ 

X11IRAF GUI

 $ximtool$  FITS

xgterm ximtool xtapemon IRAF  $(PC)$ UNIX  $)$  1.3.1

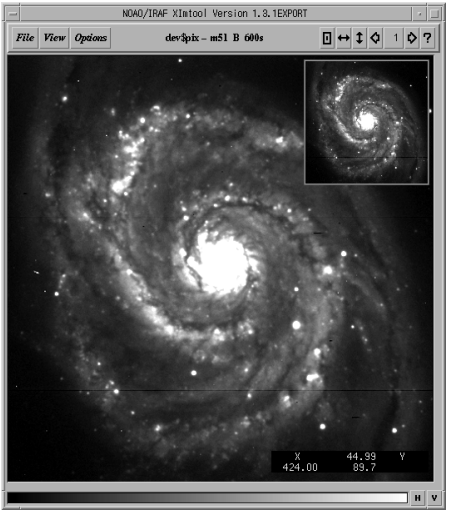

 $(ximtool)$ 

IRAF FITS FITS **IRAF** GIF SOME SELF ・印刷も可能 (カラー, モノクロ)  $\times$  WCS (World Coordinates System)  $\times$ 

 $\times$  , and  $\times$ 

20

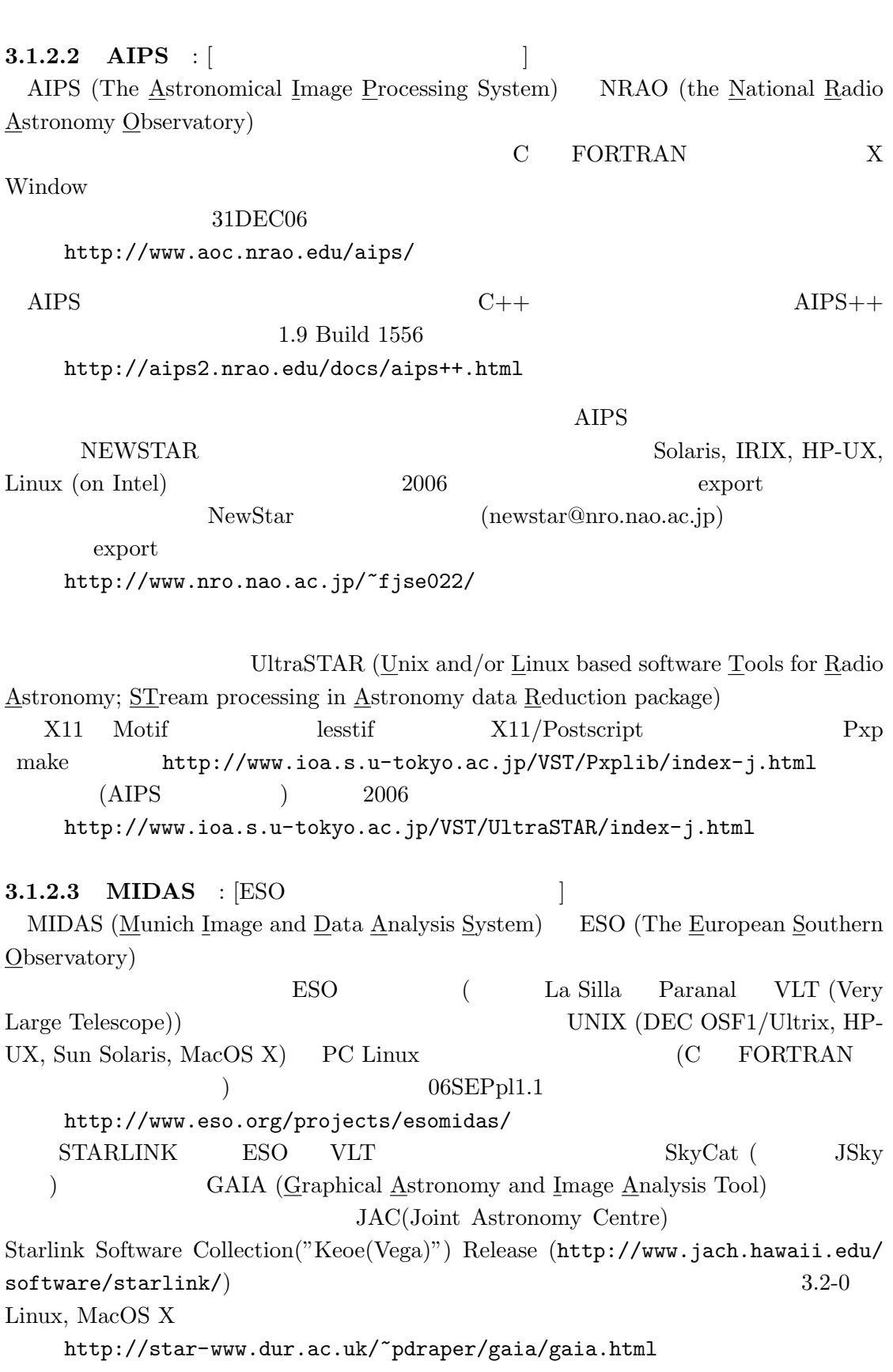

21

# 3.1.  $FITS$

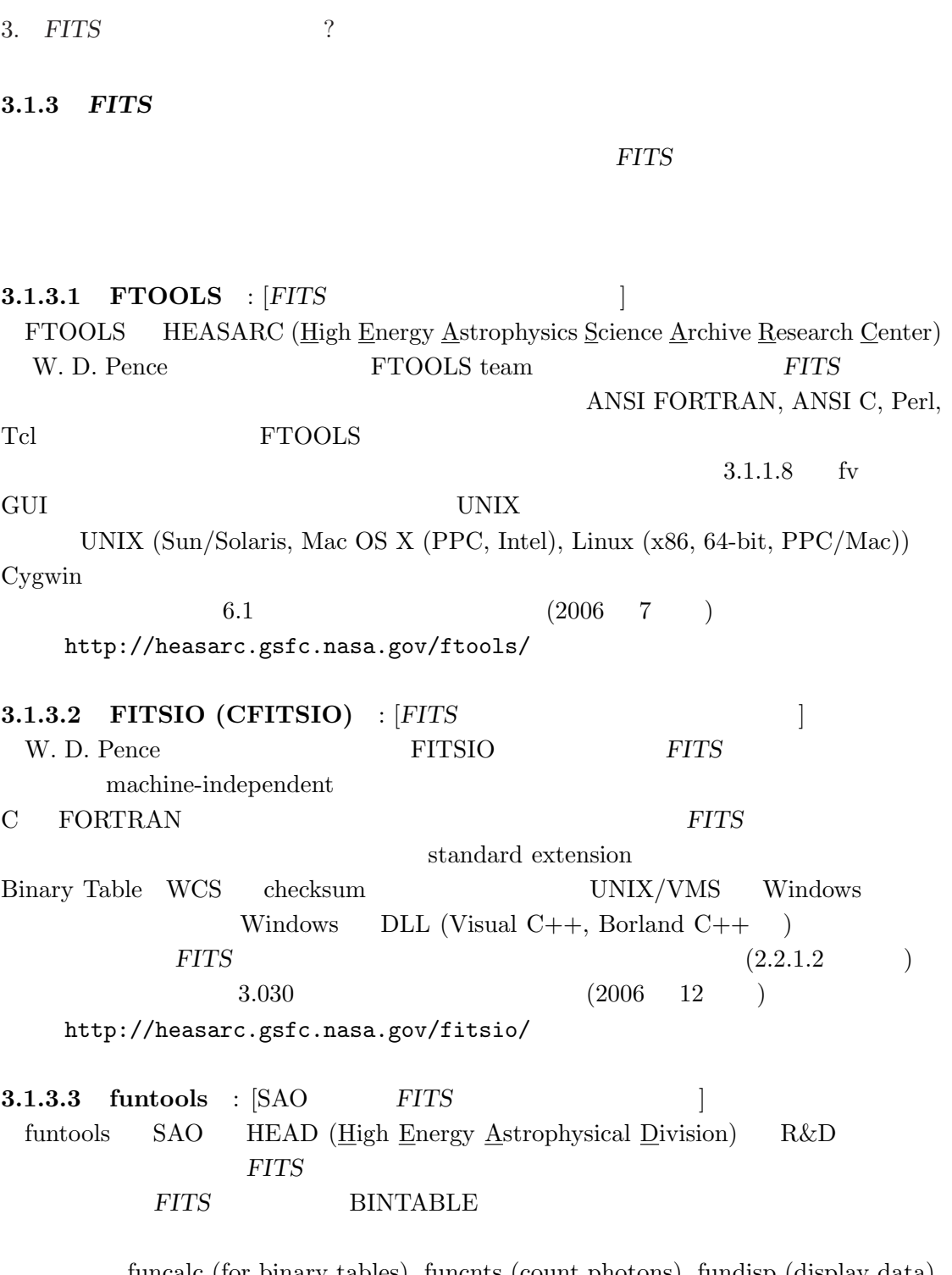

funcalc (for binary tables), funcnts (count photons), fundisp (display data), funhead (display a header), funhist (create a 1D histogram) funimage (create a FITS image), funmerge (merge one or more table), funtable (copy selected rows to a FITS binary table)  $\hspace{1cm}$  C  $\hspace{1cm}$  Solaris, Linux, LinuxPPC, SGI, Alpha OSF1, Mac OS X Windows  $98/NT/2000/XP$  $1.3.0b24$  (2006 11 ) http://hea-www.harvard.edu/saord/funtools/

3.1.3.4 WCSLIB : [World Coordinate System ANTF (Australia National Telescope Facility) M. Calabretta World Coordinate System ( II ) している。<br>
WCSLIB C で  $4.2 \t (2005 \t 9)$ http://www.atnf.csiro.au/people/mcalabre/WCS/index.html 3.1.3.5 WCSTools Package : [SAO WCS WCSTools Harvard-Smithsonian Center for Astrophysics (SAO TDC (Telescope Data Center))  $WCS$  WCSTools  $WCS$  experiments are set of  $FITS$  $IRAF$   $FITS$ HST (Hubble Space Telescope) GSC (Guide Star Catalogue) USNO (United States Naval Observatory) 2MASS (Two Micron All Sky Survey) Tycho-2 (ESA Hipparcos ) SAOimage, SAOtng, ds9, skycat  $3.6.6$  (2006 10 ) http://tdc-www.harvard.edu/software/wcstools/ 3.1.3.6 eclipse from ESO :  $|ESO \tC|$ eclipse (ESO C Library for an Image Processing Software Environment) ESO  $\begin{array}{lll} \text{ANSI C} & \text{ESO} & \text{VLT} \end{array}$ Python などの言語パッケージも追加できる。基本的な FITS I/O はスタンドアロンの C ライブラ qfits (http://www.eso.org/projects/aot/qfits/index.html  $2006$  7 6.1.0)  $5.0-0$  (2005 9 ) http://www.eso.org/projects/aot/eclipse/  $3.1.3.7$  nom.tam :  $[FTS$  Java  $]$ nom.tam NASA GSFC (Goddard Space Flight Center)/HEASARC Tom Mcglynn  $FITS$  Java  $0.99.1$  (2006 7 ) http://heasarc.gsfc.nasa.gov/docs/heasarc/fits/java/v0.9 nom.tam Java http://heasarc.gsfc.nasa.gov/docs/heasarc/fits/java/v0.9/javadoc/ 3.1.3.8 FITS I/O software in IDL IDL (Interactive Data Language) (http://www.ittvis.com/

3.1. FITS

 $idl$ ) NASA GSFC Wayne Landsman IDL FITS I/O

 $3.$  FITS  $?$ 

# IDL Astronomy User's Library  $FITS I/O$  $FITS$  2 4  $4$

URL fitsio.html

http://idlastro.gsfc.nasa.gov/

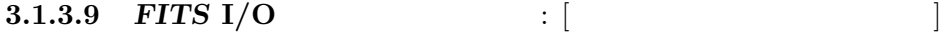

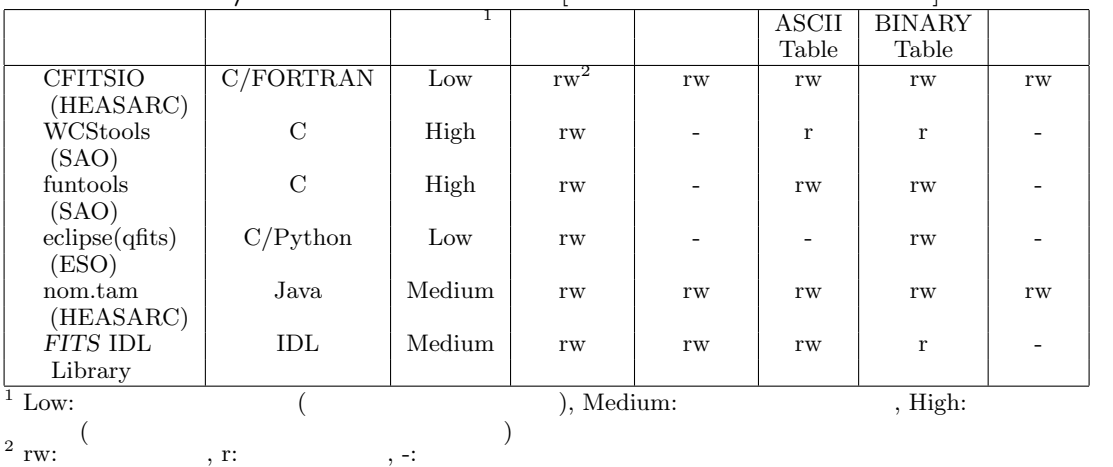

 $\dagger$  http://fits.gsfc.nasa.gov/fits\_libraries.html

#### $3.1.4$  FITS

FITS 9. 2012 12:00 PERS

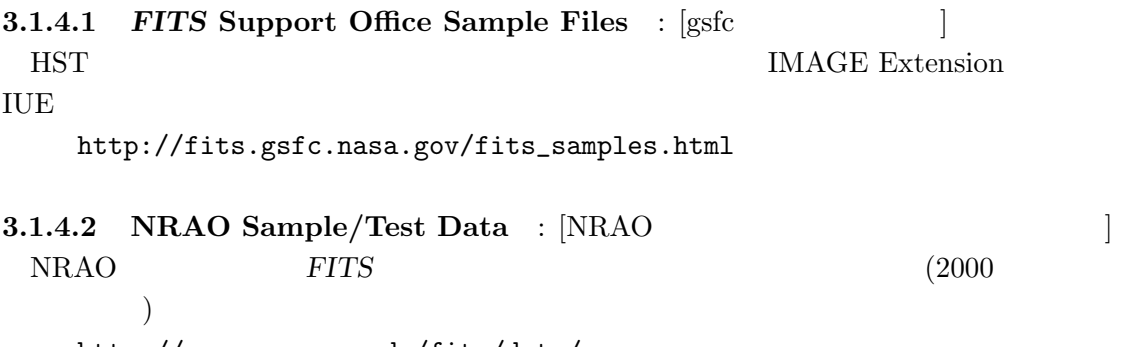

http://www.cv.nrao.edu/fits/data/

# 3.1.4.3 HEASARC/OGIP Sample Files : [HEASARC ] HEASARC OGIP (Office of Guest Investigator Programs) HFWG (HEASARC FITS Working Group)

http://heasarc.gsfc.nasa.gov/docs/heasarc/ofwg/ofwg\_samples.html

 $3.2$ 

## ( WWW (World Wide Web)) FITS

3.2.1 FITS

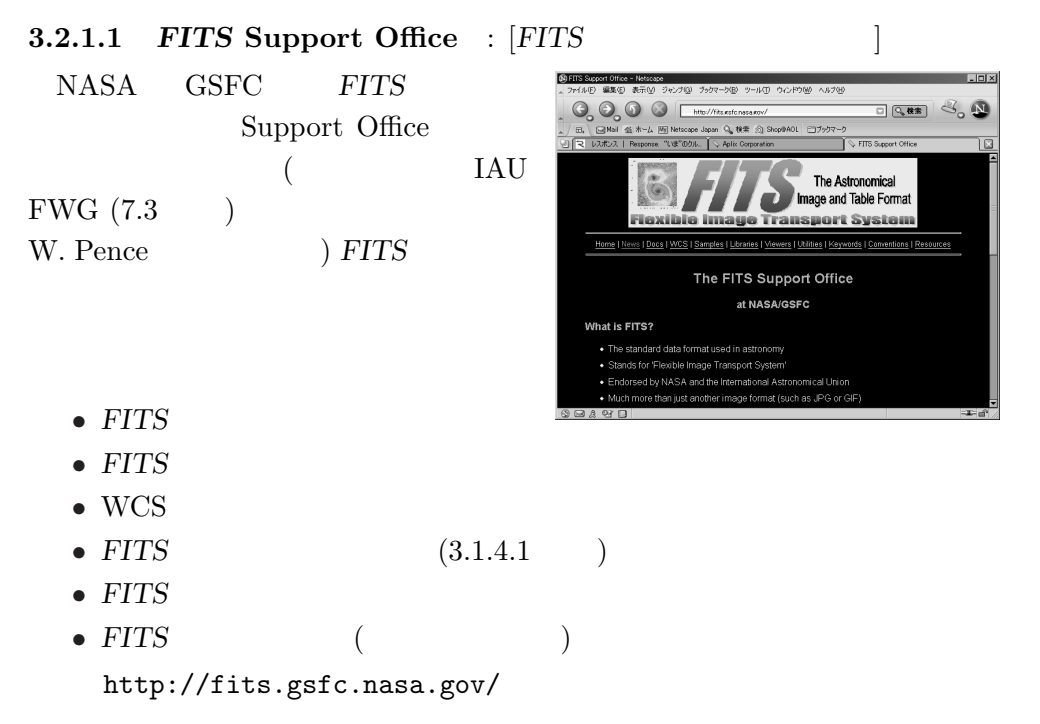

 $UCO/Lick$  (University of California Observatories/Lick), STScI (Space Telescope Science Institute), NOAO, ESO

#### $3.2.1.2$  HEASARC : [HEASARC FITS ]

NASA / Goddard HEASARC (High Energy Astrophysics Science Archive Research  $\text{Center}$  FITS

•  $FITS$  (HEASARC ) •  $FITS$  HEASARC •  $FITS$  (3.1.4.3)  $\ensuremath{\text{URL}}\xspace$ http://heasarc.gsfc.nasa.gov/docs/heasarc/fits.html FITS THE SECOND SECOND SECTION ASSESSED. FITS File Verifier (FITS Test Page)  $FITS$ 

http://fits.gsfc.nasa.gov/fits\_verify.html

 $3.$  FITS ?

3.2.1.3 NRAO : [NRAO FITS ] NRAO FITS  $\text{FITS}$ •  $FITS$ 

- $FITS$  NRAO
- $FITS$  (3.1.4.2 )
- WCS
- FITS
- FITS WAIS (Wide Area Information Server  $=$

 $\left( \begin{array}{c} 0 & \cdots & \cdots & \cdots \end{array} \right)$ http://www.cv.nrao.edu/fits/

#### 3.2.2 NetNews: sci.astro.fits fitsbits

NetNews sci.astro.fits FITS

**WWW** 

news:sci.astro.fits

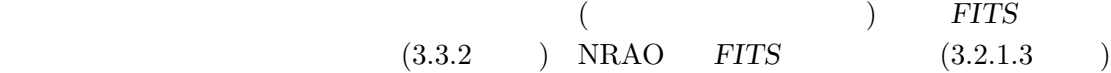

FITS **EXAMPLE** 

```
fitsbits
```

```
http://listmgr.cv.nrao.edu/mailman/listinfo/fitsbits
このメーター FITS インター (のはの) FITS (のは) おりあり
                                    fitsbits sci.astro.fits
```
 $1$ 

#### 3.2.3 ADASS IAU GA BoF

ADASS (Astronomical Data Analysis Software and Systems)

FITS  $FITS$  BoF (Birds of a Feather =  $\qquad \qquad$  )  $($  FITS wells  $FITS$  $(2006)$  2006  $16$  $NOAO$   $2007$   $17$  $9 \quad 23 - 27 \quad 2008 \quad 18 \quad 10 \quad 19 - 22$  $ADASS$  URL  $(1, 1, 2)$  $)$ 

http://www.adass.org/ 3 1AU (International Astronomical Union = )  $GA$  (General Assenbly = ) FITS BoF IAU FWG(FITS Working Group)  $\overline{2}$ 

 $3.3$ 

 $3.3.1$  FITS FITS IAU Commission 5 ( 5 a 5 Secondary FWG (FITS Working Group)  $\overline{\text{FWG}}$  (FITS Working Group) IAU FWG *EITS*  $\sim$ ランド の 4 ) での議論決定を踏まえて最終的に IAU FWG の投票で決定する。日本か  $IAU FWG$  <br/>  $\left( 1.1175 \right)$  $1$  FITS FITS FITS FITS  $1994 \t6$  1998 5  $2006$  12  $12$  $kanamitu@fukuoka.edu.ac.jp)$  $($   $)$   $($  syoshida@cis.ac.jp)  $(JAXA, X)$  (mitsuda@astro.isas.jaxa.jp) (
,
(
,
(
(
,
(babahj@mx.ibaraki.ac.jp)  $(JAXA,$   $)$   $(shimizu@solar.isas.java.jp)$  $(JAXA, VSOP)$  (murata@vsop.isas.jaxa.jp) ) (tadafumi.takata@nao.ac.jp)  $(morita@nro.nao.ac.jp)$ ) (hanaoka@solar.mtk.nao.ac.jp)  $($ 委員 (東大木曾観測所) 宮田隆志 (miyata@kiso.ioa.s.u-tokyo.ac.jp) 名誉委員 (国立天文台名誉教授) 西村史朗 (nishmrsr@cc.nao.ac.jp)

fitsjfits@sinobu.dc.nao.ac.jp

 $3.3.$ 

 ${}^{6}$ JAXA (Japan <u>A</u>erospace eXploration Agency) =

3.  $FITS$  ?  $\bullet$  (  $\qquad\qquad\qquad)$  $\bullet$  ( )  $\bullet$  (and  $($  $($   $\Delta LMA$   $)$  $\bullet$  and  $($  and  $)$ • 市川伸一 (国立天文台、天文データセンター) [事務局] FITS **FITS JIRAFNET** jirafnet@sinobu.dc.nao.ac.jp で議論されることがあったが現在はほとんど休眠状態である (メーリングリスト自体は  $)$  $3.3.2$  FITS ーング WWW FITS にっぽんじゅんじゅつ しゅうしゅん しゅうしゅう しゅうしゅう しゅうしゅう しゅうしゅう しゅうしゅう はんしゅう しゅうしゅうしゅう FITS 委員会ホームページ」を開設している。URL は以下の通り。 http://www.fukuoka-edu.ac.jp/~kanamitu/fits/ •  $FITS$  (html ) • NetNews (news:sci.astro.fits ) • FITS •  $FITS$ •  $FITS$ FITS (sci.astro.fits  $)$ 表示ができる (ただしセキュリティのために認証をかけているので問い合わせが必要)。ま  $FITS$  and  $\mu_{\text{F}}$  and  $\mu_{\text{F}}$  $\textrm{T}\mathrm{E}\mathrm{X}$  $3.3.3\,$  $1990$  $FITS$ 

 $FITS$ 

http://jaipa.nao.ac.jp/

http://dbc.nao.ac.jp/

#### $3.3.4$

http://www2.naoj.org/  $(2006/12/15)$ 

 $(tadafumi.takata@nao.ac.jp)$  (tadafumi.takata@nao.ac.jp)  $($ 

http://optik2.mtk.nao.ac.jp/subaru\_red/ HDS, IRCS, Suprime-Cam

smoka

 $\zeta$ 

http://smoka.nao.ac.jp/  $($   $)$  FITS

http://smoka.nao.ac.jp/fits/fits.html

#### 4 FITS

#### 4.1

1976 11 NFRA (Netherlands Foundation for Radio Astronomy) R. Harten KPNO (Kitt Peak National Observatory) D. Wells

2077 1978 J. Dickel (Univ. Illinois) Westerbork Kitt Peak 1979 1 KPNO NSF (National Science Foundation) P. Boyce (NSF) NOAO NRAO R. Burns (NRAO), E. Groth (Princeton), Wells Burns VLA 1979 3 27/28 Harten Wells 36 E. Greisen (NRAO) Wells Basic FITS Agreement

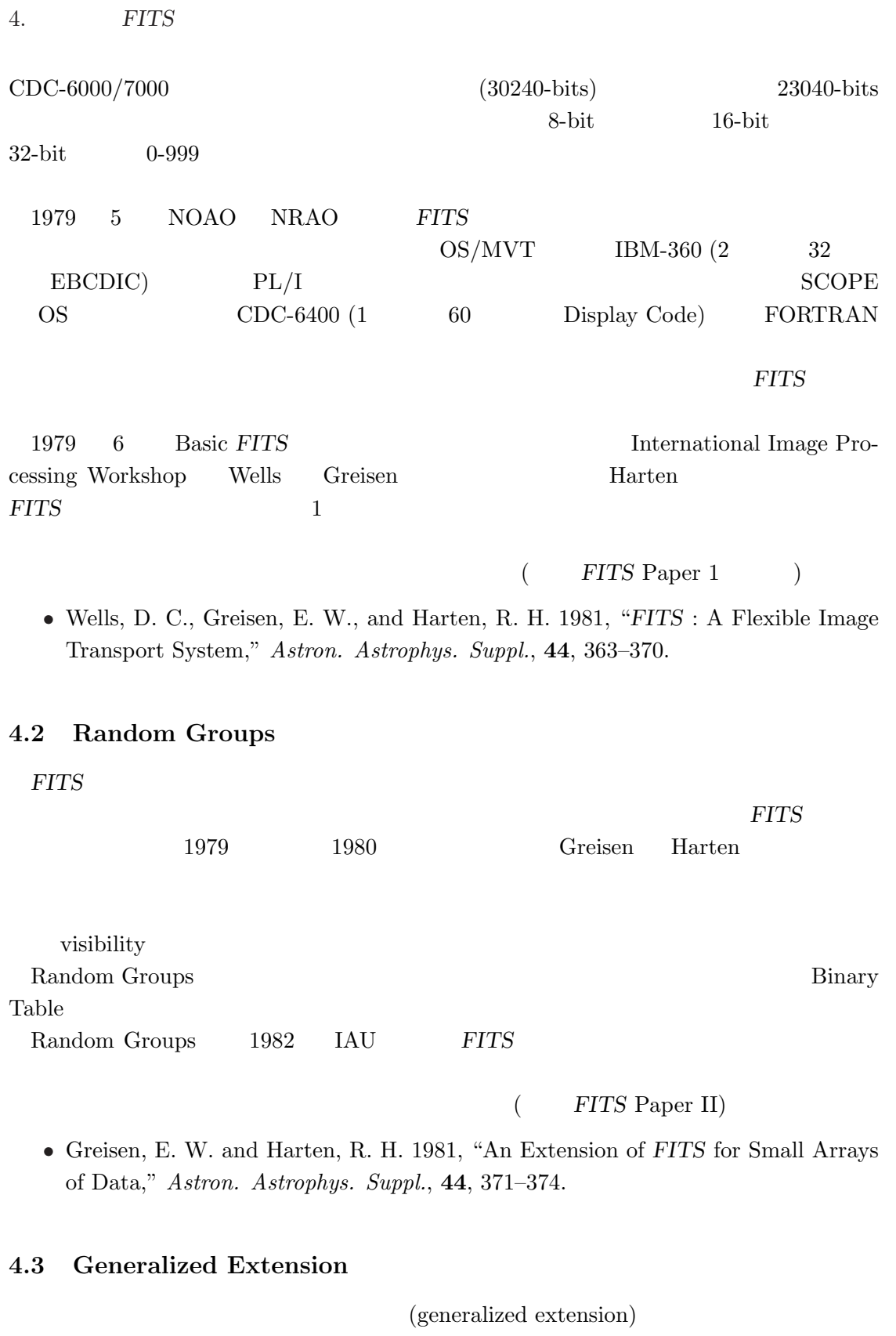

- $\bullet$
- $\bullet$
- 

4.4. ASCII Tables

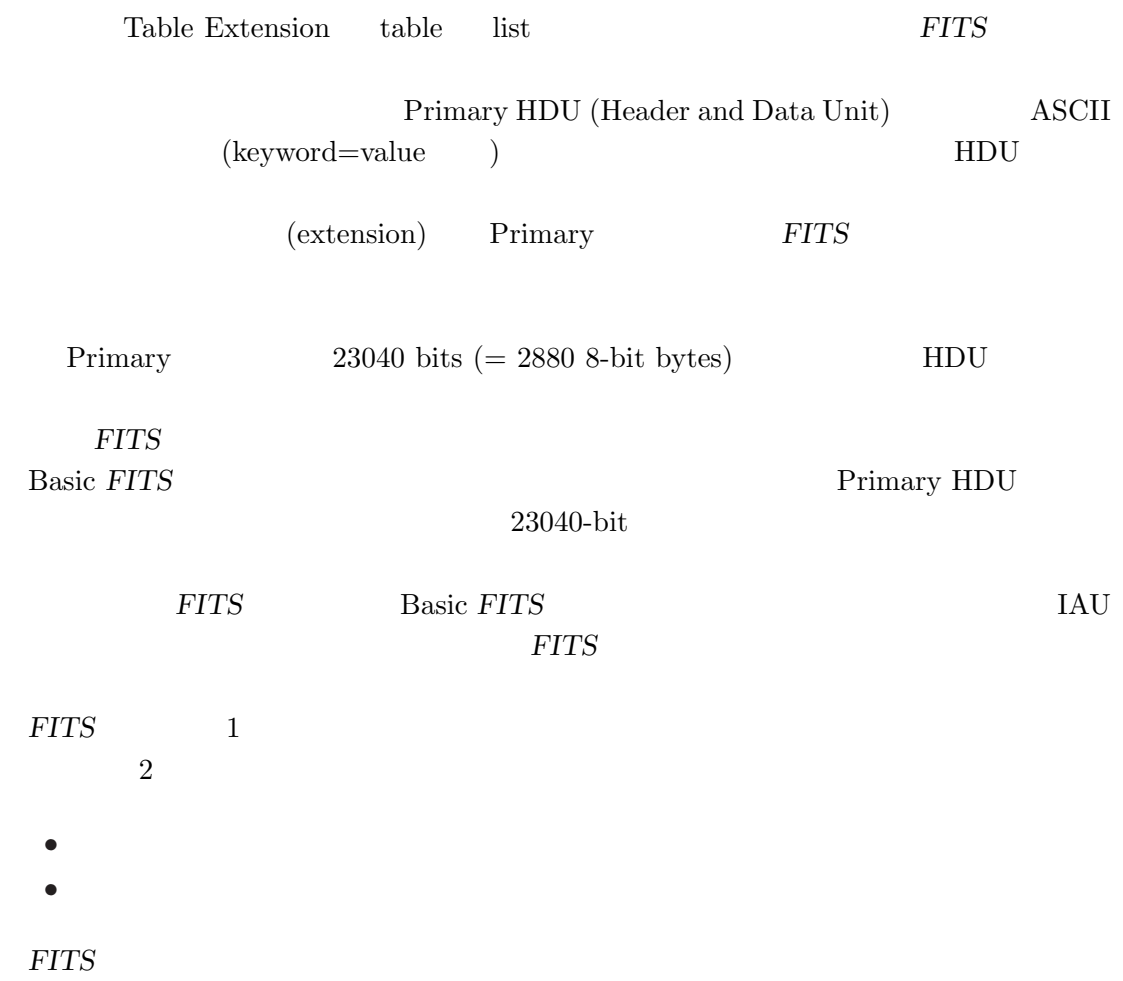

1988 IAU 2008 IAU 2008 E  $(FITS$  Paper III)

• Grosbøl, P., Harten, R. H., Greisen, E. W., and Wells, D. C. 1988, "Generalized Extensions and Blocking Factors for FITS ," Astron. Astrophys. Suppl., 73, 359– 364.

## 4.4 ASCII Tables

FITS  $($ 

• 標準的カタログ  $\bullet$  Basic FITS

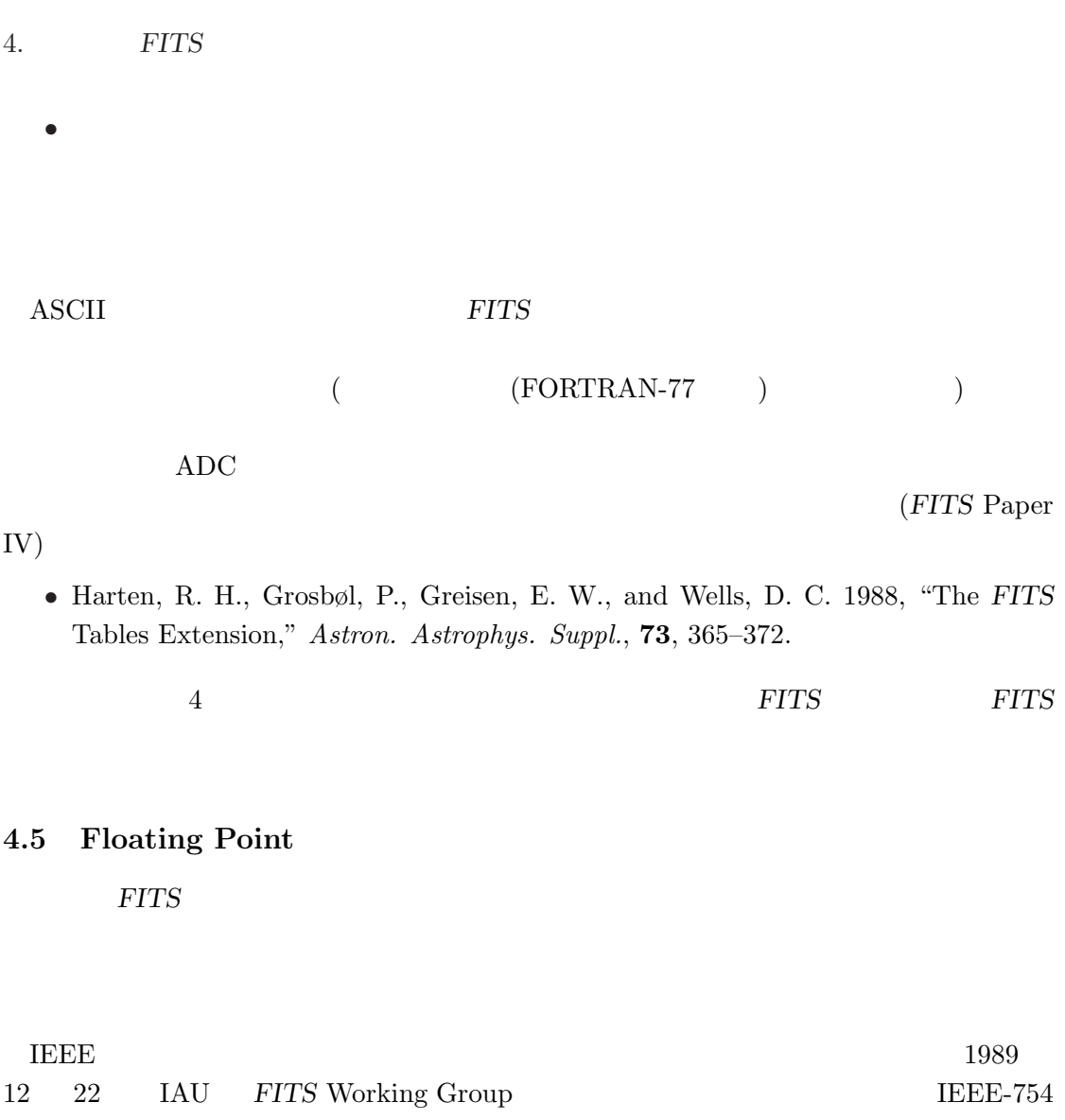

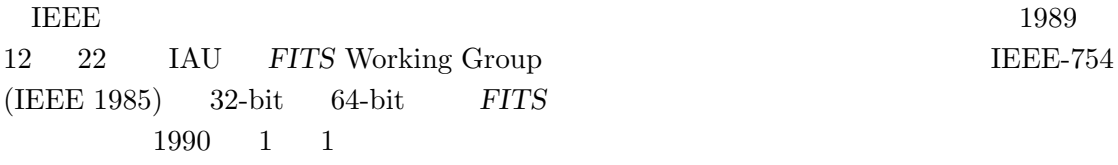

# 4.6 Physical Blocking

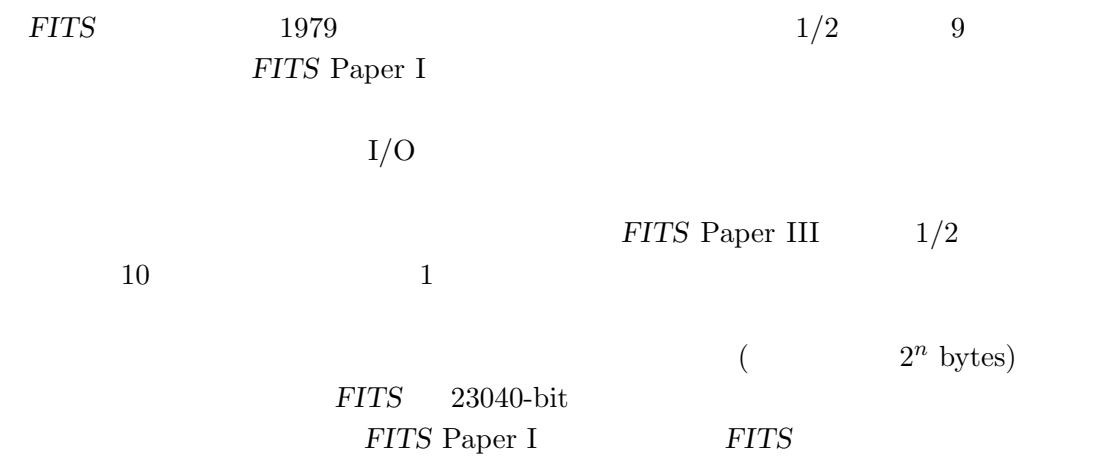

4.7. Image Extension

 $\rm FITS$ 

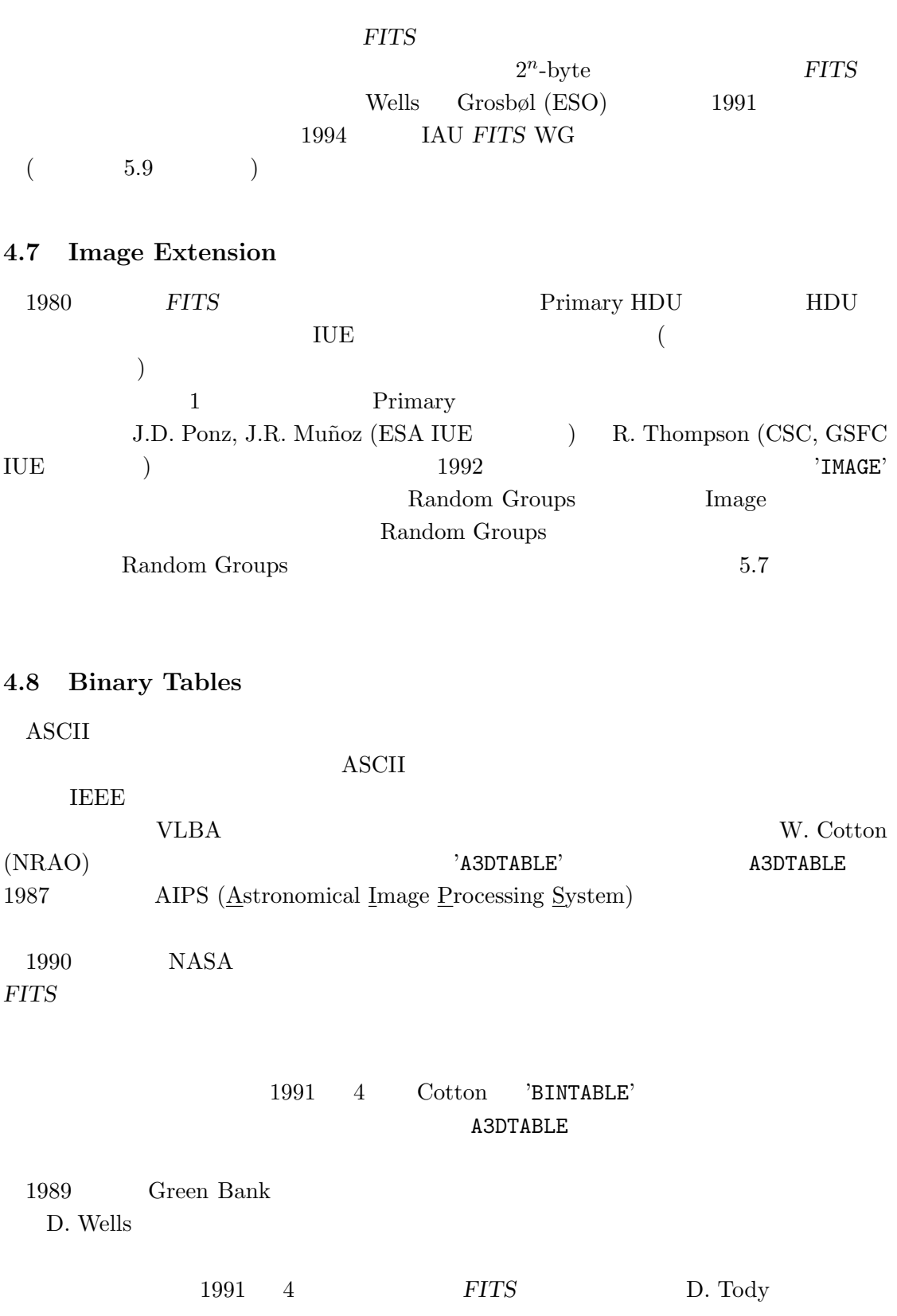

4. FITS

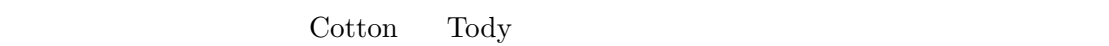

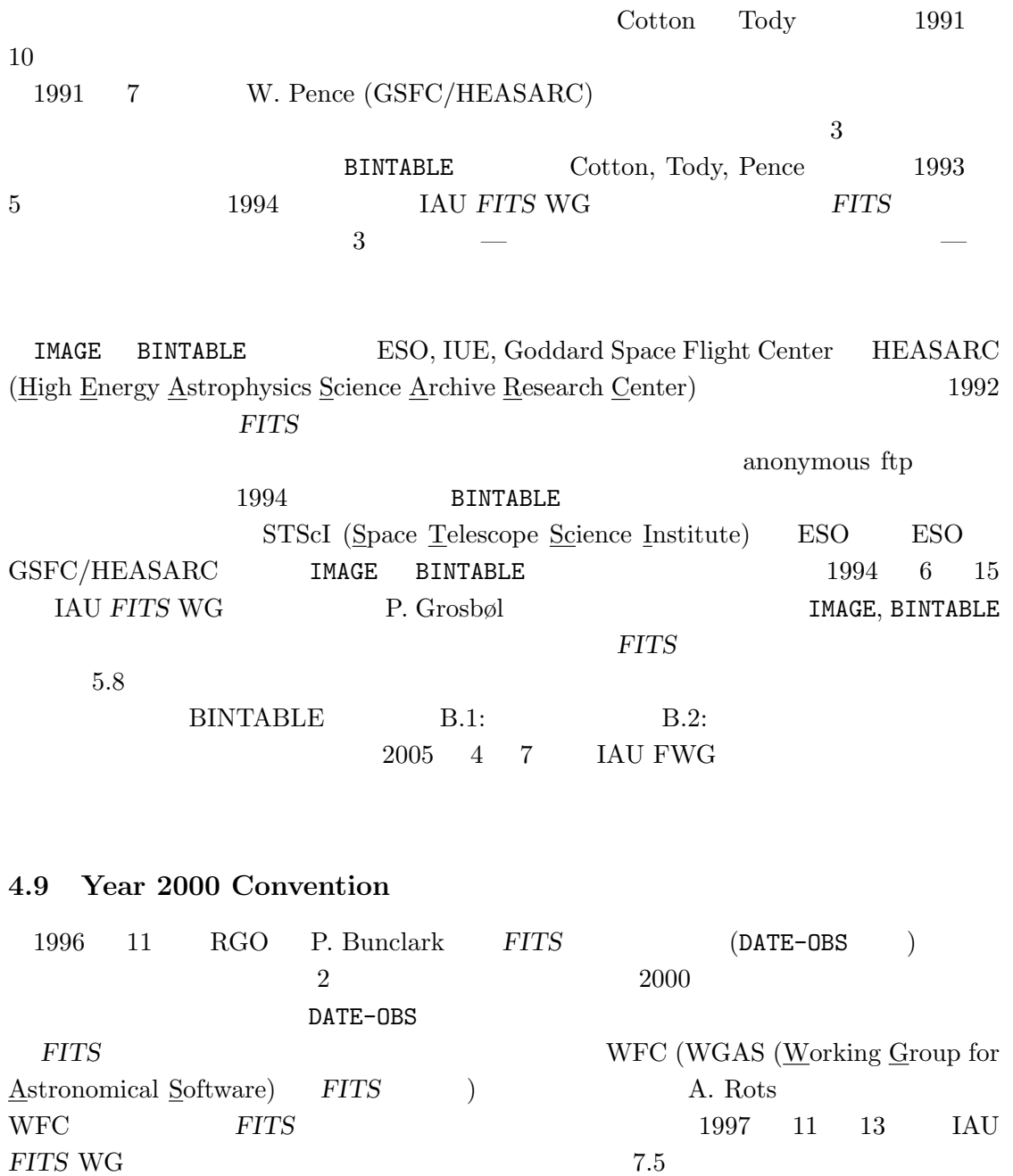

# 4.10 NOST Standard 100-2.0

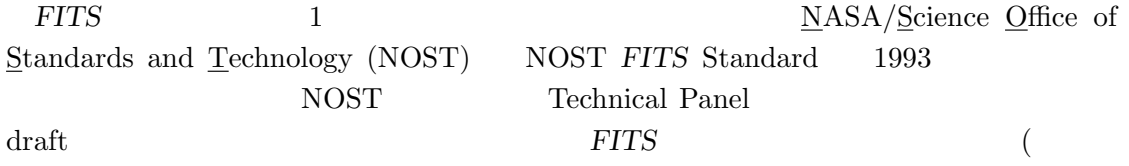
IAU FITS WG  $NOST$ 100-1.0 1993 8 18 NOST 100-1.1 1995 9 28 NOST  $100-2.0$  IAU FWG  $2000 \t 10 \t 12$  (FITS  $\overline{\phantom{a}}$   $\overline{\phantom{a}}$   $\overline{\$ 4.11 World Coordinate System D. Wells  $1981$   $(x, y)$  $($ World Coordinate System (WCS)  $AIPS (2.1.2)$   $O$  Greisen 規定を提案し、これらは電波天文分野をはじめ、他の分野 (X や光赤外など) にも波及し WCS 1988 1 NRAO  $AIPS$ WCS  $\overline{HST}$ STScI IRAF NOAO <sub>2</sub> 1992 ADASS Greisen Calabretta 1992 12 WCS 1993 6 Berkeley AAS D. Tody (NOAO) 1993 8 1996 Binary Table **WCS**  $1997$   $1998$   $\blacksquare$  ADASS 1999 Calabretta Greisen 1999 1999 ADASS WCS  $2001 \t 6 \t 30$ NOAO F. Valdes, D.Tody, L. Davis WCS 3 Paper 3 WCS Paper 4 Paper WCS Paper I - III 2001 ADASS WCS Paper III ( WCS Paper I, II 2  $2002$  12 18 IAU FWG Paper III  $2004 \quad 10$ 2005 8 18 IAU FWG (6 ) Paper II spherical projection HEALPix projection (Hierarchical Equal Area and isoLatitude Pixelisation)  $2006 \quad 4 \quad 27$ 

4.11. World Coordinate System

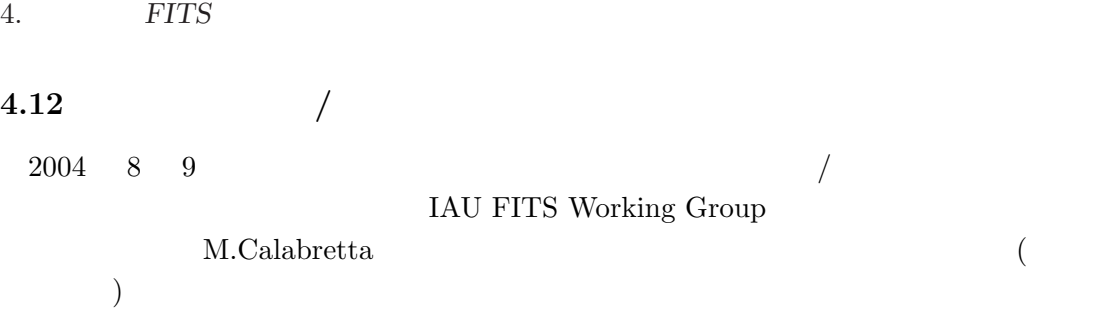

#### 4.13 FITS MIME

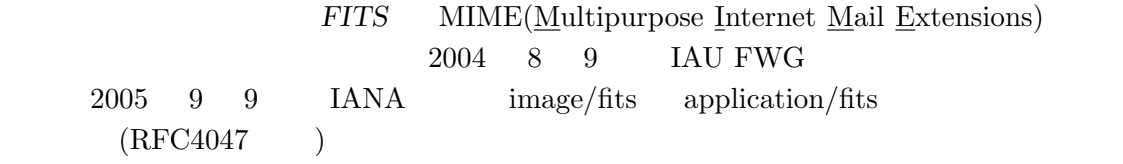

#### $4.14$  64

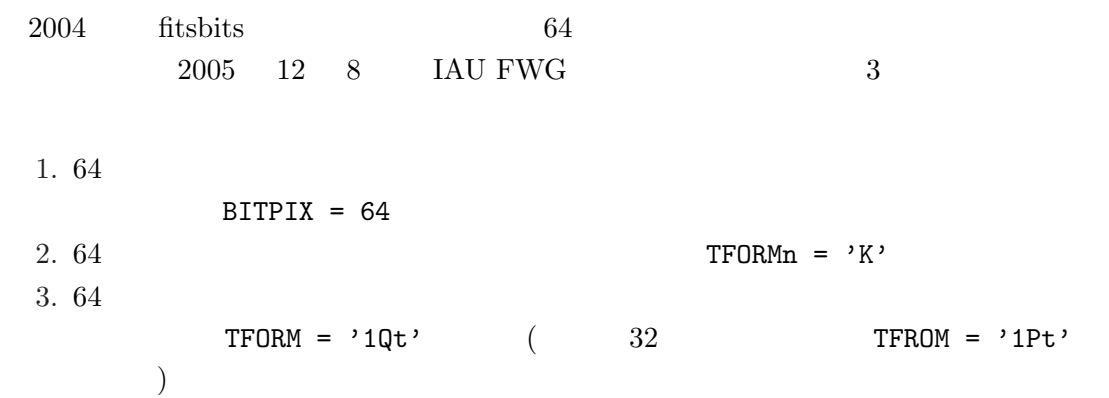

#### $4.15$

#### FITS **EXECUTE**

- WCS Paper IV (Instrumentation)  $(6 \t)$
- FITS Registry (Pence FITS

```
Registry of FITS Conventions(http://fits.gsfc.nasa.
 gov/fits_registry.html が用意されている。実際にここに登録される convention
          IAU FWG \qquad \qquad(checksum, hierarchical group) (7.2)• FITS( \mbox{Pence} \hspace{2.3cm} \mbox{technical panel}IAU FWG Lucio Chiappetti, Clive Page, Dick Shaw, Betty Stobie)
```
# II

 $\pm$   $\pm$ 

# FITS

FITS

#### $5$   $FITS$

#### 5.1 FITS

FITS  $1 \t 4 \t 4$  ( FITS ) 1982 Random Groups 1988 ASCII Table IAU  $1/2$  FITS 1988 IAU FITS Working Group FITS FITS FITS FITS FITS 1989 IAU Commission 5 FITS Working Group FITS NASA/Science Office of Standards and Technology (NOST) FITS Support Office NOST FITS 1 NOST FITS Standard (draft) NOST Technical Panel ( $\qquad \qquad$ IAU commission 5  $3$  FITS ( ) TAU FWG (FITS ) and  $\overline{z}$ 1993 **1993** Definition of the Flexible Image Transport System (FITS ) (June 18, 1993, NOST 100-1.0) 1994 Image Extension Blocking Binary Table FITS 100-1.1 September 28, 1995 : NOST FITS Technical Panel (NOST 100-2.0 )<br>ert J. Hanisch, Chair STScI Robert J. Hanisch, Chair William D. Pence, Secretary NASA/GSFC Barry M Sclesinger, Past Secretary Raytheon STX Allen Farris STScI Eric W. Greisen NRAO Peter J. Teuben Univ. of Maryland<br>Randall W. Thompson Computer Science ( Computer Science Corporation Archibald Warnock A/WWW Enterprises NOST standard 1998 4 draft standard 100-1.2 satndard 100-2.0 1999 3 3  $2000 \qquad 10 \qquad \qquad {\rm IAU}~{\rm FWG}$ FITS (Hanisch, R. J. et al., "Definition of the Flexible Image Transport System(FITS)", Astron. & Astrophys., 376, 359-380, 2001) FITS Support Office NOST (HEASARC ) and IAU FWG of Pence of Pence of Pence of Pence of Pence of Pence of Pence of Pence of Pence of Pence of Pence of  $\overline{\phantom{m}}$ Technical Panel Technical Panel TAU FWG  $2006$  2 IAU FWG FITS Standard 2.1b NOST Definition of FITS 100-2.0 reference になる部分の概要と、IAU により正式採用されている拡張に関して解説する。

5.  $FITS$ 

# $5.2$  FITS

# $5.2.1$  FITS

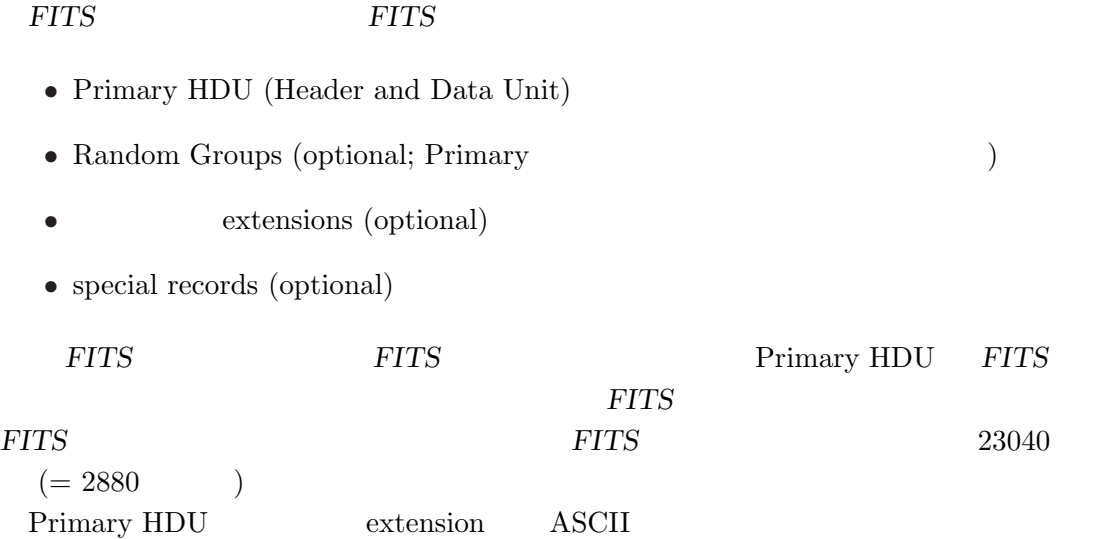

5.2.2 Primary HDU

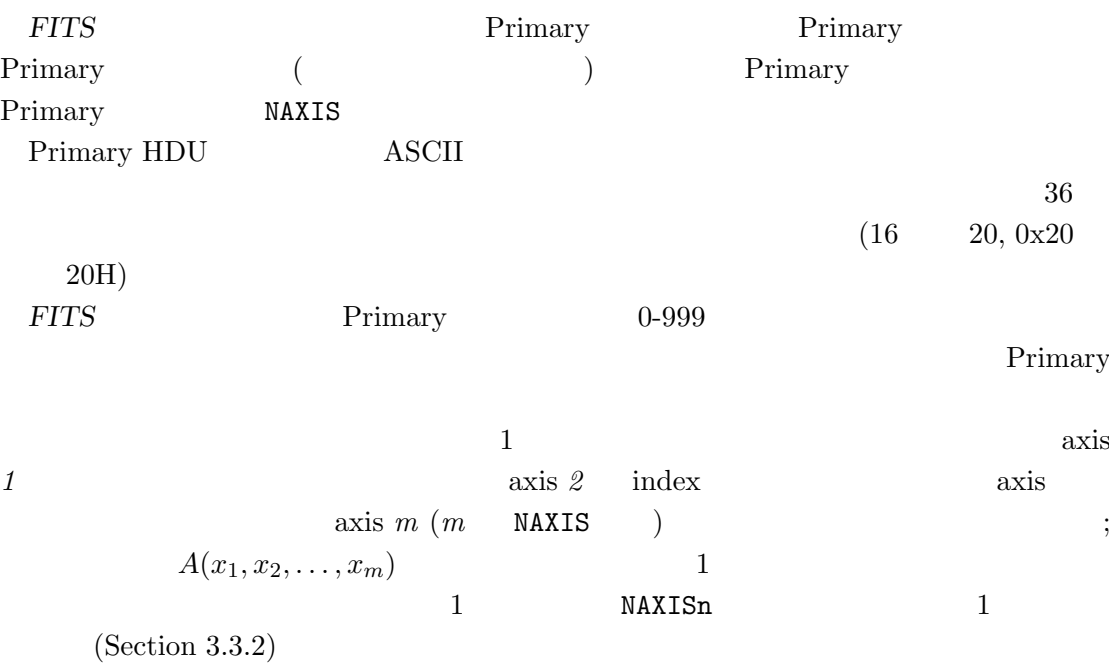

 $\begin{aligned} \text{IEEE} \qquad \qquad +0 \qquad \qquad \text{ } \end{aligned}$ 

A(1 , 1 , . . . , 1), A(2 , 1 , . . . , 1), . . ., A(NAXIS1, 1 , . . . , 1), A(1 , 2 , . . . , 1), A(2 , 2 , . . . , 1), . . ., A(NAXIS1, 2 , . . . , 1), . . . A(1 , NAXIS2, . . . , NAXISm), . . ., A(NAXIS1, NAXIS2, . . . , NAXISm) 1: 1次元以上の配列ではその axis 1 に沿った index が一番早く変化し、引き続く axis index が順に変化する。第一要素の位置を除いては配列の構造はレコードの構造とは独

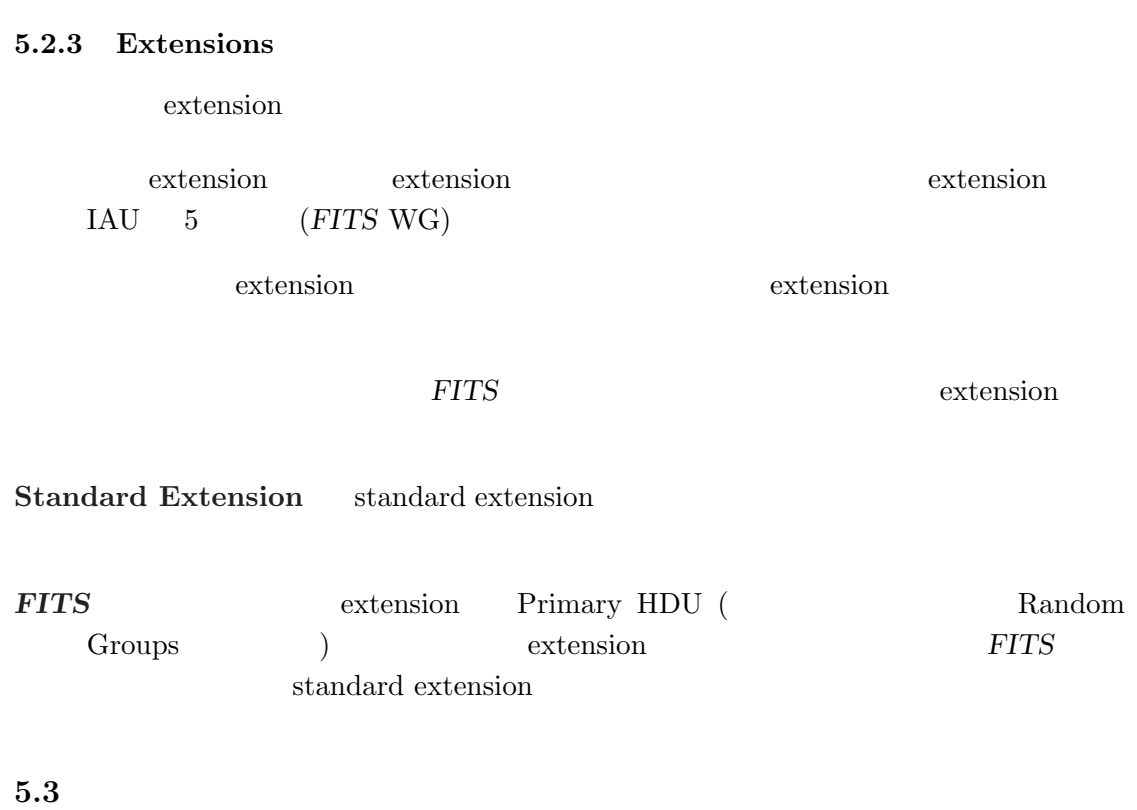

 $5.3.1$ 

 $9, 10$  $(5.3.3)$   $(9, 10)$   $(5.3.3)$   $(11)$  $\text{(null value)}$  )

 $8$  and  $8$   $\overline{\text{ASCII}}$ 

#### $5.3.2$

Primary Primary

1 SIMPLE 2 BITPIX 3 NAXIS 4 NAXISn,  $n=1, \ldots, NAXIS$ . . . (other keywords) . . . last END

# 1:  $Primary \t\t$

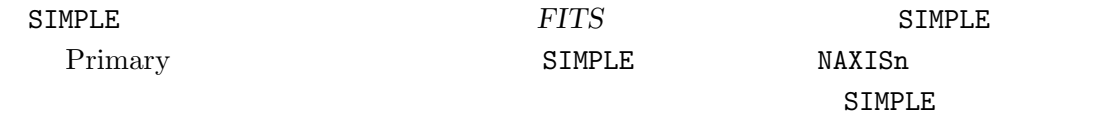

extension

Primary

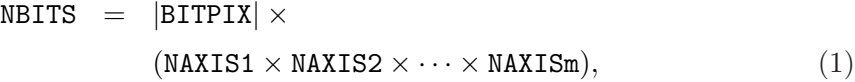

NBITS は は またらに トランス はちょう しょうしょう いちょうしゅう いちょうしゅう しょうしょう

m NAXIS BITPIX NAXISn

SIMPLE T F F

#### BITPIX EXTERNAL EXTERNAL EXTERNAL EXTENSION CONDUCTS TO THE TRANSPORT OF THE TRANSPORT OF THE TRANSPORT OF THE

NAXIS 999

 $\verb+MAXIS+ n + \verb+MAXIS+ n + \verb+MAX$ 

 $END \t 9-80$ 

 $8 \hspace{2.5cm} 2$  $16 \t16 \t2 \t(2 \t)$  $32 \t 32 \t 2 \t (2)$ 64 64 2  $(2)$  $\begin{array}{ccccc} 16 & 16 & & 2 & (2) \ 32 & 32 & & 2 & (2) \ 64 & 64 & & 2 & (2) \ -32 & \text{IEEE} \ -64 & \text{IEEE} \end{array}$ IEEE 2: BITPIX extension Primary  $\verb+MAXIS+ \verb+MAXIS+ \verb++$ EXTEND T T extension extension extension extension NAXISn **Extension CONSIDER STENSION** 1 XTENSION 2 BITPIX 3 NAXIS  $4$  NAXISn,  $n=1, \ldots, NAXIS$ . . . (other keywords, including . . . ) PCOUNT GCOUNT . . . last END 3: extensions extension data

$$
NBITS = |BITPIX| \times GCOUNT \times
$$
  
(PCOUNT + NAXIS1 \times NAXIS2 \times \cdots \times NAXISm), (2)

 $5.3.$ 

5. FITS

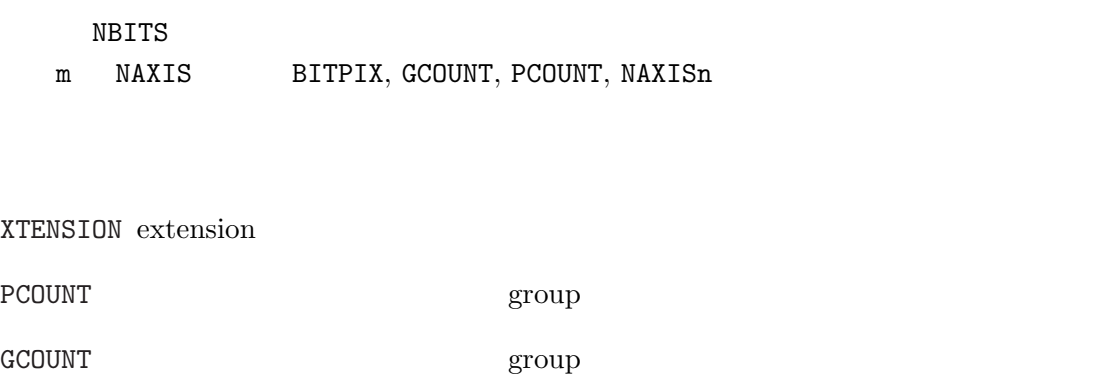

(NOST- $100-2.0$   $5.4.2$ )  $HDU$  History

#### Extension

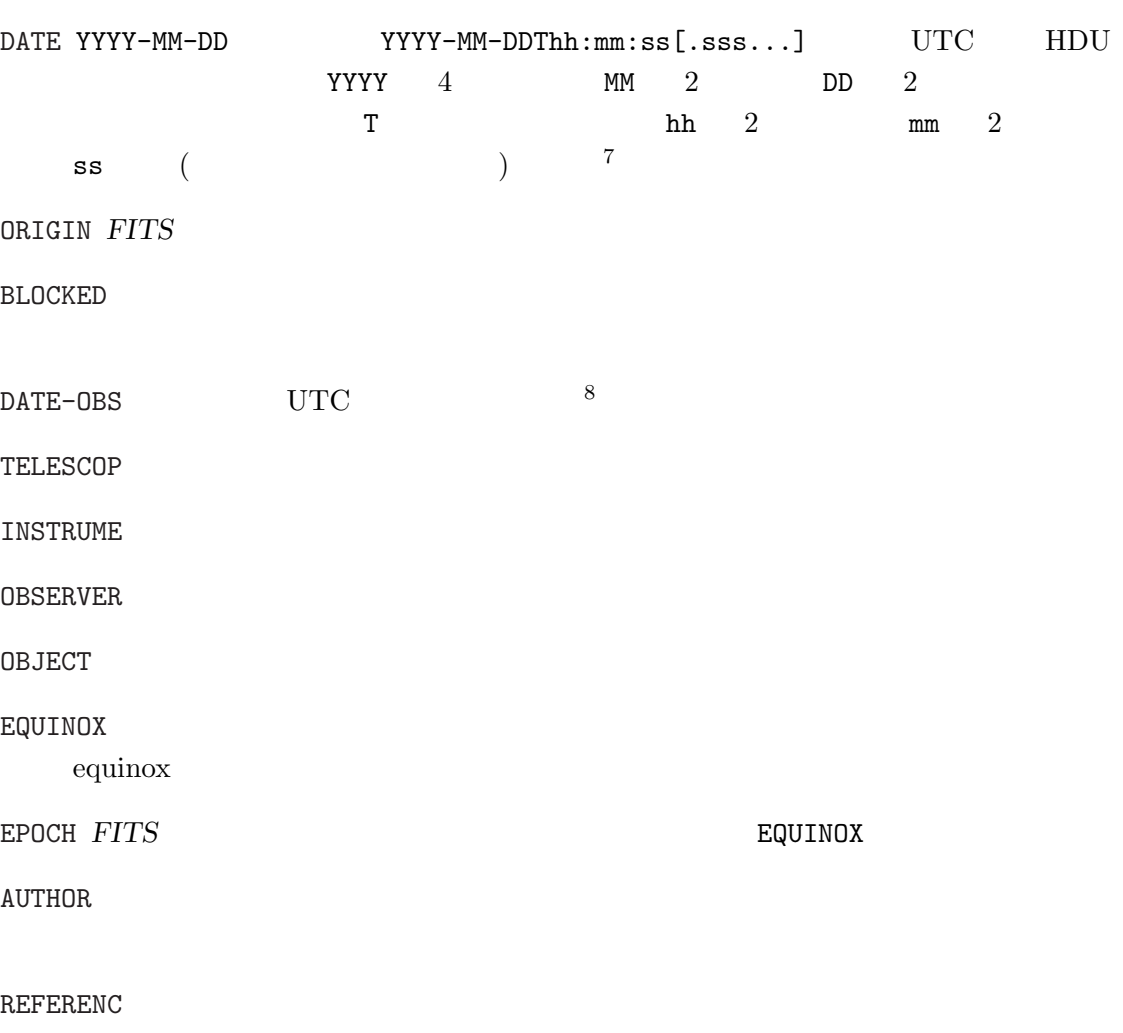

7  $\text{DATE}$  and  $2000$   $\text{DATE}$   $\text{DATE}$   $\text$  $8$ DATE-OBS  $7.5$ 

COMMENT  $('='$  ) HISTORY  $(')=" \circlearrowright)$  $\therefore$  "  $1-8$  ASCII  $9-80$   $(')='$   $)$ BSCALE BZERO  $1.0$ BZERO BSCALE  $0.0$ BSCALE BZERO : :  $=$  BZERO + BSCALE  $\times$  (3) BUNIT BSCALE BZERO BLANK EXECUTIVE SEXTENSURS CTYPEn n CRPIXn n  $1$  NAXISn  $1$   $1$ CRVALn CRPIXn CTYPEn CDELTn CRPIXn おりました。 こころに関する CTYPEn でんたい CRPIXn, CRVALn, CDELTn n and n and a matrix n and  $\vdots$  $n = CRVALn + ($  – CRPIXn) × CDELTn (4) CROTAn CTYPEn  $\,$  n  $\,$  CTYPEn  $\,$  degree  $\,$ DATAMAX DATAMIN **EXAMPLE**  $\begin{array}{lll} \texttt{EXTNAME} & \texttt{FTTS} & \texttt{XTENSION} \end{array}$ EXTVER XTENSION EXTNAME extension EXTLEVEL extension extension

45

5.3. ヘッダ

5. FITS

5.3.3

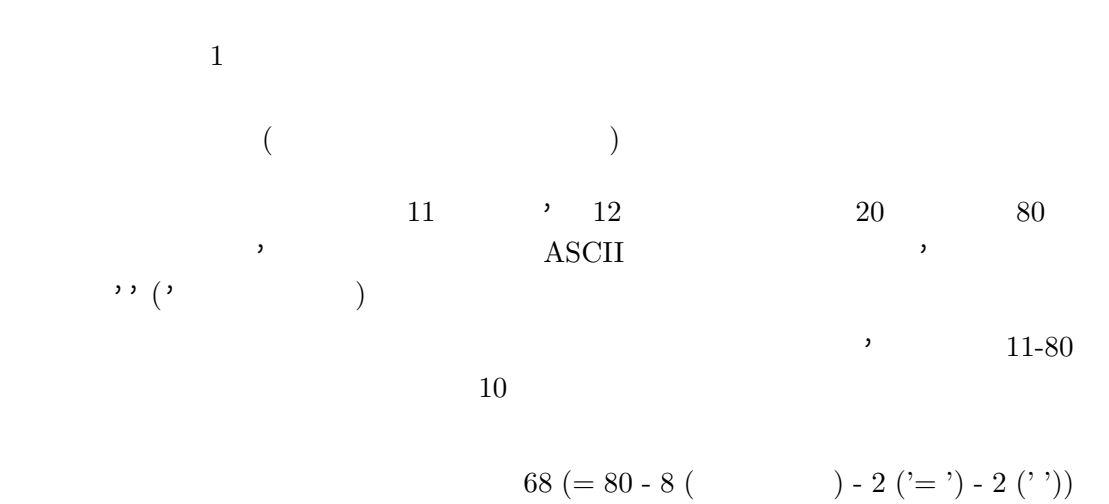

字である。例えば、従来問題となっていた OBJECT キーワードの場合次の例も可能。

 $0$ BJECT<sub>UU</sub>=<sub>U</sub>'NVSS<sub>U</sub>J000000-200449<sub>UUUUUUUUUUUUUU」<sup>'</sup>U</sub>/<sub>U</sub>32-char

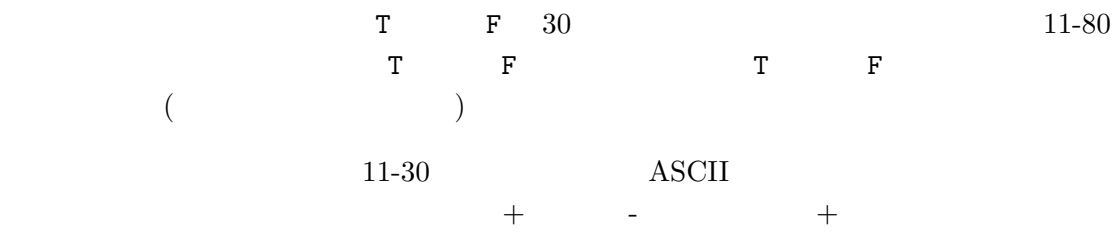

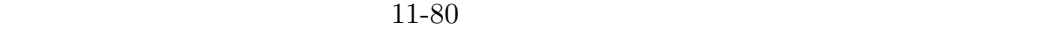

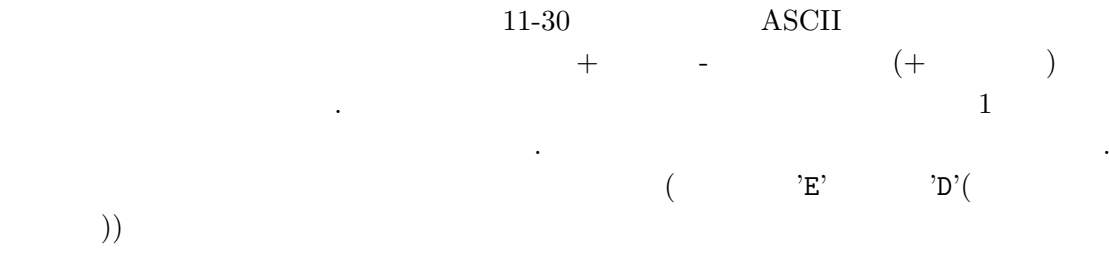

 $\overline{\phantom{a}}$ 

 $11-80$ 

$$
( )\t(14, -45) )\t11-80
$$

$$
\begin{array}{cccc}\n \cdot & & & & \\
 \cdot & & & & \\
 \hline\n 1 & & & & \\
 \end{array}\n \quad (14.5, -4.5E+5)\n \quad (14.5, -4.5E+5)\n \quad (15.5, -4.5E+5)\n \quad (15.5, -4.5E+5)\n \quad (15.5, -4.5E+5)\n \quad (16.5, -4.5E+5)\n \quad (16.5, -4.5E+5)\n \quad (17.5, -4.5E+5)\n \quad (18.5, -4.5E+5)\n \quad (19.5, -4.5E+5)\n \quad (19.5, -4.5E+5)\n \quad (11.5, -4.5E+5)\n \quad (11.5, -4.5E+5)\n \quad (12.5, -4.5E+5)\n \quad (13.5, -4.5E+5)\n \quad (13.5, -4.5E+5)\n \quad (14.5, -4.5E+5)\n \quad (15.5, -4.5E+5)\n \quad (15.5, -4.5E+5)\n \quad (16.5, -4.5E+5)
$$

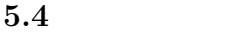

FITS FITS  $(= \text{TCP/IP} \tag{$\bullet$}$ 

 $5.4.1$ 

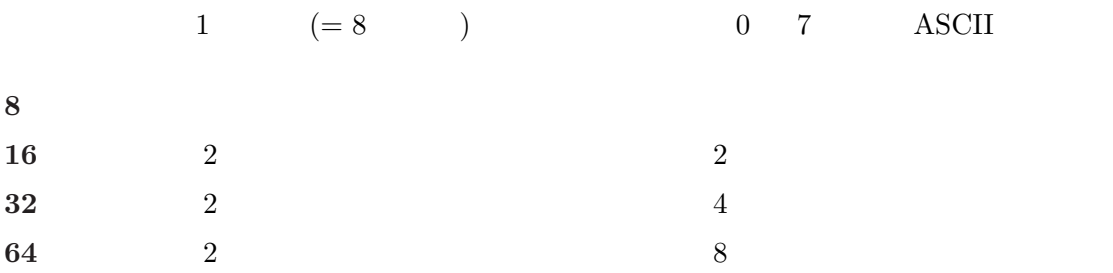

5.4.2 IEEE-754

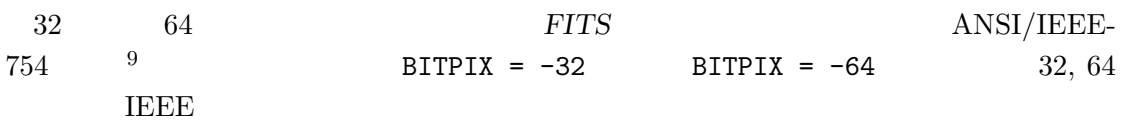

 $32$ 

 $($   $\quad 1.$   $,$   $)$   $($   $00...01$   $1.$   $= 1.00...01 = 1+2^{-23}$   $)$ 

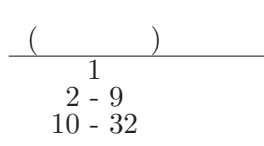

4:32  $= (-1) \times 2^{(-127)} \times 1.$  (5)

 $64$ 

$$
\begin{array}{c}\n(-4) \\
1 \\
2-12 \\
13-64\n\end{array}
$$

 $5: 64$ 

 $= (-1) \times 2^{(-1023)} \times 1.$  (6)

 $\frac{9}{9}$ NOST 100-2.0 IEEE-754 Appendix

5. FITS

# 5.5 Random Groups

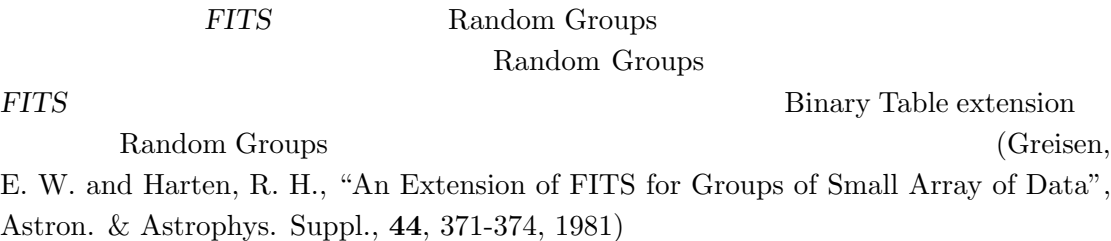

 $5.5.1$ 

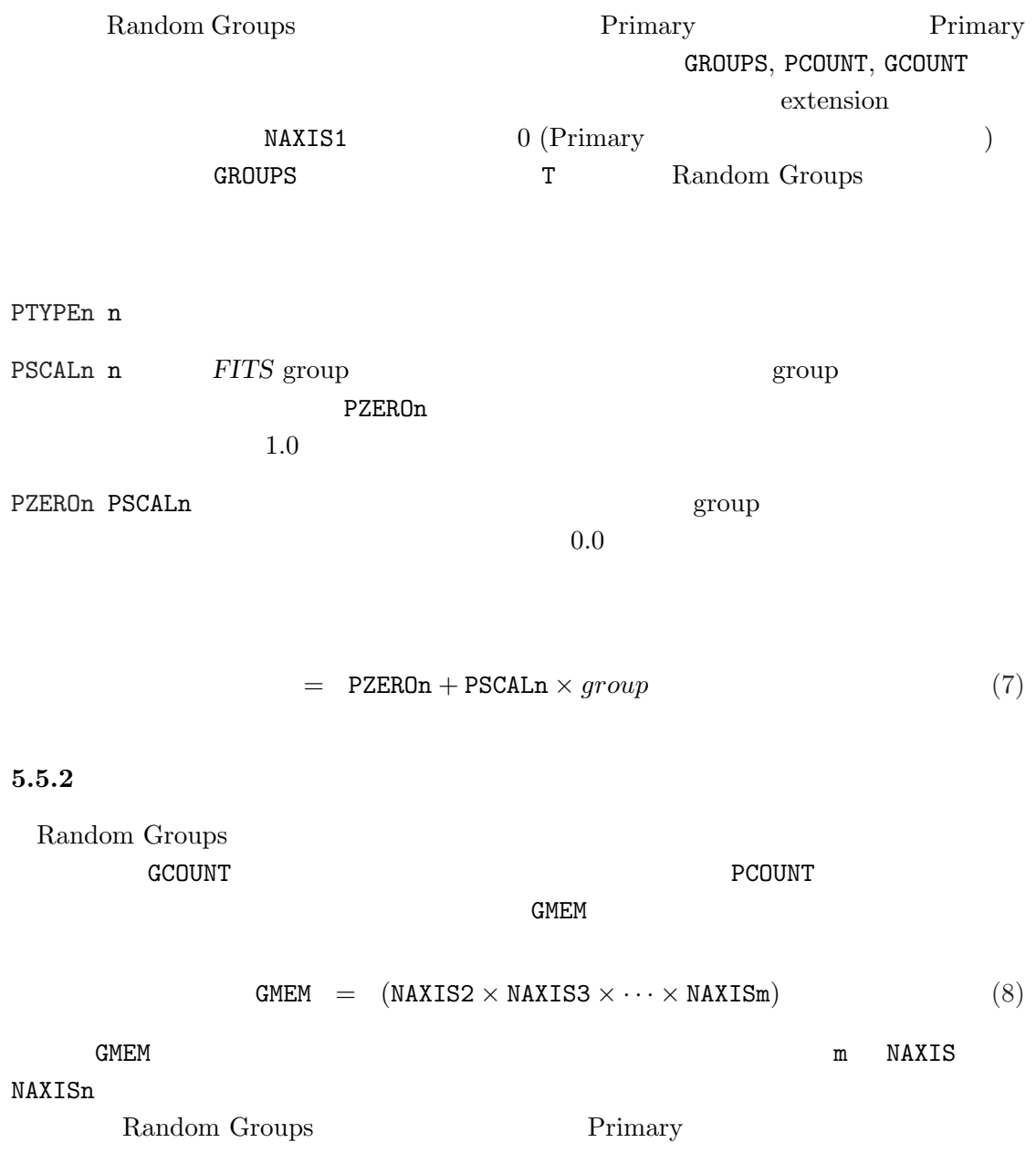

5.6. ASCII Table Extension (Standard extension 1)

 $1$  $\overline{c}$ 

PTYPEn  $-$ 

PSCALn PZEROn  $\blacksquare$ 

# 5.6 ASCII Table Extension (Standard extension 1)

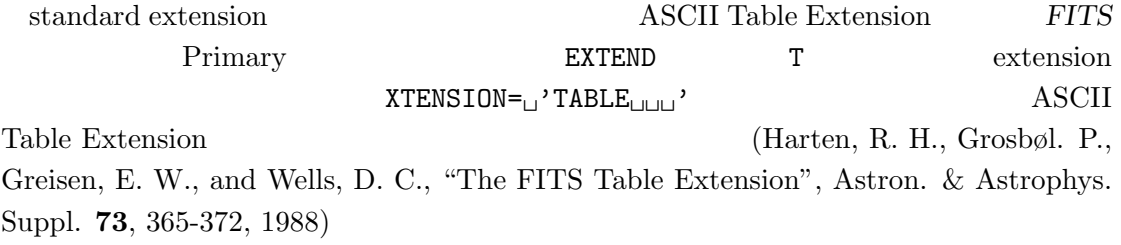

#### 5.6.1 ASCII Table Extension

XTENSION TFIELDS

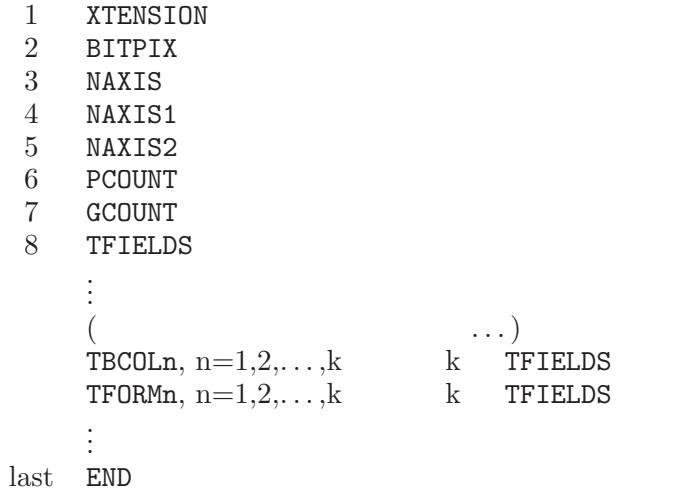

6: ASCII Table Extension

 $XTENSION$  'TABLE $_{\sqcup \sqcup \sqcup }$ ' BITPIX 8 NAXIS 2  $($ 

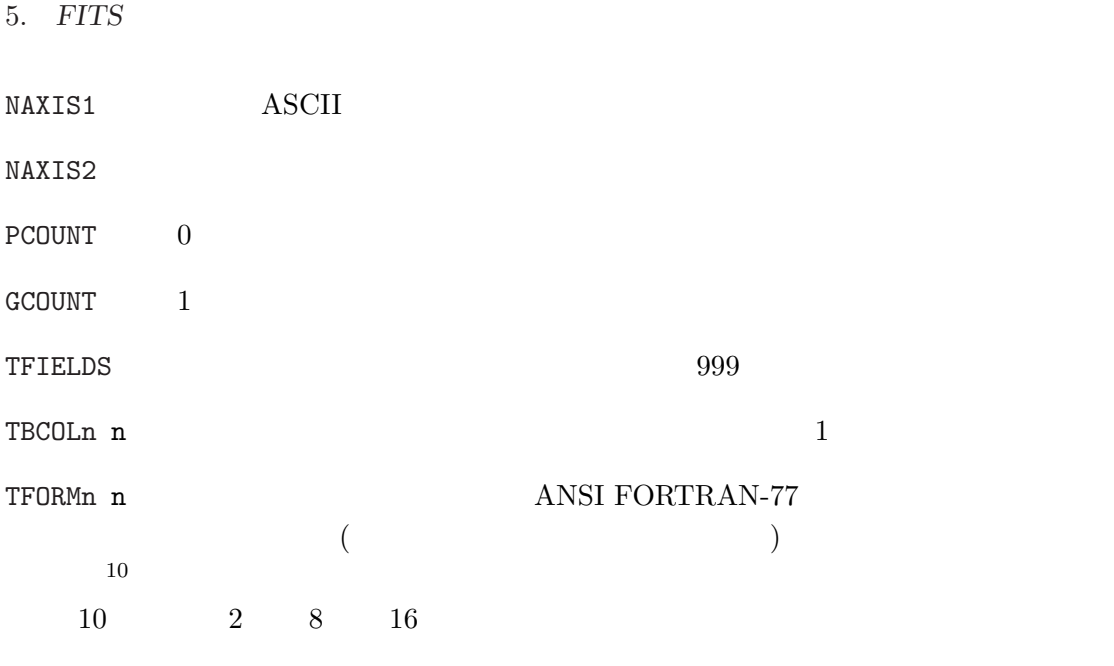

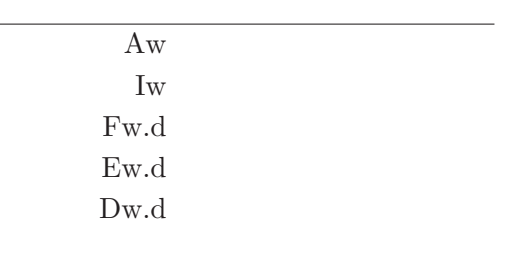

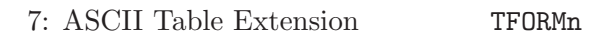

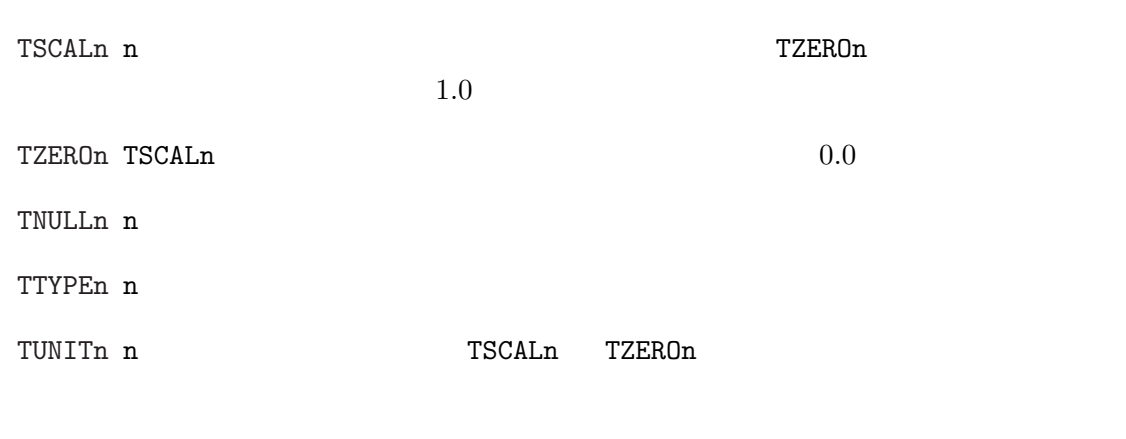

 $10$ 

 $n$ 

 $\begin{tabular}{ll} \bf physical \ value & = & \texttt{TZEROn} + \texttt{TSCALn} \times field \ value. \end{tabular} \tag{9} \vspace{0.05in}$ 

#### 5.6.2 ASCII Table Extension

ASCII Table Extension

```
Primary
0... \ldots 1... \ldots 2... \ldots 3... \ldots 4... \ldots 5... \ldots 6... \ldots 7...1234567890123456789012345678901234567890123456789012345678901234567890...
SIMPLE = T / Standard FITS format
BITPIX = 8 / character information
NAXIS = 0 / No image data array present
EXTEND = T / There may be standard extensions<br>ORIGIN = 'CDS / Site which wrote the tape
ORIGIN = 'CDS ' / Site which wrote the tape
\text{DATE} = '23/09/83/' / Date tape was written
COMMENT AGK3 Astrometric catalog, formatted in FITS Tables Format.
COMMENT see: W. Dieckvoss, Hamburg-Bergedorf 1975.
END
    extension
(0... \ldots 1... \ldots 2... \ldots 3... \ldots 4... \ldots 5... \ldots 6... \ldots 7...1234567890123456789012345678901234567890123456789012345678901234567890...
XTENSION= 'TABLE ' / Table extension
BITPIX = 8 / 8-bits per "pixel"
NAXIS = 2 / simple 2-D matrixNAXIS1 = 74 / No. of characters per row (=74)
\texttt{MAXIS2} = 3 / The number of rows (=3)
PCOUNT = 0 / No "random" parameters
GCOUNT = 1 / Only one groupTFIELDS = 16 / there are 16 fields per row<br>EXTNAME = 'AGK3 ' / Name of the catalog
                           / Name of the catalog
TTYPE1 = 'NO ' / The star number
TBCOL1 = 1 / start in column 1TFORM1 = 'A7 ' / 7 character field
TTYPE2 = 'MG ' / stellar magnitudes
TBCOL2 = 8 / start in column 8TFORM2 = 'E4.1 ' / xx.x SP floating point
TUNIT2 = 'MAG ' / units are magnitudes
TTYPE16 = 'BD ' / Bonner Durch. star number
TBCOL16 = 68 / start in column 68<br>TFORM16 = 47 / 7 character field
                  TF COLLECT THE STREET OF STREET THE STREET OF STREET THE STREET OF STREET OF STREET OF STREET OF STREET OF STR<br>THE STREET OF STREET OF STREET OF STREET OF STREET OF STREET OF STREET OF STREET OF STREET OF STREET OF STREET
TNULL16 = ' ' ' / blank indicate null
AUTHOR = 'W. Dieckvoss'
REFERENC= 'AGK3 Astrometric catalog, Hamburg-Bergedorf, 1975'
DATE = '14/07/82' / date file was generated
```
END

 (レコードを改めて書き始める。)  $0.\dots\dots.1.\dots\dots.2.\dots\dots.3.\dots\dots.4.\dots\dots.5.\dots\dots.6.\dots\dots.7\dots.$ 12345678901234567890123456789012345678901234567890123456789012345678901234 +82457 11.4 G5 15 30 57.480 +82 15 06.18 1960.37 2 -005 +006 29.99 +82 459 +82458 11.4 F5 15 32 41.151 +82 10 17.17 1958.36 2 -004 +006 27.97 +82 460 +82459 12.1 15 32 42.107 +82 40 28.83 1960.37 2 -004 +006 29.99 +82 461

#### 5.7 Image Extension (Standard extension 2)

Image Extension 1994 6 IAU FITS WG extension

J.D. Ponz, R.W. Thompson and J.R. Muñoz, "The FITS Image Extension", Astron. & Astrophys. Suppl., 105, 53-55, 1994

#### 5.7.1 Image Extension

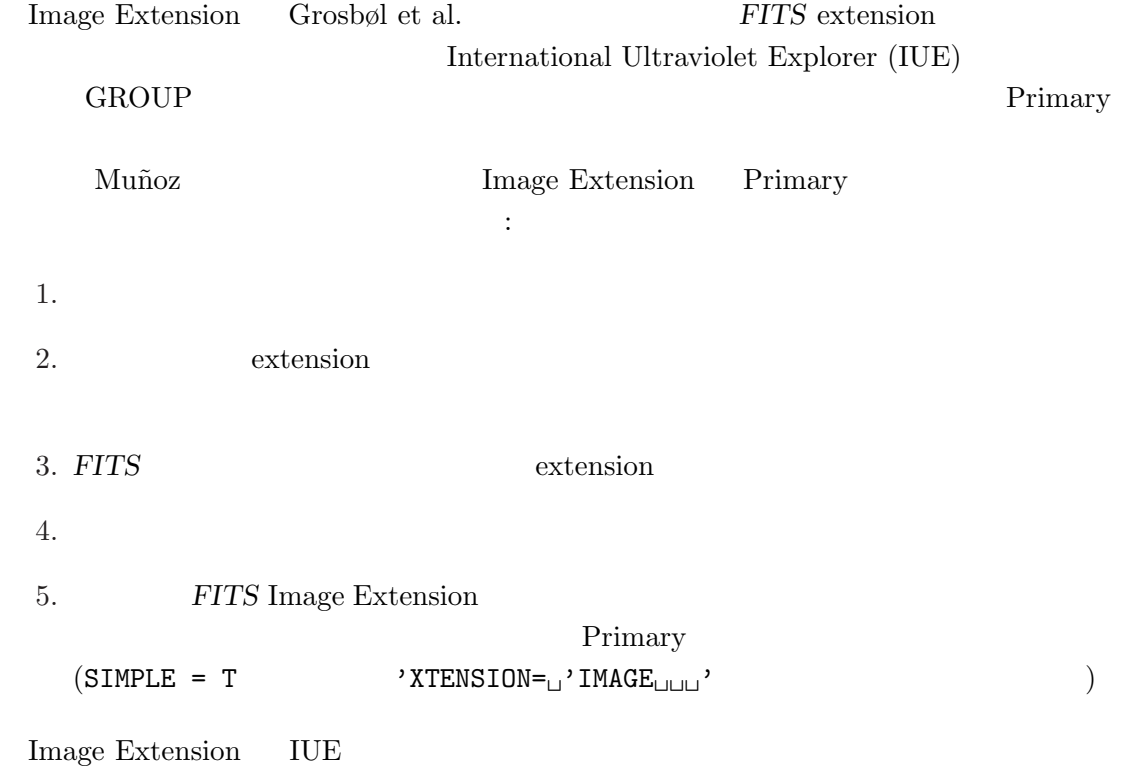

# 5.7. Image Extension (Standard extension 2)

# 5.7.2 Image Extension

Image Extension

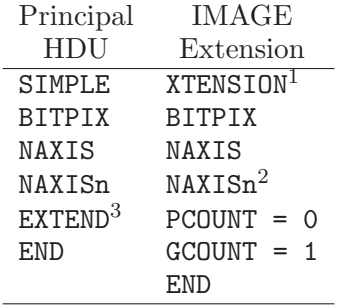

 $^1$  XTENSION= $\hspace{-1.5pt}\rule{0pt}{1.5pt}\hspace{0pt}$  YIMAGE $\hspace{-1.5pt}\rule{0pt}{1.5pt}\hspace{0pt}$  TMAGE  $\hspace{-1.5pt}\rule{0pt}{1.5pt}\hspace{0pt}$  Tor this extension.

 $2 n = 1, \ldots, \text{MAXIS}.$ 

 $3 \text{ extension}$  T

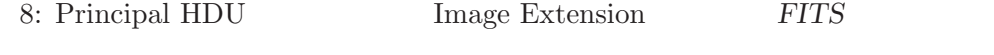

extension GCOUNT END

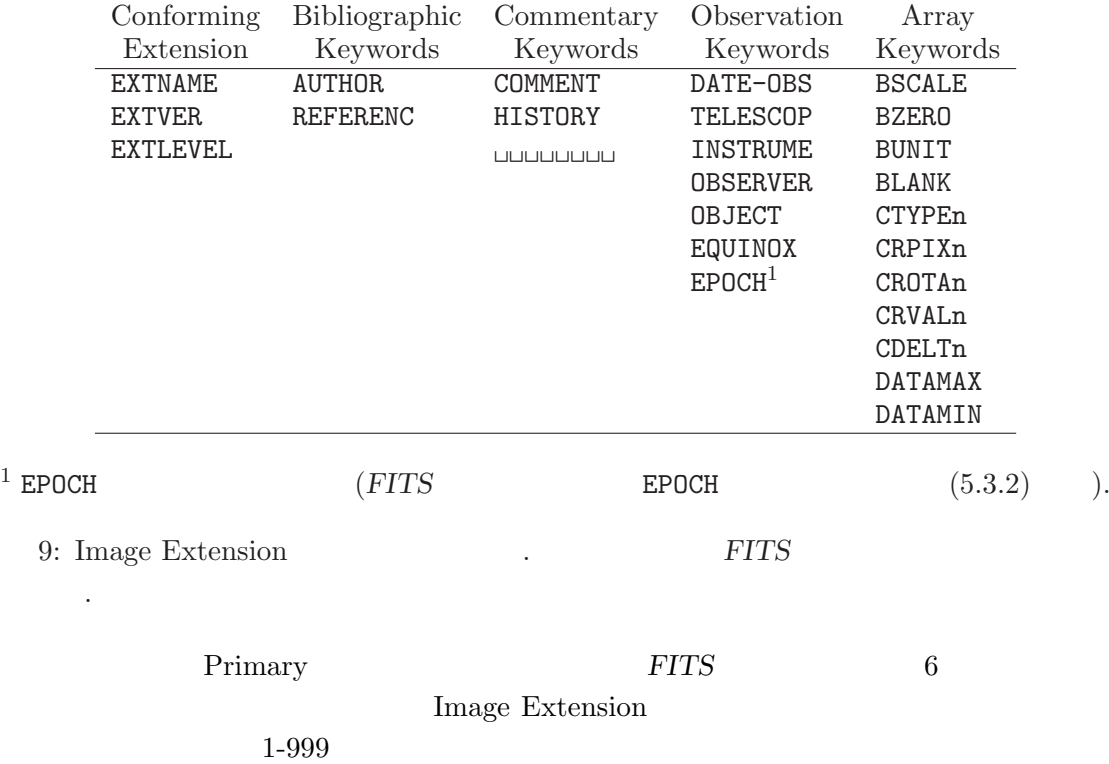

5. FITS

#### 5.7.3 Image Extension

extension **Primary** TUE 2000 PHZ 2000 PHZ 2000 PHZ 2000 PHZ 2000 PHZ 2000 PHZ 2000 PHZ 2000 PHZ 2000 PHZ 2000 PHZ 2000 PHZ 2000 PHZ Image Extension

```
Main Header
     1 2 3 4 5 6 7
123456789012345678901234567890123456789012345678901234567890123456789012345...
------------------------------------------------------------------------------
SIMPLE = T / Standard FITS format
BITPIX = 16 / 2-Bytes, 2-s complement integers
NAXIS = 2 / Number of axesNAXIS1 = 768 / Number of pixels per row
NAXIS2 = 768 / Number of rows
EXTEND = T / Extensions may be present
CTYPE1 = 'SAMPLE ' / X axis
CTYPE2 = 'LINE' / Y axis
BSCALE = 3.1250E-02 / REAL = (FITS * BSCALE) + BZERO<br>BZERO = 0 / Piec
BZERO = 0. / Bias
ORIGIN = 'VILSPA ' / Institution generating tape
TELESCOP= 'IUE ' / IUE telescope
FILENAME= 'SWP12345.LIHI' / Filename (camera)(image).LI(disp)
DATE = '12/10/92' / Date tape was written as DD/MM/YY
...
END
Main Data Record
(レコードを改めて書き始める。)
...
Extension Header
(レコードを改めて書き始める。)
       1 2 3 4 5 6 7
123456789012345678901234567890123456789012345678901234567890123456789012345...
------------------------------------------------------------------------------
XTENSION= 'IMAGE ' / Image Extension
BITPIX = 16 / 2-Bytes, 2-s complement integers
NAXIS = 2 / Number of axes
NAXIS1 = 768 / Number of pixels per row<br>NAXIS2 = 768 / Number of rows
NAXIS2 = 768 / Number of rows
PCOUNT = 0 / Number of parameters per group
GCOUNT = 1 / Number of groups
CTYPE1 = 'SAMPLE ' / X axis
CTYPE2 = 'LINE / / Y axis
FILENAME= 'SWP12345.LFHI' / Filename (camera)(image).LF(disp)
EXTNAME = 'LFHI ' / Data quality flags
...
END
Extension Data Record
(レコードを改めて書き始める。)
...
```
5.8. Binary Table Extension (Standard extension 3)

# 5.8 Binary Table Extension (Standard extension 3)

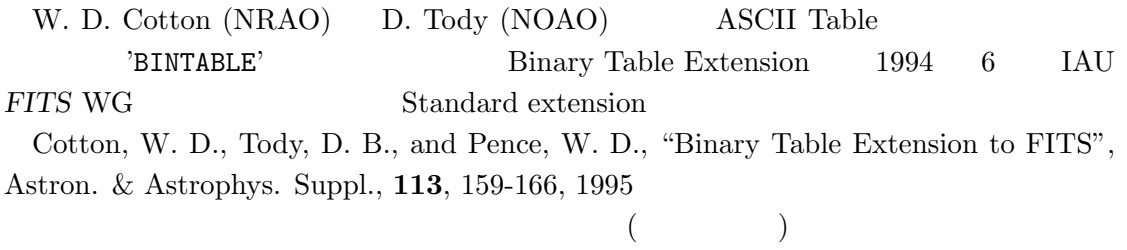

# 5.8.1 Binary Table Extension

Binary Table

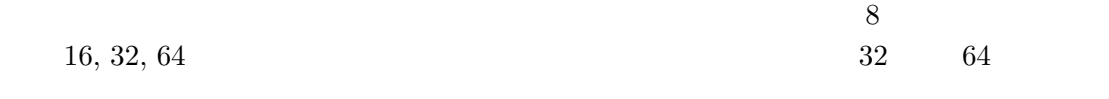

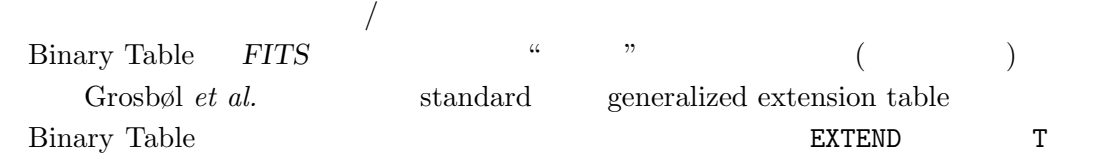

# 5.8.2 Binary Table Extension

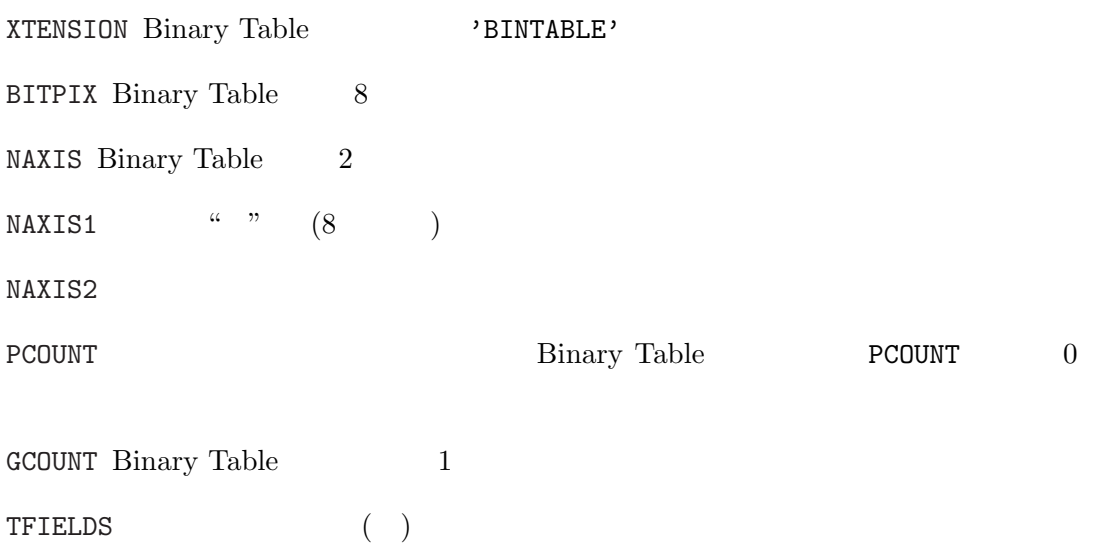

#### 5.  $\it FITS$

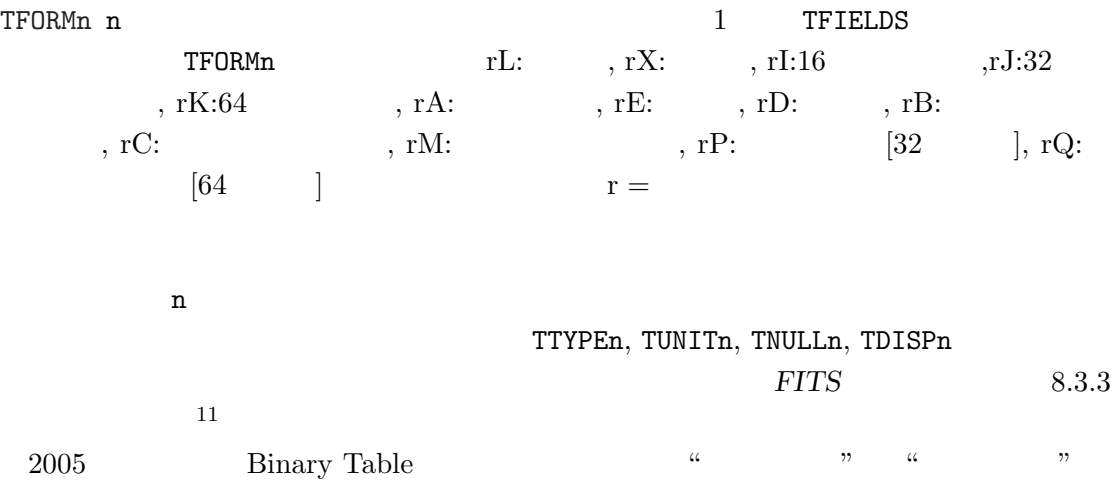

#### 5.8.3 Binary Table Extension

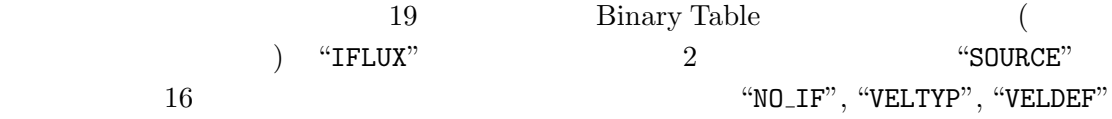

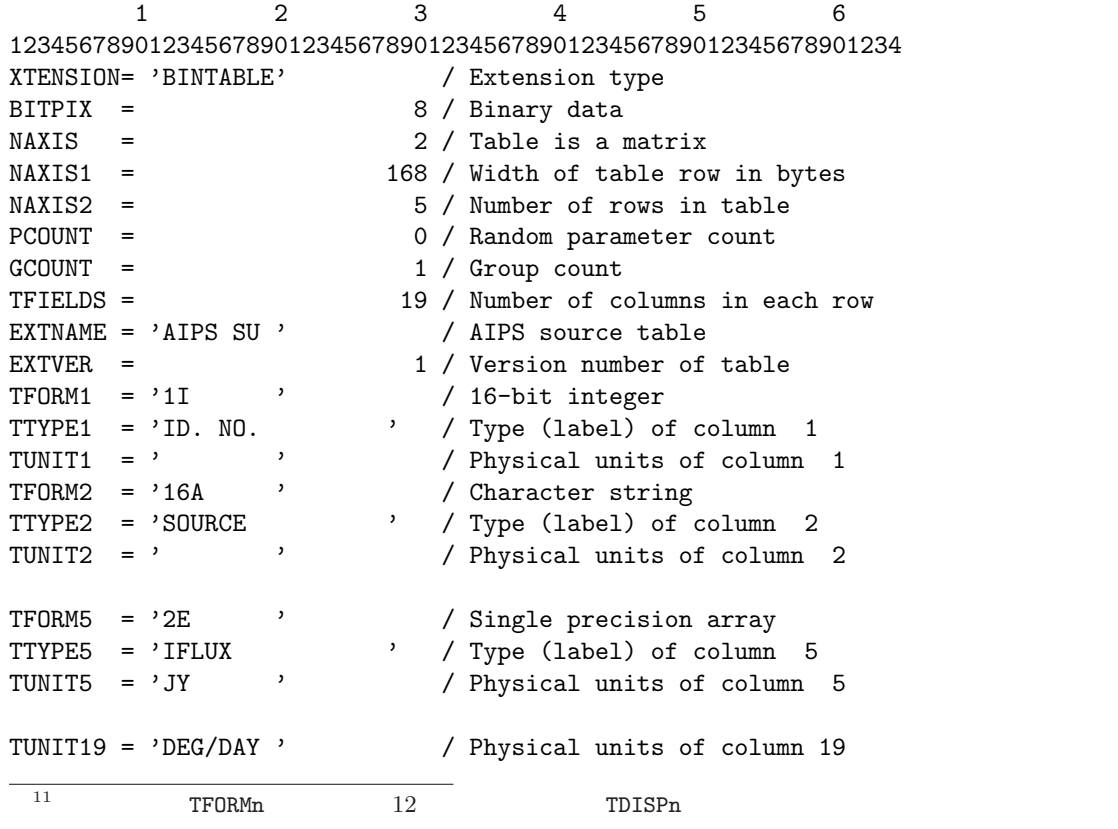

 $NO_\text{I}F = 2$  $VELTYP = 'LSR'$ VELDEF = 'OPTICAL ' END

### $5.9$

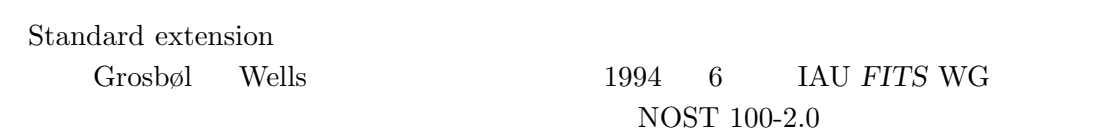

# http://archive.stsci.edu/fits/fits\_standard/

 $5.9.1$ 

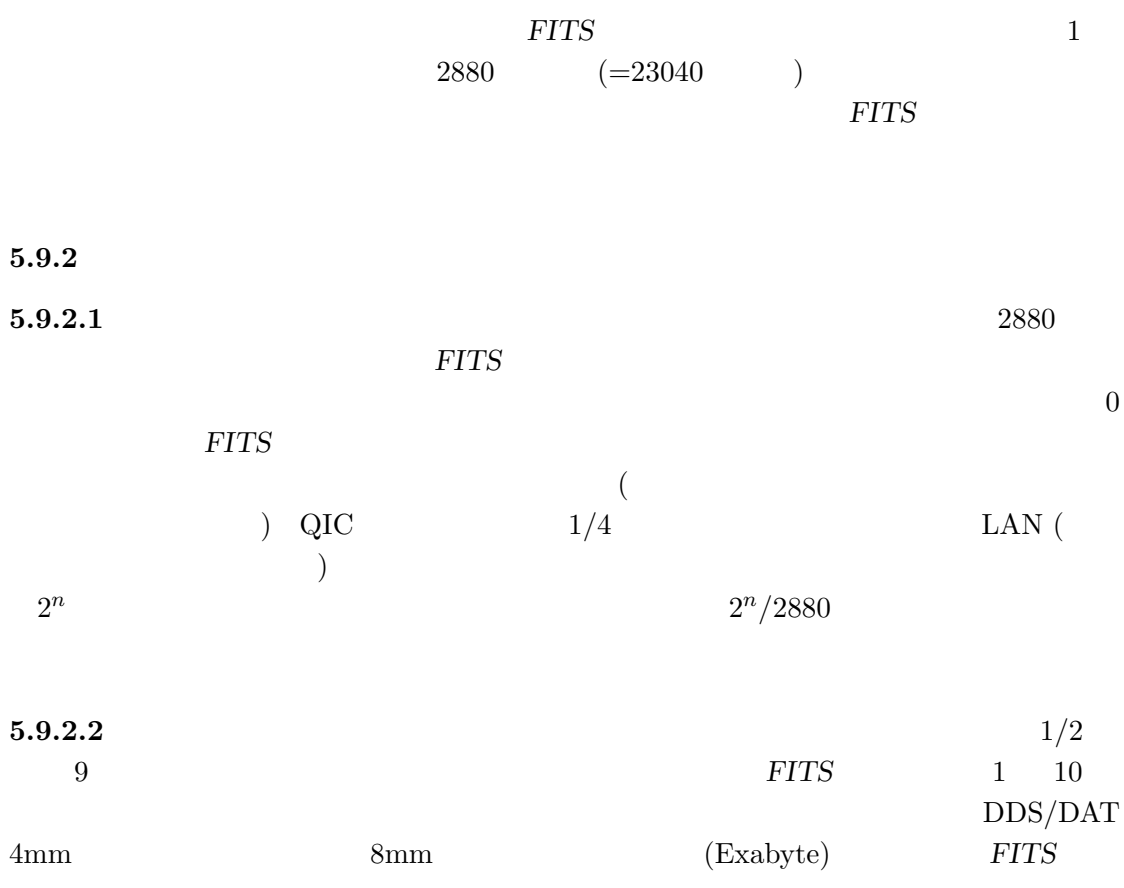

 $5.9.$ 

6. World Coordinates System

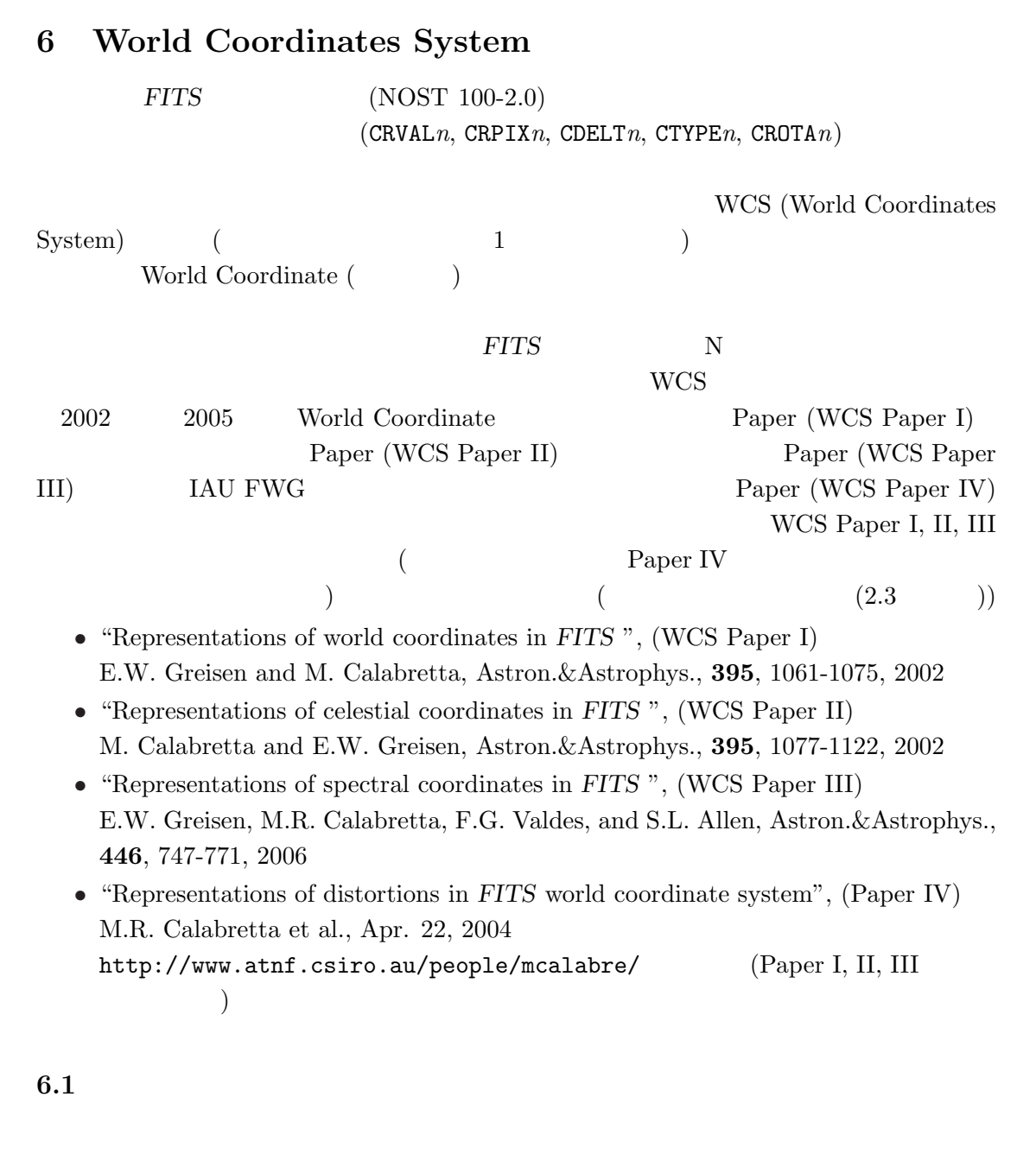

$$
(\begin{array}{c} \text{FTTS} \\ \text{5} \end{array})
$$
\n( 
$$
\begin{array}{c} \text{FTTS} \\ \text{FTTS} \end{array})
$$
\n( 
$$
\begin{array}{c} \text{FTTS} \\ \text{5} \end{array})
$$

6.2.  $FITS$  ( $FITS$ )  $\left($  $\Gamma$  $($   $x-$  )  $(y-)$  $CRVALn$ 

# $6.2$  FITS (FITS )

FITS ( $FITS$ )  $(i, j, k, ...)$  $(x_i, x_j, x_k, \ldots)$  $CRVALn$  $CRPIXn$ CDELT $\boldsymbol{n}$  $\text{CTYPE} \, n \tag{8}$  $\mathtt{CROTA}n$  $(n \quad S1 \quad S1)$  $C$ ROTA $n = 0.0$   $x_n$   $n$ 

 $x_n = \text{CRVAL}n + \text{CDELT}n \times (n - \text{CRPIX}n)$  (10) これはあまりにも単純であり、もっと一般的な表現方法として WCS が提案された。

6.3 WCS (WCS Paper I)

6.3.1 WCS

WCS (WCS Paper I) (World Coordinate)  $(3)$   $(3)$  $(p_j) \rightarrow$   $(q_i) \rightarrow$   $(x_i) \rightarrow$ 

 $[$ (step1) (CRPIXjs, PCi\_js or CDi\_js )  $($  $[$ (step2) (Step2) (CDELTis  $(CDELTis)$  $[$ (step3) (CTYPEis, CRVALis, PVi\_ms ) [ (World Coordinate)]

6. World Coordinates System

\n- \n
$$
y_{j}
$$
\n
$$
q_{i} = \sum_{j=1}^{n} m_{ij}(p_{j} - r_{j})
$$
\n
$$
q_{i}
$$
\n
$$
m_{ij} \quad N \times N
$$
\n
$$
WCSAXES
$$
\n
$$
q_{i}
$$
\n
\n- \n
$$
y_{i}
$$
\n
$$
m_{ij} \quad N \times N
$$
\n
$$
WCSAXES
$$
\n
\n- \n
$$
q_{i}
$$
\n
\n- \n
$$
y_{i}
$$
\n
$$
y_{i}
$$
\n
\n- \n
$$
y_{i}
$$
\n
\n- \n
$$
y_{i}
$$
\n
\n- \n
$$
y_{i}
$$
\n
\n- \n
$$
y_{i}
$$
\n
\n- \n
$$
y_{i}
$$
\n
\n- \n
$$
y_{i}
$$
\n
\n- \n
$$
y_{i}
$$
\n
\n- \n
$$
y_{i}
$$
\n
\n- \n
$$
TYPE_{i}
$$
\n
\n- \n
$$
TYPE_{i}
$$
\n
\n- \n
$$
TYPE_{i}
$$
\n
\n- \n
$$
TYPE_{i}
$$
\n
\n- \n
$$
TYPE_{i}
$$
\n
\n- \n
$$
TYPE_{i}
$$
\n
\n- \n
$$
TYPE_{i}
$$
\n
\n- \n
$$
TYPE_{i}
$$
\n
\n- \n
$$
TYPE_{i}
$$
\n
\n- \n
$$
TYPE_{i}
$$
\n
\n- \n
$$
TYPE_{i}
$$
\n
\n- \n
$$
TYPE_{i}
$$
\n
\n- \n
$$
TYPE_{i}
$$
\n
\n- \n
$$
TYPE_{i}
$$
\n
\n- \n
$$
TYPE_{i}
$$
\n
\n- \n
$$
TYPE_{i}
$$
\n
\n- \n
$$
TYPE_{i}
$$
\n
\n- \n

 $PCi_j$   $m_{ij}$   $PCi_j$  ()  $s_i$  $\texttt{CDELT} \emph{i} \emph{i} \emph{j} \emph{1} \emph{(12.1 CDELT1)}$  $\verb|PC| i_j \qquad i = j \qquad \qquad 1.0 \qquad \qquad 0.0 \qquad \qquad \verb|PC| i_j$  $\texttt{CDELT}{} i = 0$ 

6.3. WCS  $(WCS\text{ Paper I})$ 

$$
\begin{pmatrix} q_1 \\ q_2 \\ q_3 \\ \vdots \end{pmatrix} = \begin{pmatrix} \text{PC1-1} & \text{PC1-2} & \text{PC1-3} & \dots \\ \text{PC2-1} & \text{PC2-2} & \text{PC2-3} & \dots \\ \text{PC3-1} & \text{PC3-2} & \text{PC3-3} & \dots \\ \vdots & \vdots & \vdots & \vdots & \ddots \end{pmatrix} \begin{pmatrix} p_1 - r_1 \\ p_2 - r_2 \\ p_3 - r_3 \\ \vdots \end{pmatrix}
$$
  

$$
x_i
$$
  

$$
\text{CDi. j}
$$
  

$$
x_i
$$
  

$$
x_i = s_i q_i = \text{CDELTi} q_i
$$
  

$$
x_i = \sum_{j=1}^n (s_i m_{ij})(p_j - r_j)
$$
  

$$
s_i m_{ij}
$$
  

$$
\text{CDi. j}
$$
  

$$
s_i m_{ij}
$$
  

$$
\text{CDi. j}
$$
  

$$
\begin{pmatrix} x_1 \\ x_2 \\ x_3 \\ \vdots \end{pmatrix} = \begin{pmatrix} \text{CD1-1} & \text{CD1-2} & \text{CD1-3} & \dots \\ \text{CD2-1} & \text{CD2-2} & \text{CD2-3} & \dots \\ \text{CD3-1} & \text{CD3-2} & \text{CD3-3} & \dots \end{pmatrix} \begin{pmatrix} p_1 - r_1 \\ p_2 - r_2 \\ p_3 - r_3 \\ \vdots \end{pmatrix}
$$

. . . . . . . . . . . .

 $\texttt{CDELT} \textit{i} \quad \texttt{CROTA} \textit{i} \quad \texttt{CDi\_j}$  $\mathtt{CD}i_-j$  PC $i_-j$  $1 \tCDi_j$   $CDi_j$   $0$  $CDi_j$   $PCi_j$   $PCi_j$  $($  Wells FITS  $(4.1$  FITS Paper I) CDELTi  $\texttt{CDi\_j} \hspace{0.5cm} \texttt{CDi\_j} \hspace{0.5cm} \texttt{CDi\_j} \hspace{0.5cm} \texttt{PCi\_j}$  $\mathtt{CD}i\_j$   $\mathtt{PC}i\_j$   $\mathtt{CDELT}i$  1  $CDi_j$   $\hspace{1cm} CCi_j$   $\hspace{1cm} CCi_j$   $\hspace{1cm} CDELTi$   $1$ <br>PCi j  $\hspace{1cm} CDELTi$ 

. . .

 $6.3.3$ 

. . .

 $6.3.3.1$ 

$$
\begin{array}{ccc}\n\text{PVi}_{-}m & \text{(} & & \text{)} \\
i & & & m \\
\text{PSi}_{-}m & \text{(} & \text{)} \\
i & & & m\n\end{array}\n\tag{Table}
$$

6. World Coordinates System

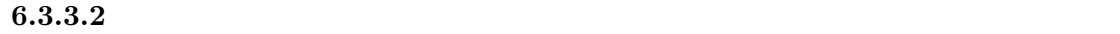

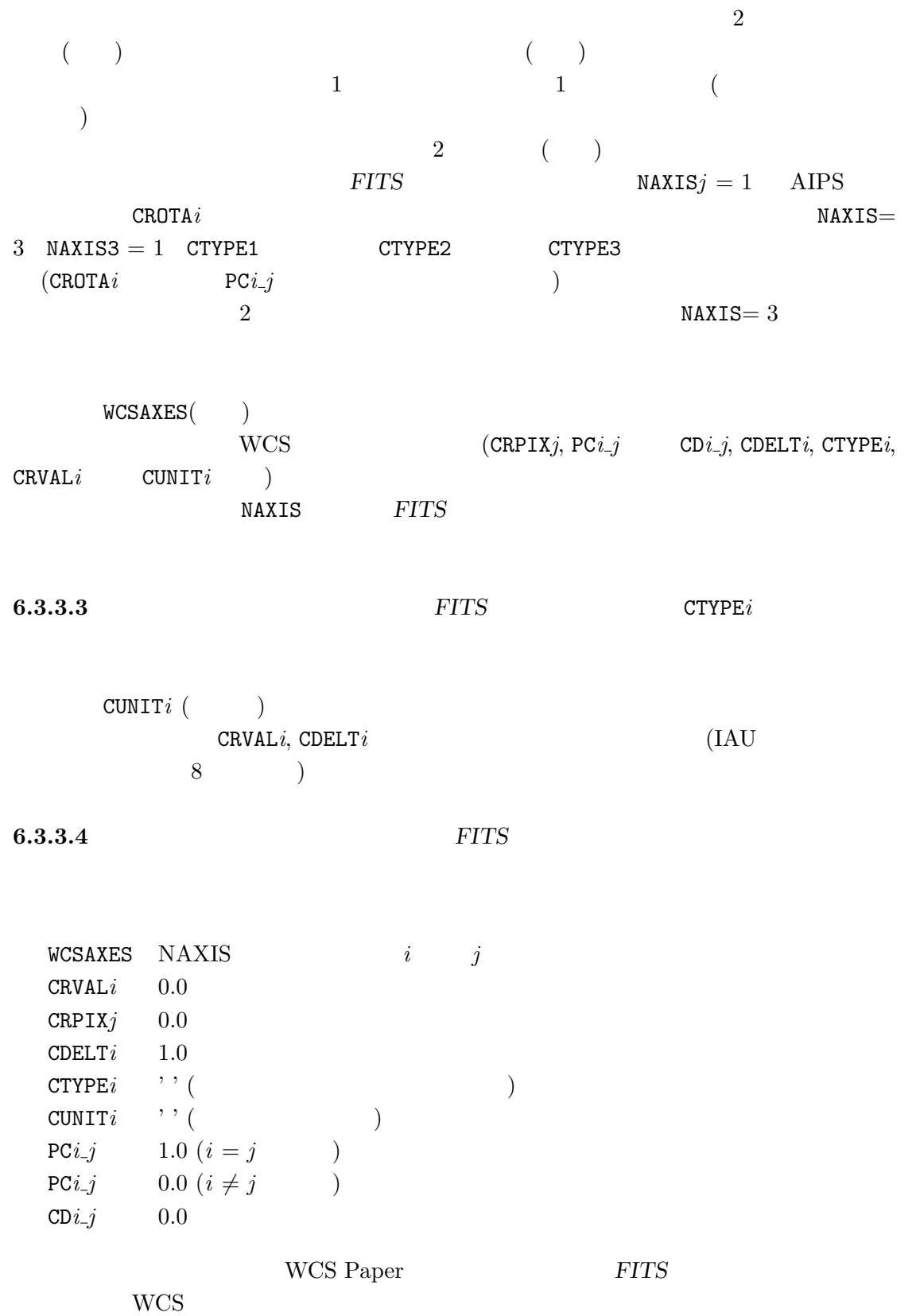

6.3. WCS (WCS Paper I)

6.3.3.5 and  $\frac{1}{2}$  2  $(1)$  example  $26$  $WCSAXESa$   $WCS$  ( $)$  $CRVALi a$  ( $)$  $CRPIXja$  ( $\qquad$  $PCi_j a \qquad \qquad ($  $\text{CDELT}ia$  ( )  $CDi$ <sub>-</sub> $ja$  ()  $CTYPEa$  (8 )  $CUNITia$   $CRVALia$   $CDELTia$  ( )  $PVi_m a$   $m($  $PSi_m a$   $m($ j i  $a - A Z$  $1-99$  $m$  0-99 (a) a executive method as  $n = 0.99$ CRVAL1, CRVAL2 2 CRVAL1A, CRVAL2A, 3 CRVAL1B, CRVAL2B  ${\tt WCSNAME}{a} \hskip 2mm (\hskip 2mm )$ を定義する。これは WCS の記述の様々なバージョンの名前を特定するのに使われる。  $($  : CTYPE $ia$  4  $4$  $2$  Wells et al. (1981) てきたので今後も使うこととしている。)  $\texttt{CTYPE}ia = \texttt{'COMPLEX'} \& \texttt{'STOKES'}$  $6.3.3.6$  $\overline{2}$  $CRDERia$  ( $)$  $\text{CSYER}ia$  ( $\text{CSYER}ia$ )  $\texttt{CUNIT}ia$  0

6. World Coordinates System

6.4 (Celestial Coordinates) (WCS Paper II) wcs were written to the wave written when  $\mathbf{w}\mathbf{c}$  $step3$ WCS Paper II WCS Paper III WCS Paper III II WCS Paper III **WCS Paper II EITS** step1, step2  $\frac{r_j, m_{ij}, s_i}{(x, y)}$  $($  step3) 2  $\sim$  2  $(x, y) \xrightarrow{(\phi_0, \theta_0)} (\phi, \theta) \xrightarrow{(\alpha_0, \delta_0), \phi_p, \theta_p} (\alpha, \delta)$  $)$ step3 :  $[$  $(x, y)$ (CTYPEia, PVi\_ma)  $($  (native)  $($ ,  $)$ (CRVALia, LONPOLEa, LATPOLEa  $()$ 3 Euler  $($ ,  $($ ,  $))$ [ (World Coordinate)] •  $(native)$   $(step1)$  $\texttt{CTYPE}{} is a \quad \texttt{PV}{} i_{\texttt{r}} m a$  $(native)$  $\bullet$  CRVALia  $\mathtt{LONPOLEa} \hspace{1.5cm} \mathtt{LATPOLEa}$  $LONPOLEa$  (native) (longitude) の値である。(以前に提案されていた LONGPOLE と同じ意味だがキーワー ド名が若干異なるので注意)  $2$  $\rm FITS$  $(1, \alpha, \delta)$  and  $(i, j)$  $WCS$  FITS  $(i, j)$  $(\alpha, \delta)$  FITS

6.4. (Celestial Coordinates) (WCS Paper II)  
\n6.4.1 
$$
(\alpha, \delta)
$$
  $(x, y)$   
\n $(\alpha, \delta)$   $(i, j)$   
\n1)  $(\alpha, \delta)$  (native coordinate)  $(\phi, \theta)$   
\n2)  $(\phi, \theta) \Rightarrow (R_{\theta}, \phi)$  or  $(x, y)$   
\n3)  $(x, y)$   
\n(3)  $PC$   $(CD)$   
\n1) 2)  $)$   
\n6.4.1.1  $(\alpha, \delta) \Rightarrow (\phi, \theta)$   
\n(native)  $(\text{naitive})$ 

$$
(\alpha_P, \delta_P)
$$
  
\n
$$
(\alpha, \delta) \qquad (\phi, \theta) (\phi \qquad , \theta \qquad )
$$

$$
\sin \theta = \sin \delta \sin \delta_P + \cos \delta \cos \delta_P \cos(\alpha - \alpha_P)
$$
  

$$
\cos \theta \sin(\phi - \phi_P) = -\cos \delta \sin(\alpha - \alpha_P)
$$
  

$$
\cos \theta \cos(\phi - \phi_P) = \sin \delta \cos \delta_P - \cos \delta \sin \delta_P \cos(\alpha - \alpha_P)
$$
 (14)

$$
\phi_P
$$

**6.4.1.2** 
$$
(\phi, \theta) \Rightarrow (R_{\theta}, \phi)
$$
 or  $(x, y)$   
\n(native)  
\n $\phi = A_{\phi}$   $(R_{\theta}, A_{\phi})$   $A_{\phi}$   
\n $(x, y)$   $2$   $($   
\n(2enithal projection)  
\n4

#### 6. World Coordinates System

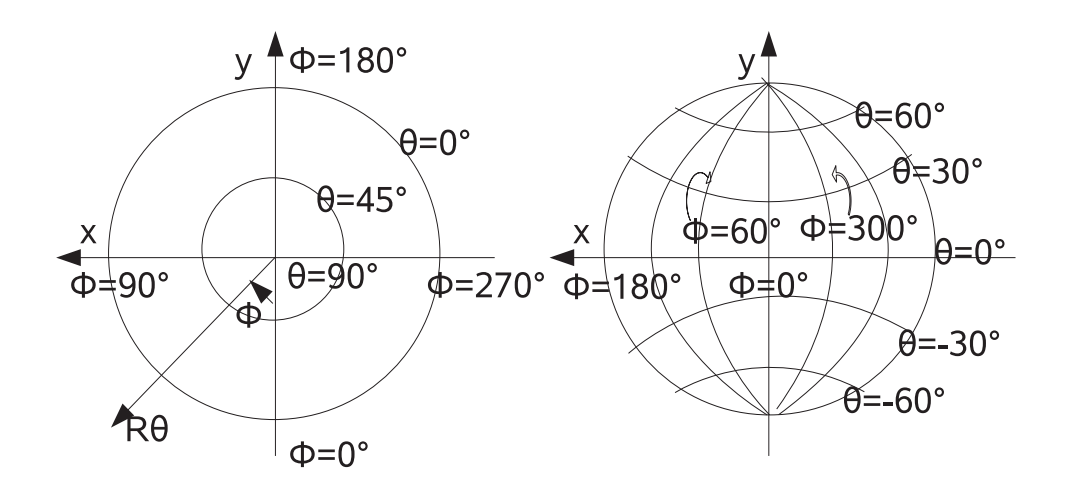

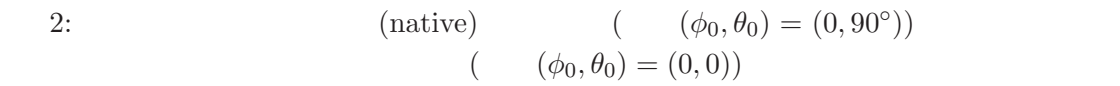

 $(AZP)$ 

 $\mu \hspace{1.5cm} R_\theta \hspace{1.5cm} \theta$ 

$$
R_{\theta} = \frac{180^{\circ}}{\pi} \frac{(\mu + 1)\cos\theta}{\mu + \sin\theta}
$$
 (15)

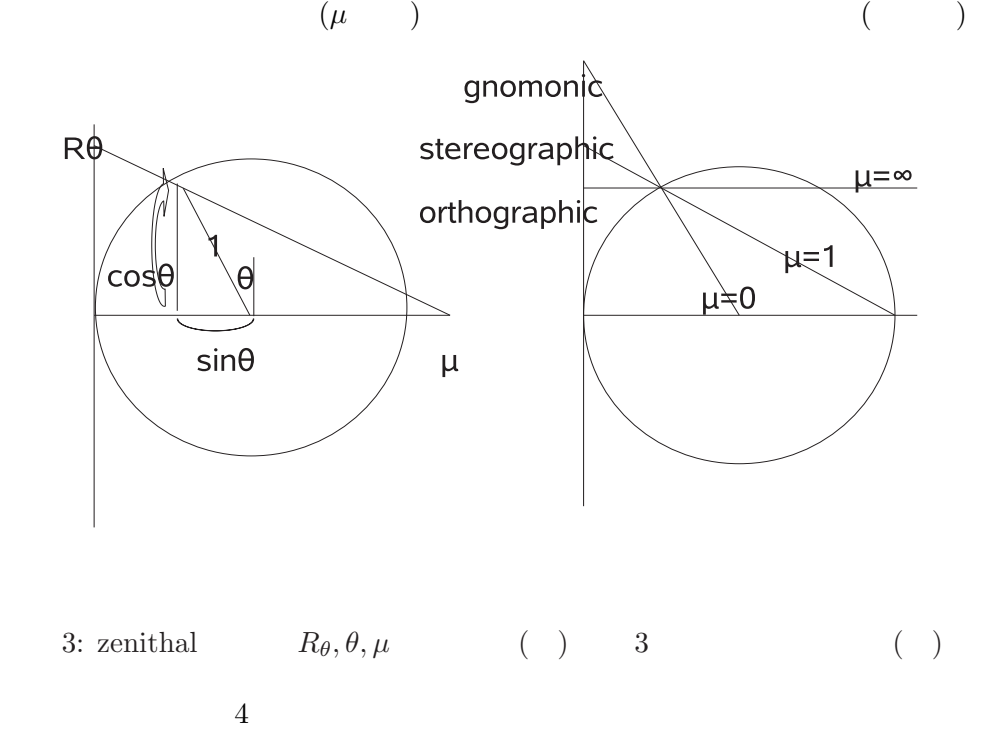

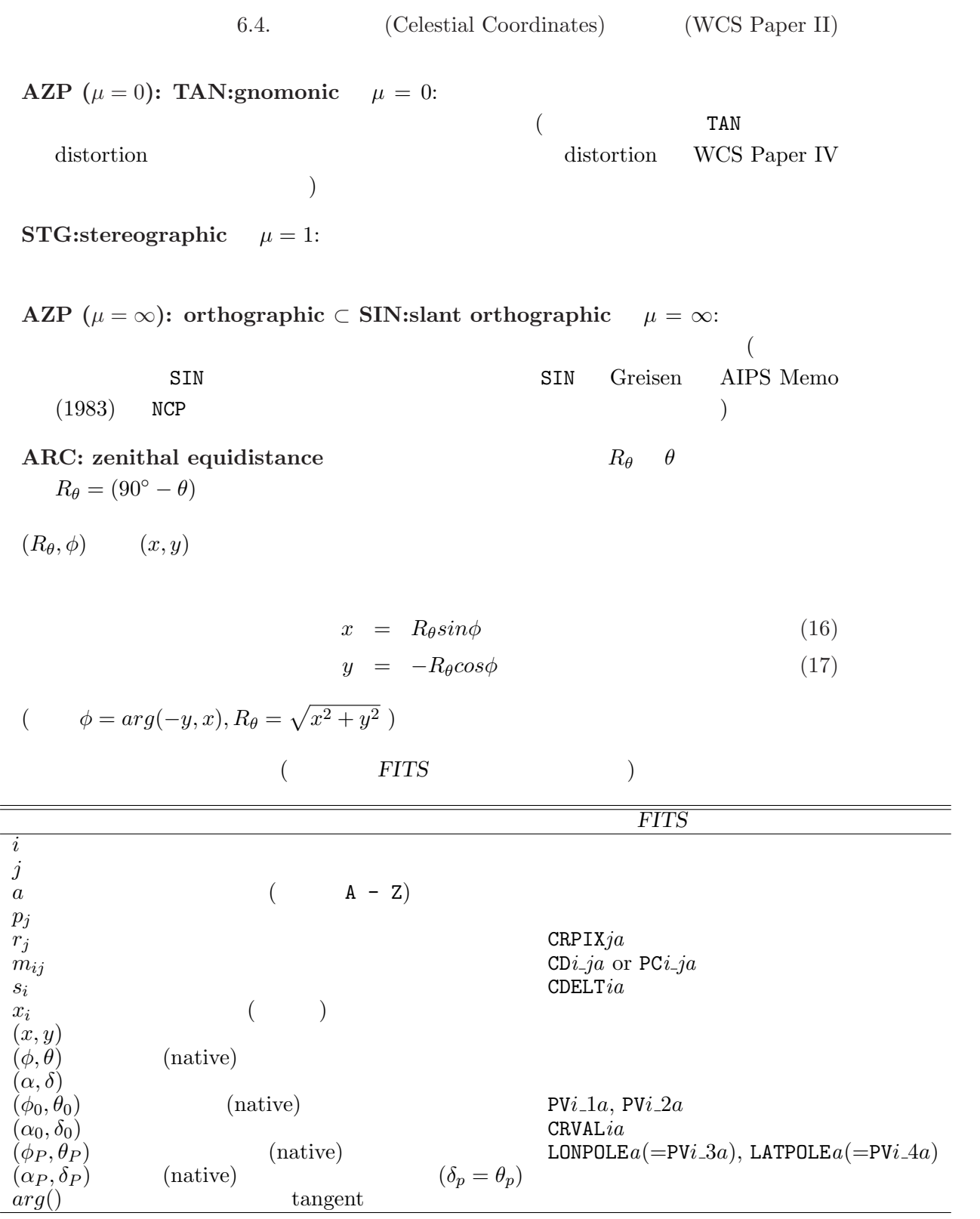

 $\rm FITS$ 

# 6. World Coordinates System

6.4.2 射影平面座標 (x, y) から天球座標 (α, δ) への変換

$$
FITS
$$

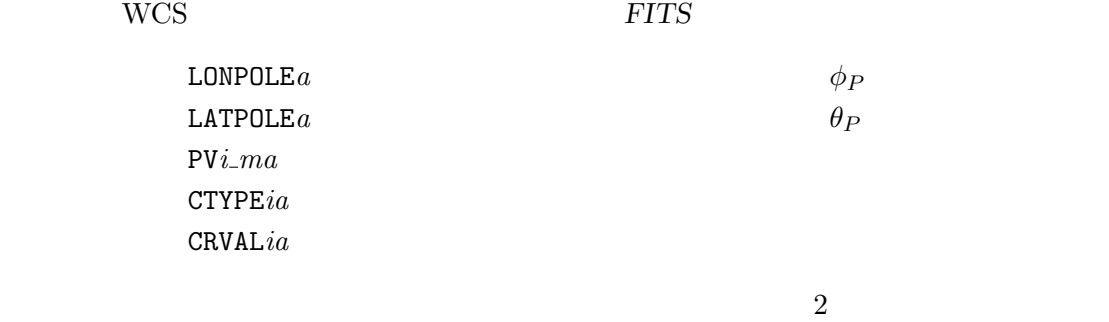

**6.4.2.1** 
$$
(x, y) \rightarrow (\alpha, \delta)
$$
  
\n $(x, y)$   
\n $(x, y)$   
\n $(x, y)$   
\n $(x, y)$   
\n $(x, y)$   
\n $(x, y)$   
\n $(x, y)$   
\n $(x, y)$   
\n $(x, y)$   
\n $(x, y)$   
\n $(x, y)$   
\n $(x, y)$   
\n $(x, y)$   
\n $(x, y)$   
\n $(x, y)$   
\n $(x, y)$   
\n $(x, y)$   
\n $(x, y)$   
\n $(x, y)$   
\n $(x, y)$   
\n $(x, y)$   
\n $(x, y)$   
\n $(x, y)$   
\n $(x, y)$   
\n $(x, y)$   
\n $(x, y)$   
\n $(x, y)$   
\n $(x, y)$   
\n $(x, y)$   
\n $(x, y)$   
\n $(x, y)$   
\n $(x, y)$   
\n $(x, y)$   
\n $(x, y)$   
\n $(x, y)$   
\n $(x, y)$   
\n $(x, y)$   
\n $(x, y)$   
\n $(x, y)$   
\n $(x, y)$   
\n $(x, y)$   
\n $(x, y)$   
\n $(x, y)$   
\n $(x, y)$   
\n $(x, y)$   
\n $(x, y)$   
\n $(x, y)$   
\n $(x, y)$   
\n $(x, y)$   
\n $(x, y)$   
\n $(x, y)$   
\n $(x, y)$   
\n $(x, y)$   
\n $(x, y)$   
\n $(x, y)$   
\n $(x, y)$   
\n $(x, y)$   
\n $(x, y)$   
\n $(x, y)$   
\n $(x, y)$   
\n $(x, y)$   
\n<

$$
\mu
$$
 PV*i<sub>ma</sub>* AZP  
\n
$$
\mu = 0
$$
 TAN  $\mu = \infty$  AZP  
\n
$$
\mu
$$
 Y*i<sub>ma</sub>* AZP

$$
(x, y) \rightarrow (R_{\theta}, \phi) \rightarrow (\phi, \theta)
$$
\n
$$
(\phi, \theta)
$$
\n
$$
(\phi, \theta)
$$
\n
$$
R_{A--}, \quad \text{DEC-'} (
$$
\n
$$
(\phi, \theta)
$$
\n
$$
(\phi, \theta)
$$
\n
$$
(\phi, \theta)
$$
\n
$$
(\phi, \theta)
$$
\n
$$
(\phi, \theta)
$$
\n
$$
(\phi, \theta) = (0, 90^{\circ})
$$
\n
$$
(\phi, \theta) = (0, 90^{\circ})
$$
\n
$$
(\phi, \theta) = (0, 90^{\circ})
$$
\n
$$
(\phi, \theta) = (0, 90^{\circ})
$$
\n
$$
(\phi, \theta) = (0, 90^{\circ})
$$
\n
$$
(\phi, \theta) = (0, 90^{\circ})
$$
\n
$$
(\phi, \theta) = (0, 90^{\circ})
$$
\n
$$
(\phi, \theta) = (0, 90^{\circ})
$$
\n
$$
(\phi, \theta) = (0, 90^{\circ})
$$
\n
$$
(\phi, \theta) = (0, 90^{\circ})
$$
\n
$$
(\phi, \theta) = (0, 90^{\circ})
$$
\n
$$
(\phi, \theta) = (0, 90^{\circ})
$$
\n
$$
(\phi, \theta) = (0, 90^{\circ})
$$
\n
$$
(\phi, \theta) = (0, 90^{\circ})
$$
\n
$$
(\phi, \theta) = (0, 90^{\circ})
$$
\n
$$
(\phi, \theta) = (0, 90^{\circ})
$$
\n
$$
(\phi, \theta) = (0, 90^{\circ})
$$
\n
$$
(\phi, \theta) = (0, 90^{\circ})
$$
\n
$$
(\phi, \theta) = (0, 90^{\circ})
$$
\n
$$
(\phi, \theta) = (0, 90^{\circ})
$$
\n
$$
(\phi, \theta) = (0, 90^{\circ})
$$
\n
$$
(\phi, \theta) = (0, 90^{\circ})
$$
\n
$$
(\phi,
$$

 $6.4.2.2$  equinox RADESYS $a^{12}$  $12$  $\mathtt{RADESYS}$  $'$ ICRS' , International Celestial Reference System  $'$ FK5' ,  $(IAU 1984)$ 'FK4' , (Bessel-Newcomb) 'FK4-NO-E' , the e-terms control e-terms and  $\overline{P}$ 'GAPPT' Geocentric APParenT place, IAU 1984  $($  RADECSYS  $)$  $\texttt{EQUINOX}\ a \qquad \qquad \texttt{(CPOCH)} \qquad \qquad \texttt{(EPOCH)} \qquad \texttt{(EQUINOX}\ a$  $\verb+RADECSYS+ a$   $\verb+RADECSYS+ a$ あたい。 [RADECSYS $a$ RADECSYS $a$  | equinox | EQUINOX $a$ , EPOCH  $'$ FK4' or  $\qquad \qquad$  Besselian | 1950.0 'FK4-NO-E'  $'$ FK5'  $\vert$  Julian  $\vert$  2000.0  $[RADECSYSa]$  $[EQUINOX]$  $EQUINOX$  RADECSYSa  $< 1984.0$  'FK4'  $1984.0 >$  'FK5'  $RADECSYSa$  EQUINOX 'ICRS'  $\begin{array}{lll} \texttt{MJD-OBS} & \hspace*{2.5mm} & \texttt{MATE-OBS} & \hspace*{2.5mm} \underline{\texttt{M}} \text{odified Julian Date (JD)} \end{array}$  $-2400000.5)$  ( 6.4.3 WCS  $512 \times 512 \times 196$  $(+ 1)$ CRPIXj  $(256, 257, 1, 1)$  PCi<sub>-Ja</sub>  $(=$   $)$  $\overline{\phantom{a}}$  $\begin{array}{c} y \\ z \end{array}$  $\boldsymbol{x}$ z s  $\mathbf{r}$  $\Bigg) =$  $\overline{\phantom{a}}$  $\Bigg\}$ −0.003 0 0 0 0 0.003 0 0 0 0 7128.3 0 0 0 0 1  $\mathbf{r}$   $\overline{\phantom{a}}$  $\Bigg\}$  $p_1 - 256$  $p_2 - 257$  $p_3 - 1$  $p_4 - 1$  $\mathbf{r}$  . (18) 'VELOCITY' 'STOKES'  $Velocity = 500000.0 + 7128.3(p_3 - 1)ms^{-1},$  $(19)$ 

 $Stokes = 1 (Ipolarization)$  (20)

 $\overline{\begin{array}{ccc} 12a & 6.3.3.5 \end{array}}$ 

# 6. World Coordinates System

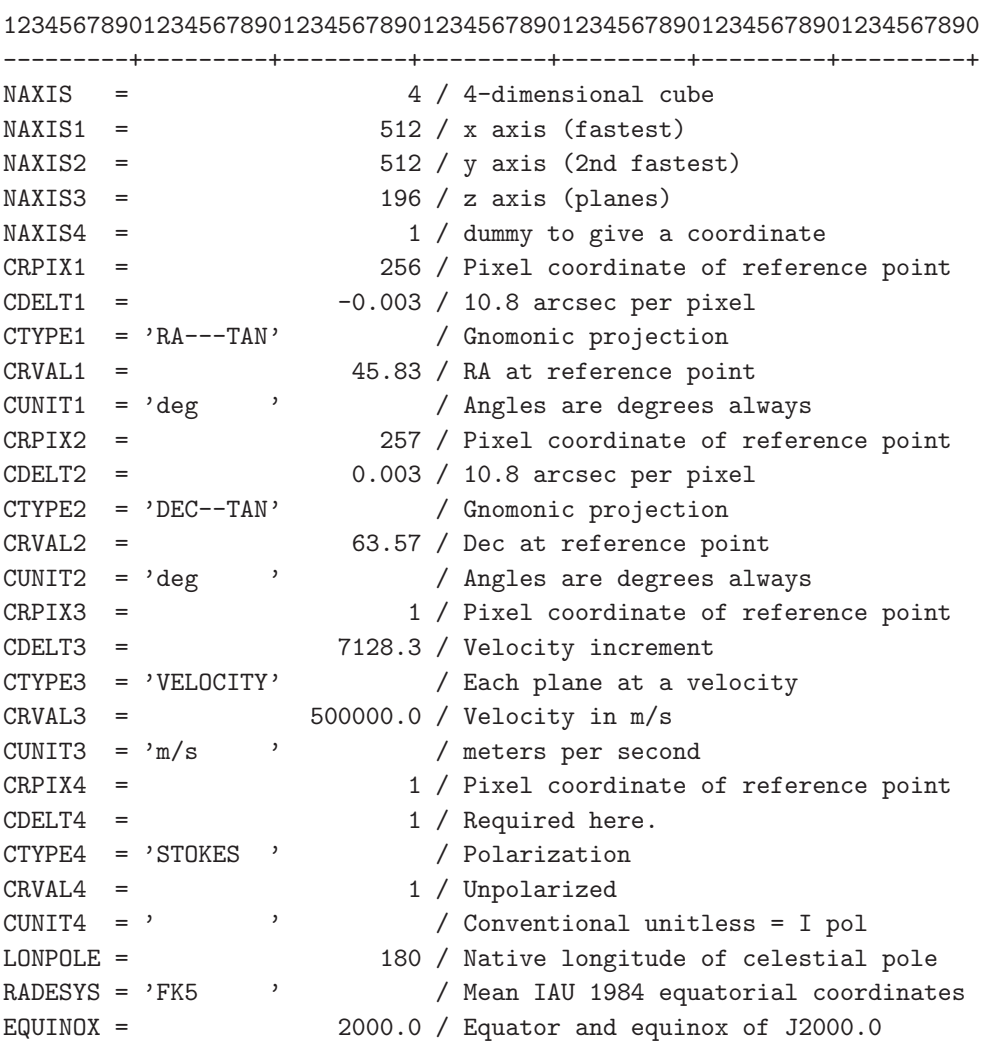

# 10: Example FITS header with coordinates

CTYPE1 CTYPE2 TAN (gnomonic) zenithal

$$
\phi = \arg(-y, x) = \arg(p_2 - 257, p_1 - 256) + 180^{\circ} \tag{21}
$$

$$
\theta = \tan^{-1}\left(\frac{180^{\circ}}{\pi} \frac{1}{\sqrt{x^2 + y^2}}\right) = \tan^{-1}\left(\frac{19098^{\circ} .5932}{\sqrt{(p_1 - 256)^2 + (p_2 - 257)^2}}\right) \quad (22)
$$

$$
\begin{array}{cccc}\n\text{native} & & & & & 13 & \text{CTYPE} \, ia & \text{RA} & \text{DEC} \\
\text{RADESYS} \, a, \text{ EQUINOX} \, a & & \text{IAU 1984} & \\
& & & \text{zenithal} & & \text{native} & \\
& & & & \text{CRVAL} \, i \\
& & & & & \\
\hline\n& & & & & 13 \, 19098^\circ.5932 = 180^\circ / \pi / 0.003 & & \\
& & & & & \\
\end{array}
$$
$3$ 

 $\begin{array}{lll} {\rm native} & \hspace{1.5cm} 180^{\circ} & \hspace{1.5cm} {\tt LOMPOLEa} \end{array}$  $(14)$ 

$$
\sin \delta = \sin \theta \sin(63^{\circ}.57) - \cos \theta \cos \phi \cos(63^{\circ}.57)
$$
  
\n
$$
\cos \delta \sin(\alpha - 45^{\circ}.83) = \cos \theta \sin \phi
$$
  
\n
$$
\cos \delta \cos(\alpha - 45^{\circ}.83) = \sin \theta \cos(63^{\circ}.57) + \cos \theta \cos \phi \sin(63^{\circ}.57)
$$
\n(23)

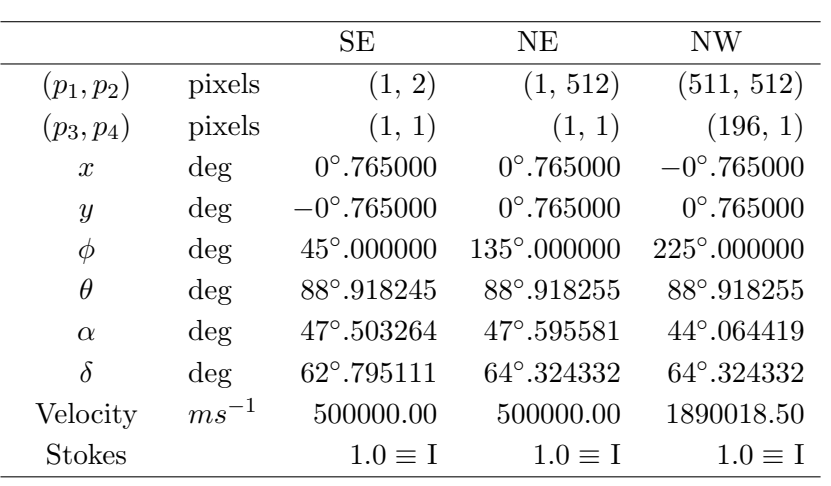

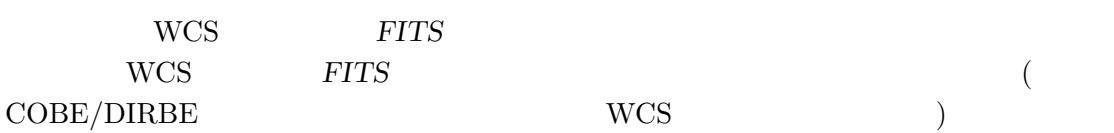

#### 6. World Coordinates System

#### $6.4.4$

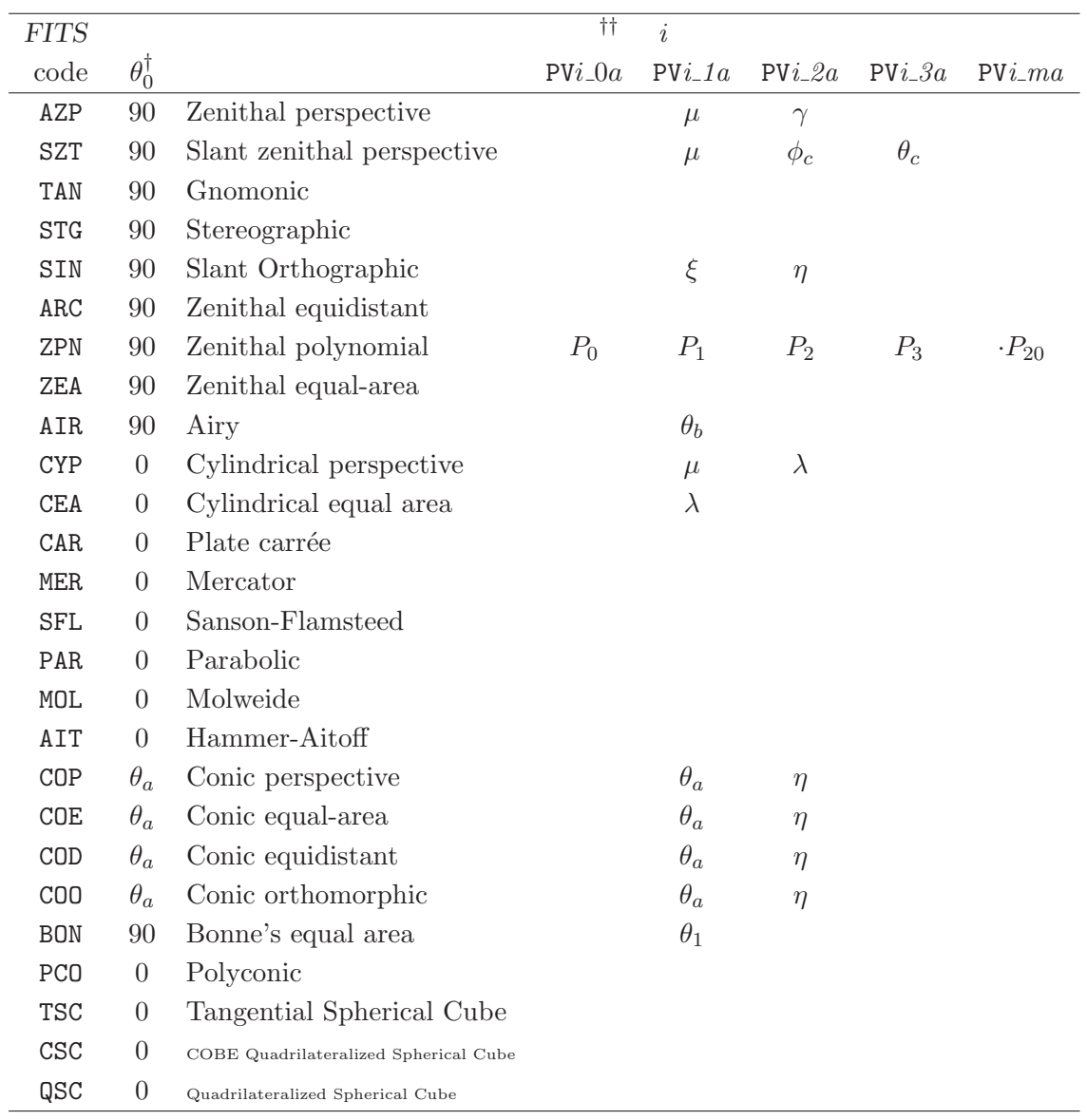

#### 11:  $CTYPEia$  3

†:  $\phi_0$  0<br>††:  $i$ 

 $i$  PVi\_ $\theta$ a, PVi\_ $1$ a, PVi\_ $2a$   $(\phi_0, \theta_0)$  ${\tt PV}i_-3a,~{\tt PV}i_-4a~~{\tt LONPOLE}a,~{\tt LATPOLE}a$ 

6.5 (Spectral Coordinates) (WCS Paper III)  $WCS$ 

 $6.5.1$ 

 $3$   $(\nu)$   $(\lambda)$   $(\nu)$   $(\nu)$  (  $\Gamma$  ) and the set of the set of the set of the set of the set of the set of the set of the set of the set of the set of the set of the set of the set of the set of the set of the set of the set of the set of the set of t )<br>  $\nu_0$   $\nu = \nu_0 \sqrt{\frac{c-v}{c+v}}$  $\frac{c-v}{c+v}$ 

$$
\begin{array}{ll}\n\text{(``radio'' velocity:)}\\
\text{(``optical'' velocity:)}\\
\text{(``optical'' velocity:)}\\
\text{(}&Z = c(\nu_0 - \nu)/\nu\\
\text{(}&Z = z(\nu_0 - \nu)/\nu\\
\text{(redshift)}\n\end{array}
$$

$$
Z-V\approx v^2/c
$$

 $(= h\nu, \t\text{veV'})$  (  $= 1/\lambda, \t\text{veV'})$ Paper I, II  $\qquad \qquad \qquad \qquad$  CTYPE $ka^{14}$   $q$   $4$  $\frac{3}{2}$ 

$$
(6.5.2.3) \qquad k \qquad \qquad 4
$$

CTYPE3Z= 'VOPT-F2W'

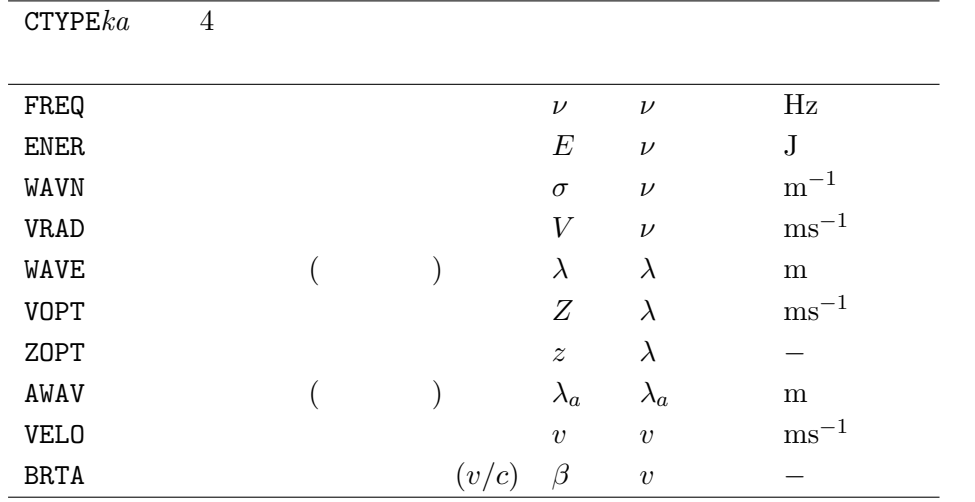

 $14$  Paper I, II  $\qquad \qquad i$ 

 $a = 6.3.3.5$ 

6. World Coordinates System

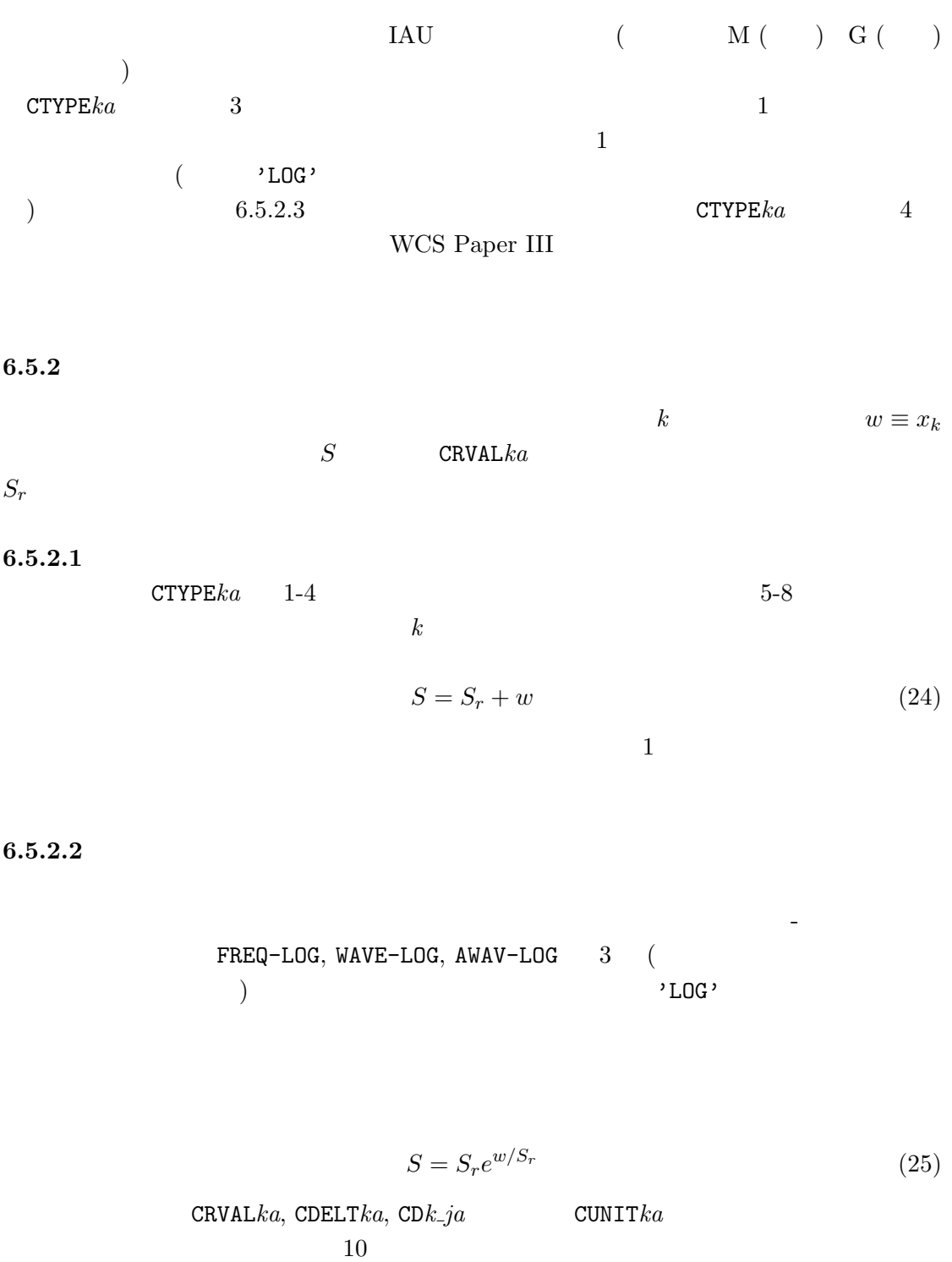

 ${\tt CNAME}ia$ 

 ${\tt CTYPE}ka \qquad \qquad 4$ 

 $\texttt{CDELT}ka$   $\texttt{CDk}_-ja$   $\ln(10)$ 

 $6.5.2.3$ 

 $X$  and  $S$ 

$$
P = P(X) \qquad P
$$
\n
$$
P = P(S) \qquad S
$$
\n
$$
V, \lambda, \lambda_a, v
$$
\n
$$
P = P(S)
$$
\n
$$
V = \frac{c}{\lambda} \qquad V = V_0 \frac{c - v}{\sqrt{c^2 - v^2}}
$$
\n
$$
V = \frac{E}{\lambda} \qquad V = V_0 \frac{c + v}{\sqrt{c^2 - v^2}}
$$
\n
$$
V = \frac{E}{\lambda} \qquad V = V_0 \frac{c + v}{\sqrt{c^2 - v^2}}
$$
\n
$$
V = \frac{E}{\lambda} \qquad V = E_0 \qquad V = E_0
$$
\n
$$
V = E_0 \qquad V = E_0
$$
\n
$$
V = E_1
$$
\n
$$
V = E_2
$$
\n
$$
\lambda = \frac{E}{\lambda} \qquad V = E_1
$$
\n
$$
\lambda = \frac{E}{\lambda} \qquad V = E_2
$$
\n
$$
\lambda = \frac{E}{\lambda} \qquad V = E_1
$$
\n
$$
\lambda = \frac{E}{\lambda} \qquad V = E_2
$$
\n
$$
\lambda = \frac{E}{\lambda} \qquad V = E_1
$$
\n
$$
S(X) = S(P(X)) \qquad (S(X) = S(P(X)) \qquad V = S(X)
$$
\n
$$
S(X) = S(P(X)) \qquad (S(X) = S(X)) \qquad (S(X) = S(X))
$$
\n
$$
S(X) = S(X) \qquad S(X) = S(X)
$$
\n
$$
S(X) = S(X) \qquad S(X) = S(X) \qquad S(X) = S(X) \qquad
$$

$$
X = X_r + w \frac{dX}{dw} \tag{26}
$$

6. World Coordinates System

$$
dX/dw \t\t \frac{dS}{dw}|_{r} = 1
$$
  
\n
$$
S \approx S_{r} + w
$$
  
\n
$$
\frac{dX}{dw} = \frac{dP}{dS}|_{r}/\frac{dP}{dX}|_{r}
$$
  
\n
$$
S = S(P), P = P(X)
$$
  
\n
$$
S \t\t w
$$
  
\n
$$
S(w) = S(P(X(P(S_{r})) + w\frac{dP}{dS}|_{r}/\frac{dP}{dX}|_{r}))
$$
  
\n
$$
S(w)
$$
  
\n
$$
S_{r}
$$
 CRVALka  
\n1. (26)  
\n
$$
w \t\t X \t\t : X_{r} = X(P(S_{r})) \t\t dX/dw
$$
  
\n2. X  
\n
$$
P \t\t :
$$
\n(27)  
\n(28)  
\n(29)  
\n(28)  
\n(29)  
\n(29)  
\n(29)  
\n(20)  
\n(21)  
\n(22)  
\n(25)  
\n(29)  
\n(29)  
\n(20)  
\n(21)  
\n(22)  
\n(25)  
\n(29)  
\n(29)  
\n(20)  
\n(21)  
\n(22)  
\n(25)  
\n(26)  
\n(29)  
\n(29)  
\n(20)  
\n(21)  
\n(22)  
\n(29)  
\n(29)  
\n(20)  
\n(21)  
\n(22)  
\n(29)  
\n(20)  
\n(21)  
\n(22)  
\n(24)  
\n(25)  
\n(26)  
\n(29)  
\n(20)  
\n(21)  
\n(22)  
\n(25)  
\n(26)  
\n(29)  
\n(20)  
\n(21)  
\n(22)  
\n(24)  
\n(25)  
\n(26)  
\n(27)  
\n(28)  
\n(29)  
\n(29)  
\n(20)  
\n(21)  
\n(22)  
\n(25)  
\n(26)  
\n(27)  
\n(28)  
\n(29)  
\n(29)  
\n(20)  
\n(21)<

3.  $P$   $S$  :

 $6.5.2.4$  $CRVARka$   $F2V, V2F, W2V, V2W, A2V, V2A (6.5.2.3)$ ) and the contract of  $\lambda$  $/$  ${\tt PVi\_ma}$  $\mathtt{RESTFRQ}a$  () RESTWAV $a$  ( $\qquad \qquad$ )  $($ : 'Hz')  $($ : 'm')  $\mathtt{RESTWAV}a$ 

 $RESTFRQa$  F2V,V2F

 $\mathtt{RESTWAV}{}{a}$ FITS FOW W2A  $FITS$  RESTFREQ RESTFRQ  $6.5.3$  $($ 

は方向ベクトルと 2 つの基準フレームの相対速度ベクトルの内積から計算される。(要す  $\overline{\phantom{a}}$  $2$  CRVAL $ka$ 

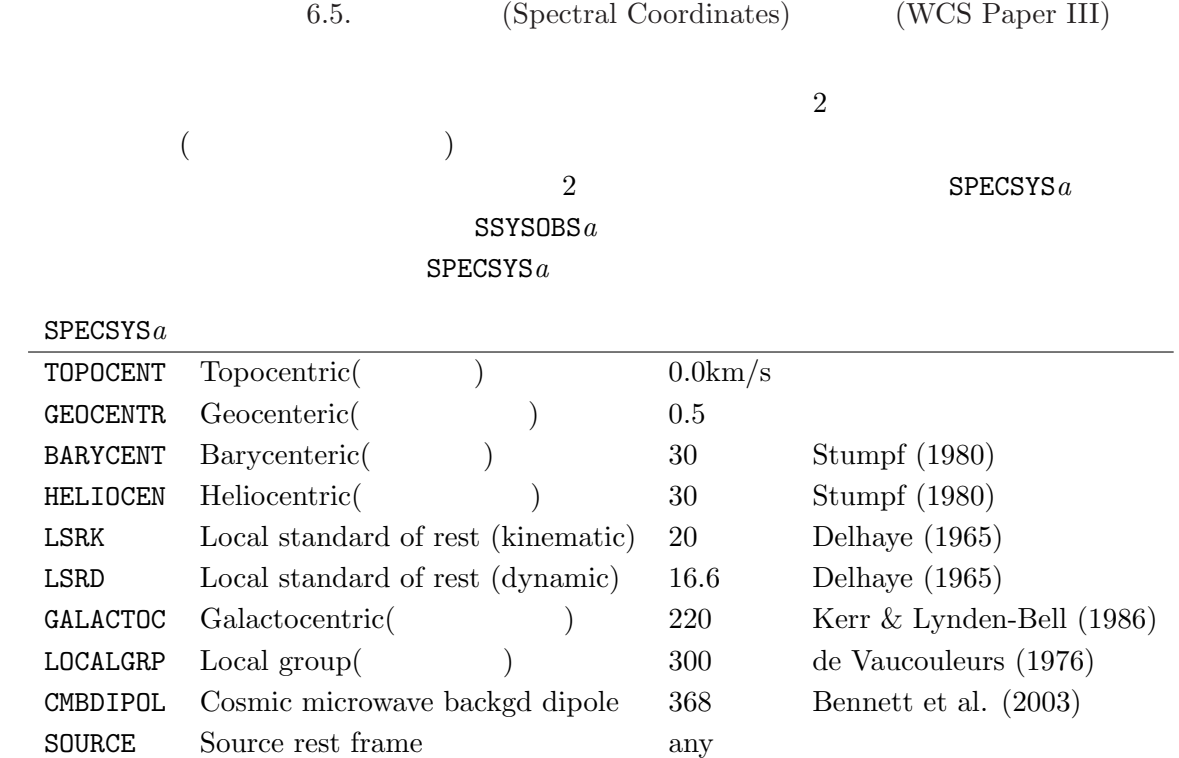

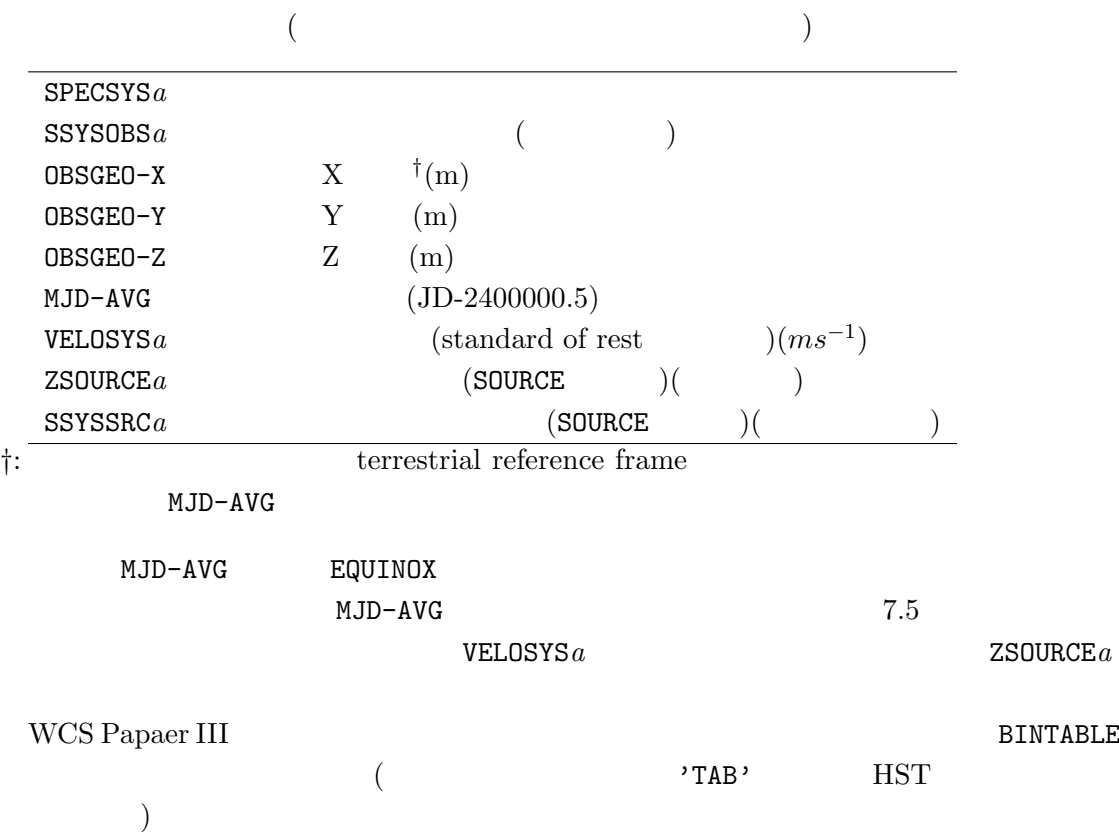

#### 6. World Coordinates System

### 6.6 WCS

12: WCS

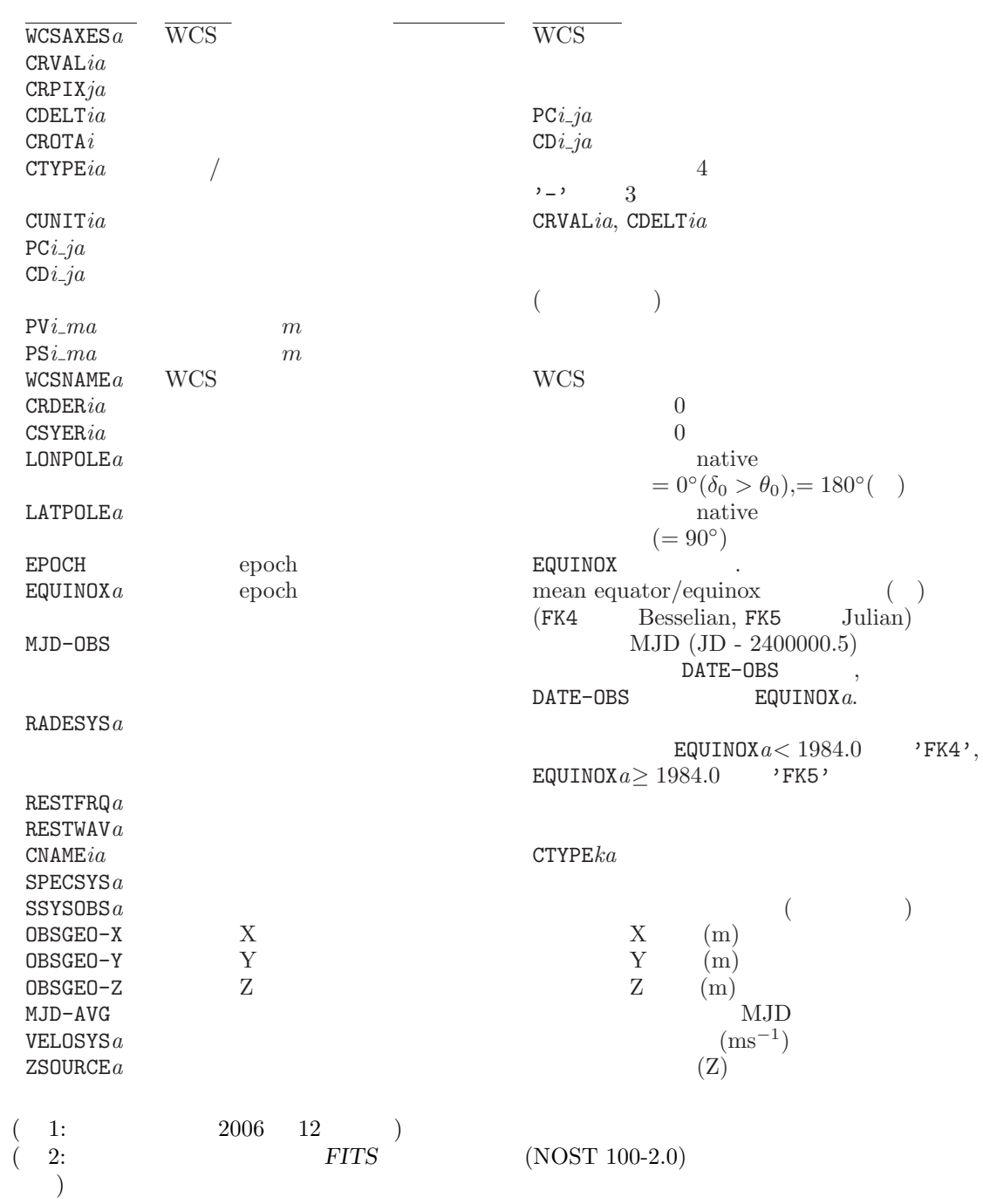

## 7 FITS

#### 7.1 **FITS** extension

FITS ASCII Table Extension Image Extension Binary Table Extension 1994 IAU FITS WG Standard extension して認められた (4 章参照)。現在は将来の extension の登録・管理のために Registry of FITS Conventions (http://fits.gsfc.nasa.gov/fits\_registry.html convention ()

extension

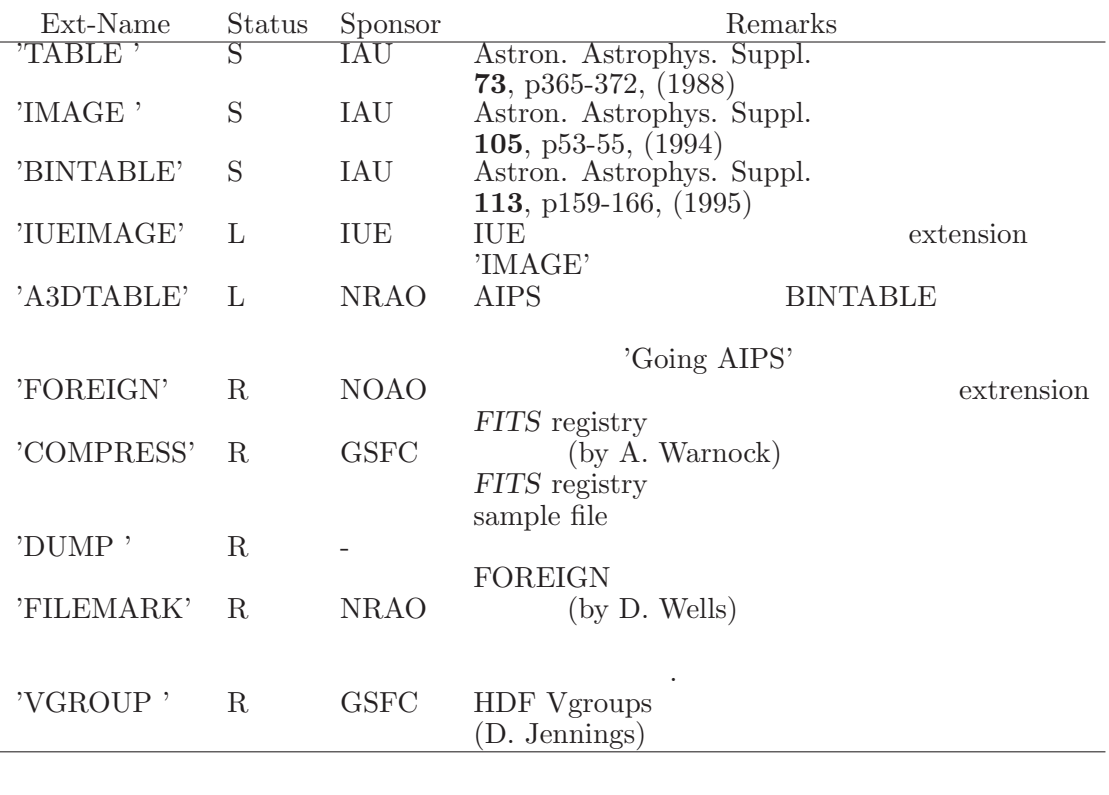

13: Extension

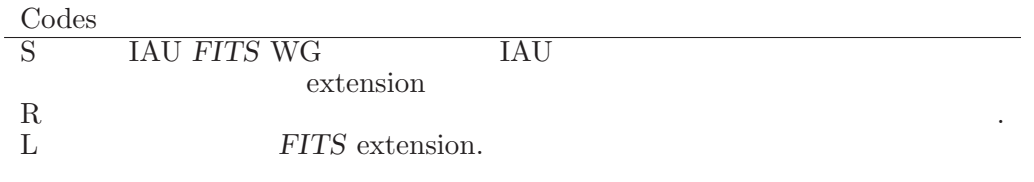

14:  $(13)$  Status Codes

7. FITS

 $7.2$ 

#### $7.2.1$  MIME FITS

4 **a** (WWW) VO (Virtual Observatory) FITS MIME (Multipurpose Internet Mail Extensions)

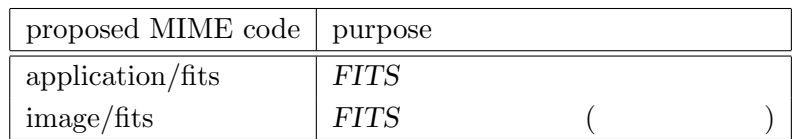

IAU FWG **IETF** (Internet Engineering Task Force) 2005 RFC4047 (http://www.ietf.org/rfc.html)

#### $7.2.2$

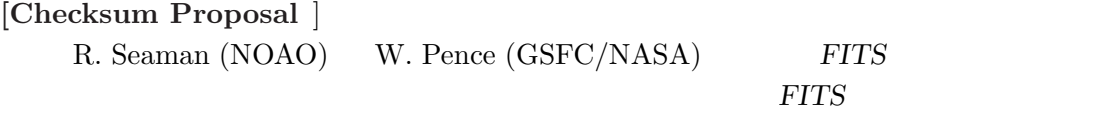

約である。(ftp://iraf.noao.edu/misc/checksum/)

#### [Hierarchical Grouping Convention ]

D. Jennings (GSFC / NASA), W. Pence (GSFC / NASA), M. Fork (NCSA), B. Schlesinger (GSFC / NASA) FITS HDUs(Header & Data Units)

(http:// fits.gsfc.nasa.gov/group.html) FITS Support Office  $(http://fits.gsfc.nasa.gov/fits\_local\_conventions.html)$ 

#### [Convensions for Mosaic images ]

S. Allen

(http://www.ucolick.org/~sla/fits/mosaic/)

#### 7.2.3 Registry of FITS conventions

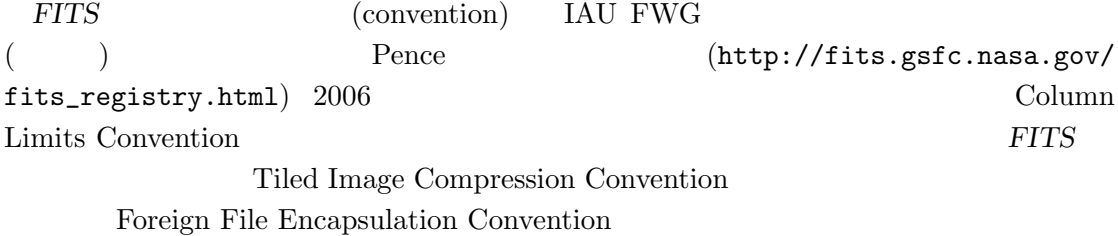

7.3.  $FITS$ 

#### $7.3$  FITS

FITS IAU FITS WG (Working Group) (1988 1AU ) IAU FWG IAU Division XII (Union-Wide Activities) Commission 5 (Documentation & Astronomical Data) 2006 GA( ) IAU FITS WG W. Pence (NASA/GSFC) F. Ochsenbein (CDS) WG  $($  )  $(22$  $http://fits.gsfc.nasa.gov/iaufwg/iaufwg.html$  )  $\rm FITS$  $($  $)$  FITS  $(http://fits.gsfc.nasa.gov/iaufwg/iaufwg_rules.html)$  $1$ AU FWG  $4$ 7 **EC** (Executive Committee) ( 1.  $\sinh(3\theta)$   $\sinh(5\theta)$ 2.  $\text{sci.astro.fits}$   $\qquad \qquad$  EC  $4$   ${\rm EC}$  $3. \tE$ C  $\tt EC$ 4.  $\text{E}\text{C}$   $\text{EC}$   $\text{E}\text{C}$   $\text{E}\text{C}$   $\text{E}\$ Japanese American Astronomical Society WGAS (Working Group on Astronomical  $Software) \quad \text{Australia/New Zealand)} \tag{3}$  $\mathcal{A}$ ,  $\mathcal{A}$ ,  $\mathcal{A}$ ,  $\mathcal{A}$ ,  $\mathcal{A}$ ,  $\mathcal{A}$  $2/3$   $2/3$ 5. IAU FITS WG  $1$  TAU FWG  $6$  $\overline{1}$  6  $3 \over 3/4$  $3/4$  FITS

#### $7.4$

 $(FITS)$ 

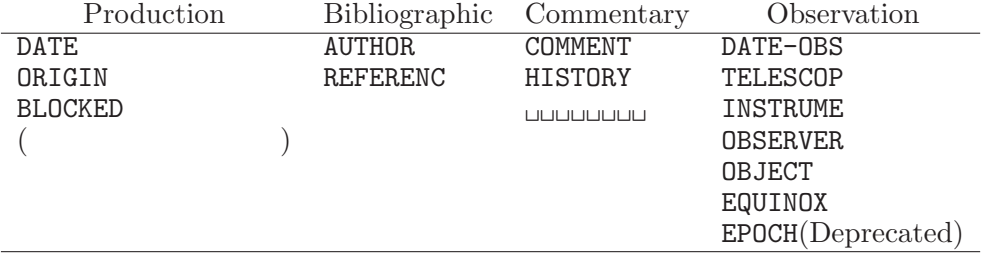

 $15:$  FITS

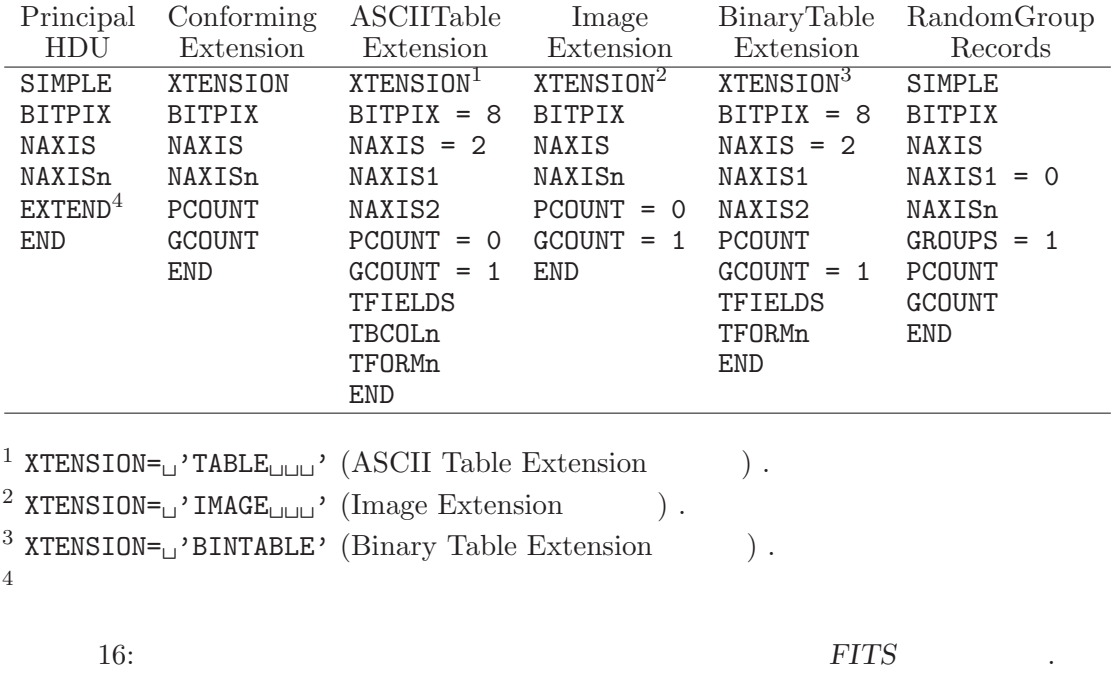

All Array <sup>1</sup> Conforming ASCII Table Binary Table Random Groups

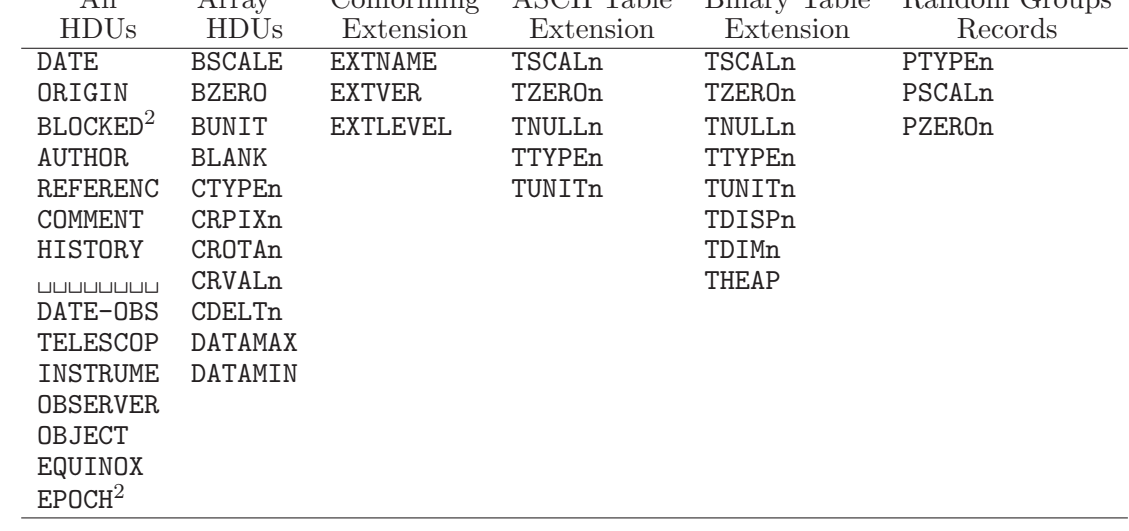

 $\frac{1}{2}$  Primary HDU, Image Extension,  $\quad$  HDUs  $_2$ 

 $2 \angle$ 

17:  $\text{FITS}$ 

7.5. DATExxxx 2000

 $7.5$  DATExxxx  $2000$  $7.5.1$  DATExxxx  $FITS$  DATE 1997 2 18  $\sqrt{18/02/97}$ ' (DATE-OBS )  $2\phantom{a}2000$ 2 a  $1900$   $2000$  $1996$  6 25 Peter Bunclark  $(RGO)$  sci.astro.fits sci.astro.fits A) DATExxxx B) DATExxxx IAU FITS WG Don Wells sci.astro.fits Preben Grosbøl IAU FITS WG Bunclark 1996 11 19 FITS (1996 Dec. 20) WFC (WGAS (Working Group for Astronomical Software) FITS ) A. Rots 1997 6 27 WFC FITS IAU FITS WG  $A. Rots$  (1997)  $10 \quad 24$  )  $7.5.2$  DATE-OBS Peter Bunclark, 1996 Nov.19 修正: Arnold Rots, 1997-10-24T21:03:30 7.5.2.1 [Introduction] DATE-OBS  $"$ DATE"  $"$  $($ DATE, DATE-OBS, DATE-END, DATE-MAP がある。これらのキーワード群を総称して DATExxxx キーワードと DATExxxx (DATE-OBS) 1.  $2 \t 1 \t 2$ 19 20 2. DATExxxx 3. DATE-OBS 4. **ASCII** 

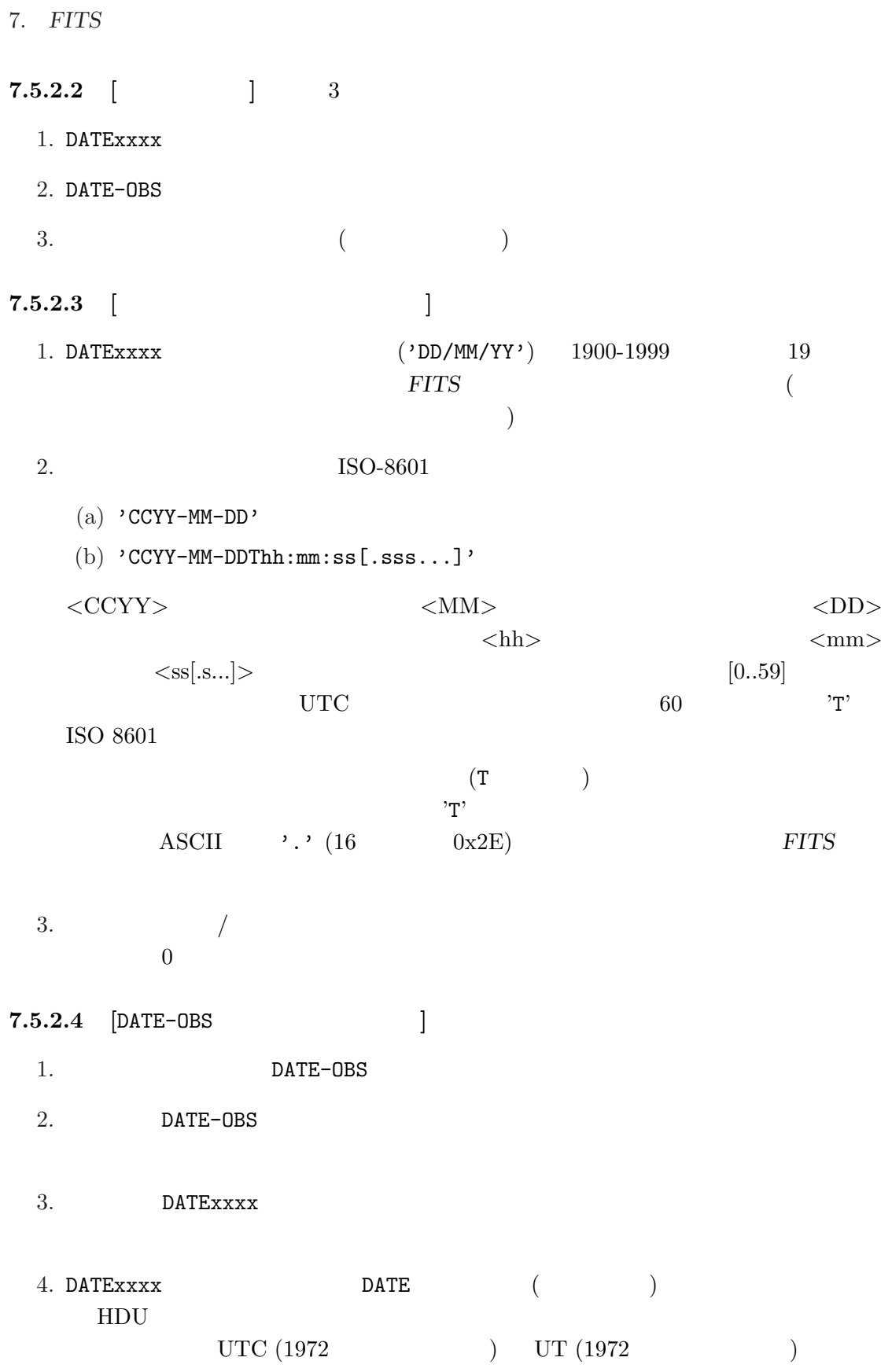

7.5. DATExxxx  $2000$  $5.$  $1001 - 01 - 01$  $3000-12-31$  1000 6.  $TAI$  (UTC TT)  $($  $(\text{TCG} \qquad \text{TCB})$  $TDB$  $FITS$ 15 7.5.2.5 [DATE | 1. DATE HDU  $2.$  HDU  $\rm{DATE}$  to utilize the value of  $\rm{UTC}$ 7.5.2.6  $\begin{bmatrix} 1 & 1996 & 10 & 14 \end{bmatrix}$  3 DATE-OBS= '14/10/96' / Original format, means 1996 Oct 14. DATE-OBS= '1996-10-14' / Date of start of observation, by default UTC. DATE-OBS= '1996-10-14T10:14:36.123' /Date & Time of start of obs.in UTC. **7.5.2.7** [  $\qquad \qquad$  | FITS 20  $(00 \t 1900 \t)$  $\rm FITS$  $1999-01-01T00:00:00 \hspace{1cm} 2000-01-01T00:00:00$  $1999-01-01$   $FITS$ 1900-01-01 DATE-OBS 7.5.2.8 [ : 2004 ] [ : 2015 ] DATEXXXX 合意の一部ではない。]  $\begin{array}{c|c}\n\hline\n^{15} \text{TAI} & 7.5.2.8\n\end{array}$ 

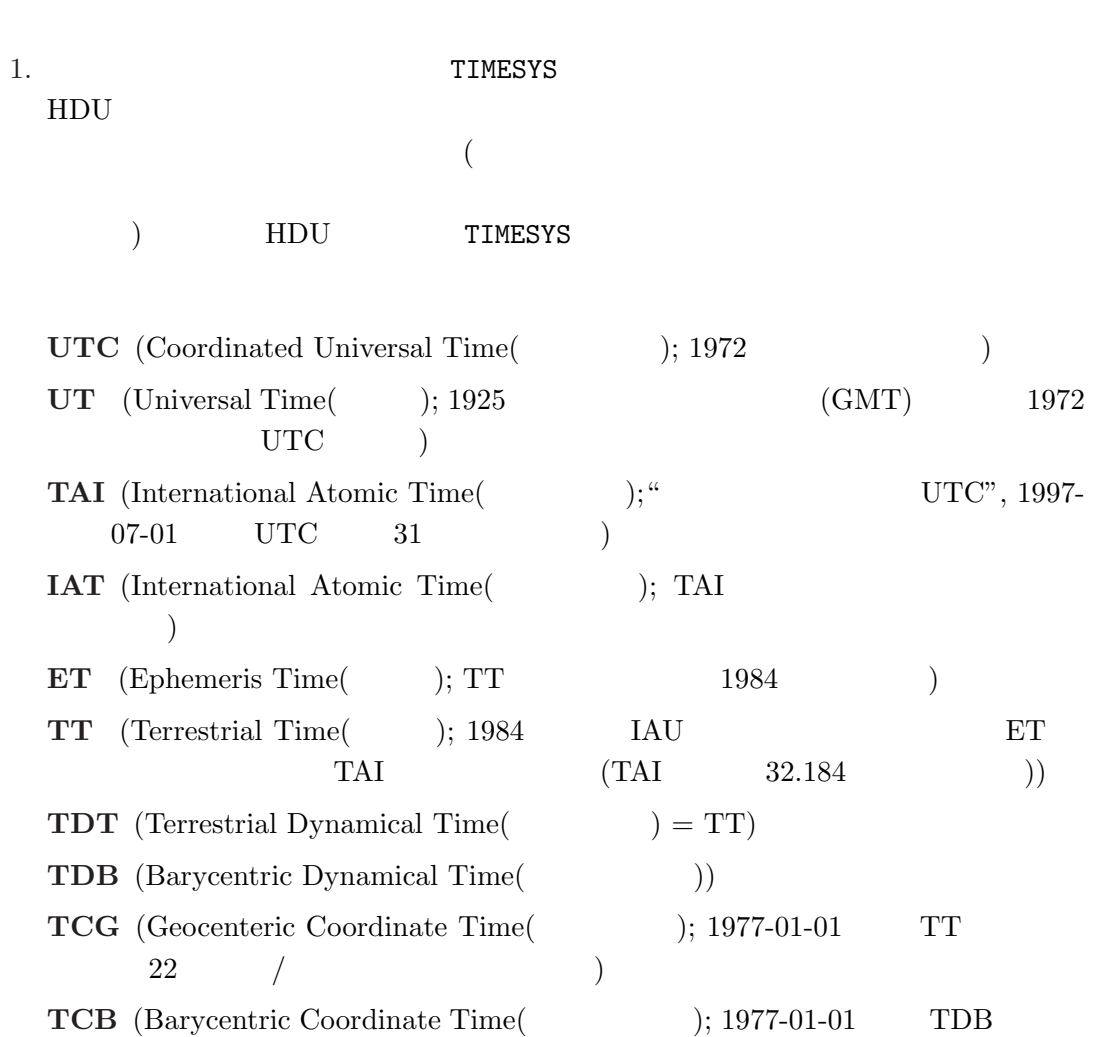

Explanatory Supplement to the Astronomical Almanac, P.K. Seidelmann, ed., University Science Books, 1992, ISBN 0-935702-68-7

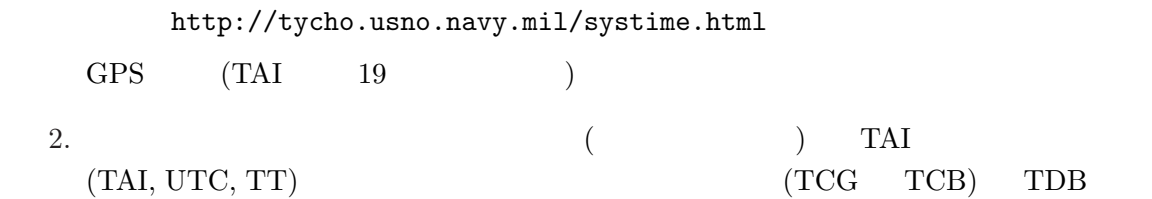

 $FITS$ 

 $\begin{array}{ccccccccc} 0.5 & / & & & & \cr \end{array}$ 

 $_{\rm TAI}$ 

期した時計でタグがつけられており、座標時や TDB への変換は通常空間的な変換

 $\label{eq:TDB-UTC} \text{TDB-UTC}$ 

 $500$  $($ 3. "TT" IAU  $\text{``TDT''}$  "ET" "ET" 1984 Explanatory Supplement pp. 40-48 4. TIMESYS  $1972$  $\text{``UTC''}$  1972  $\text{``UT''}$ 5. 1996 10 14  $4\,$ DATE-OBS= '14/10/96' / Original format, means 1996 Oct 14. TIMESYS = 'UTC ' / Explicit time scale specification: UTC. DATE-OBS= '1996-10-14' / Date of start of observation in UTC. DATE-OBS= '1996-10-14' / Date of start of observation, also in UTC. TIMESYS = 'TT ' / Explicit time scale specification: TT. DATE-OBS= '1996-10-14T10:14:36.123' / Date and time of start of obs.in TT. 6. Thigh Energy Astrophysics FITS  $\mathrm{RXTE}$ 

http://legacy.gsfc.nasa.gov/docs/xte/abc/time\_tutorial.html http://heasarc.gsfc.nasa.gov/docs/xte/abc/time.html

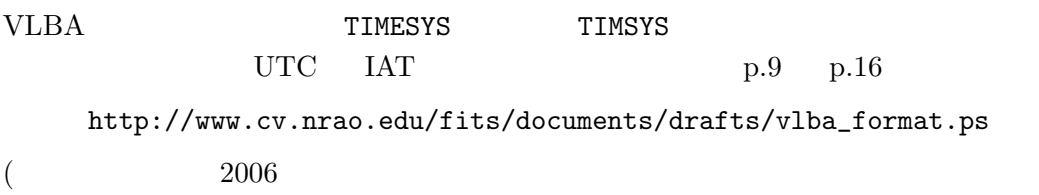

8. IAU

### $8$  IAU

IAU by G.A. Wilkinson, Comm. 5, in IAU Transactions  $XXB$  (1987)

(http://www.iau.org/Units.234.0.html)

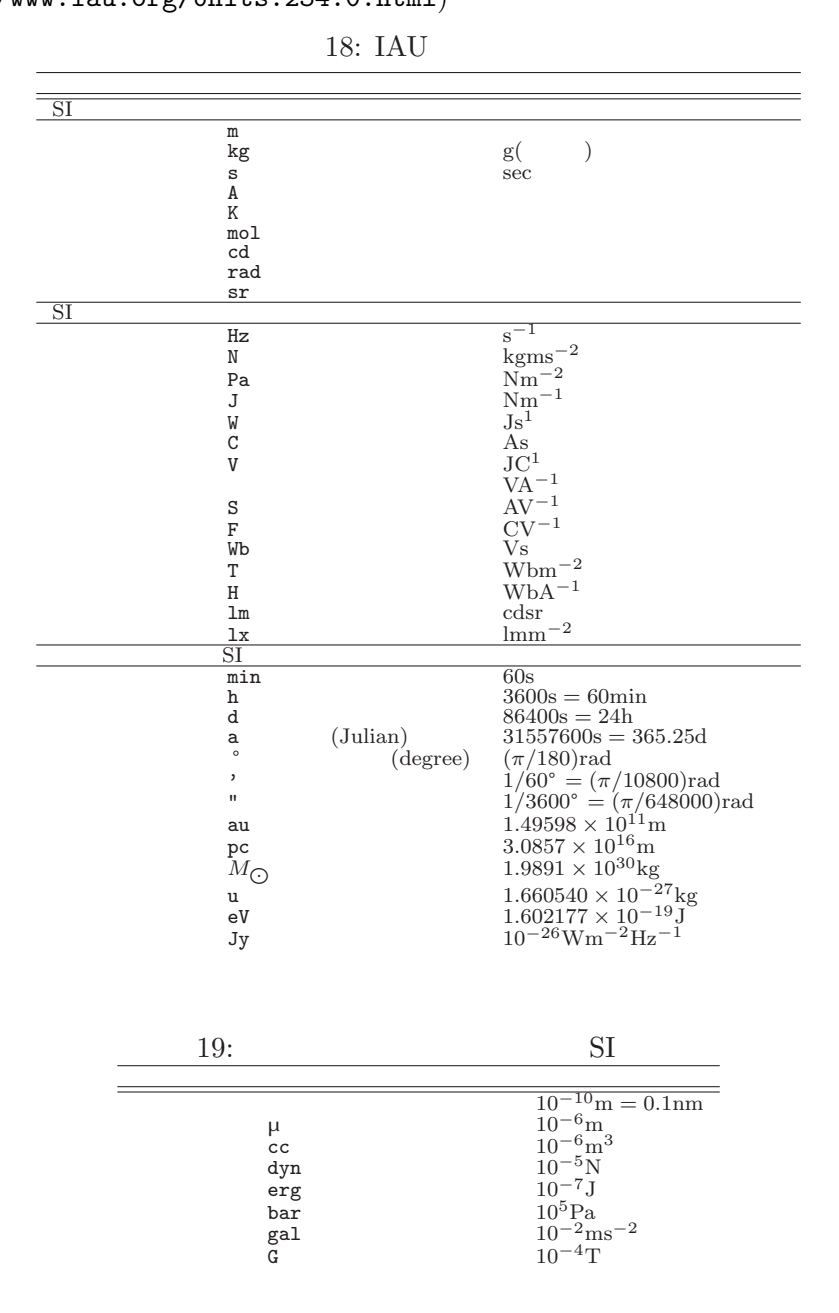

- [1] Wells, D. C., Greisen, E. W., and Harten, R. H. 1981, "FITS : A Flexible Image Transport System", Astron. Astrophys. Suppl., 44, 363–370.
- [2] Greisen, E. W. and Harten, R. H. 1981, "An Extension of FITS for Small Arrays of Data", Astron. Astrophys. Suppl., 44, 371–374.
- [3] IAU. 1983, Information Bulletin No. 49.
- [4] Grosbøl, P., Harten, R. H., Greisen, E. W., and Wells, D. C. 1988, "Generalized Extensions and Blocking Factors for FITS ", Astron. Astrophys. Suppl., 73, 359– 364.
- [5] Harten, R. H., Grosbøl, P., Greisen, E. W., and Wells, D. C. 1988, "The FITS Tables Extension", Astron. Astrophys. Suppl., 73, 365–372.
- [6] IAU. 1988, Information Bulletin No. 61.
- [7] McNally, D., ed. 1988, Transactions of the IAU, Proceedings of the Twentieth General Assembly. (Dordrecht:Kluwer).
- [8] Ponz, J. D. Thompson, R. W., and Muñoz, J. R. 1994, "The FITS Image Extension", Astron. Astrophys. Suppl., 105, 53–55.
- [9] Wells, D. C. and Grosbøl, P. 1990, "Floating Point Agreement for FITS ."  $(FITS$  Support Office http://windsor.gsfc.nasa.gov/standards/fits/fp\_agree.ps)
- [10] Cotton, W. D., Tody, D. B., and Pence, W. D. 1995, "Binary Table Extension to FITS ", Astron. Astrophys. Suppl., 113, 159–166.
- [11] Grosbøl, P. and Wells, D. C. 1994, "Blocking of Fixed-block Sequential Media and Bitstream Devices", (FITS Support Office http://windsor.gsfc.nasa.gov/standards/fits/blocking94.txt).
- [12] Bunclark, P. and Rots, A. 1997, "Precise re-definition of DATE-OBS Keyword encompassing the millennium",  $($ http://windsor.gsfc.nasa.gov/standards/fits/year2000\_agreement.txt).
- [13] Hanisch, R. J., Farris, A., Greisen, E. W., Pence, W. D., Schlesinger, B. M., Teuben, P. J., Thompson, R. W., and Warnock, A., 2001, "Definition of the Flexible Image Transport System (FITS)", Astron. Astrophys., 376, 359–380.
- [14] Greisen, E. W., and Calabretta, M. R., 2002, "Representations of World Coordinates in FITS", Astron. Astrophys., 395, 1061–1075.
- [15] Calabretta, M. R., and Greisen, E. W., 2002, "Representations of Celestial Coordinates in FITS", Astron. Astrophys., 395, 1077–1122.
- [16] Greisen, E. W., Calabretta, M. R., Valdes, F. G. and Allen, S. L., 2006, "Representations of Spectral Coordinates in FITS", Astron. Astrophys., 446, 747–771.
- [17] ANSI, 1978, "American National Standard for Information Processing: Programming Language FORTRAN," ANSI X3.9 – 1978 (ISO 1539). Published by American National Standards Institute, Inc., New York.
- [18] ANSI, 1977 "American National Standard for Information Processing: Code for Information Interchange," ANSI X3.4 - 1977 (ISO 646). Published by American National Standards Institute, Inc., New York.
- [19] IEEE, 1985, "American National Standard IEEE Standard for Binary Floating Point Arithmetic". ANSI/IEEE 754–1985, Published by American National Standards Institute, Inc., New York.
- [20] Hennings, D. G., Pence, W. D., Folk, M., and Schlesinger, B. M. 1997, "A Hierarchical Grouping Convention for FITS ", preprint, http://fits.gsfc.nasa.gov/group.html.
- [21] "Going AIPS," National Radio Astronomy Observatory, Charlottesville, VA, 1990.
- [22] Muñoz, J. R., "IUE Data in FITS Format," ESA IUE Newsletter 32, 12-45.

## III

# FITS

 $FITS$ 

 $\frac{1}{\sqrt{2}}$ 

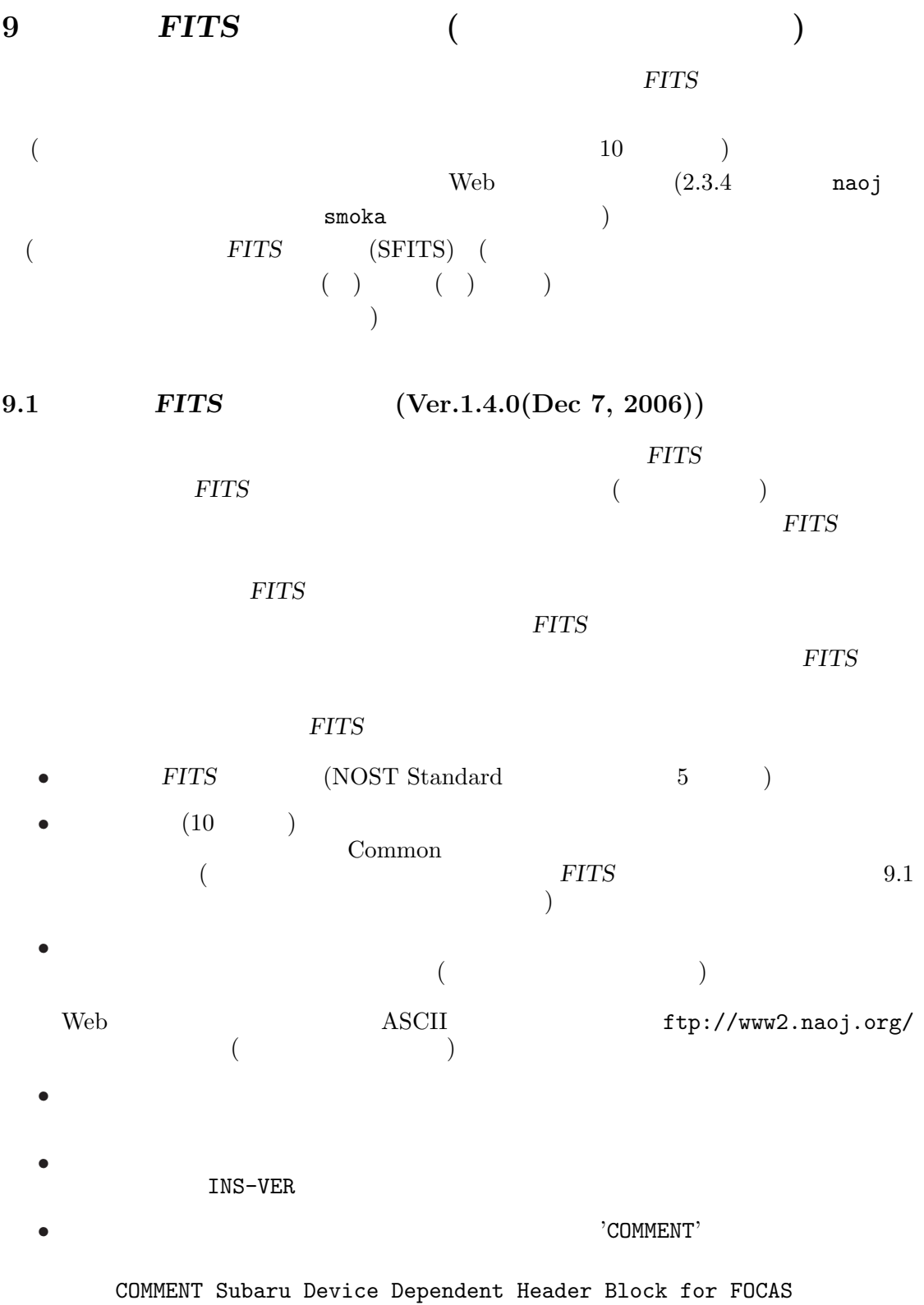

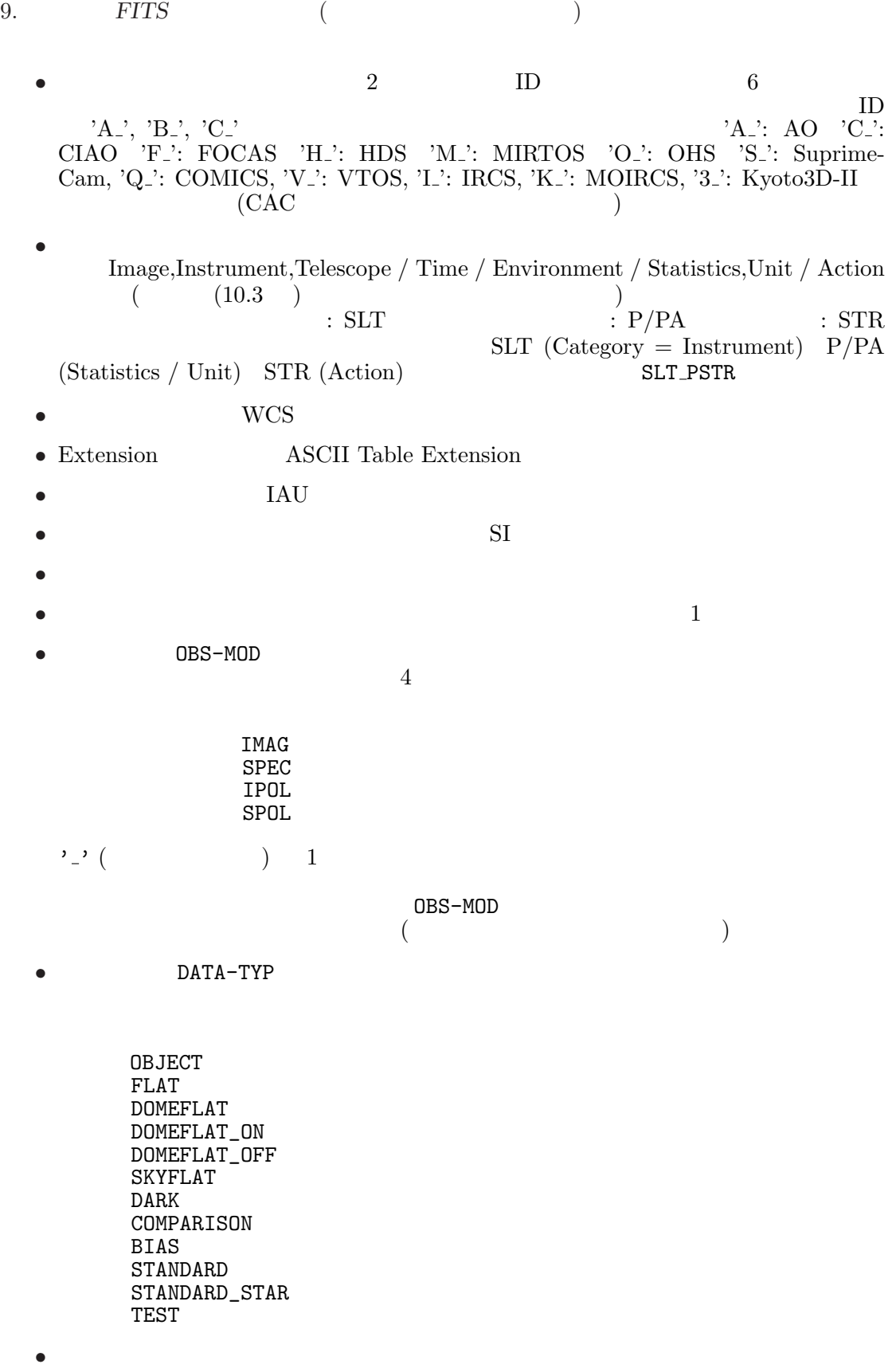

:  $COMMON$  FITS

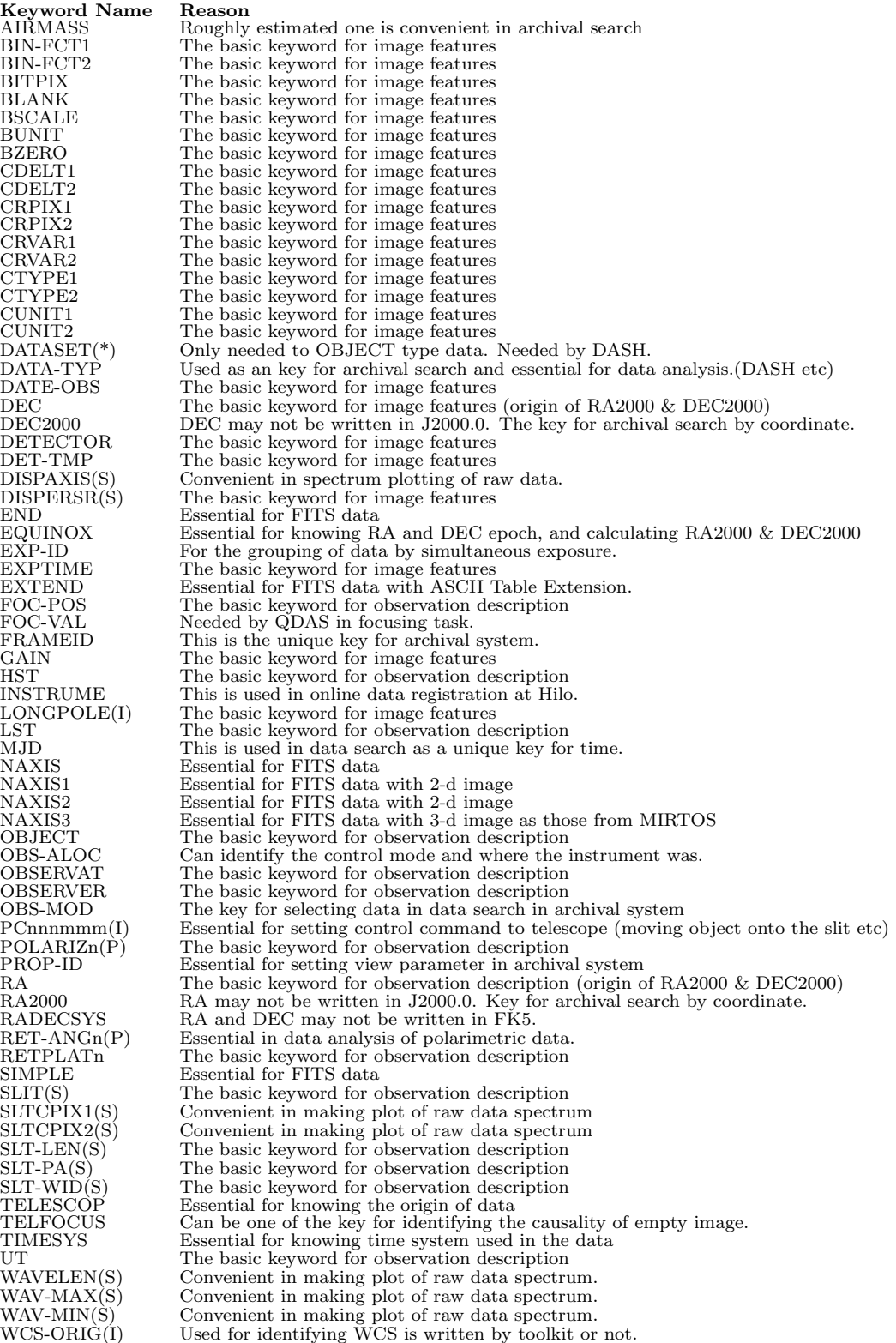

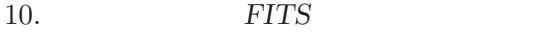

 $10$   $FITS$ 

 $10.1$ 

 $10.1.1$ 

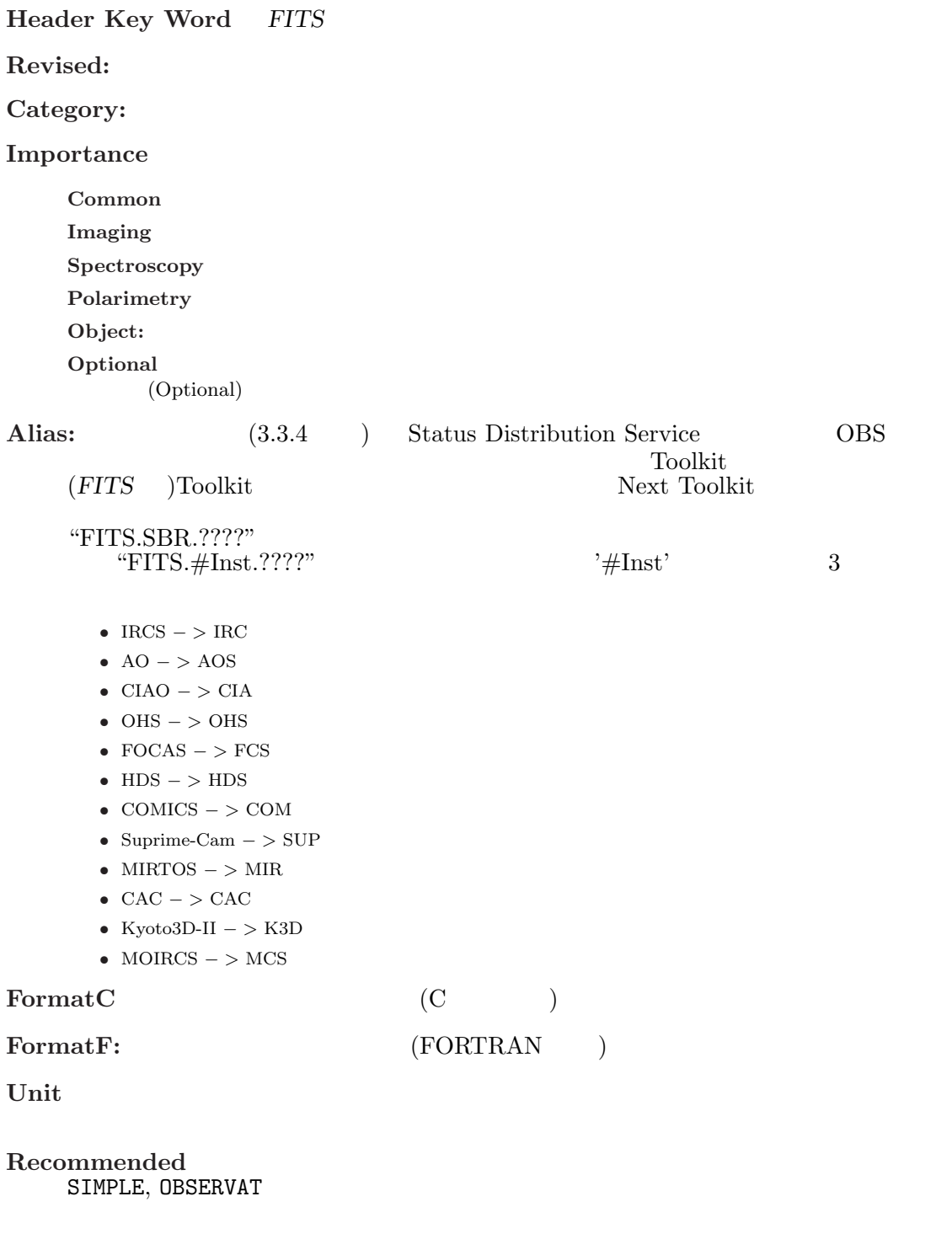

 $10.1.$ 

Sample:

Obsolete:

Comment FITS

 $\begin{array}{ccc} \text{DescriptionE} & \hspace{2.5cm} & \hspace{2.5cm} & \hspace{2.$ 

DescriptionJ:  $($ 

 $10.1.2$   $(2003/12/10)$ 

HeaderKeyWord, Category, Importance, FormatF, Unit, Recommended, Alias (DistributionService) 7 ABC HeaderKeyWord, Category, Importance, FormatF, Unit, Recommended, Sample, Comment, DescriptionE, DescriptionJ 10 Category  $($  3.3.4 smoka  $)$ Key Word ABC  $[Dictionary = Basic] (Key Word ABC 1(1/4): A CD)$ Header Category Importance FormatF Unit Recommend RevisedDate Alias<br>KeyWord (Dist. KeyWord (DistributionService) ---------+-------------+-------------+-------+-------+---------+-----------+---------------------- ADC Telescope Optional F20.3 degree - 1998/12/10 FITS.SBR.ADC ADC-END Telescope Optional F20.3 degree - 1998/12/10 FITS.SBR.ADC ADC-STR Telescope Optional F20.3 degree - 1998/12/10 FITS.SBR.ADC

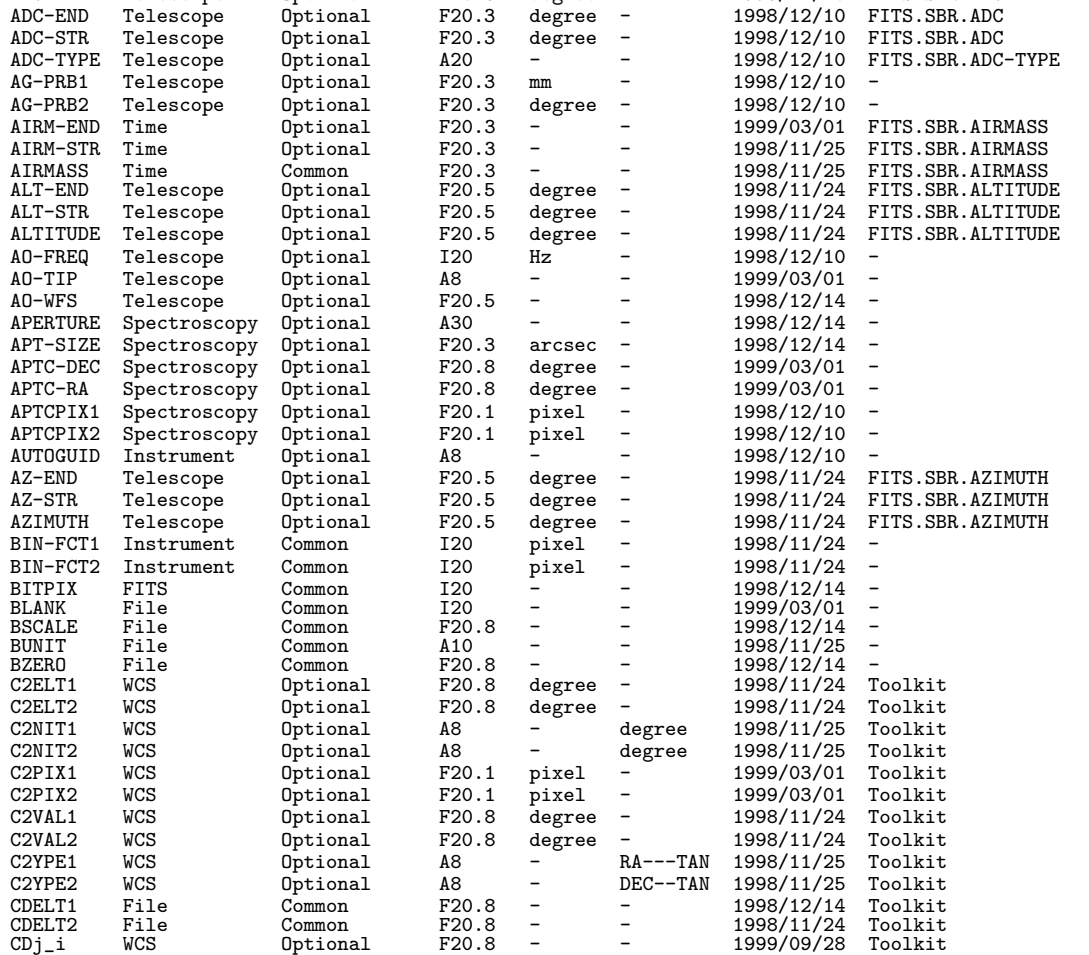

[Dictionary = Basic] (Key Word ABC  $2(2/4)$ : COADD IMR-END)

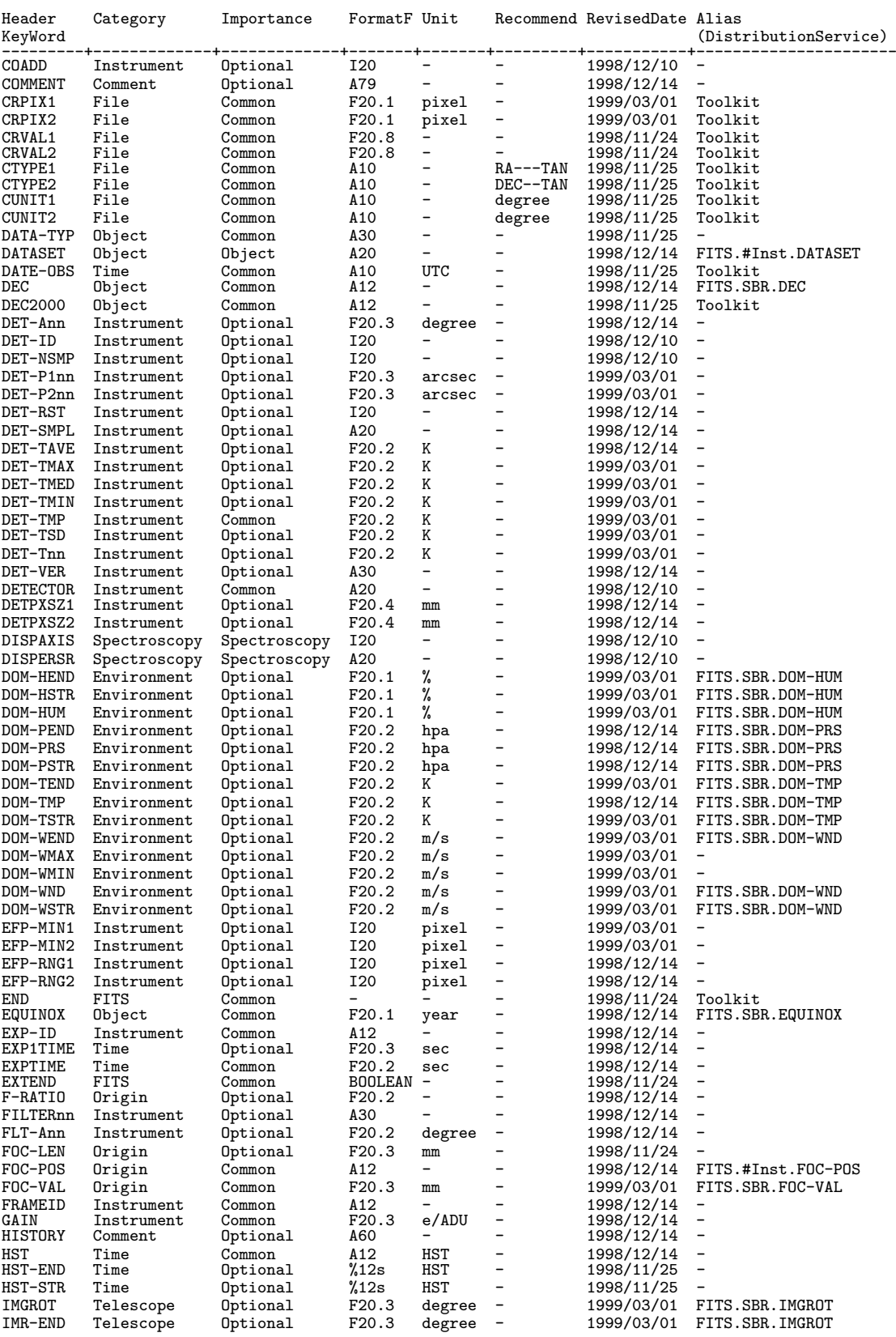

 $[Dictionary = Basic] (Key Word \t\t ABC \t\t 3(3/4): IMR-STR \t\t SEEING)$ 

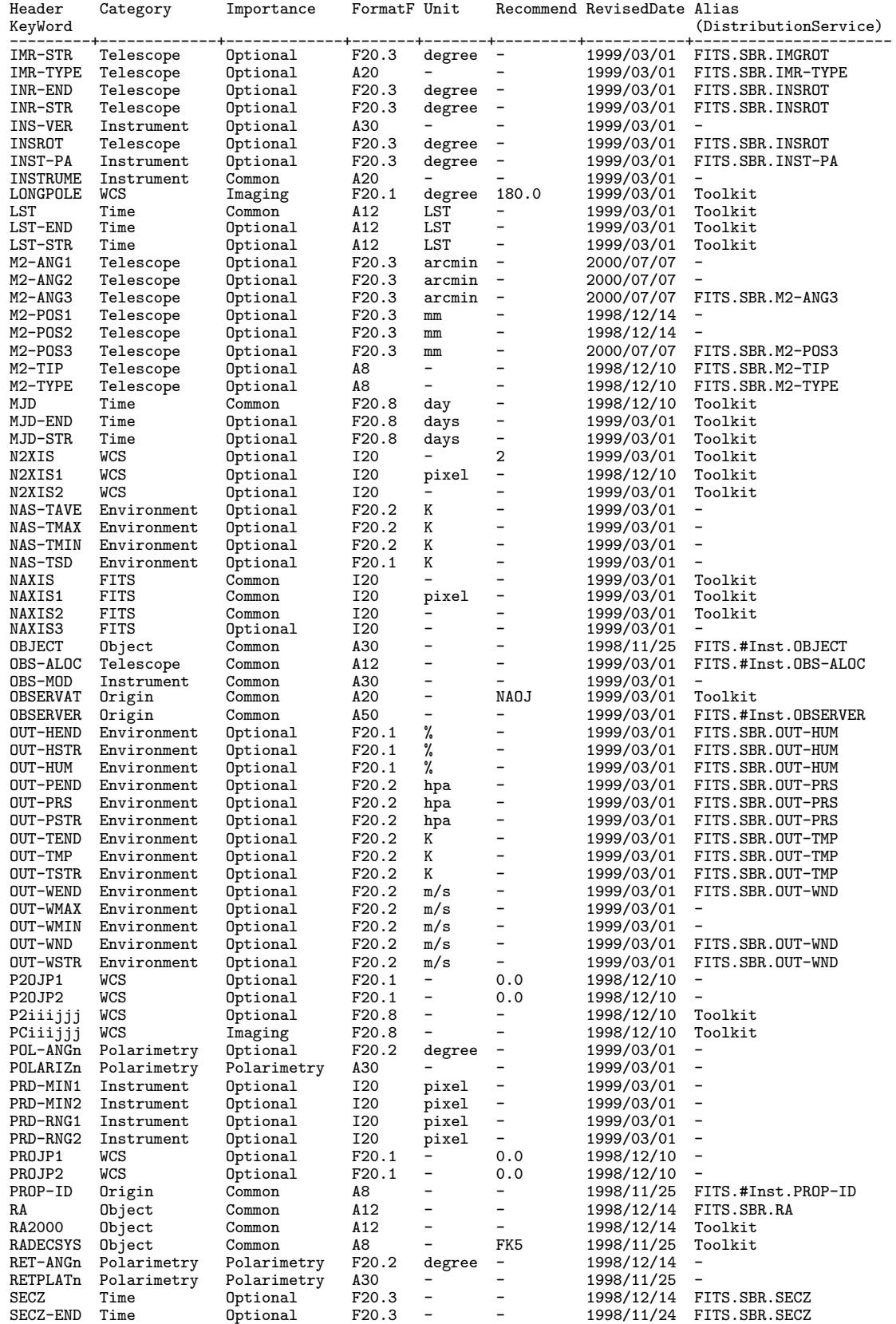

10. FITS

[Dictionary = Basic] (Key Word ABC  $4(4/4)$ : SECZ-STR Z)

| Header<br>KeyWord                                                                                                    | Category                                     | Importance FormatF Unit Recommend RevisedDate Alias |           |                                 |                                               |                          | (DistributionService)<br>-+--------------    |
|----------------------------------------------------------------------------------------------------|----------------------------------------------|-----------------------------------------------------|-----------|---------------------------------|-----------------------------------------------|--------------------------|----------------------------------------------|
| SECZ-STR                                                                                                    | Time                                         | Optional                                            | F20.3     | $\frac{1}{2}$ and $\frac{1}{2}$ | $-$                                           |                          | 1998/11/24 FITS.SBR.SECZ                     |
| SEEING                                                                                                    | Environment                                  | Optional                                            | F20.2     | arcsec -                        |                                               |                          | 1998/12/14 FITS.SBR.SEEING                   |
| SIMPLE                                                                                                    | FITS                                         | Common                                              | BOOLEAN - |                                 | Т                                             | 1998/11/25               | Toolkit                                      |
| SLIT                                                                                                    |                                              | Spectroscopy Spectroscopy A20                       |           | $\overline{\phantom{0}}$        |                                               | 1998/12/10               |                                              |
| SLT-LEN                                                                                                    |                                              | Spectroscopy Spectroscopy F20.3                     |           | arcsec -                        |                                               | 1998/12/14               |                                              |
|                                                                                                    | SLT-OBJP Spectroscopy Optional               |                                                     | F20.3     | arcsec                          | $\overline{\phantom{a}}$                      | 1998/12/14               | -                                            |
| SLT-PA                                                                                                    | Spectroscopy                                 | Spectroscopy F20.1                                  |           | degree                          | $\overline{\phantom{a}}$                      | 1998/12/14               | $\overline{\phantom{0}}$                     |
| SLT-PEND                                                                                                    | Spectroscopy                                 | Optional                                            | F20.1     | degree                          | $\overline{\phantom{a}}$                      | 1998/12/14               | $\qquad \qquad \blacksquare$                 |
|                                                                                                    | SLT-PSTR Spectroscopy                        | Optional                                            | F20.1     | degree                          | $\overline{\phantom{a}}$                      | 1998/12/14               |                                              |
| SLT-WID                                                                                                    | Spectroscopy<br>SLTC-DEC Spectroscopy        | Spectroscopy F20.3<br>Optional                      | F20.5     | arcsec                          | $\overline{\phantom{0}}$                      | 1998/12/14<br>1998/12/10 |                                              |
| SLTC-RA                                                                                                    | Spectroscopy                                 | Optional                                            | F20.5     | degree<br>degree -              |                                               | 1998/12/10               | $\qquad \qquad -$                            |
|                                                                                                    | SLTCPIX1 Spectroscopy                        | Spectroscopy F20.1                                  |           | pixel                           | $\overline{\phantom{a}}$                      | 1998/12/14               |                                              |
|                                                                                                    | SLTCPIX2 Spectroscopy                        | Spectroscopy F20.1                                  |           | pixel                           | -                                             | 1998/12/14               |                                              |
| SV-PRB                                                                                                    | Telescope                                    | Optional                                            | F20.3     | mm                              | $\overline{\phantom{a}}$                      | 1998/12/14               | $\overline{\phantom{a}}$                     |
| TELESCOP                                                                                                    | Origin                                       | Common                                              | A30       | $\overline{\phantom{0}}$        | -                                             | 1998/12/14               | FITS.SBR.TELESCOP                            |
| TELFOCUS                                                                                                    | Telescope                                    | Common                                              | A30       | $\overline{\phantom{a}}$        | $\overline{\phantom{a}}$                      | 1998/12/14               | FITS.SBR.TELFOCUS                            |
| TIMESYS                                                                                                    | Time                                         | Common                                              | A8        |                                 | UTC                                           | 1998/12/14               | Toolkit                                      |
| TRAN-END                                                                                                    | Environment                                  | Optional                                            | F20.3     | $\overline{\phantom{0}}$        | $\qquad \qquad -$                             | 1998/12/14               | FITS.SBR.TRANSP                              |
|                                                                                                    | TRAN-STR Environment                         | Optional                                            | F20.3     | $\overline{\phantom{a}}$        | $\qquad \qquad -$                             | 1998/12/14               | FITS.SBR.TRANSP                              |
| TRANSP                                                                                                    | Environment                                  | Optional                                            | F20.3     |                                 |                                               | 1998/12/14               | FITS.SBR.TRANSP                              |
| UT                                                                                                    | Time                                         | Common                                              | A12       | UTC                             | $\qquad \qquad -$                             | 1998/12/10               | Toolkit                                      |
| UT-END                                                                                                    | Time                                         | Optional                                            | A12       | UTC.                            | $\overline{\phantom{a}}$<br>$\qquad \qquad -$ | 1998/12/10               | Toolkit                                      |
| UT-STR                                                                                                    | Time                                         | Optional                                            | A12       | UTC                             |                                               | 1998/12/10               | Toolkit                                      |
| UT1-UTC                                                                                                    | Time                                         | Optional                                            | F20.5     | sec                             | $\qquad \qquad -$<br>$\overline{\phantom{a}}$ | 1998/12/14<br>1998/12/14 | FITS.SBR.UT1-UTC<br>$\overline{\phantom{a}}$ |
| WAV-MAX<br>WAV-MIN                                                                                                    | Spectroscopy<br>Spectroscopy                 | Spectroscopy F20.4<br>Spectroscopy F20.4            |           | nm<br>nm                        |                                               | 1998/12/14               | $\qquad \qquad -$                            |
| WAVELEN                                                                                                    | Spectroscopy                                 | Spectroscopy F20.4                                  |           | nm                              | $\qquad \qquad -$                             | 1998/12/10               | $\overline{\phantom{a}}$                     |
| WCS-ORIG                                                                                                    | WCS                                          | Imaging                                             | A20       | $-$                             | $\overline{\phantom{a}}$                      | 1998/12/10               | Toolkit                                      |
| WEATHER                                                                                                    | Environment                                  | Optional                                            | A30       | $-$                             | $\qquad \qquad \blacksquare$                  | 1998/12/14               | FITS. SBR. WEATHER                           |
| ZD                                                                                                    | Time                                         | Optional                                            | F20.5     | degree -                        |                                               | 1998/11/24               | FITS.SBR.ZD                                  |
| ZD-END                                                                                                    | Time                                         | Optional                                            | F20.5     | degree -                        |                                               | 1998/11/25               | FITS.SBR.ZD                                  |
| ZD-STR                                                                                                    | Time                                         | Optional                                            | F20.5     | degree -                        |                                               |                          | 1999/03/01 FITS.SBR.ZD                       |
| Category<br>[Dictionary = Basic] (Category<br>$1-1: Comment)$                                                            |                                              |                                                     |           |                                 |                                               |                          |                                              |
| HeaderKeyWord: COMMENT                                                                                                   |                                              |                                                     |           |                                 |                                               |                          |                                              |
| Category : Comment                                                                                                    |                                              |                                                     |           |                                 |                                               |                          |                                              |
| Importance<br>: Optional                                                                                                 |                                              |                                                     |           |                                 |                                               |                          |                                              |
| FormatF                                                                                                    | : A79                                        |                                                     |           |                                 |                                               |                          |                                              |
| Unit<br>Recommend<br>$\pm$ $\pm$                                                                                         |                                              |                                                     |           |                                 |                                               |                          |                                              |
| : 'Comment '<br>Sample                                                                                                   |                                              |                                                     |           |                                 |                                               |                          |                                              |
| : Comment<br>Comment<br>DescriptionE : Used for describing the comments about what can not be described by Keyword and   |                                              |                                                     |           |                                 |                                               |                          |                                              |
|                                                                                                    | parameters.                                  |                                                     |           |                                 |                                               |                          |                                              |
| DescriptionJ :                                                                                                    |                                              |                                                     |           |                                 |                                               |                          |                                              |
|                                                                                                    |                                              |                                                     |           |                                 |                                               |                          |                                              |
|                                                                                                    | HeaderKeyWord: HISTORY<br>Category : Comment |                                                     |           |                                 |                                               |                          |                                              |
| Importance                                                                                                    | : Optional                                   |                                                     |           |                                 |                                               |                          |                                              |
| FormatF                                                                                                    | : A60                                        |                                                     |           |                                 |                                               |                          |                                              |
| Unit<br>Recommend                                                                                                    |                                              |                                                     |           |                                 |                                               |                          |                                              |
| Sample                                                                                                    | : 'QDAS $\circ$ k'                           |                                                     |           |                                 |                                               |                          |                                              |
| : History<br>Comment<br>DescriptionE : Used for describing the history of data analysis and so on performed to the data. |                                              |                                                     |           |                                 |                                               |                          |                                              |
|                                                                                                    |                                              |                                                     |           |                                 |                                               |                          |                                              |
| DescriptionJ :                                                                                                    |                                              |                                                     |           |                                 |                                               |                          |                                              |
| [Dictionary $=$ Basic] (Category<br>2-1: Environment)                                                                    |                                              |                                                     |           |                                 |                                               |                          |                                              |
| HeaderKevWord, DOM-HEND                                                                                                  |                                              |                                                     |           |                                 |                                               |                          |                                              |

------------------------------------------------------------ HeaderKeyWord: DOM-HEND Category : Environment Importance : Optional FormatF : F20.1 Unit : % Recommend : - Sample : 5.4 Comment : Humidity in the dome at exp. end  $\binom{v}{b}$ DescriptionE : Humidity measured in the dome at the exposure end. Unit is %. DescriptionJ : 露出終了時のドーム内湿度。単位はパーセント (%) ------------------------------------------------------------

 $10.1.$ 

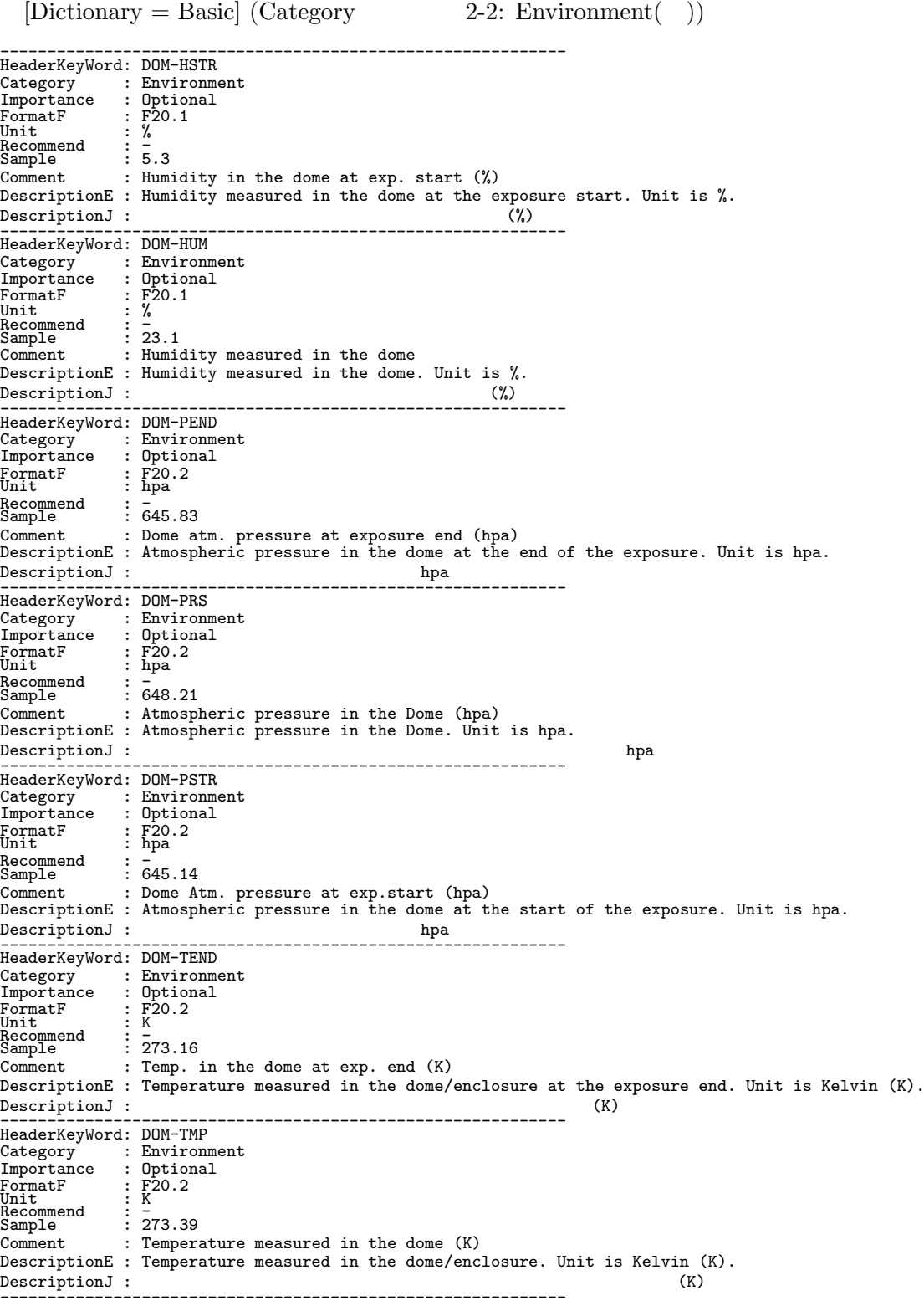

 $10.$  FITS

```
[Dictionary = Basic] (Category \t 2-3: Environment( ) )
```

```
HeaderKeyWord: DOM-TSTR
Category : Environment<br>Importance : Optional
Importance : Optional<br>
FormatF : F20.2<br>
Unit : K<br>
Recommend : 273.14
Comment : Temp. in the dome at exp. start (K)
DescriptionE : Temperature measured in the dome/enclosure at the exposure start. Unit is Kelvin
                   (K).
DescriptionJ: (K)
------------------------------------------------------------
HeaderKeyWord: DOM-WEND
Category : Environment
Importance : Optional
FormatF : F20.2<br>Unit : m/s<br>Recommend : -<br>Sample : 10.88
Comment : Wind vel. in dome at exp. end (m/s)DescriptionE : Wind velocity measured in the dome/enclosure at the exposure end (m/s).<br>DescriptionJ : (m/s)DescriptionJ :
------------------------------------------------------------
HeaderKeyWord: DOM-WMAX
Category : Environment
Importance : Optional
FormatF : F20.2
Unit : m/s
onit<br>Recommend<br>Sample
Sample : 8.34
Comment : Max wind vel. in dome during exp. (m/s)
DescriptionE : Maximum wind velocity (m/s) measured inside of the dome/enclosure during the
                     exposure.
DescriptionJ : m/s------------------------------------------------------------
HeaderKeyWord: DOM-WMIN
Category : Environment
Importance : Optional
FormatF : F20.2
Unit : m/s
Format<br>
Format Fraction<br>
Unit : F20.2<br>
Recommend : 5.22
Sample : 5.22
Comment : Min wind vel. in dome during exp. (m/s)
DescriptionE : Minimum wind velocity (m/s) measured inside of the dome/enclosure during the<br>exposure.
                     exposure.
DescriptionJ : m/s------------------------------------------------------------
HeaderKeyWord: DOM-WND<br>Category : Environm<br>Importance : Optional
               : Environment<br>: Optional
\begin{array}{lll} \text{Importance} & : \text{Optional} \\ \text{FormatF} & : \text{ F20.2} \\ \text{Recommend} & : \text{ n/s} \\ \text{Recommend} & : \text{ 9.12} \end{array}Comment : Wind velocity in the dome (m/s)
DescriptionE : Wind velocity measured in the dome/enclosure (m/s).
DescriptionJ : ドーム内で測定した風速 (m/s)
------------------------------------------------------------
HeaderKeyWord: DOM-WSTR
Category : Environment
Importance : Optional
FormatF : F20.2
Unit : m/s
Recommend : -
Sample : 10.99
Comment : Wind vel. in dome at exp. end (m/s)DescriptionE : Wind velocity measured in the dome/enclosure at the exposure start (m/s).
DescriptionJ : 露出開始時に測定したドーム内風速 (m/s)
------------------------------------------------------------
HeaderKeyWord: NAS-TAVE
Category : Environment
Importance : Optional
FormatF : F20.2
Unit : K
Importance<br>
FormatF<br>
Unit<br>
Recommend<br>
Sample
Sample : 274.01
Comment : Averaged Temperature in Nas.enclosure(K)
DescriptionE : The average of the temperature (Kelvin) in the Nasmyth enclosure.<br>DescriptionJ : (K)
DescriptionJ : 露出中のナスミス室内の平均温度。単位はケルビン (K)
------------------------------------------------------------
```
------------------------------------------------------------

### $[Dictionary = Basic]$  (Category 2-4: Environment( ))

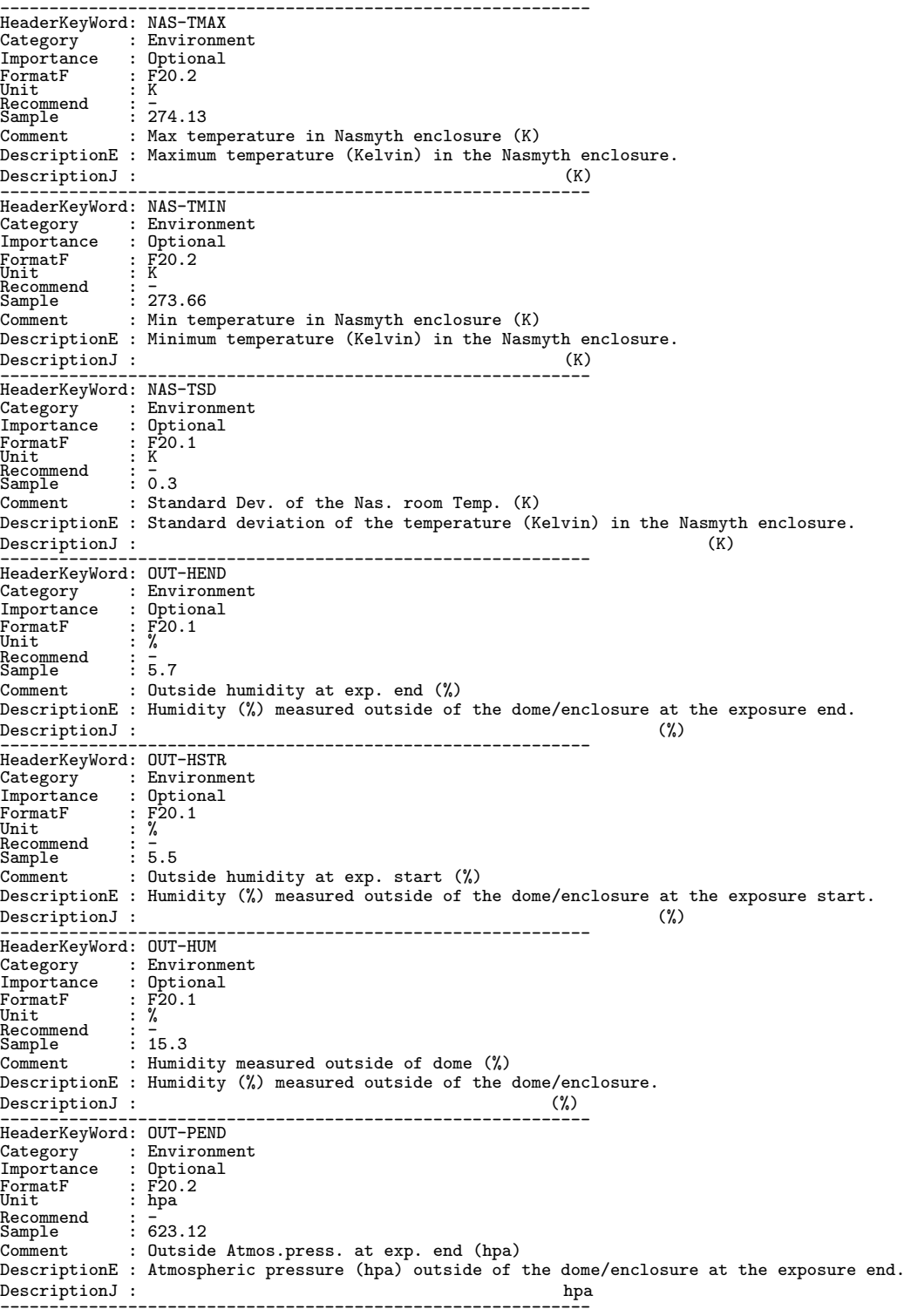

 $10.$  FITS

```
[Dictionary = Basic] (Category \t 2-5: Environment( ) )
```
HeaderKeyWord: OUT-PRS Category : Environment Importance : Optional FormatF : F20.2<br>Unit : hpa<br>Recommend : -<br>Sample : 621.45 Comment : Atmospheric pressure outside dome (hpa) DescriptionE : Atmospheric pressure (hpa) outside of the dome/enclosure. DescriptionJ : トームトンの製造を引き取ることを ------------------------------------------------------------ HeaderKeyWord: OUT-PSTR Category : Environment Importance : Optional FormatF : F20.2<br>Unit : hpa<br>Recommend : -<br>Sample : 621.32 Comment : Outside Atmos.press. at exp. start (hpa) DescriptionE : Atmospheric pressure (hpa) outside of the dome/enclosure at the exposure start. DescriptionJ : 露出開始時にドーム外部で測定された気圧。単位は hpa ------------------------------------------------------------ HeaderKeyWord: OUT-TEND<br>Category : Environment<br>Importance : Optional<br>FormatF : F20.2<br>Unit : K<br>Recommend : Z74.01 Comment : Outside temperature at exp. end (K) DescriptionE : Temperature (Kelvin) measured outside of the dome/enclosure at the exposure end. DescriptionJ :  $(K)$ ------------------------------------------------------------ HeaderKeyWord: OUT-TMP Category : Environment<br>Importance : Optional<br>FormatF : F20.2<br>Unit : K<br>Sample : 277.39 Comment : Temperature measured outside of dome (K) DescriptionE : Temperature (Kelvin) measured outside of the dome/enclosure. DescriptionJ : ドーム外部で測定された気温。単位はケルビン (K) ------------------------------------------------------------ HeaderKeyWord: OUT-TSTR Category : Environment<br>Importance : Optional<br>FormatF : F20.2<br>Unit : K<br>Recommend : 7<br>Sample : 273.44 Comment : Outside temperature at exp. start (K) DescriptionE : Temperature (Kelvin) measured outside of the dome/enclosure at the exposure start.<br>DescriptionJ : (K) DescriptionJ : ------------------------------------------------------------ HeaderKeyWord: OUT-WEND Category : Environment<br>
Importance : Optional<br>
FormatF : F20.2<br>
Unit<br>
Recommend : T<br>
Sample : 11.24 Comment : Outside wind velocity at exp. end (m/s) DescriptionE : Wind velocity (m/s) measured outside of the dome/enclosure at the exposure end. DescriptionJ : 露出終了時にドーム外部で測定された風速。単位は m/s ------------------------------------------------------------ HeaderKeyWord: OUT-WMAX Category : Environment Importance : Optional FormatF : F20.2<br>Unit : m/s<br>Recommend : -<br>Sample : 13.19 Comment : Max Outside wind vel. during exp. (m/s) DescriptionE : Maximum wind velocity (m/s) measured outside of the dome/enclosure during the exposure. DescriptionJ :  $m/s$ ------------------------------------------------------------

------------------------------------------------------------

 $10.1.$ 

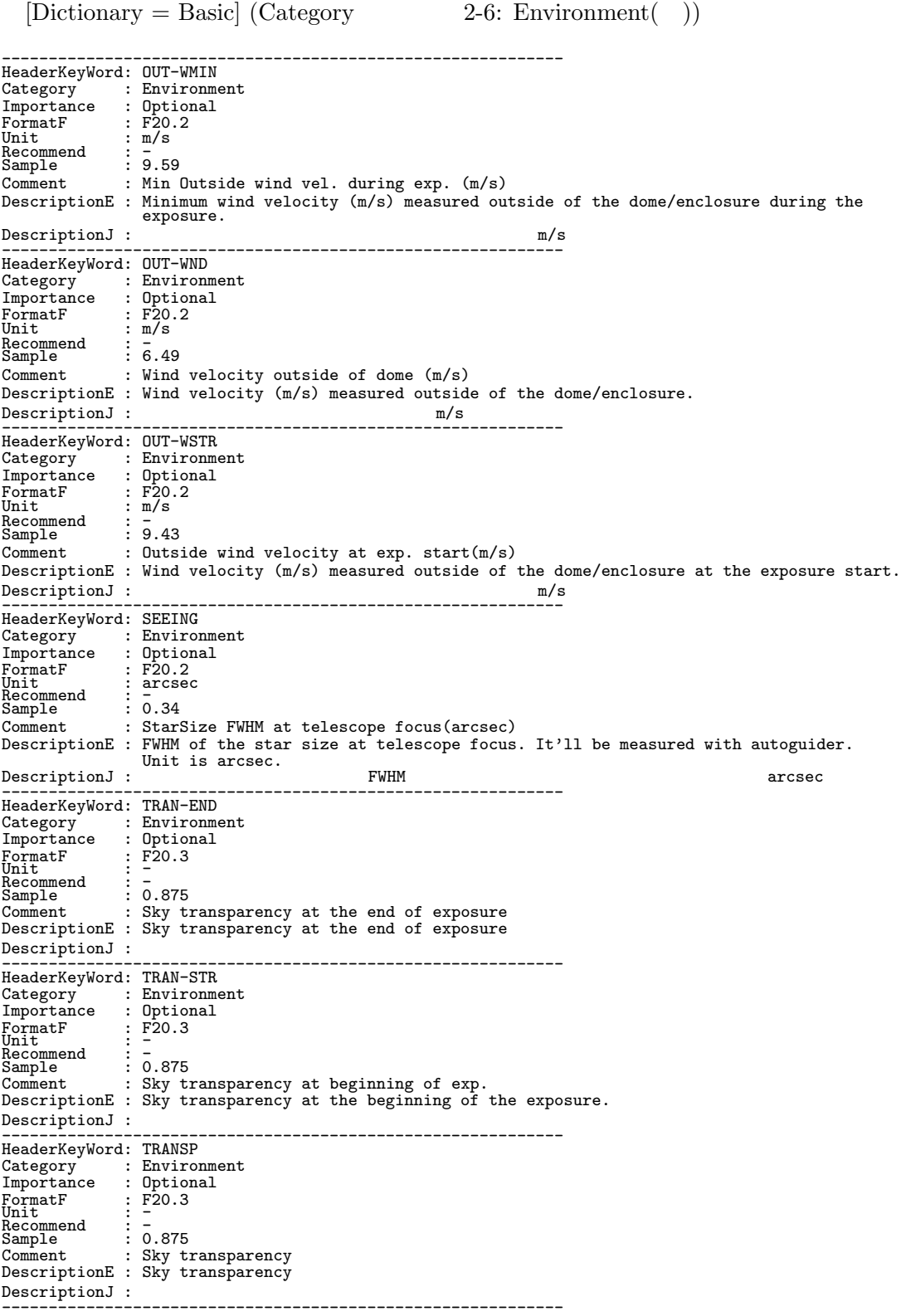

 $10.$  FITS

 $[Dictionary = Basic] (Category \t 2-7: Environment( ) )$ ------------------------------------------------------------ HeaderKeyWord: WEATHER Category : Environment Importance : Optional FormatF : A30<br>Unit : -<br>Recommend : -Sample : 'CLEAR '<br>Comment : Weather condition<br>DescriptionE : Weather condition. CLEAR/FINE/nn%CLOUD...?

```
------------------------------------------------------------
 [Dictionary = Basic] (Category 3-1: File)
```
DescriptionJ : CLEAR/FINE/nn%CLOUD...

------------------------------------------------------------ HeaderKeyWord: BLANK Category : File<br>Importance : Common Importance : Comm<br>
FormatF : I20 FormatF : I20<br>Unit : -<br>Recommend : -<br>Sample : -32768 Comment : Value used for NULL pixels DescriptionE : Value used to specify the absence of pixel values. BLANK is normally used to fill out regions of the frame that have not been exposed e.g. because of windowing. DescriptionJ : BLANK ------------------------------------------------------------ HeaderKeyWord: BSCALE Category  $\begin{array}{l} {\tt Importance} \end{array}$ Frile:<br>File:<br>F20.8 mportance : Common<br>
Unit : F20.8<br>
Unit : -<br>
Recommend : -<br>
Sample : 1.12345678 Unit<br>Recommend<br>Sample Sample : 1.12345678<br>Comment : Real=fits-value\*BSCALE+BZERO<br>DescriptionE : This keyword shall be used, along with the BZERO keyword, when the array pixel<br>DescriptionE : This keyword shall be used, along with the BZERO keywo DescriptionJ :  $\overline{C}$  $BZERO$  $=$  BZERO + BSCALE  $x$ ------------------------------------------------------------ HeaderKeyWord: BUNIT Category<br>Importance : File<br>: Common<br>: A10 FormatF : A10<br>Unit : -<br>Recommend : -Sample " : 'ADU<br>Comment : Unit of original pixel values<br>DescriptionE : The value field shall contain a character string, describing the physical units in<br>DescriptionE : The value field shall contain a character string, des expressed. DescriptionJ :  $\qquad \qquad$  (BSCALE BZERO  $\qquad \qquad$ 値から計算される) の単位であり、文字列で与えられる。 ------------------------------------------------------------ HeaderKeyWord: BZERO Category : File Importance : Common FormatF : F20.8<br>Unit : -<br>Recommend : - ...  $\vdots$  0.00000001 Comment : Real=fits-value\*BSCALE+BZERO<br>DescriptionE : This keyword shall be used, along with the BSCALE keyword, when the array pixel<br>values are not the true physical values, to transform the primary data array values<br>to t DescriptionJ :  $\overline{D}$ 

 $=$  BZERO + BSCALE  $x$ ------------------------------------------------------------
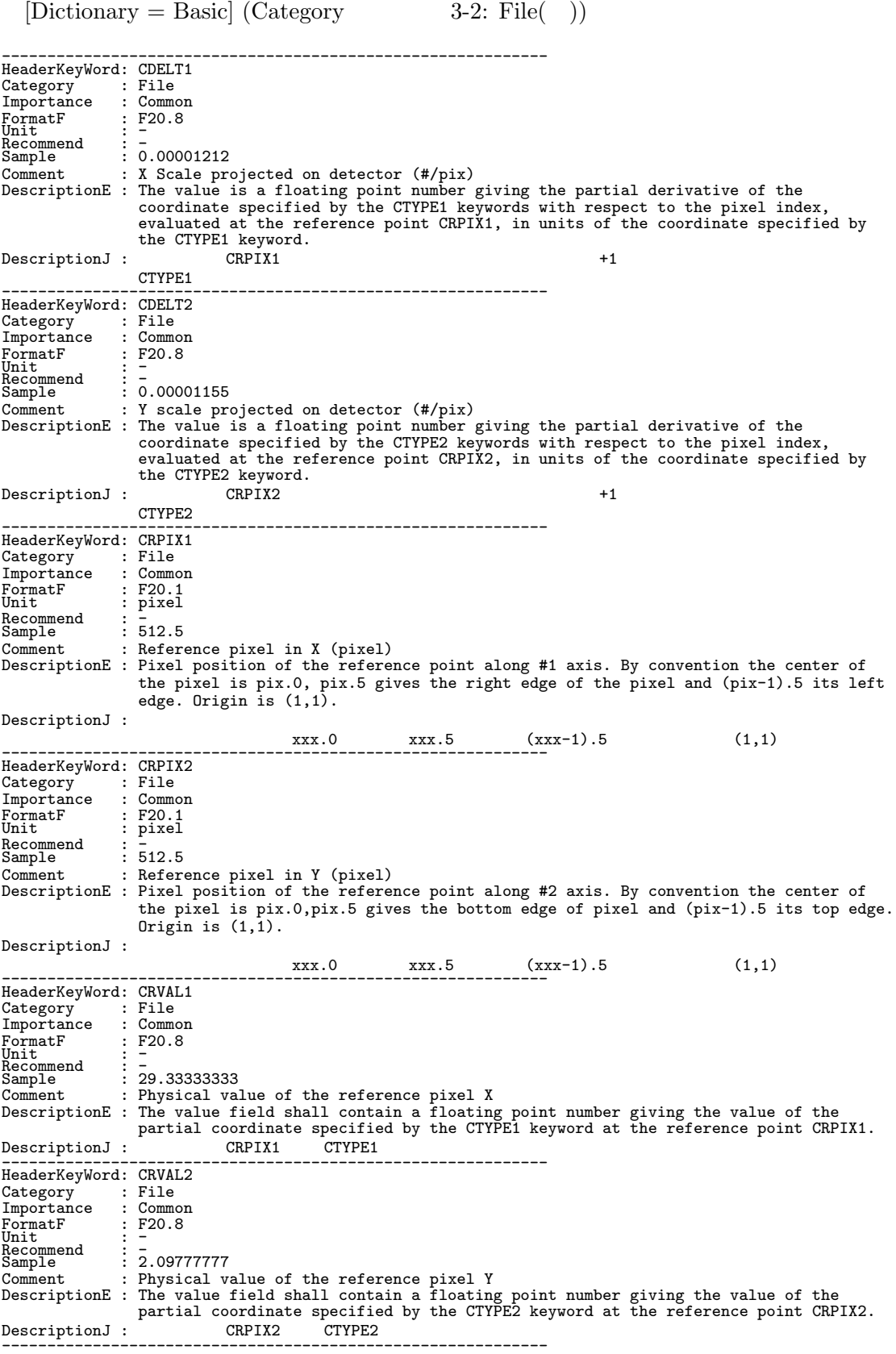

```
[Dictionary = Basic] (Category \t 3-3: File( ) )------------------------------------------------------------
HeaderKeyWord: CTYPE1
Category : File
Importance : Common
FormatF : A10<br>Unit : -<br>Recommend : RA---TAN<br>Sample : 'RA---TAN'
Comment : Pixel coordinate system
DescriptionE : Type of projection used for X axis. RA---TAN or DEC--TAN for imaging mode, and
WAVELENGTH for dispersion axis of spectroscopy mode.
DescriptionJ : \overrightarrow{RA} 'RA---TAN' \overrightarrow{R} 'DEC--TAN' \overrightarrow{D}'WAVELENGTH'
------------------------------------------------------------
HeaderKeyWord: CTYPE2
Category : File<br>
Importance : Common<br>
FormatF : A10<br>
Unit : -<br>
Sample : DEC--TAN<br>
Sample : 'DEC--TAN'<br>
Comment : Pixel coordinate system
DescriptionE : Type of projection used for Y axis. RA---TAN or DEC--TAN for Imaging mode, and
WAVELENGTH for dispersion axis of spectroscopy mode.
DescriptionJ : \overrightarrow{R_{A---TAN}} 'DEC--TAN'
                            'WAVELENGTH'
------------------------------------------------------------
HeaderKeyWord: CUNIT1
Category : File<br>Importance : Common<br>FormatF : A10<br>Unit : -
Recommend : degree ,<br>Sample     : 'degree ,<br>Comment   : Units used in both CRVAL1 and CDELT1<br>DescriptionE : Physical unit used in both CRVAL1 and CDELT1.  'nm' is recommended for spectroscopy
mode.
DescriptionJ : 第1軸が表わす実際の座標値の単位であり、文字列で与えられる。空間情報の場合は 'degree'、波長情
                    \sum_{m=1}^{\infty}------------------------------------------------------------
HeaderKeyWord: CUNIT2
Category : File
Importance : Common
FormatF : A10
FormatF<br>Unit<br>Recommend
Recommend : degree
Sample : 'degree '
Comment : Units used in both CRVAL2 and CDELT2
DescriptionE : Physical unit used in both CRVAL2 and CDELT2. 'nm' is recommended for spectroscopy
mode.
DescriptionJ : 第2軸が表わす実際の座標値の単位であり、文字列で与えられる。空間情報の場合は 'degree'、波長情
報の場合は 'nm' が推奨される。
------------------------------------------------------------
   [Dictionary = Basic] (Category 4-1: FITS)
------------------------------------------------------------
HeaderKeyWord: BITPIX
Category : FITS
Importance : Common
FormatF : I20
Unit : -
Recommend : -
Sample : 32
Recommend : -<br>
Sample : 32<br>
Comment : # of bits storing pix values
DescriptionE : The absolute value specify the number of bits that represent a data value. The only
                    valid values are: 8, 16 (16-bit integer), 32 (32-bit integer), -32 (IEEE single
                    precision floating point), -64 (IEEE double precision floating point).
\texttt{DescriptionJ}\;:\;\begin{array}{cccc} 5 & 3 & 16 & (16) \\ & & \ddots & 8 & 16 & (16) \\ & & & \ddots & & \ddots \end{array}32 (32 ビット整数) -32 (単精度浮動小数点値) -64 (倍精度浮動小数点値)
------------------------------------------------------------
HeaderKeyWord: END
Category : FITS
Importance : Common
FormatF : -<br>Unit : -<br>Recommend : -<br>Sample : -
Comment       : -<br>DescriptionE : This keyword has no associated value.  Columns 9-80 shall be filled with ASCII
                   blanks.
DescriptionJ : 2012 DESCRIPTION 1 DESCRIPTION ASCII
```
108

 $[Dictionary = Basic] (Category \t 4-2: FITS( ) )$ ------------------------------------------------------------ HeaderKeyWord: EXTEND Category : FITS<br>Importance : Common Importance : Common<br>FormatF : BOOLEAN FormatF : BOOLEAN<br>Unit : -<br>Recommend : <u>-</u> Sample : F<br>Comment : Presence of FITS Extension<br>DescriptionE : If FITS file contains extensions, the keyword EXTEND and the value T must appear<br>DescriptionE : If FITS file contains extensions, the keyword EXTEND and the va present. DescriptionJ : FITS extension Primary  $\gamma$  $NAXISn$ その値が'T' であっても、実際には extension を持たない、ということも許される。 ------------------------------------------------------------ HeaderKeyWord: NAXIS Category : FITS Importance : Common FormatF : I20<br>Unit : -<br>Recommend : -<br>Sample : 2 Comment : # of axes in frame DescriptionE : The value field shall contain a non-negative integer no greater than 999, representing the number of axes in an ordinary data array. A value of zero signifies that no data follow the header in the HDU (Header and Data Unit). DescriptionJ : 299 800 and the Description of the Description of the SPITS 0 and the SPITS 0 and the SPITS 0 and  $\overline{u}$ **FITS** ------------------------------------------------------------ HeaderKeyWord: NAXIS1 Category : FITS Importance : Common FormatF : I20 Unit : pixel Recommend : - Sample : 1024 Comment : # of pixels/row DescriptionE : Number of pixels along the X axis (rows). If NAXIS is equal to 0, there should not be any NAXISn keywords. DescriptionJ : データのデータのデータのデータを表れている。NAXIS 0 MAXISn ------------------------------------------------------------ HeaderKeyWord: NAXIS2 Category<br>Importance : FITS<br>: FITS<br>: Common<br>: I20 FormatF : I20<br>Unit : -<br>Recommend : -<br>Sample : 1024 Comment : # of rows (also # of scan lines) DescriptionE : Number of pixels along the Y axis (lines). If NAXIS is equal to 0, there should not be any NAXISn keywords. DescriptionJ : The Secription Secription Secription Secrets ARXIS 0 0 0 NAXISn に ------------------------------------------------------------ HeaderKeyWord: NAXIS3 Category : FITS<br>Importance : Option : Optional<br>: I20 FormatF : I20<br>Unit : -Unit<br>Recommend : -<br>Sample : 36 Sample Comment : # of the 3rd axis DescriptionE : Number of pixels along the Z (3rd) axis. If NAXIS is equal to 0, there should not be any NAXISn keywords.  $\texttt{DescriptionJ}:$   $\texttt{NAXIS}$  0  $\texttt{NAXISn}$ ------------------------------------------------------------ HeaderKeyWord: SIMPLE Category : FITS Importance : Common FormatF : COMMON<br>Unit : BOOLEAN<br>Recommend : T<br>Sample : T Unit<br>Recommend : <u>T</u> Sample": T<br>Comment : Standard FITS format<br>Comment : SIMPLE must be equal to T to conform to FITS. This keyword should be appeared at<br>DescriptionE : SIMPLE must be equal to T to conform to FITS. This keyword should be appea DescriptionJ : ファイルが FITS の規約に準拠していれば値を T とする。すばるでは必ず T としなければならない。 プライマリヘッダ部の先頭になければならない。 ------------------------------------------------------------

 $[Dictionary = Basic] (Category 5-1: Instrument)$ ------------------------------------------------------------ HeaderKeyWord: AUTOGUID Category : Instrument Importance : Optional FormatF : A8<br>Unit : -<br>Recommend : -<br>Sample : 'OFF ' Comment : Auto Guide ON/OFF DescriptionE : This keyword shows whether the Auto Guider (AG) was ON or OFF. If the value is ON, it means that the telescope is tracking by using the AG system. DescriptionJ : Auto Guider(AG) が積分中に ON OFF かを記述する。AG ON とは、AG による tracking が行われ ------------------------------------------------------------ HeaderKeyWord: BIN-FCT1 Category : Instrument Importance : Common FormatF : I20 Unit : pixel Recommend : <del>-</del><br>Sample : 1 Unit<br>
Recommend : -<br>
Sample : 1<br>
Comment : Binning factor of X axis (pixel)<br>
The Rinning factor of X axis (pixel) DescriptionE : Binning factor of X axis (pixel) when reading the data. X means a direction of NAXIS1. DescriptionJ : データ読みだし時の X 方向のビニング数。X 方向とは CCD NAXIS1 に沿った方向。 ------------------------------------------------------------ HeaderKeyWord: BIN-FCT2<br>Category : Instrumen category : Instrument<br>: Common Importance FormatF : I20 Unit : pixel Recommend : <del>-</del><br>Sample : 1 Comment : Binning factor of Y axis (pixel) DescriptionE : Binning factor of Y axis  $(pixel)$  when reading the data. Y means a direction of NAXIS2. DescriptionJ : データ読みだし時の Y 方向のビニング数。Y 方向とは CCD NAXIS2 に沿った方向。 ------------------------------------------------------------ HeaderKeyWord: COADD Category : Instrument<br>Importance : Optional<br>FormatF : I20<br>Nuit : -<br>Sample : -<br>Sample : 10 Comment : Frame is created by # of sub-exposures<br>DescriptionE : 'COADD' shows how many sub-exposures were co-added into a frame. Integration time<br>of each sub-exposure is shown in 'EXP1TIME'. Total integration time of a fra (EXPTIME = EXP1TIME \* COADD)<br>DescriptionJ : 1 frame sub-exposure sub-exposure EXPITIME EXPITIME COADD SUD-EXPOSURE SUD-EXPOSURE SUD-EXPOSURE SUD-EXPOSURE SUD-EXPITIME COADD 1 frame る。(EXPTIME = EXP1TIME \* COADD) ------------------------------------------------------------ HeaderKeyWord: DET-Ann Category : Instrument Importance : Optional FormatF : F20.3 Unit : degree Recommend : - Sample : 0.045 Comment : Relative angle of nn-th detector (deg) DescriptionE : Angle between nn-th detector and instrument's standard line (degree) DescriptionJ : nn 番目の検出器の基準線に対する相対的な取付角 (degree) ------------------------------------------------------------ HeaderKeyWord: DET-ID Category : Instrument Importance : Optional FormatF : I20 Unit : -<br>Recommend : -<br>Sample : 2 Comment : ID of the detector used for this data DescriptionE : ID of the detector used for this fits data. The detector can be identified by the number when the instrument equips multi detectors. DescriptionJ : 複数の検出器からなる観測装置の場合、当該データを生成させた検出器 (CCD) 等の識別子 ------------------------------------------------------------

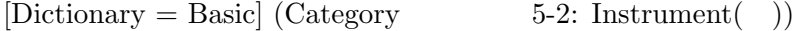

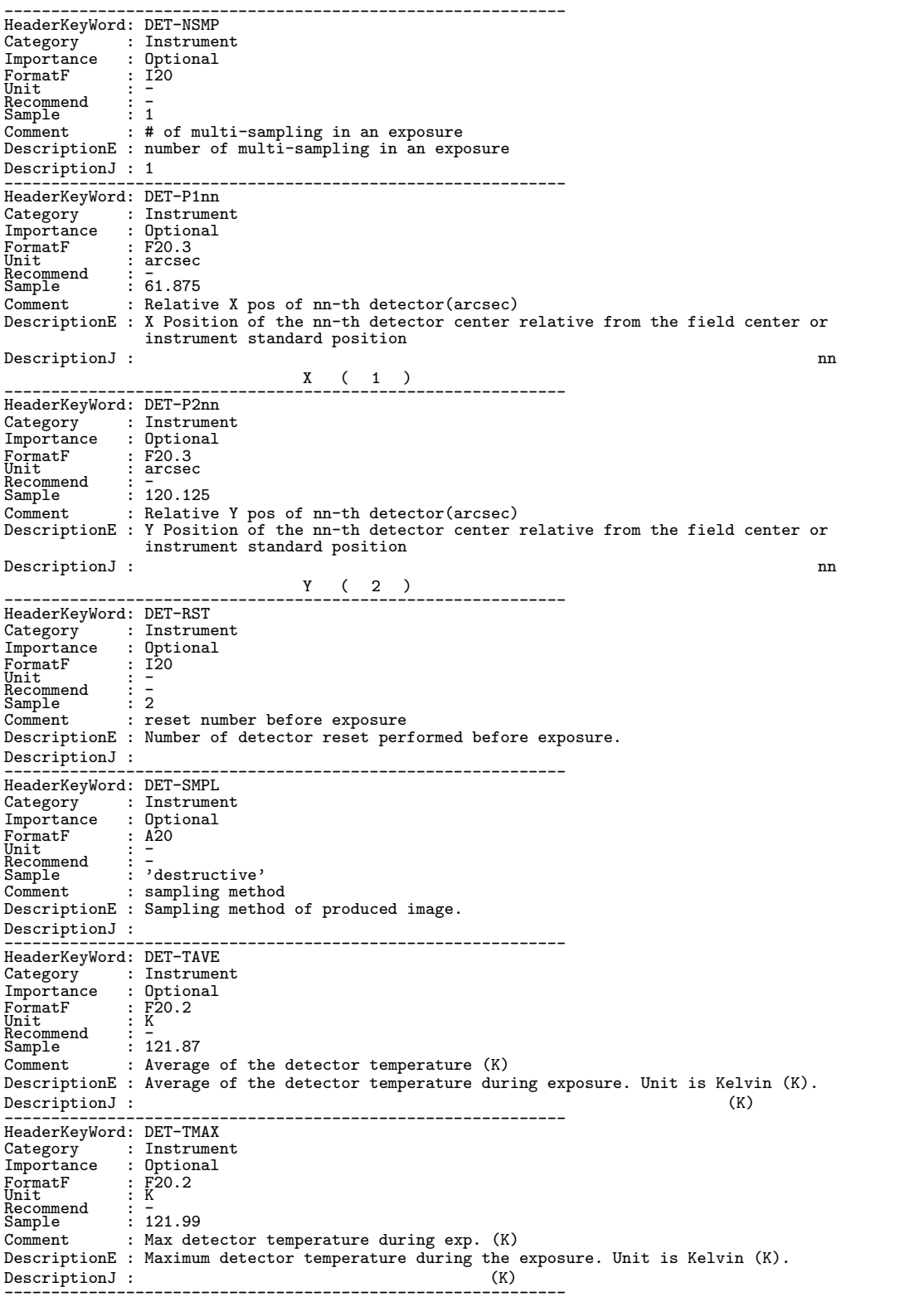

 $[Dictionary = Basic] (Category 5-3: Instrument( ))$ 

------------------------------------------------------------

HeaderKeyWord: DET-TMED Category : Instrument Importance : Optional FormatF : F20.2<br>Unit : K<br>Recommend : -<br>Sample : 121.54 Comment : Median of the detector temperature (K) DescriptionE : Median of the detector temperature during the exposure. Unit is Kelvin  $(K)$ .<br>DescriptionJ :  $(K)$ DescriptionJ : ------------------------------------------------------------ HeaderKeyWord: DET-TMIN Category : Instrument Importance : Optional FormatF : F20.2<br>Unit : K<br>Recommend : -<br>Sample : 125.88 Comment : Min detector temperature during exp. (K) DescriptionE : Minimum detector temperature during the exposure. Unit is Kelvin (K).<br>DescriptionJ : (K) DescriptionJ : 露出中の検出器の最低温度。単位はケルビン (K) ------------------------------------------------------------ HeaderKeyWord: DET-TMP Category : Instrument<br>Importance : Common<br>FormatF : F20.2<br>Unit : K<br>Sample : 165.12 Comment : Detector temperature (K) DescriptionE : Detectors' typical (representative) temperature. Unit is Kelvin (K). DescriptionJ : 検出器の温度の典型的な値 (代表値)。単位はケルビン (K) ------------------------------------------------------------ HeaderKeyWord: DET-Tnn Category : Instrument<br>Importance : Optional<br>FormatF : F20.2<br>Nuit : K<br>Sample : 165.13 Comment : nn-th Detector temperature (K)  $\begin{tabular}{ll} Description E: nn-th \, detectors' \, typical \, (representative) \, temperature. \,\, Unit \,\, is \,\, Kelvin \,\, (K). \,\, \end{tabular}$ DescriptionJ : nn 番目の検出器温度の典型的な値 (代表値)。単位はケルビン (K) ------------------------------------------------------------ HeaderKeyWord: DET-TSD Category : Instrument Importance : Optional FormatF : F20.2<br>Unit : K<br>Recommend : -<br>Sample : 0.21 Comment : Standard Dev. of the detector temp (K) DescriptionE : Standard deviation of the detector temperature during the exposure. Unit is Kelvin (K).  $\begin{aligned} \text{Description J} \; : \; \\ \text{(K)} \end{aligned}$ ------------------------------------------------------------ HeaderKeyWord: DET-VER Category : Instrument Importance : Optional FormatF : A30<br>Unit : -<br>Recommend : -<br>Sample : 'Ver.1-c-2'<br>Comment : Detector control command script name DescriptionE : Detector control command script name DescriptionJ : ------------------------------------------------------------ HeaderKeyWord: DETECTOR Category : Instrument Importance : Common FormatF : A20<br>Unit : -<br>Recommend : -<br>Sample : 'CCD0001 ' Comment : Name of the detector/CCD DescriptionE : Name/Identification of the detector/CCD. DescriptionJ : CCD 等の検出器の名称 ------------------------------------------------------------

 $[Dictionary = Basic] (Category 5-4: Instrument( ) )$ 

------------------------------------------------------------ HeaderKeyWord: DETPXSZ1 Category : Instrument Importance : Optional FormatF : F20.4<br>Unit : mm<br>Recommend : - ...  $\begin{tabular}{ll} \texttt{Recommend} & \texttt{:: mm} \\ \texttt{Sample} & \texttt{:: 0.0401} \\ \texttt{Comment} & \texttt{: Detection} \\ \end{tabular}$ : Detector pixel size in axis1 (mm) DescriptionE : Detector pixel size in first axis (NAXIS1). Unit is mm.<br>DescriptionJ : (NAXIS1) mm DescriptionJ :  $(NAXIS1)$  mm ------------------------------------------------------------ HeaderKeyWord: DETPXSZ2 Category : Instrument Importance : Optional FormatF : F20.4 Unit : mm<br>Recommend : -Sample : 0.0399 Comment : Detector pixel size in axis2 (mm) DescriptionE : Detector pixel size in second axis (NAXIS2). Unit is mm.<br>DescriptionJ : (NAXIS2) mm DescriptionJ :  $(NAXIS2)$  mm ------------------------------------------------------------ HeaderKeyWord: EFP-MIN1<br>Category : Instrumen<br>Importance : Optional : Instrument Importance : Optional FormatF<br>Unit Unit : pixel Recommend : <del>-</del><br>Sample : 5 Comment : Start X pos. of effective area (pix) DescriptionE : Start pixel position of effective data region in first axis(NAXIS1). Effective data region means the region excluding overscan region and includes the information from the sky. DescriptionJ : (NAXIS1) ------------------------------------------------------------ HeaderKeyWord: EFP-MIN2 Category : Instrument<br>Importance : Optional : Optional<br>: I20<br>: pixel FormatF : I20 Unit : pixel Recommend : - Sample : 10 Comment : Start Y pos. of effective area (pix) DescriptionE : Start pixel position of effective data region in second axis(NAXIS2). Effective data region means the region excluding overscan region and includes the information from the sky. DescriptionJ : (NAXIS2) 天体の情報を含む領域を指す。 ------------------------------------------------------------ HeaderKeyWord: EFP-RNG1<br>Category : Instrumer<br>Importance : Optional Category : Instrument Importance : Optional FormatF<br>Unit Unit : pixel Recommend : <del>-</del><br>Sample : 1024 Comment : X Range of overscan area (pix) DescriptionE : Range of effective data region in first axis(NAXIS1). Unit is pixel. Effective data region means the region excluding overscan region and includes the information from the sky.<br>(NAXIS1) DescriptionJ : ------------------------------------------------------------ HeaderKeyWord: EFP-RNG2 Category : Instrument Importance : Optional  $\begin{tabular}{ll} \textsc{Importance} & : \textsc{Option} \\ \textsc{FormatF} & : \textsc{I20} \\ \textsc{Unit} & : \textsc{pixel} \end{tabular}$ Unit : pixel<br>Recommend : -<br>Sample : 1024 Comment : Y Range of overscan area (pix) DescriptionE : Range of effective data region in second axis(NAXIS2). Unit is pixel. Effective data region means the region excluding overscan region and includes the information from the sky. DescriptionJ : (NAXIS2) ない、天体の情報を含む領域を指す。 ------------------------------------------------------------

 $[Dictionary = Basic] (Category 5-5: Instrument( ))$ ------------------------------------------------------------ HeaderKeyWord: EXP-ID Category : Instrument<br>Importance : Common Importance : Comm<br>
FormatF : A12 FormatF : A12<br>Unit : -<br>Recommend : -Sample<br>
Comment : ID of the exposure this data was taken<br>
Comment : ID of the exposure this data was taken. Effective for multi detectors. First 3<br>
DescriptionE : ID of an exposure this data was taken. Effective for multi FRAMEID. DescriptionJ : このデータの撮られた露出を表わす ID 番号。複数の検出器に対してこの ID 番号が使われる。最初の3  $\overline{P}$ FRAMEID ------------------------------------------------------------ HeaderKeyWord: FLT-Ann Category : Instrument Importance : Optional FormatF : F20.2 Unit : degree Recommend : - ~<br>Sample : 6.12 Comment : Inclination of nn-th Filter (degree) DescriptionE : Inclination of the nn-th filter reference to optical axis. Unit is degree. When filter surface is normal to optical axis, this value is 0.0. DescriptionJ : nn 
(degree) ------------------------------------------------------------ HeaderKeyWord: FILTERnn Category : Instrument Importance : Optional FormatF : A30 Unit<br>Recommend : -Sample : 'FILTER:R' Comment : Filter name/ID DescriptionE : Filter/Grism name/ID in nn-th filter wheel which is used in the exposure. DescriptionJ : nn nn ------------------------------------------------------------ HeaderKeyWord: FRAMEID Category : Instrument Importance : Common FormatF : A12<br>Unit : -<br>Recommend : -Recommend : -<br>Sample : CACA00000478<br>Comment : Image sequent : Image sequential number DescriptionE : Sequential number identifying the frame. First 3 characters represent instrument.<br>The 4th character is 'A' for raw data or 'Q' for reduced data. The following 8 digit is for a sequential number.  $\mathsf{Description}$  :  $\mathsf{1}_{\mathsf{A}}$ 処理済みには 'Q' がつく。残りの8桁の数字が通し番号を表わす。 ------------------------------------------------------------ HeaderKeyWord: GAIN Category : Instrument Importance : Common FormatF : F20.3 Unit : e/ADU FormatF<br>Unit<br>Recommend<br>Sample Sample : 1.456 Comment : AD conversion factor (electron/ADU) DescriptionE : AD conversion factor of the detector. Unit is electron/ADU. DescriptionJ : 検出器の A/D 変換の係数。単位は electron/ADU ------------------------------------------------------------ HeaderKeyWord: INS-VER Category : Instrument<br>Importance : Optional<br>FormatF : A30<br>Unit : -<br>Recommend : -<br>Sample : 'FOCAS-H01C01M01F01' Comment : Version of the instrument /control-soft DescriptionE : INS-VER describes a version of both the instrument hardware and control-software, including the detector control-software (Messia) and version of FITS keyword dictionary. DescriptionJ : (Messia)  $CCD$ (Messia) のバージョンや FITS 辞書のバージョンも含まれる。 ------------------------------------------------------------

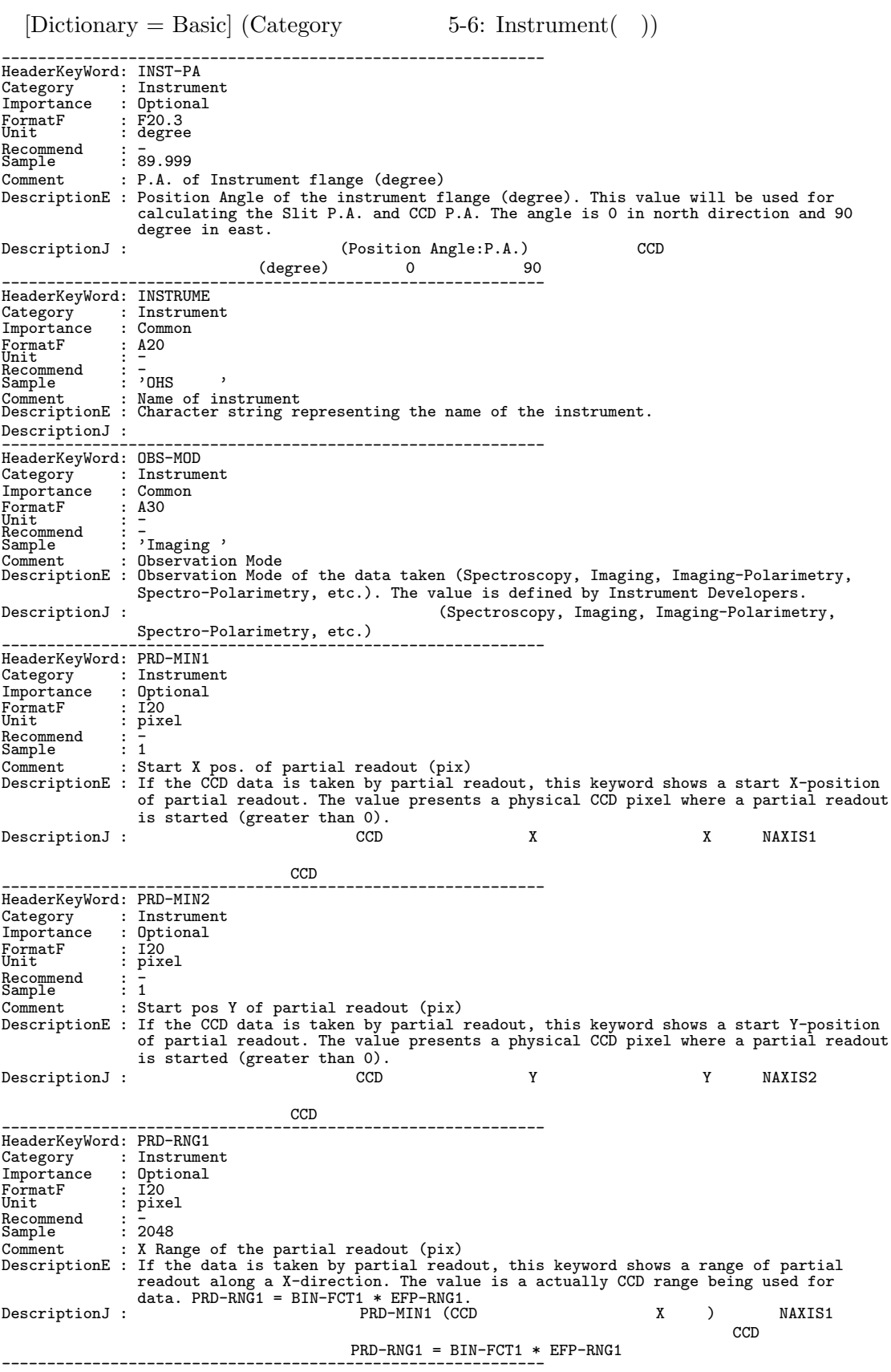

 $[Dictionary = Basic] (Category 5-7: Instrument( ) )$ ------------------------------------------------------------ HeaderKeyWord: PRD-RNG2 Category : Instrument Importance : Optional FormatF : I20 Unit : pixel Recommend : <del>-</del><br>Sample : 1024 Comment : Y range of the partial readout (pix)<br>DescriptionE : If the data is taken by partial readout, this keyword shows a range of partial<br>readout along a Y-direction. The value is a actually CCD range being used for<br>dat  $CCD$  $PRD-RNG2 = BIN-FCT2 * EFP-RNG2$ ------------------------------------------------------------  $[Dictionary = Basic]$   $(Category$  6-1:  $Object)$ ------------------------------------------------------------ HeaderKeyWord: DATA-TYP<br>Category : Object : Object<br>: Common Importance : Comm<br>
FormatF : A30<br>
Unit : -FormatF : A30<br>Unit : -<br>Recommend : -<br>Sample : 'BIAS ' Comment : Type / Characteristics of this data DescriptionE : This keyword describe a data type/characteristics. /OBJECT/BIAS/DARK/DOMEFLAT/SKYFLAT/INSTFLAT/COMPARISON/STANDARD\_STAR/... DescriptionJ : / 2002, 2002, 2002, 2002, 2002, 2003, 2002, 2003, 2003, 2003, 2008, 2009, 2009, 2008, 2009, 200<br>OBJECT/BIAS/DARK/DOMEFLAT/SKYFLAT/INSTFLAT/COMPARISON /STANDARD\_STAR/... ------------------------------------------------------------ HeaderKeyWord: DATASET Category : Object Importance : Object FormatF : A20<br>Unit : -<br>Recommend : -<br>Sample : 'o98003d1021'<br>Comment : ID of an observation dataset<br>DescriptionE : ID of an observation dataset DescriptionJ : ID ラメータとして投入される。 ------------------------------------------------------------ HeaderKeyWord: DEC Category : Object Importance : Common FormatF : Comm<br>
Unit : A12<br>
Unit : -Unit : -<br>Recommend : -Sample : '-01:23:45.67' Comment : DEC of pointing (+/-DD:MM:SS.SS) DescriptionE : Declination of telescope pointing. This value is based on an EQUINOX of observer's target table. Notice that this value dose NOT show accurate field center of the instrument. DescriptionJ : 2002年10月20日 EQUINOX ------------------------------------------------------------ HeaderKeyWord: DEC2000 Category : Object Importance : Common FormatF : A12<br>Unit : -Unit : -<br>Recommend : - $\vdots$   $\frac{1}{7}$ <br> $\vdots$   $\frac{1}{7}$  +20:00:12.34' Comment : DEC(J2000) of pointing (+/-DD:MM:SS.SS)<br>DescriptionE : Declination of pointing based on J2000 equinox. If telescope control system is<br>based on the J2000, this value is equals to the value of keyword DEC. Notice t ------------------------------------------------------------

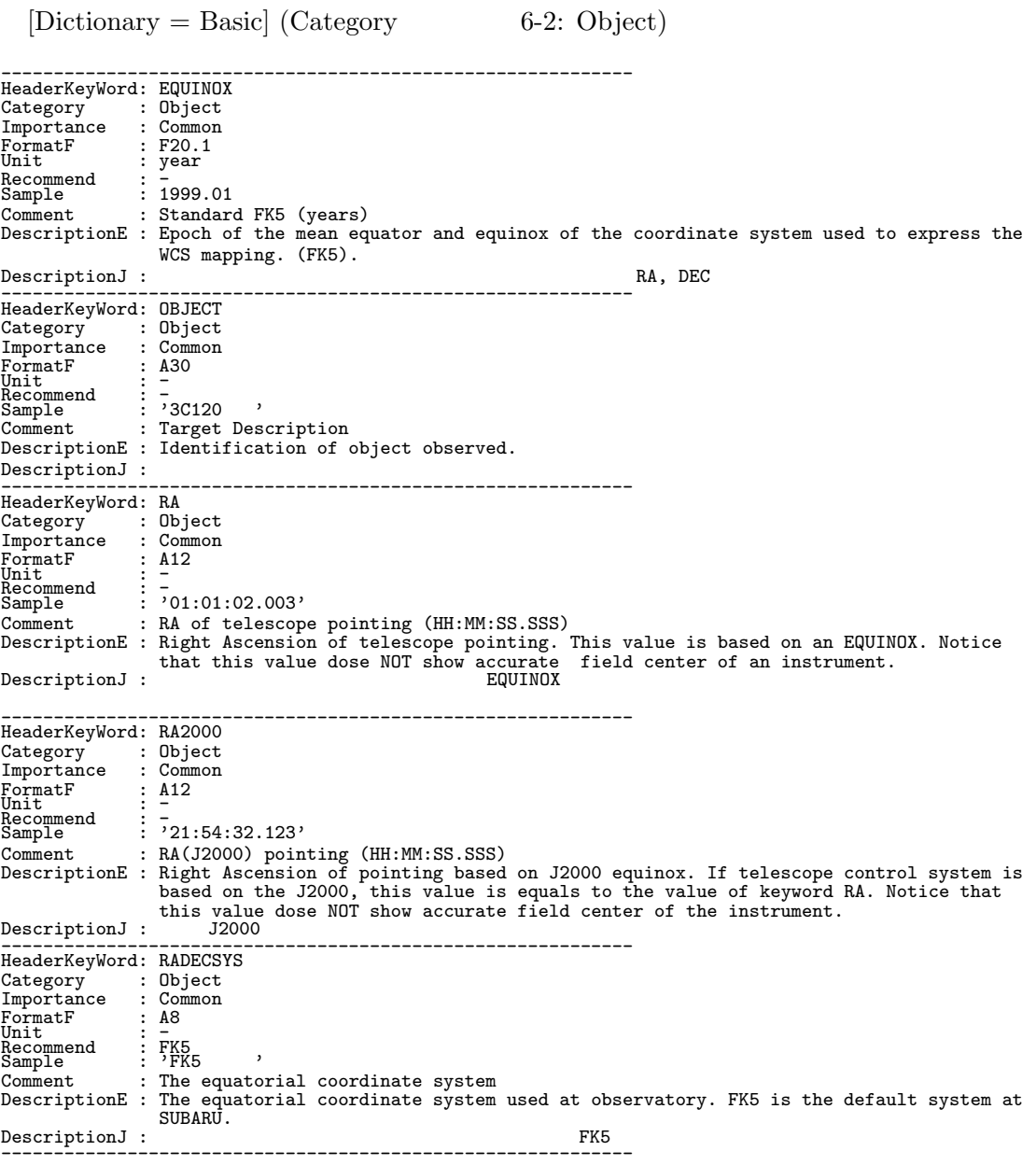

 $[Dictionary = Basic] (Category \hspace{1.5cm} 7-1: Origin)$ 

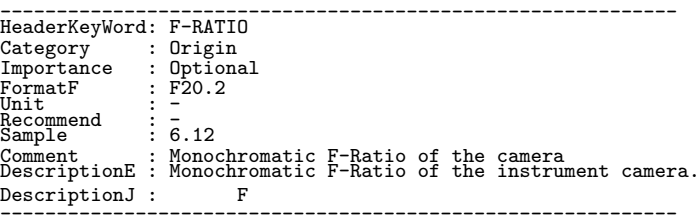

```
[Dictionary = Basic] (Category \t 7-2: Origin( ) )------------------------------------------------------------
HeaderKeyWord: FOC-LEN
Category : Origin
Importance : Optional
FormatF : F20.3<br>Unit : mm<br>Recommend : Terre
                     \frac{3}{2} : F20.3<br>
\frac{3}{2}<br>
\frac{1}{2} = 100000.111
Comment : Focal length of the telescope (mm)
DescriptionE : Focal length of the telescope.
DescriptionJ :
------------------------------------------------------------
HeaderKeyWord: FOC-POS
Category : Origin
Importance : Common
FormatF : A12<br>Unit : -<br>Recommend : -
                     \vdots \frac{1}{2} CASSEGRAIN'
Comment : Focus where the instrument is attached
DescriptionE : Focus name where the instrument is attached. /PRIME/CASSEGRAIN/NASMYTH-IR
                        /NASMYTH-OPT/COUDE/
DescriptionJ :
------------------------------------------------------------
HeaderKeyWord: FOC-VAL
Category : Origin<br>
Importance : Common
Importance : Common
FormatF : F20.3
Unit<br>Recommend : <del>m</del>m
Sample : 100000.254
Comment : Encoder value of the focus unit (mm)
DescriptionE : Position of the telescope focus unit (secondary mirror, prime focus unit).
DescriptionJ :
------------------------------------------------------------
HeaderKeyWord: OBSERVAT
Category : Origin<br>Importance : Common
\begin{array}{lll} \texttt{Importance} & : \texttt{Commor} \\ \texttt{FormatF} & : \texttt{A20} \\ \texttt{Recommand} & : \texttt{NAOJ} \\ \texttt{Sample} & : \texttt{NAOJ} \\ \texttt{Sample} & : \texttt{NAOJ} \end{array}FormatF : A20
Unit : -
Recommend : NAOJ
Sample : 'NAOJ '
Comment : Observatory
DescriptionE : Observatory where the data was taken. Recommended values are 'NAOJ ' or
                         'Natl.Astr.Obs.Japan'.
DescriptionJ : データの取得された観測所名。'NAOJ ' あるいは、'Natl.Astr.Obs.Japan' を使用すること。
------------------------------------------------------------
HeaderKeyWord: OBSERVER
Category : Origin<br>Importance : Common
Importance
FormatF : A50<br>Unit : -<br>Recommend : -
                    : A50<br>: -<br>: -<br>: 'G.KOSUGI, et al.'
Comment : Name(s) of observer(s)
DescriptionE : This keyword shows the name(s) of observer(s) who took the data.
\begin{tabular}{c} Description J: \end{tabular}------------------------------------------------------------
HeaderKeyWord: PROP-ID
Category : Origin
Importance : Common
FormatF : A8<br>Unit : -<br>Recommend : -
FormatF : A8<br>
Unit : A8<br>
Unit : -<br>
Recommend : -<br>
Sample : '098003 '<br>
Comment : Proposal I
                     : Proposal ID
DescriptionE : Proposal ID of the observation.
DescriptionJ : ID
------------------------------------------------------------
HeaderKeyWord: TELESCOP
Category : Origin
Importance : Common
FormatF : A30<br>Unit : -<br>Recommend : -
                     \vdots \frac{1}{s}<br>\vdots \frac{1}{s} Subaru '
Comment : Telescope/System which Inst. is attached
DescriptionE : Subaru / Hilo Software Simulator / Hilo Optical Simulator
                        / Mitaka Software Simulator / Mitaka Optical Simulator
{\rm Description J}: \begin{tabular}{ll} \begin{tabular}{ll} \bf{DescriptionJ} & \bf{.} & \bf{.} & \bf{.} \\ \bf{.} & \bf{.} & \bf{.} \\ \bf{.} & \bf{.} & \bf{.} \\ \bf{.} & \bf{.} & \bf{.} \\ \bf{.} & \bf{.} & \bf{.} \\ \bf{.} & \bf{.} & \bf{.} \\ \bf{.} & \bf{.} & \bf{.} \\ \bf{.} & \bf{.} & \bf{.} \\ \bf{.} & \bf{.} & \bf{.} \\ \bf{.} & \bf{.} & \bf{.} \\ \bf{.} & \bf{.} &
```
/ Hilo Optical Simulator / Mitaka Software Simulator / Mitaka Optical Simulator ------------------------------------------------------------

118

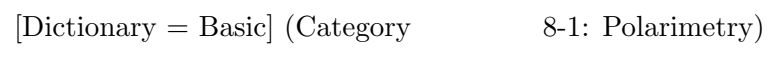

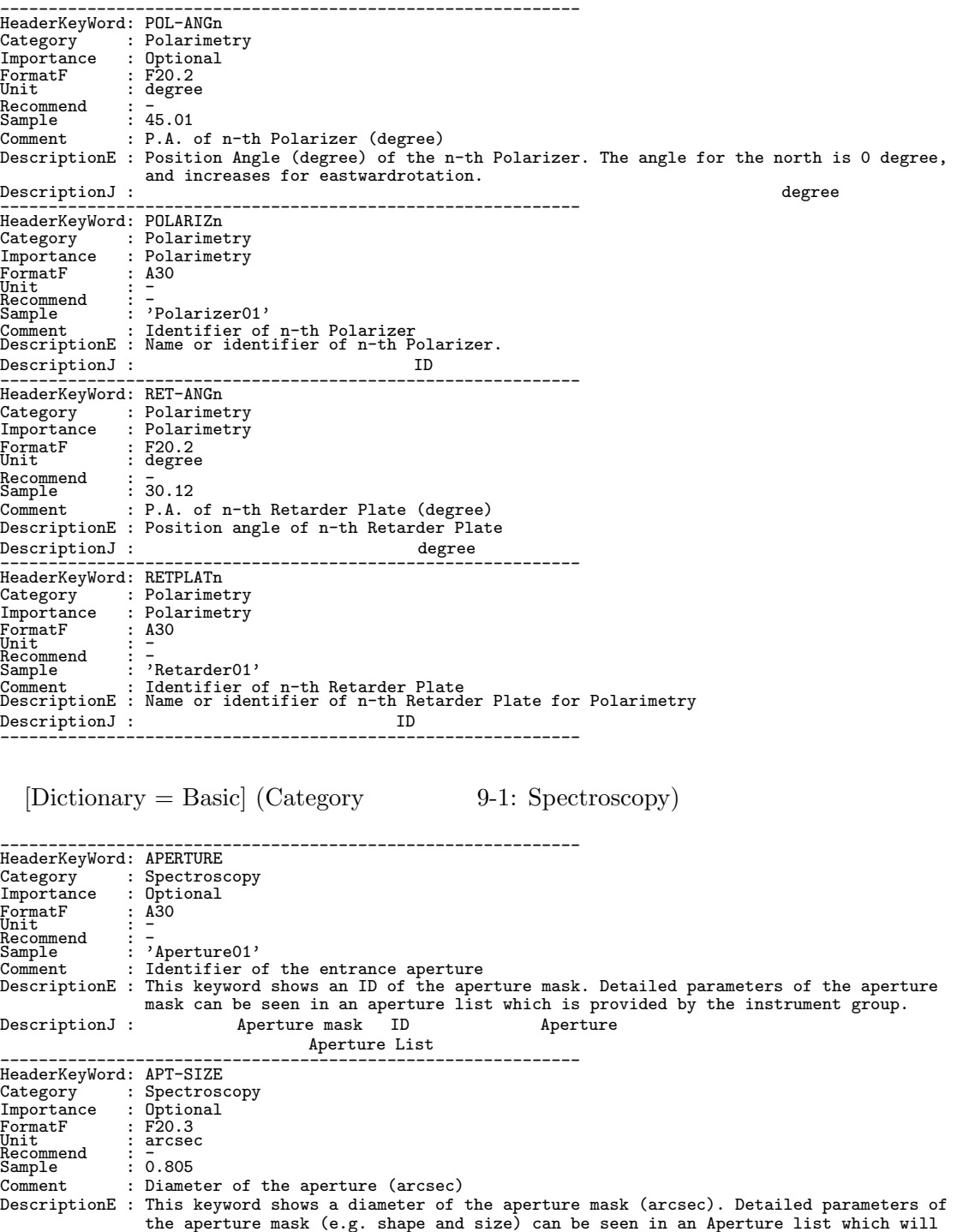

be provided by the instrument group. (See also 'APERTURE'.)

れる Aperture list を参照の事。(APERTURE の項も参照の事) ------------------------------------------------------------

DescriptionJ : Aperture の直径の大きさを記述する。単位は arcsec。詳しい Aperture の形状等は装置ごとに用意さ

 $[Dictionary = Basic] (Category \t 9-2: Spectroscopy( ))$ 

```
------------------------------------------------------------
HeaderKeyWord: APTC-DEC
Category : Spectroscopy
Importance : Optional
FormatF<br>Unit
                  : F20.8<br>: F20.8<br>: degree
Recommend<br>Sample
Recommend : -<br>Sample : 138.28976543<br>Comment : DEC of the av
                  : DEC of the aperture center (degree)
DescriptionE : This keyword shows a declination of the aperture center (degree). A position
described by 'APTC-RA' and this 'APTC-DEC' corresponds to that on the detector
                      described by 'APTCPIX1' and 'APTCPIX2'. (See 'APTCPIX1' and 'APTCPIX2')
DescriptionJ : Aperture Pec. entertainment degree APTC-RA to APTC-RA to a degree the APTC-RA contract and the D
                        \overline{A} APTCPIX1, APTCPIX2 (APTCPIX1, APTCPIX2 )
------------------------------------------------------------
HeaderKeyWord: APTC-RA
Category : Spectroscopy
Importance : Optional
FormatF : F20.8
Unit : degree
onit<br>Recommend<br>Sample
Sample : degree<br>
Sample : 23.45678901<br>
Comment : RA of the a
                  : RA of the aperture center (degree)
DescriptionE : 'APTC-RA' shows a right ascension of the aperture center (degree). A position
described by 'APTC-DEC' and this 'APTC-RA' corresponds to a position on the
                      detector described by 'APTCPIX1' and 'APTCPIX2'. (See 'APTCPIX1' and 'APTCPIX2')
DescriptionJ : Aperture \dots R.A. \qquad \qquad degree \qquad APTC-DEC \qquadでは APTCPIX1, APTCPIX2 に対応する。(APTCPIX1,APTCPIX2 も参照の事)
------------------------------------------------------------
HeaderKeyWord: APTCPIX1
Category : Spectroscopy
Importance : Optional
FormatF : F20.1
Unit : pixel
Recommend : <del>-</del><br>Sample : 511.5
Comment : Aperture center projected on det.(pix)<br>DescriptionE : This keyword shows a position on the detector where a ray of 'WAVELEN' come from<br>the aperture center was dropped. This is written in a unit of pixel along the
                     axis described by NAXIS1 keyword.
DescriptionJ : Aperture WAVELEN WAVELEN NAXIS1
軸に沿った値で、単位は pixel
------------------------------------------------------------
HeaderKeyWord: APTCPIX2
Category : Spectroscopy
Importance : Optional
FormatF : F20.1
Unit : pixel
Recommend : <del>-</del><br>Sample : 511.5
Comment : Aperture center projected on det.(pix)
DescriptionE : This keyword shows a position on the detector where a ray of 'WAVELEN' come from
the aperture center was dropped. This is written in a unit of pixel along the
second axis described by NAXIS2 keyword.
DescriptionJ : Aperture \overline{W} WAVELEN \overline{W}pixel
------------------------------------------------------------
HeaderKeyWord: DISPAXIS
Category : Spectroscopy
Importance : Spectroscopy
FormatF : I20<br>Unit : -<br>Recommend : -<br>Sample : 1
Unit<br>Recommend: : -<br>Sample: : 1<br>Comment: : Dispersion axis in frame
DescriptionE : The number of axis (n of NAXISn) along to dispersion.<br>DescriptionJ : (NAXISn n )
DescriptionJ : スペクトルの分散方向の軸番号 (NAXISn n に対応)
------------------------------------------------------------
HeaderKeyWord: DISPERSR
Category : Spectroscopy<br>
Importance : Spectroscopy<br>
FormatF : A20<br>
Unit : -<br>
Recommend : -
Sample : 'Grism500-6400'<br>Comment : Identifier of the disperser used
DescriptionE : Identifier (Name, grooves, etc.) of the disperser used.
DescriptionJ :
------------------------------------------------------------
```
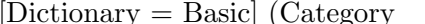

 $\begin{bmatrix} \text{c} \end{bmatrix}$  (Category  $\begin{bmatrix} 9-3: \text{Spectroscopy} \\ 0: \text{Cotropy} \\ 0: \text{Cotropy} \\ 0: \text$ 

------------------------------------------------------------ HeaderKeyWord: SLIT Category : Spectroscopy Importance : Spectroscopy FormatF : A20<br>Unit : -<br>Recommend : - $\vdots$   $\frac{1}{\cdot}$   $\frac{1}{\cdot}$   $\frac{1}{$ Comment : Identifier of the entrance slit used DescriptionE : Identifier (Name, etc.) of the entrance slit used. DescriptionJ : ------------------------------------------------------------ HeaderKeyWord: SLT-LEN Category : Spectroscopy Importance : Spectroscopy FormatF : F20.3<br>Unit : arcsec<br>Recommend : - - -Sample : 65.255 Comment : Length of the slit used (arcsec) DescriptionE : Length of the slit used. (arcsec) DescriptionJ :  $(arcsec)$ ------------------------------------------------------------ HeaderKeyWord: SLT-OBJP Category : Spectroscopy Importance : Optional  $\begin{tabular}{ll} \textbf{Importance} & \textbf{: Option}\\ \textbf{FormatF} & \textbf{: F20.3}\\ \textbf{Unit} & \textbf{: arcsec}\\ \textbf{Recommend} & \textbf{: }\textbf{--} \end{tabular}$ Unit : arcsec<br>Recommend : -<br>Sample : 30.254 Comment : Object position on the slit (arcsec) DescriptionE : Object's position on the slit (arcsec). The zero point is defined for each<br>instrument. (2003) ------------------------------------------------------------ HeaderKeyWord: SLT-PA Category : Spectroscopy<br>
Importance : Spectroscopy : Spectroscopy<br>
: Spectroscopy<br>
: F20.1<br>
: degree FormatF : F20.1 Unit : degree Recommend : - Sample : 33.3 Comment : Slit Position Angle (degree) DescriptionE : Typical position angle of the slit during exposure (degree). 0 degree for the north, and increased for the east direction. DescriptionJ : ------------------------------------------------------------ HeaderKeyWord: SLT-PEND : Spectroscopy<br>: Optional Category : Spectr<br>
Importance : Option<br>
FormatF : F20.1<br>
Unit : degree FormatF : F20.1 Unit : degree Recommend : - Sample : 32.2 Comment : Slit PA at exposure end (degree) DescriptionE : Position angle of the slit at the end of exposure (degree). The method of defining the angle is the same with 'SLT-PA'.  $\begin{array}{lll} \texttt{DescriptionJ} & : & \texttt{?SLT-PA'} \end{array}$ ------------------------------------------------------------ HeaderKeyWord: SLT-PSTR Category : Spectroscopy<br>Importance : Optional Importance : Optional FormatF : F20.1 Unit : degree Recommend : -<br>Sample : 34.4 Comment : Slit PA at exposure start (degree) DescriptionE : Position angle of the slit at the start of exposure (degree). The method of defining the angle is the same with 'SLT-PA'. DescriptionJ :  $\overline{S}$  is a set of  $\overline{S}$  is a set of  $\overline{S}$  surf-PA' ------------------------------------------------------------ HeaderKeyWord: SLT-WID Category : Spectroscopy Importance : Spectroscopy FormatF : F20.3 Unit : arcsec Recommend : - Sample : 0.155 Comment : Width of the slit used (arcsec) DescriptionE : Width of the slit used. (arcsec) DescriptionJ : 天球面に投影した時のスリット幅 (arcsec) ------------------------------------------------------------

 $[Dictionary = Basic] (Category \t 9-4: Spectroscopy( ) )$ 

------------------------------------------------------------ HeaderKeyWord: SLTC-DEC Category : Spectroscopy Importance : Optional FormatF : F20.5 Unit : degree FormatF<br>Unit<br>Recommend<br>Sample  $\frac{1}{188.73662}$ Comment : slit center DEC at the EQUINOX (degree) DescriptionE : DEC corresponding to slit center described by the EQUINOX (degree) DescriptionJ : EQUINOX ------------------------------------------------------------ HeaderKeyWord: SLTC-RA<br>Category : Spectros Category : Spectroscopy<br>
Importance : Optional Importance : Optional<br>
FormatF : F20.5<br>
Unit : degree FormatF : F20.5 Unit : degree Recommend<br>Sample Sample : -12.58243 Comment : slit center RA at the EQUINOX (degree) DescriptionE : RA corresponding to slit center described by the EQUINOX (degree). DescriptionJ : EQUINOX ------------------------------------------------------------ HeaderKeyWord: SLTCPIX1 Category : Spectroscopy Importance : Spectroscopy FormatF : F20.1 Unit : pixel Recommend : - Sample : 512.5 Comment : Slit center projected on detector(pixel) DescriptionE : Slit center projected on detector at WAVELENGTH for the axis 1 (pixel) DescriptionJ : WAVELEN ------------------------------------------------------------ HeaderKeyWord: SLTCPIX2 Category : Spectroscopy<br>
Importance : Spectroscopy<br>
FormatF : F20.1<br>
Unit : pixel<br>
Recommend : 512.5 Comment : Slit center projected on detector(pixel) DescriptionE : Slit center projected on detector at WAVELENGTH for the axis 2 (pixel)<br>DescriptionJ : WAVELEN DescriptionJ : ------------------------------------------------------------ HeaderKeyWord: WAV-MAX<br>Category : Spectros<br>Importance : Spectros Category : Spectroscopy Importance : Spectroscopy FormatF : F20.4<br>Unit : nm<br>Recommend : -Sample : 6522.1234 Comment : Longest wavelen. focused on detector(nm) DescriptionE : Longest wavelength focused on the detector (nm). DescriptionJ : ------------------------------------------------------------ HeaderKeyWord: WAV-MIN Category : Spectroscopy<br>Importance : Spectroscopy<br>FormatF : F20.4<br>Necommend : -<br>Sample : 6585.5432 Comment : Shortest wavelen.focused on detector(nm) DescriptionE : Shortest wavelength focused on the detector (nm). DescriptionJ : ------------------------------------------------------------ HeaderKeyWord: WAVELEN<br>Category : Spectros<br>Importance : Spectros Category : Spectroscopy Importance : Spectroscopy FormatF : F20.4<br>Unit : nm<br>Recommend : -Sample : 655.3278 Comment : Wavelength at detector center (nm) DescriptionE : Central wavelength of focused on the detector (nm). DescriptionJ : ------------------------------------------------------------

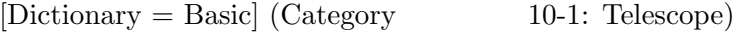

------------------------------------------------------------ HeaderKeyWord: ADC Category : Telescope Importance : Optional FormatF : F20.3 Unit : degree Recommend : - Sample : 11.244 Comment : ADC PA during exposure (degree) DescriptionE : Typical position angle of atmospheric dispersion compensator during exposure (degree). DescriptionJ : 露出中の大気分散補償器の位置角の典型的な値。(degree) ------------------------------------------------------------ HeaderKeyWord: ADC-END Category : Telescope Importance : Optional FormatF : F20.3 Unit : degree onit<br>Recommend<br>Sample  $\frac{3}{2}$  :  $\frac{1}{2}$ .929 Comment : ADC PA at exposure end (degree) DescriptionE : Position angle of atmospheric dispersion compensator at the end of exposure (degree). DescriptionJ : (degree) ------------------------------------------------------------ HeaderKeyWord: ADC-STR Category : Telescope Importance : Optional FormatF : F20.3 Unit : degree FormatF<br>Unit<br>Recommend<br>Sample  $\frac{1}{12.989}$ Comment : ADC PA at exposure start (degree) DescriptionE : Position angle of atmospheric dispersion compensator at the start of exposure (degree). DescriptionJ : ------------------------------------------------------------ HeaderKeyWord: ADC-TYPE Category : Telescope Importance : Optional FormatF : A20<br>Unit : nnu<br>Recommend<br>Sample Sample : 'BLUE ' Comment : ADC name/type if used DescriptionE : Identifier of atmospheric dispersion compensator used (BLUE, NONE). DescriptionJ :  $(BLUE, NONE)$ ------------------------------------------------------------ HeaderKeyWord: AG-PRB1 Category : Telescope Importance : Optional FormatF : F20.3<br>Unit : mm<br>Recommend : -Recommend : -<br>
Sample : 25.234<br>
Comment : AG Pro : AG Probe position (r:mm, x:mm) DescriptionE : First axis component of auto guider's probe position(mm). (CASS/NAS:r:mm, PF:x:mm).<br>DescriptionJ : (mm) DescriptionJ : オートガイダーの位置の第1軸成分 (mm)。主焦点ではX方向、その他の焦点では動径方向を意味する。 ------------------------------------------------------------ HeaderKeyWord: AG-PRB2 Category : Telescope Importance : Optional FormatF : F20.3<br>Unit : degree Unit : degree<br>Recommend : -<br>Sample : 25.234 Comment : AG Probe position (Theta:degree, y:mm) DescriptionE : Second axis component of auto guider probe position(CASS/NAS:Theta:degree,PF:y:mm).<br>DescriptionJ :  $\texttt{DescriptionJ}\,:\,$ ------------------------------------------------------------ HeaderKeyWord: ALT-END Category : Telescope Importance : Optional FormatF : F20.5 Unit : degree Recommend : - Sample : 78.12345 Comment : Altitude at exposure end (degree) DescriptionE : Altitude of telescope pointing at exposure end (degree). DescriptionJ : the degree

------------------------------------------------------------

 $[Dictionary = Basic] (Category \t\t 10-2: Telescope( ) )$ 

------------------------------------------------------------ HeaderKeyWord: ALT-STR Category : Telescope Importance : Optional FormatF : F20.5 Unit : degree rnic<br>Recommend<br>Sample Recommend : -<br>Sample : 78.15678<br>Comment : Altitude : Altitude at start exposure (degree) DescriptionE : Altitude of telescope pointing at exposure start (degree).<br>DescriptionJ : degree DescriptionJ : ------------------------------------------------------------ HeaderKeyWord: ALTITUDE Category : Telescope Importance : Optional FormatF : F20.5 Unit : degree rormatF<br>Unit<br>Recommend<br>Sample  $\frac{1}{78.23456}$ Comment : Altitude of telescope pointing (degree) DescriptionE : Typical altitude of telescope pointing (degree). Altitude changes during the exposure. DescriptionJ : ------------------------------------------------------------ HeaderKeyWord: AO-FREQ<br>Category : Telesco : Telescope<br>: Optional  $\begin{tabular}{ll} \hline \texttt{Importance} & : \texttt{Opt:} \\ \texttt{FormatF} & : \texttt{I20} \\ \texttt{Unit} & : \texttt{Hz} \\ \end{tabular}$ FormatF<br>Unit Unit : Hz<br>Recommend : -<br>Sample : 10 Necommend : -<br>
Sample : 10<br>
Comment : frequency of AO loop (Hz)<br>
The sample of AO control ( DescriptionE : Frequency of AO control (Hz). Times per second the deformable mirror was transformed.<br>
DescriptionJ : AO (1999) (Hz) (2009) (Hz) (2009) (2009) (2009) (2009) (2009) (2009) (2009) (2009) (2009) (200<br>
2009) (2009) (2009) (2009) (2009) (2009) (2009) (2009) (2009) (2009) (2009) (2009) (2009) (2009) ------------------------------------------------------------ HeaderKeyWord: AO-TIP<br>Category : Telesc Category : Telescope Importance : Optional FormatF : A8<br>Unit : -<br>Recommend : -Sample : 'ON ' Comment : Action of AO tip-tilt Mirror (ON/OFF) DescriptionE : Action of AO tip-tilt Mirror (ON/OFF)  $\begin{array}{ccc}\n\text{Description J}: A0 & \text{tip-tilt} \\
\hline\n\text{1: } & ( & ) & '0N \end{array}$  'OFF ' ------------------------------------------------------------ HeaderKeyWord: AO-WFS<br>Category : Telesco Category : Telescope Importance : Optional Importance<br>FormatF<br>Unit<br>Recommend<br>Sample Unit : -<br>Recommend : -<br>Sample : 1.21111??<br>Sample : 1.21111??<br>Comment : sigma of residual wave front??<br>DescriptionE : sigma of residual wave front?? DescriptionJ :  $\overline{??}$ ------------------------------------------------------------ HeaderKeyWord: AZ-END Category : Telescope Importance : Optional FormatF : F20.5 Unit : degree  $\begin{array}{c} \texttt{Recommand} \\ \texttt{Sample} \end{array}$ Recommend : -<br>Sample : -23.45678<br>Comment : Azimuth a : Azimuth angle at exposure end (degree) DescriptionE : Azimuth angle of telescope when an exposure ends (degree). North is 0, East is 90 degree. DescriptionJ :  $\qquad \qquad \qquad$  0 90  $\qquad \qquad$  90  $\qquad \qquad$  9 ------------------------------------------------------------ HeaderKeyWord: AZ-STR<br>Category : Telesco Category : Telescope<br>Importance : Optional Importance : Optional FormatF : F20.5 Unit : degree rniv<br>Recommend<br>Sample Recommend : -<br>
Sample : 23.56789<br>
Comment : Azimuth : Azimuth angle at exposure start (degree) DescriptionE : Azimuth angle of telescope when an exposure begins (degree). North is 0, East is 90 degree. DescriptionJ :  $0$  90  $90$ 度。 ------------------------------------------------------------

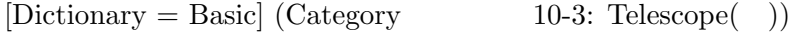

------------------------------------------------------------ HeaderKeyWord: AZIMUTH Category : Telescope<br>Importance : Optional Importance<br>FormatF<br>Unit FormatF : F20.5 Unit : degree Recommend<br>Sample Sample : 23.51111<br>Comment : Azimuth : Azimuth of telescope pointing (degree) DescriptionE : Typical azimuth angle of the telescope during the exposure (degree). North is 0, and East is 90. DescriptionJ : ------------------------------------------------------------ HeaderKeyWord: IMGROT Category : Telescope Importance : Optional FormatF<br>Unit : F20.3<br>: F20.3<br>: degree Recommend : -<br>Recommend : -<br>Sample : 45.998 Sample : 45.998 Comment : Angle of the Image Rotator (degree) DescriptionE : This keyword shows a typical angle of the Image Rotator during the exposure (degree). (See 'IMR-END' and 'IMR-STR'.) The angle for the north is 0, and increases for eastwardrotation. The range of the angle is from 0 to 360 degree. DescriptionJ : Image Rotator of the degree (IMR-END IMR-STR degree (IMR-END IMR-STR )。北の方角が 0 度、東回りで増加する。値の範囲は 0 度から 360 度である。 ------------------------------------------------------------ HeaderKeyWord: IMR-TYPE Category : Telescope<br>Importance : Optional : Optional<br>: A20<br>: -FormatF : A20<br>Unit : -Recommend : -<br>Sample : 'RED , Recommend : -<br>
Sample : /RED ,<br>
Comment : Identifier of the image rotator<br>
DescriptionE : This keyword shows a kind of the DescriptionE : This keyword shows a kind of the Image Rotator used for the observation. 'RED',<br>
'BLUE', 'IR' indicate the Image Rotators for opt-red wavelength, opt-blue<br>
wavelength, and IR wavelength, respectively. If the IR( ) NONE(rotator ) ------------------------------------------------------------ HeaderKeyWord: IMR-END Category : Telescope<br>Importance : Optional Importance : Optional FormatF : F20.3 Unit : degree Recommend : - Sample : 45.954 Comment : Image rotator angle at end (degree) DescriptionE : This keyword shows an angle of the Image Rotator (degree) at the end of the exposure. (See also 'IMGROT') DescriptionJ : The Image Rotator  $\Box$  The Extended of Description degree IMGROT ------------------------------------------------------------ HeaderKeyWord: IMR-STR Category : Telescope Importance : Optional Category : Telescope<br>
Category : Telescope<br>
Importance : Optional<br>
FormatF : F20.3<br>
Unit : degree  $:$  F20.3<br> $:$  degree Recommend : - Sample : 46.229 Comment : Image rotator angle at start (degree) DescriptionE : This keyword shows an angle of the Image Rotator (degree) at the beginning of the exposure. (See also 'IMGROT') **DescriptionJ : The Image Rotator or CONGLO**SO degree IMGROT ------------------------------------------------------------ HeaderKeyWord: INR-END Category : Telescope Importance : Optional FormatF : F20.3 Unit : degree Recommend : - Sample : -23.456 Comment : Instrument Rotator angle at end (degree) DescriptionE : Angle of instrument rotator at the end of the exposure (degree).<br>DescriptionJ : instrument rotator DescriptionJ : ------------------------------------------------------------

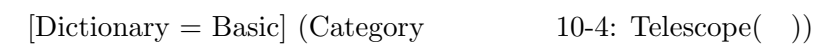

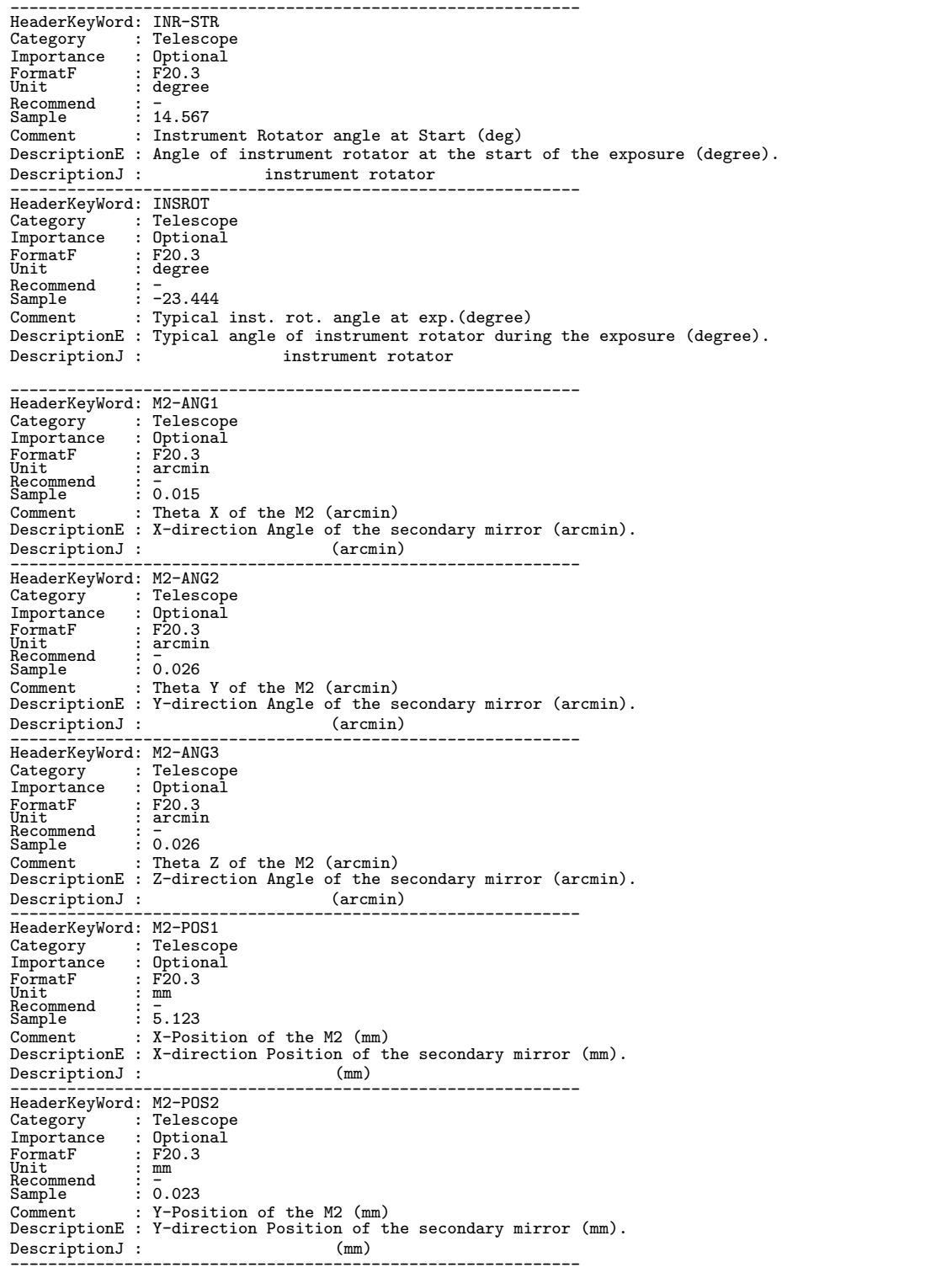

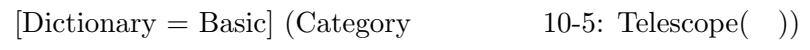

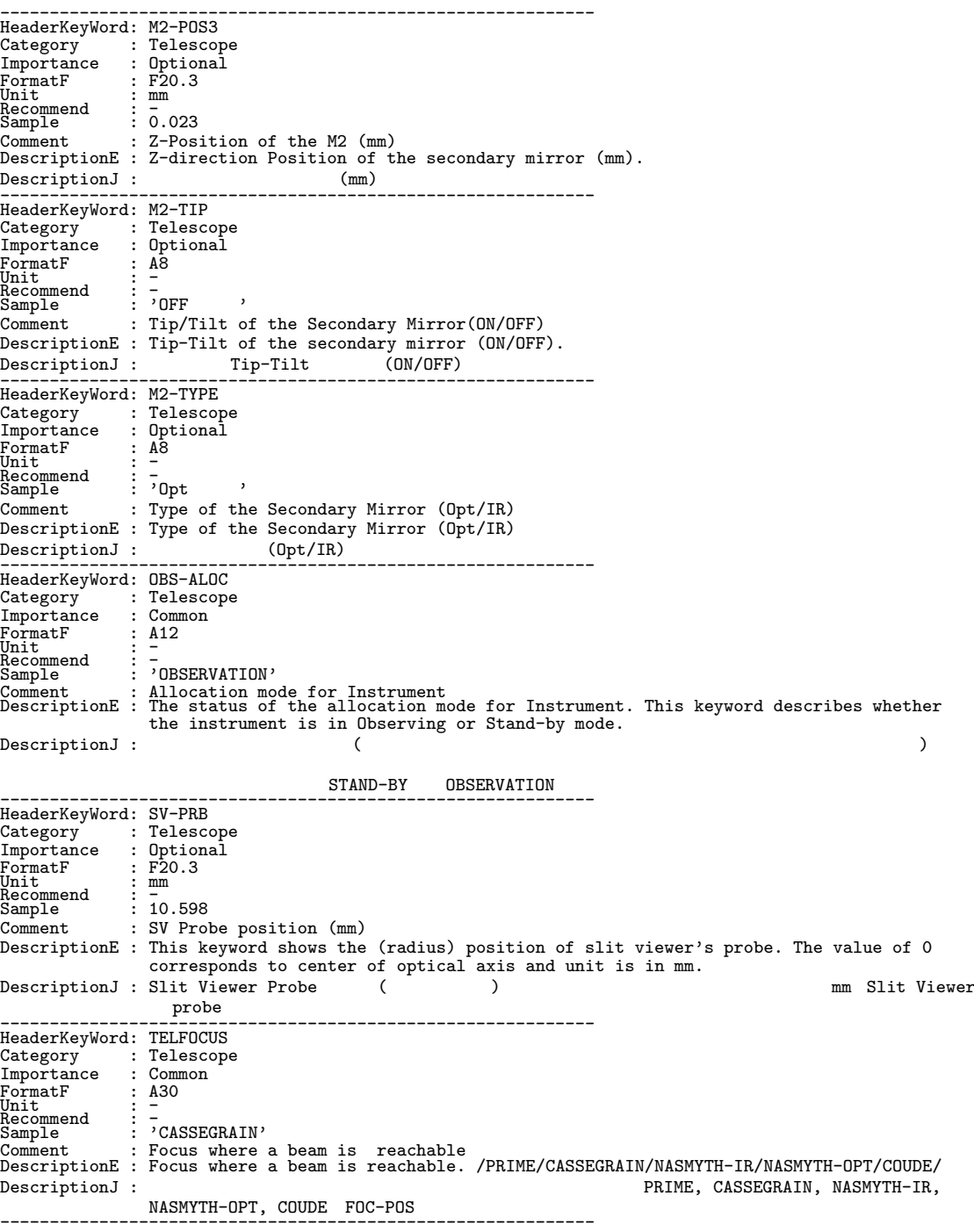

```
[Dictionary = Basic] (Category \t 11-1: Time)
```

```
------------------------------------------------------------
HeaderKeyWord: AIRM-END
 Category : Time
Importance : Optional
 FormatF : F20.3<br>Unit : -<br>Recommend : -<br>Sample : 1.221
                        : Air mass at exposure end
DescriptionE : Air mass when an exposure ends.
 DescriptionJ : 露出終了時の大気量。多重露出の場合は、最終露出の終了時刻の大気量。
------------------------------------------------------------
HeaderKeyWord: AIRM-STR
Category : Time
Importance : Optional
 FormatF : F20.3<br>Unit : -<br>Recommend : -<br>Sample : 1.224
 Comment : Air mass at exposure start
DescriptionE : Air mass when an exposure begins.
DescriptionJ :
 ------------------------------------------------------------
[Dictionary = Basic] (Category 順、その 11-2: Time( ))
HeaderKeyWord: AIRMASS
Category : Time
Importance : Common
 FormatF : F20.3
Unit : -
Recommend : -
Sample : 1.223
 Comment : Typical air mass during exposure
DescriptionE : Typical air mass during the exposure.
.<br>DescriptionJ :
 ------------------------------------------------------------
HeaderKeyWord: DATE-OBS
 Category : Time<br>
Importance : Common<br>
Unit : A10<br>
Unit : UTC<br>
Recommend : Topics
\begin{tabular}{ll} \multicolumn{2}{l}{{\small \begin{array}{l} \hbox{{}~~}\hbox{{}~~}\hbox{{}~~}\hbox{{}~~}\hbox{{}~~}\hbox{}}\hbox{{}~~}\hbox{{}~~}\hbox{{}~~}\hbox{{}~~}\hbox{{}~~}\hbox{{}~~}\hbox{{}~~}\hbox{{}~~}\hbox{{}~~}\hbox{{}~~}\hbox{{}~~}\hbox{{}~~}\hbox{{}~~}\hbox{{}~~}\hbox{{}~~}\hbox{{}~~}\hbox{{}~~}\hbox{{}~~}\hbox{{}~~}\hbox{{}~~}\hbox{{}~~}\hbox{{}~~}\hbox{{}~~}\hbox{}}\hbox{{}~~}\hbox{{}~~}\hboxComment : Observation start date (yyyy-mm-dd)
DescriptionE : UTC date at the beginning of the exposure. Format : yyyy-mm-dd
 DescriptionJ : 露出開始の時点の日時。単位は UTC で、yyyy-mm-dd の形式とする。
------------------------------------------------------------
HeaderKeyWord: EXP1TIME
 Category : Time
Importance : Optional
 FormatF : F20.3<br>Unit : sec<br>Recommend : -<br>Sample : 0.015
Recommend : -<br>
Sample : 0.015<br>
Comment : Exposure time of a frame(sec)
 DescriptionE : 'EXP1TIME' shows an integration time (sec) of each sub-exposure. Total integration
time of a frame is accumulated by this 'EXP1TIME' and 'COADD' which shows how many
                             sub-exposures were coadded. ('COADD' and 'EXPTIME'). (EXPTIME = EXP1TIME * COADD)
 DescriptionJ :  At sub-exposure the sec 1 frame \sim EXP1TIME
 と枚数 COADD の積となる。(COADD,EXPTIME も参照)(EXPTIME = EXP1TIME * COADD)
------------------------------------------------------------
HeaderKeyWord: EXPTIME
 Category : Time
Importance : Common
 FormatF : F20.2<br>Unit : sec<br>Recommend : -<br>Sample : 1234.56
 Comment : Total integration time of the frame(sec)
 DescriptionE : 'EXPTIME' shows an integration time [sec] of a frame. If a frame was made from<br>some sub-exposures, the 'EXPTIME' corresponds to the product of 'EXP1TIME' and
                             'COADD'. (EXPTIME = EXP1TIME * COADD)
DescriptionJ : 1 frame 1 frame sub-exposure EXPITIME EXPITIME COADD Sec 1 frame sub-exposure EXPITIME * COADD)
 し合わせである場合 EXPTIME EXP1TIME COADD の積と等しくなる。(EXPTIME= EXP1TIME * COADD)
------------------------------------------------------------
```
 $[Dictionary = Basic] (Category \t11-2: Time( ) )$ 

------------------------------------------------------------ HeaderKeyWord: HST Category : Time Importance : Common FormatF : A12<br>Unit : HST<br>Recommend : d  $\vdots$   $\frac{1001}{714:25:00.012}$ Comment : Typical HST at exposure (HH:MM:SS.SSS) DescriptionE : Typical Hawaii Standard Time of exposure (HH:MM:SS.SSS). A middle time of the exposure is recommended.<br>
DescriptionJ : Hawaii Stan Hawaii Standard Time (
トランド) 多重露出の場合には、最初の露出開始と最終の露出終了の中間におけるハワイ標準時が望ましい。 ------------------------------------------------------------ HeaderKeyWord: HST-END<br>Category : Time Category : Time Importance : Optional FormatF : %12s Unit : HST Recommend : - Sample : '14:27:00.012' Comment : HST at exposure end (HH:MM:SS.SSS) DescriptionE : Hawaii Standard Time when an exposure ends (HH:MM:SS.SSS). DescriptionJ : 露出終了時の Hawaii Standard Time (ハワイ標準時)。多重露出の場合は、最終露出終了の時刻。 ------------------------------------------------------------ HeaderKeyWord: HST-STR Category : Time Importance : Optional FormatF : %12s Unit : HST Recommend : - Sample : '14:23:00.012' Comment : HST at exposure start (HH:MM:SS.SSS) DescriptionE : Hawaii Standard Time when an exposure begins (HH:MM:SS.SSS).<br>DescriptionJ : Hawaii Standard Time () DescriptionJ : 露出開始時の Hawaii Standard Time (ハワイ標準時)。多重露出の場合は、最初の露出開始時の時刻。 ------------------------------------------------------------ HeaderKeyWord: LST Category : Time Importance : Common FormatF : A12<br>Unit : LST<br>Recommend : - $\frac{3}{5}$  :  $\frac{5}{7}$  00:25:00.012' Comment : Typical LST during exp. (HH:MM:SS.SSS) DescriptionE : Typical Local Sidereal Time during the exposure (HH:MM:SS.SSS). A middle time of the exposure is recommended. DescriptionJ : 露出中の典型的 Local Sidereal Time (地方恒星時)。単一露出の場合には露出開始と終了の中間に ------------------------------------------------------------ HeaderKeyWord: LST-END Category : Time Importance : Optional FormatF : A12 Unit : LST Recommend : - Sample : '00:27:00.012' Comment : LST at end of exposure (HH:MM:SS.SSS) DescriptionE : Local Sidereal Time at the end of the exposure (HH:MM:SS.SSS).<br>DescriptionJ : Local Sidereal Time () DescriptionJ : 露出終了時の Local Sidereal Time (地方恒星時)。多重露出の場合は、最終露出終了時の恒星時。 ------------------------------------------------------------ HeaderKeyWord: LST-STR Category : Time Importance : Optional FormatF : A12<br>Unit : LST<br>Recommend : 700:23:00.012'<br>Sample : 700:23:00.012' Comment : LST at start of exposure (HH:MM:SS.SSS) DescriptionE : Local Sidereal Time at start of the exposure (HH:MM:SS.SSS).<br>DescriptionJ : Local Sidereal Time ( ) Local Sidereal Time ( の恒星時。 ------------------------------------------------------------

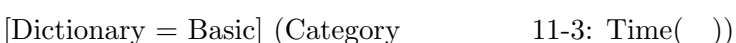

------------------------------------------------------------ HeaderKeyWord: MJD<br>Category : Time<br>Importance : Common Category : Time Importance : Common FormatF : F20.8<br>Unit : Hay Unit : day Recommend : - Sample : 51137.01789537 Comment : Modified Julian Date at typical time DescriptionE : Modified Julian Date at typical time during the exposure. MJD=JD-2400000.5 (JD:Julian Date)  $DescriptionJ :$ <br> $DescriptionJ :$ <br> $MJD$   $MJD =$   $-2400000.5$ ------------------------------------------------------------ HeaderKeyWord: MJD-END Category : Time Importance : Optional FormatF : F20.8 Unit : days Recommend : - Sample : 51137.01789537 Comment : Modified Julian Date at the end of exp. DescriptionE : Modified Julian Date at the end of the exposure. MJD=JD-2400000.5 (JD:Julian Date) DescriptionJ : ------------------------------------------------------------ HeaderKeyWord: MJD-STR Category : Time<br>Importance : Optional<br>FormatF : F20.8<br>Unit : days Recommend : - ^<br>Sample : 51137.01789537<br>Comment : Modified Julian Date of the start exp. DescriptionE : Modified Julian Date at the start of the exposure. MJD=JD-2400000.5 (JD:Julian Date) DescriptionJ : 露出開始時点における修正ユリウス日 ------------------------------------------------------------ HeaderKeyWord: SECZ<br>Category : Time Category : Time<br>Importance : Optional<br>FormatF : F20.3 Unit : -<br>Recommend : -Sample : 1.026 Comment : SEC(Zenith Distance) at typical time DescriptionE : A secant of zenith distance at typical time of exposure. A middle time of the exposure is recommended. DescriptionJ : <br>
assec Z (
and the sec Z (
and the sec Z (
and the sec Z (
but is not at all  $\overline{z}$  and the sec Z ( レームの場合には、最初の露出開始と最終の露出終了の中間時刻における値が望ましい。 ------------------------------------------------------------ HeaderKeyWord: SECZ-END Category : Time Importance : Optional FormatF : F20.3<br>Unit : -<br>Recommend : -<br>Sample : 1.027 Comment : SEC(Zenith Distance) at exposure end DescriptionE : A secant of zenith distance at exposure end time.<br>DescriptionJ : sec Z ( ) DescriptionJ : sec Z (
Fig. 2 (
Fig. 2 and 2 sec Z ------------------------------------------------------------ HeaderKeyWord: SECZ-STR Category : Time Importance : Optional FormatF : F20.3<br>Unit : -<br>Recommend : -<br>Sample : 1.025 Comment : SEC(Zenith Distance) at exposure start  $\begin{minipage}[c]{0.9\linewidth} \textbf{Description:} \end{minipage} \begin{minipage}[c]{0.9\linewidth} \textbf{Description:} \end{minipage} \begin{minipage}[c]{0.9\linewidth} \textbf{Description:} \end{minipage} \begin{minipage}[c]{0.9\linewidth} \textbf{Description:} \end{minipage} \begin{minipage}[c]{0.9\linewidth} \textbf{Section:} \end{minipage} \begin{minipage}[c]{0.9\linewidth} \textbf{Section:} \end{minipage} \begin{minipage}[c]{0.9\linewidth} \textbf{Section:} \end{minipage} \begin{minipage}[c]{0.9\linewidth} \text$ DescriptionJ : 露出開始時の sec Z (天頂距離のセカント)。多重露出フレームの場合は、最初の露出開始時の sec Z ------------------------------------------------------------ HeaderKeyWord: TIMESYS Category : Time Importance : Common FormatF : A8<br>Unit : -<br>Recommend : UTC ,<br>Sample : 'UTC ,<br>Comment : Time System used in the header DescriptionE : Explicit time scale specification of the Telescope. UTC is default/defined time system for SUBARU. DescriptionJ :  $'$  UTC ------------------------------------------------------------

130

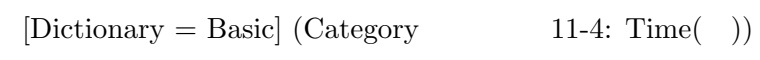

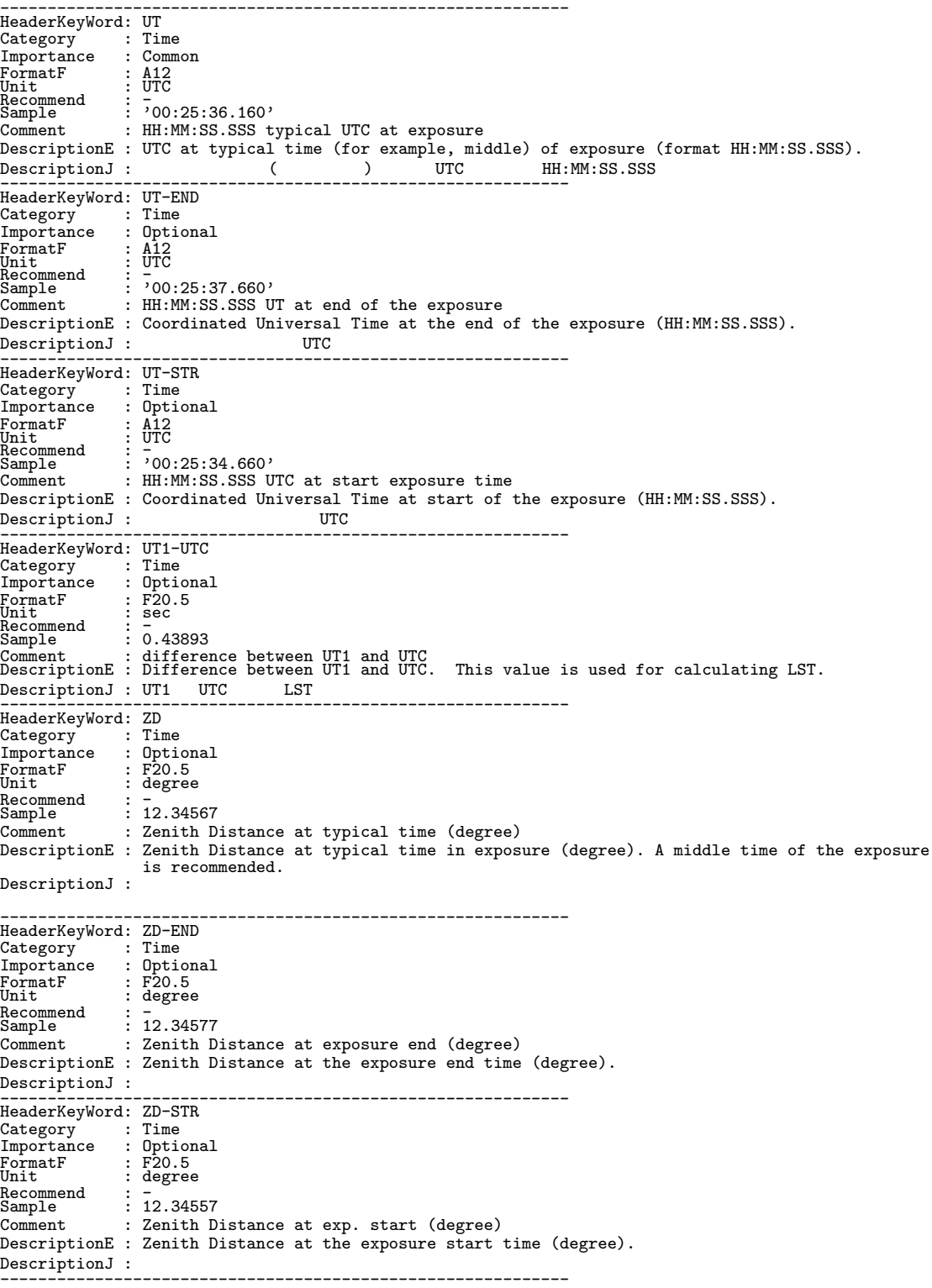

 $[Dictionary = Basic] (Category \t 12-1: WCS)$ 

------------------------------------------------------------ HeaderKeyWord: C2ELT1 Category<br>Importance : WCS<br>: Optional FormatF<br>Unit : F20.8<br>: F20.8<br>: degree rnic<br>Recommend<br>Sample  $\vdots$  0.00001233 Comment : Size projected to detector pix.X(degree) DescriptionE : The value is a floating point number giving the partial derivative of the coordinate specified by the C2YPE1 keywords with respect to the pixel index, evaluated at the reference point C2PIX1, in units of the coordinate specified by the C2YPE1 keyword. DescriptionJ : キーワード C2PIX1 で表わされる基準ピクセルの位置において+1 ピクセル移動した時の、キーワード C2YPE1 で表わされる座標値の増分を表わす。 ------------------------------------------------------------ HeaderKeyWord: C2ELT2 Category : WCS Importance : Optional  $\overline{\text{FormatF}}$ <br>Unit : F20.8<br>: degree Recommend<br>Sample  $\vdots$  0.00001234 Comment : Size projected on detector Y-axis (deg)<br>DescriptionE : The value is a floating point number giving the partial derivative of the<br>coordinate specified by the C2YPE2 keywords with respect to the pixel index,<br>evalua DescriptionJ : C2PIX2  $+1$  C2PIX2 C2YPE2 で表わされる座標値の増分を表わす。 ------------------------------------------------------------ HeaderKeyWord: C2NIT1 Category<br>Importance  $\begin{array}{lll} \text{...} & \text{...} & \text{...} & \text{...} \ \text{...} & \text{...} & \text{...} \ \text{...} & \text{...} & \text{...} \ \text{...} & \text{...} & \text{...} \ \text{...} & \text{...} & \text{...} \ \text{...} & \text{...} & \text{...} \end{array}$ FormatF : A8<br>Unit : -<br>Recommend : degree Unit<br>Recommend : degree<br>Sample : 'degree ' Comment : Units used in both C2VAL1 and C2ELT1 DescriptionE : Physical unit used in both C2VAL1 and C2ELT1. 'degree ' is recommended for the 2nd WCS for spectroscopy/polarimetry. DescriptionJ : WCS WCS 場合、第2 WCS としては 'degree ' が推奨される。 ------------------------------------------------------------ HeaderKeyWord: C2NIT2 Category Importance : Optional FormatF : A8<br>Unit : -Recommend : degree Sample : 'degree ' Comment : Units used in both C2VAL2 and C2ELT2 DescriptionE : Physical unit used in both C2VAL2 and C2ELT2. 'degree ' is recommended for the 2nd WCS for spectroscopy/polarimetry. DescriptionJ : WCS WCS 'degree '<br>------------------------------------------------------------------------------------ HeaderKeyWord: C2PIX1 Category : WCS Importance : Optional FormatF<br>Unit : F20.1<br>: pixel<br>: 512.5 Recommend : - Sample : 512.5 Comment : Reference pixel X on detector (pixel) DescriptionE : Slit projected pixel position of the reference point along #1 axis in the spectroscopy/polarimetry mode. By convention the center of the pixel is pix.0, pix.5 gives the right edge of the pixel and (pix-1).5 its left edge. Origin is  $(1,1)$ .<br>WCS WCS DescriptionJ : WCS CCD WCS WCS  $\Box$  $\verb|CCD|$   $\verb|Pix.0|$  $pix.5$  (pix-1).5 (1,1)

------------------------------------------------------------

 $[Dictionary = Basic] (Category \t 12-2: WCS( ) )$ 

------------------------------------------------------------ HeaderKeyWord: C2PIX2 Category : WCS<br>Importance : Optional Importance : 0ption<br>
FormatF : F20.1<br>
Unit : pixel FormatF : F20.1 Unit : pixel Recommend : <del>-</del><br>Sample : 512.5 Comment : Reference pixel Y on detector (pixel) DescriptionE : Slit projected pixel position of the reference point along #2 axis in the spectroscopy/polarimetry mode. By convention the center of the pixel is pix.0, pix.5 gives the right edge of the pixel and (pix-1).5 its left edge. Origin is (1,1). DescriptionJ : WCS CCD PIX.0  $\rm CCD$   $\rm\,pix.0$ ピクセル右端が pix.5、左端が (pix-1).5 とする。原点 (1,1) ------------------------------------------------------------ HeaderKeyWord: C2VAL1<br>Category : WCS Category : WCS Importance : Optional FormatF : F20.8 Unit : degree FormatF<br>Unit<br>Recommend<br>Sample  $\frac{1}{188.73662083}$ Comment : Physical value of ref. pixel X (degree) DescriptionE : The value field shall contain a floating point number giving the value of the partial coordinate specified by the C2YPE1 keyword at the reference point C2PIX1. DescriptionJ : WCS C2PIX1 C2YPE1 MCS WCS & C2PIX1 C2YPE1 O  $CCD$ ------------------------------------------------------------ HeaderKeyWord: C2VAL2 Category<br>Importance Importance : Optional FormatF : F20.8 Unit : degree FormatF<br>Unit<br>Recommend<br>Sample Recommend : -<br>
Sample : 12.48544329<br>
Comment : Physical va : Physical value of ref. pixel Y (degree) DescriptionE : The value field shall contain a floating point number giving the value of the partial coordinate specified by the C2YPE2 keyword at the reference point C2PIX2. DescriptionJ : WCS C2PIX2 C2YPE2 MCS WCS めいちょうちょう  $CCD$ ------------------------------------------------------------ HeaderKeyWord: C2YPE1 Category<br>Importance : WCS<br>: Optional<br>: A8 FormatF : A8<br>Unit : -<br>Recommend : RA---T<u>A</u>N Unit<br>Recommend : RA---TAN<br>Sample : 'RA---TAN'<br>Comment : Pixel coor Pixel coordinate system DescriptionE : Type of projection used for #1 axis in 2nd WCS. 'RA---TAN' or 'DEC--TAN' is recommended for spectroscopy/polarimetry mode. DescriptionJ : WCS  $WCS \rightarrow PRA--TAN$ <sup>,</sup> 'DEC--TAN' ------------------------------------------------------------ HeaderKeyWord: C2YPE2<br>Category : WCS<br>Importance : Option Category : WCS Importance : Optional FormatF : A8<br>Unit : -<br>Recommend : DEC--TAN Necommend : DEC--TAN<br>
Sample : 'DEC--TAN'<br>
Comment : Pixel coor Pixel coordinate system DescriptionE : Type of projection used for #2 axis in 2nd WCS. 'RA---TAN' or 'DEC--TAN' is recommended for spectroscopy/polarimetry mode. DescriptionJ : 第2 WCS 第2座標軸の座標名を表わす文字列。分光データの第2 WCS の場合は 'RA---TAN' あるいは、  $'$ DEC--TAN' ------------------------------------------------------------ HeaderKeyWord: LONGPOLE Category : WCS<br>Importance : Imaging Importance<br>FormatF<br>Unit FormatF : F20.1 Unit : degree Recommend : 180.0 Sample : 180.0 Comment : The North Pole of standard system (deg) DescriptionE : The north pole of the standard system in the native system (degree). DescriptionJ : external intervals and the external of the external of the external of the external of the external of the external of the external of the external of the external of the external of the external of the exte ------------------------------------------------------------

```
[Dictionary = Basic] (Category \t 12-3: WCS( ) )------------------------------------------------------------
HeaderKeyWord: N2XIS
Category : WCS
Importance : Optional
FormatF : I20<br>Unit : -<br>Recommend : 2<br>Sample : 2<br>Comment : Dimension of axes in 2nd WCS<br>DescriptionE : Dimension of the 2nd WCS
DescriptionJ : スリットの投影を WCS で記述するときの軸の数。通常 2。主に分光モードで用いられる。
------------------------------------------------------------
HeaderKeyWord: N2XIS1
Category : WCS
Importance : Optional
FormatF : I20
Unit : pixel
Recommend : -
Sample : 1024
Comment : # of pixels/row for slit projection
DescriptionE : Number of pixels along the X axis of the slit projection.
DescriptionJ : スリットの投影を WCS で記述するときの X ( 1 ) 方向の画素数。主に分光モードで用いられる。
------------------------------------------------------------
HeaderKeyWord: N2XIS2
Category : WCS<br>Importance : Optional<br>FormatF : I20<br>Unit : -<br>Recommend : -<br>Sample : 1024
Comment : # of scan lines for slit projection
DescriptionE : Number of pixels along the Y axis of the slit projection.
DescriptionJ : スリットの投影を WCS で記述するときの Y (第2軸) 方向の画素数。主に分光モードで用いられる。
------------------------------------------------------------
HeaderKeyWord: P2iiijjj
Category : WCS<br>Importance : Optional<br>FormatF : F20.8<br>Unit : -<br>Recommend : -<br>Sample : 1.00000000
Comment : Pixel Coordinate translation matrix
DescriptionE : Pixel Coordinate translation matrix for spectroscopy: iii and jjj are the axis
                     numbers, 001 or 002.
DescriptionJ :
                                   ------------------------------------------------------------
HeaderKeyWord: P2OJP1
Category : WCS
Importance : Optional
FormatF : F20.1<br>Unit : -<br>Recommend : 0.0<br>Sample : 0.0<br>Comment : Projection type of the first axis
DescriptionE : Projection type of the X (1-st) axis for slit projection: fixed to 0.0
DescriptionJ : ス( )
モードで使用される。
------------------------------------------------------------
HeaderKeyWord: P2OJP2
Category : WCS
Importance : Optional
FormatF : F20.1<br>Unit : -<br>Recommend : 0.0<br>Sample : 0.0<br>Comment : Projection type of the second axis
DescriptionE : Projection type of the Y (2-nd) axis for slit projection: fixed to 0.0
DescriptionJ : スリットの投影について、いくつかの投影法で必要となるパラメータの Y(第2) 軸方向の値。主に分光
------------------------------------------------------------
HeaderKeyWord: PCiiijjj
Category : WCS<br>Importance : Imaging<br>FormatF : F20.8<br>Unit : -
Example : Hanging<br>
Format<br>
Unit : -<br>
Recommend : -<br>
Sample : 1.00000000<br>
comment : 1.1.00000000
Sample : 1.00000000
Comment : Pixel Coordinate translation matrix
DescriptionE : Pixel Coordinate translation matrix: iii and jjj are the axis numbers, 001 or 002.
\texttt{DescriptionJ}: \texttt{PCi}_jCDi_j
```
------------------------------------------------------------

 $[Dictionary = Basic] (Category \t 12-4: WCS( ) )$ 

------------------------------------------------------------ HeaderKeyWord: PROJP1 Category<br>Importance : WCS<br>: Optional<br>: F20.1 FormatF : F20.1<br>Unit : -<br>Recommend : 0.0<br>Sample : 0.0 : PPPPP<br>: 0.0<br>: 0.0<br>: Projection type of the first axis DescriptionE : Projection type of the X (1-st) axis: fixed to 0.0 DescriptionJ : 局所球面座標から平面座標へのいくつかの投影法で必要となる。パラメータの X(第1) 軸方向の値。 撮像観測に対応する TAN 変換では 0.0 ------------------------------------------------------------ HeaderKeyWord: PROJP2 Category : WCS Importance : Optional FormatF : F20.1 Unit : -----<br>Recommend : 0.0<br>Sample : 0.0<br>Sample : Projection type of the second axis DescriptionE : Projection type of the Y (2-nd) axis: fixed to 0.0 DescriptionJ : 局所球面座標から平面座標へのいくつかの投影法で必要となる。パラメータの Y( 2) 軸方向の値。 TAN 0.0 ------------------------------------------------------------ HeaderKeyWord: WCS-ORIG Category : WCS Importance : Imaging FormatF : A20<br>Unit : -<br>Recommend : - $\vdots$   $\frac{1}{3}$  SUBARU Toolkit' Comment : Origin of the WCS value DescriptionE : Origin of the World coordinate values. Specify 'SUBARU Toolkit' if it's calculated using toolkit. **DescriptionJ** : WCS ワールキットを使用しているツールキットを使用しているツールキットを使用している。<br>
→ YSUBARU Toolkit' ------------------------------------------------------------ HeaderKeyWord: CDj\_i Category  $\begin{array}{lll} \texttt{u. } \texttt{CDj\_i} \\ \texttt{:: } \texttt{WCS} \\ \texttt{:: } \texttt{Optional} \\ \texttt{:: } \texttt{F20.8} \\ \texttt{:: } \end{array}$ FormatF : F20.8<br>Unit : -<br>Recommend : -<br>Sample : 0.0445 Comment : Pixel coordinate transformation matrix DescriptionE : Pixel Coordinate transformation matrix which will be a default for world coordinate description in FITS format.  $\texttt{DescriptionJ}:$ ------------------------------------------------------------

#### $10.2$

 $ID$ 

#### 10.2.1 CIAO

[CIAO Dictionary 1/2]

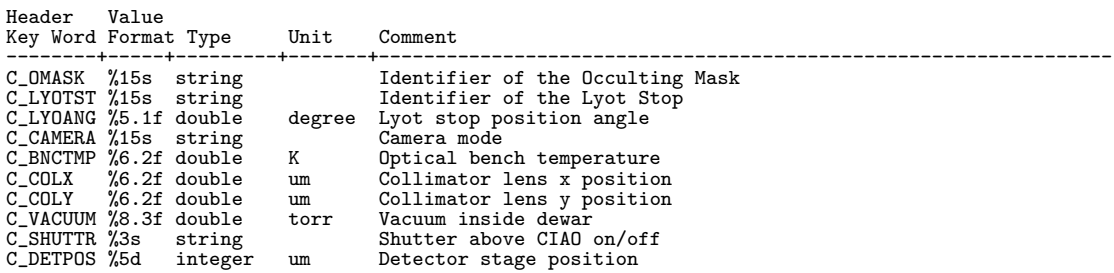

## [CIAO Dictionary 2/2]

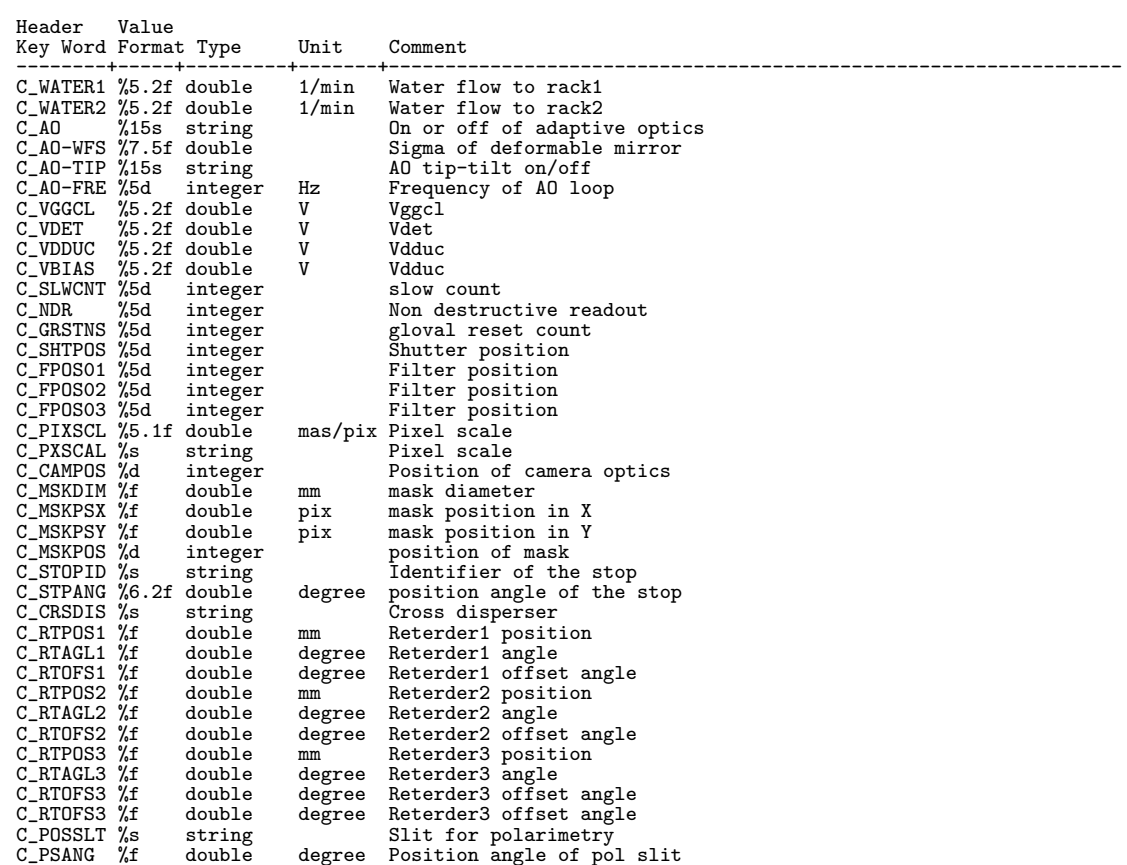

### $10.2.2$  COMICS

## [COMICS Dictionary 1/3]

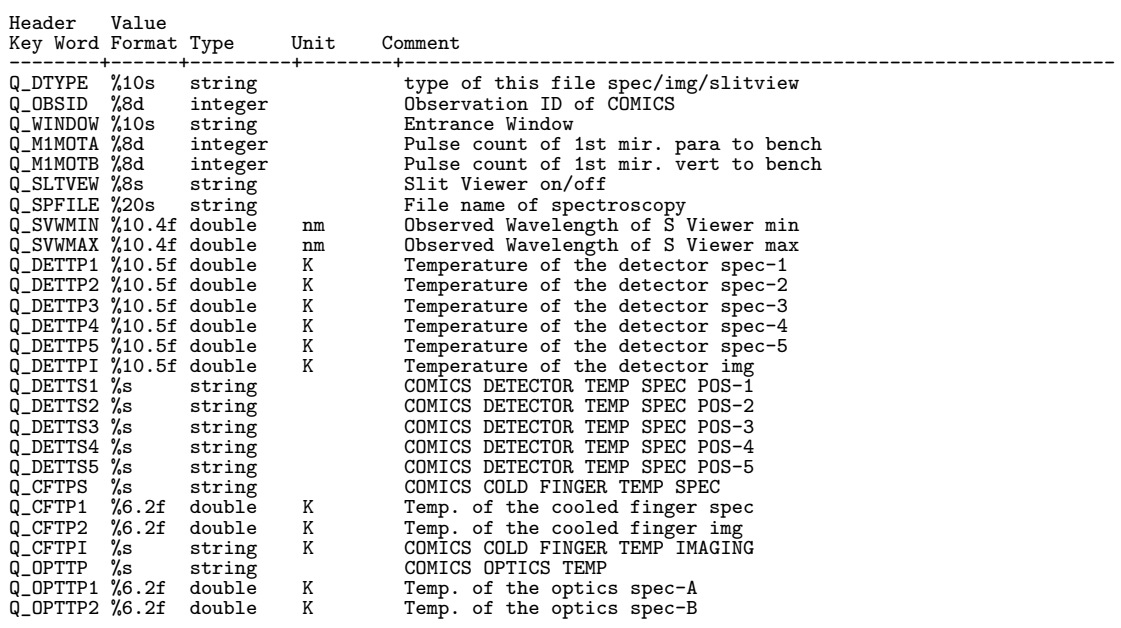

## [COMICS Dictionary 2/3]

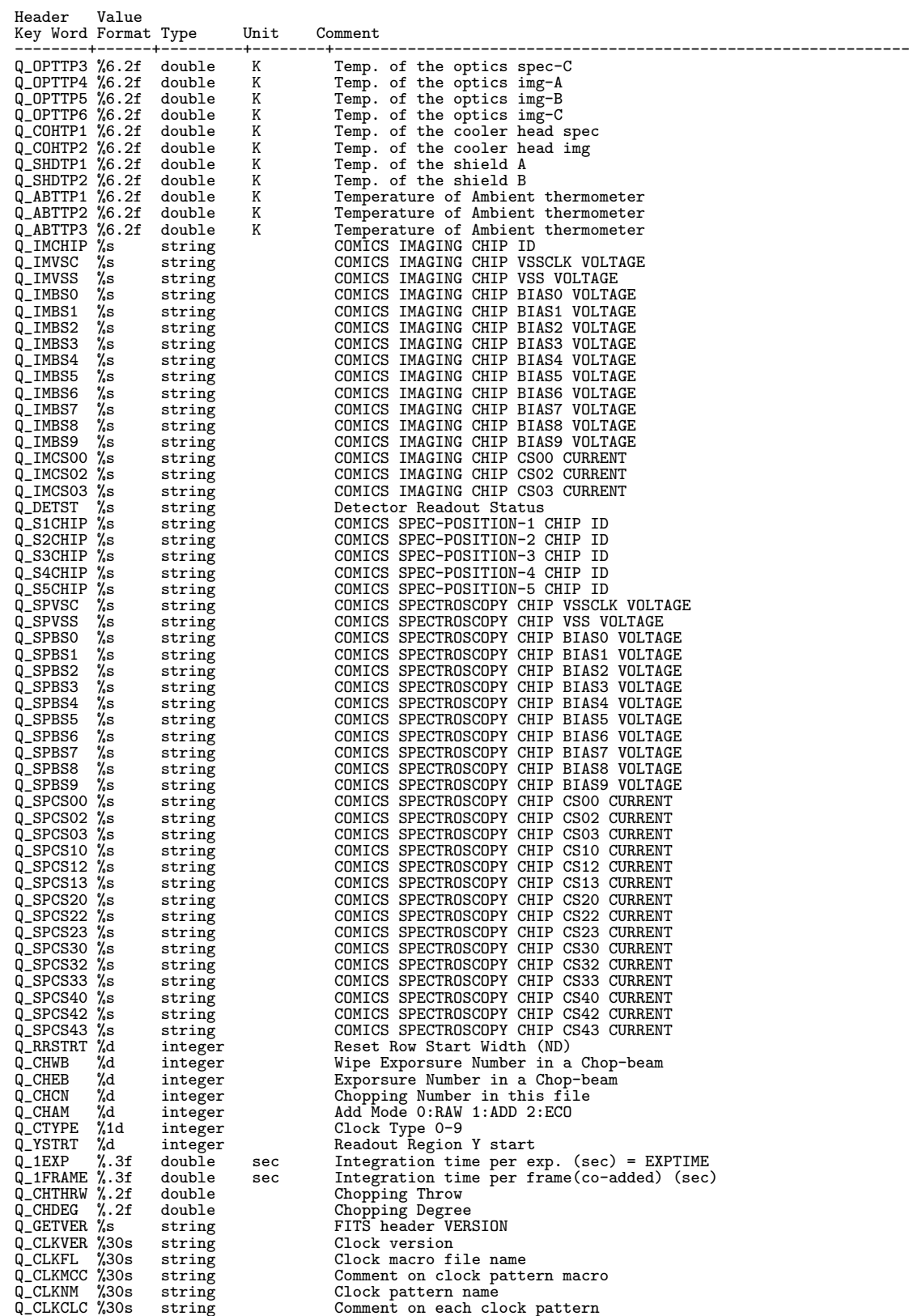

# [COMICS Dictionary 3/3]

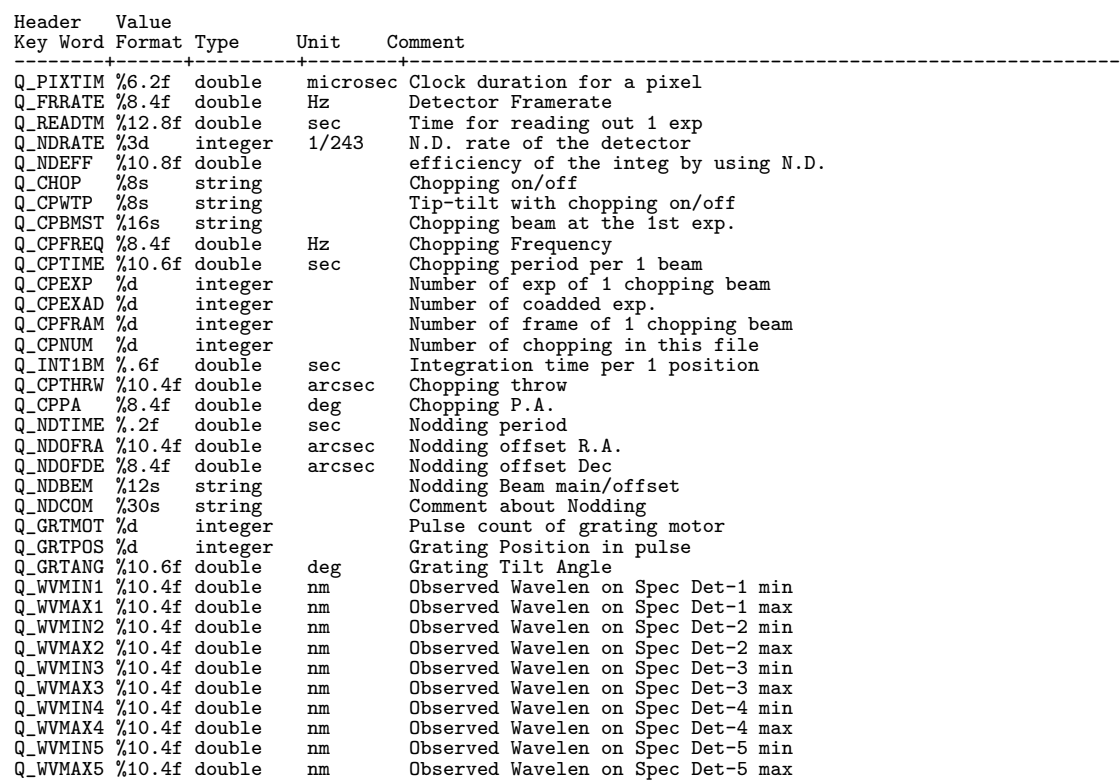

### $10.2.3$  FOCAS

## $( \quad :$  ASCII Table Extension  $\qquad \quad )$

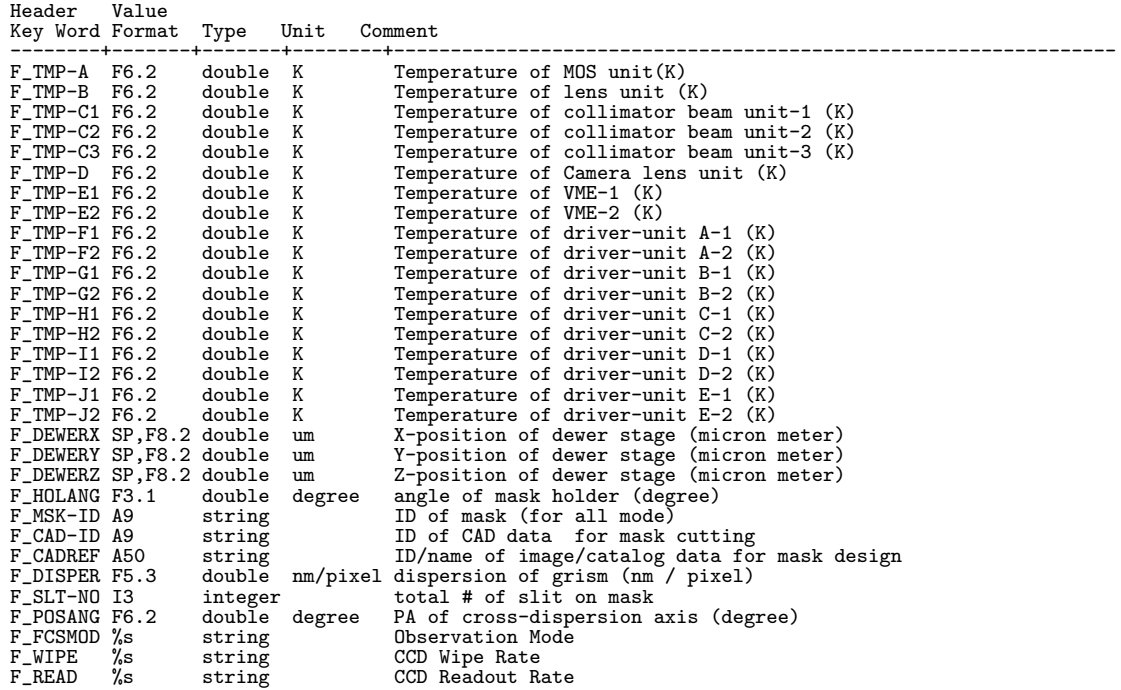

### $10.2.4$  HDS

### ( : ASCII Table Extension )

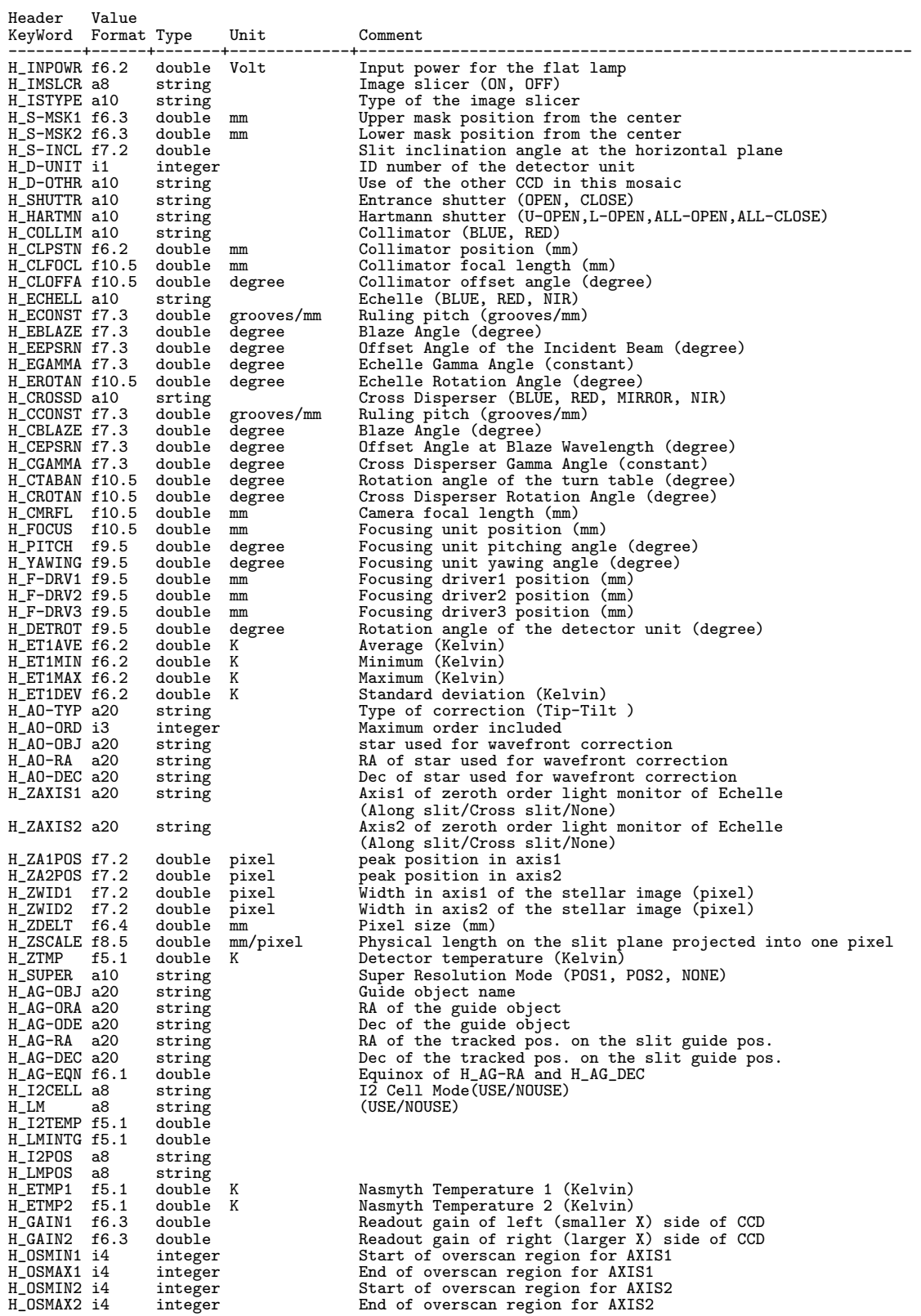

### $10.2.5$  CISCO/OHS

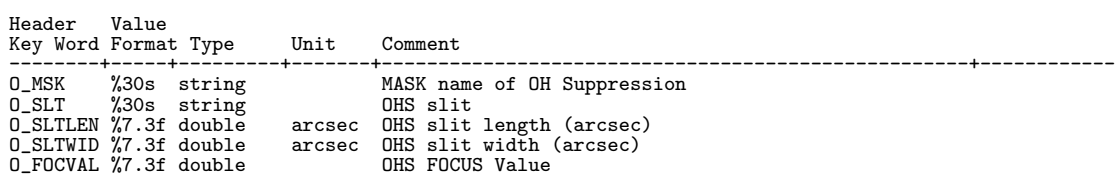

#### $10.2.6$  SuprimeCam

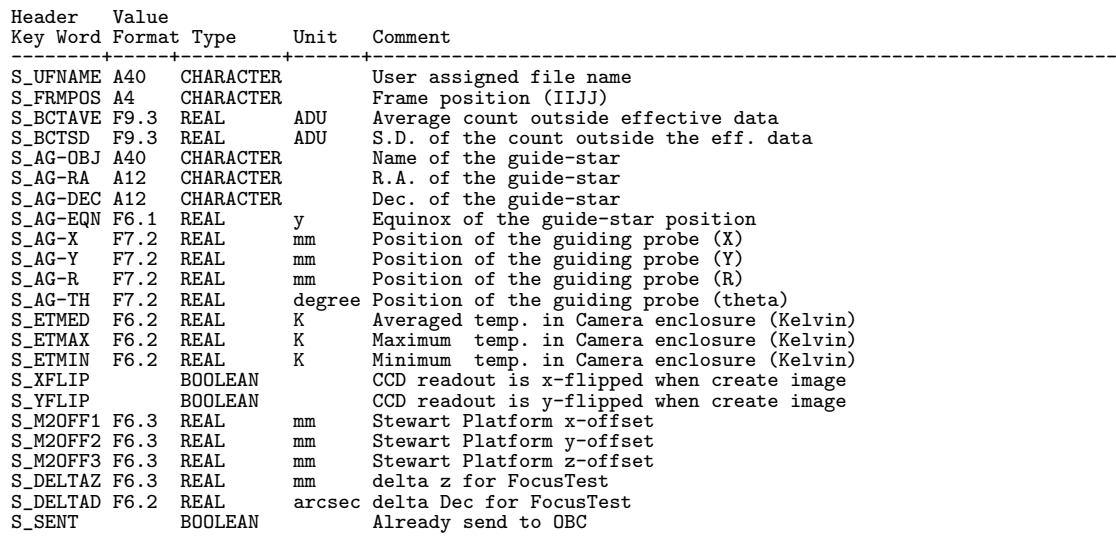

### $10.2.7$  MIRTOS

[MIRTOS Dictionary 1/2]

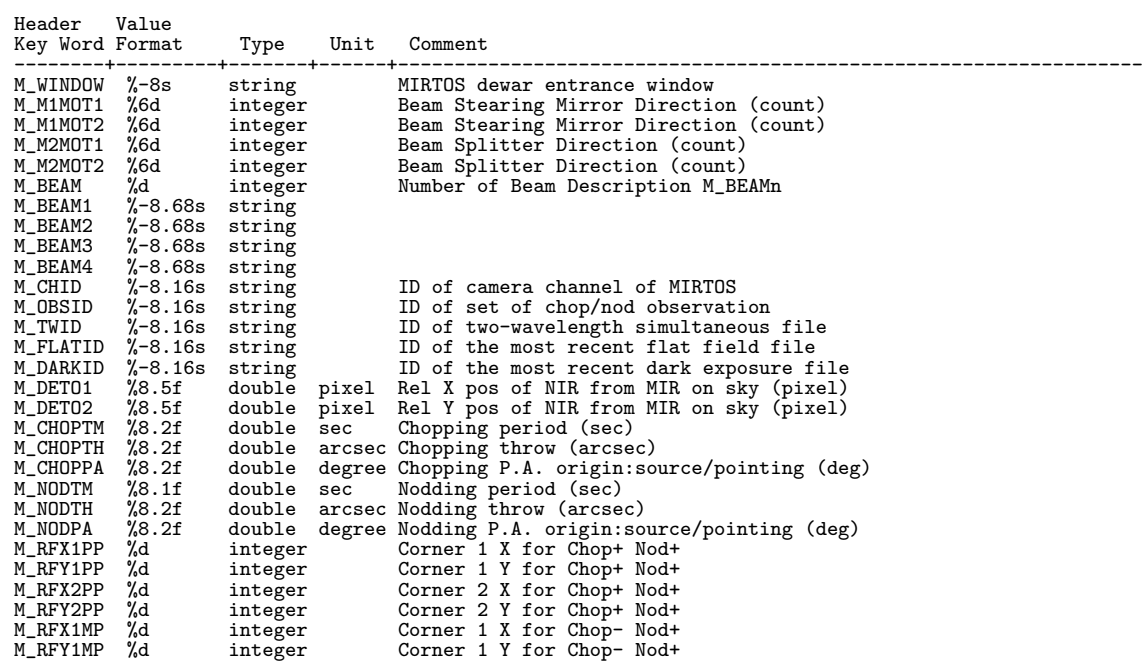

## [MIRTOS Dictionary 2/2]

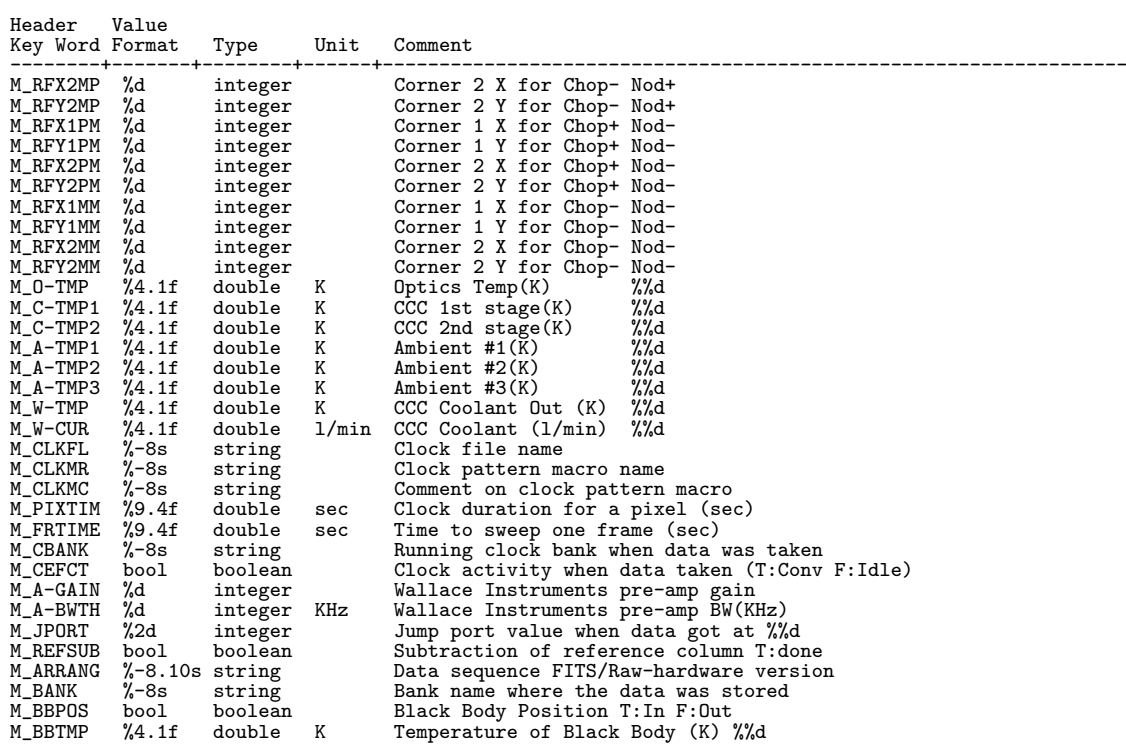

### $10.2.8$  IRCS

[IRCS Dictionary 1/3]

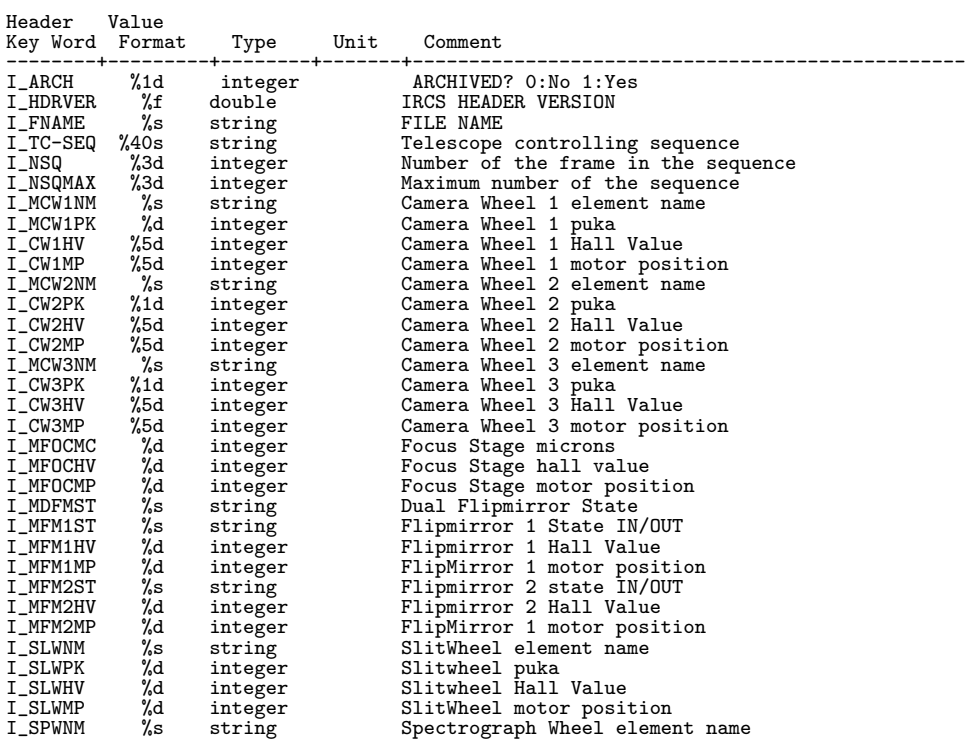

# [IRCS Dictionary 2/3]

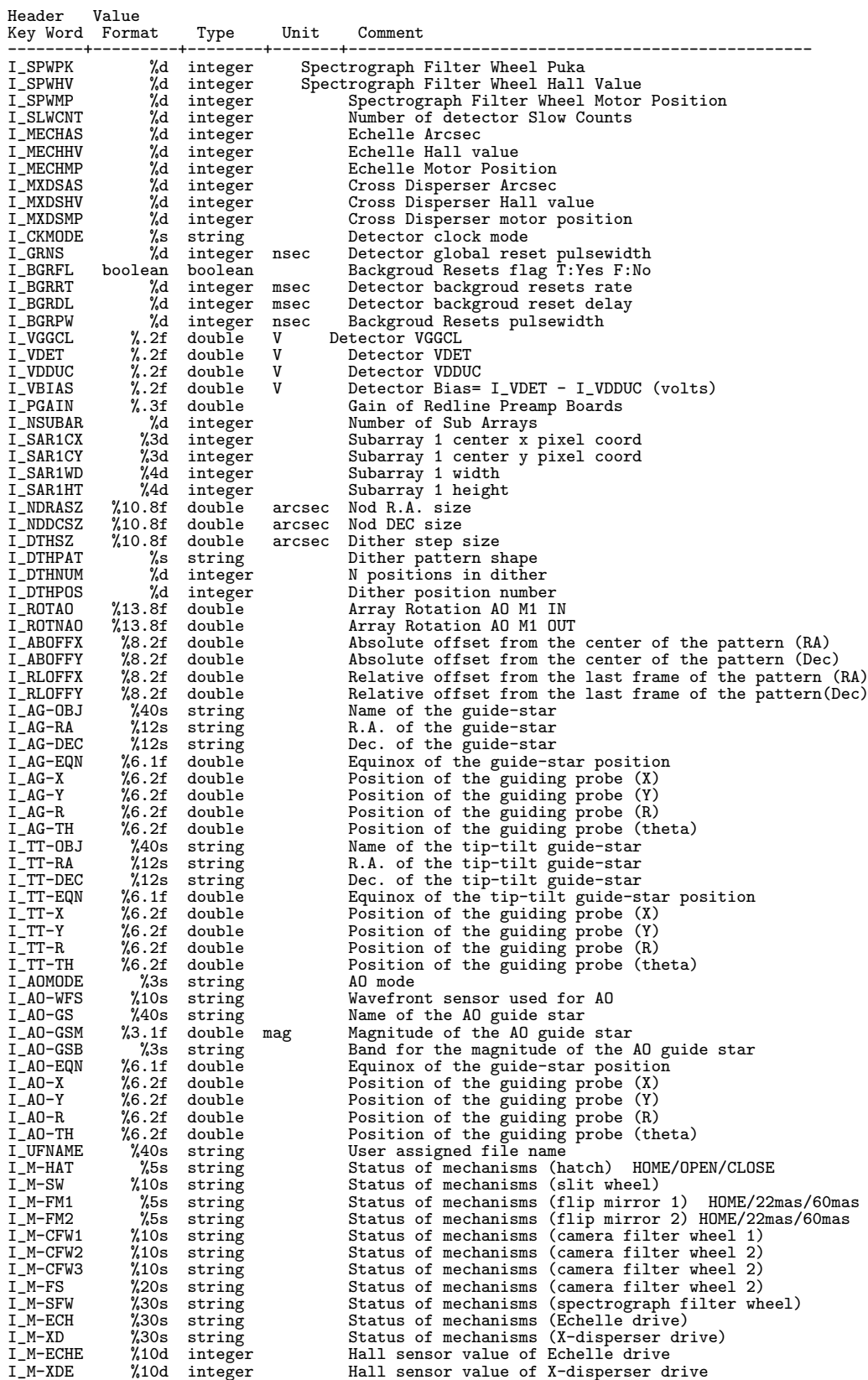
[IRCS Dictionary 3/3]

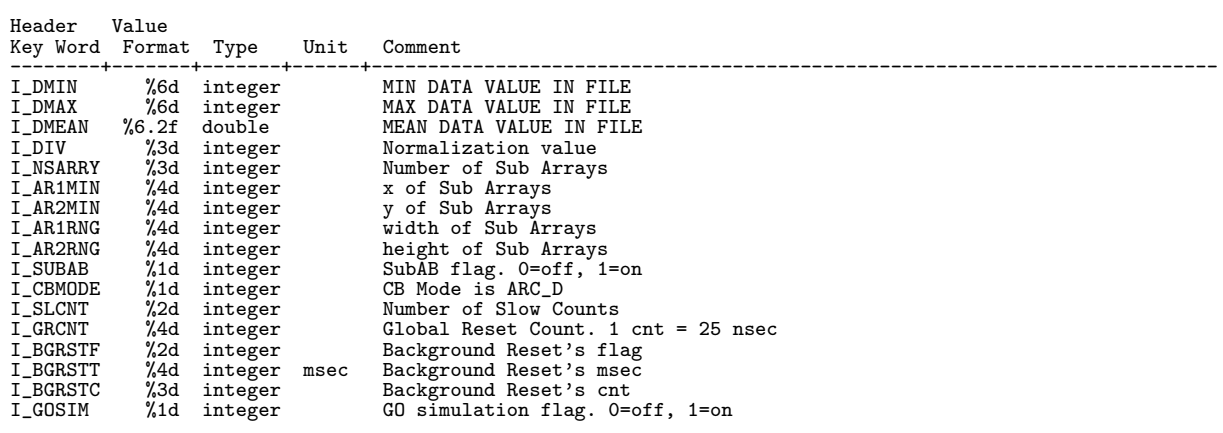

### 10.2.9 AO(Adaptive Optics)

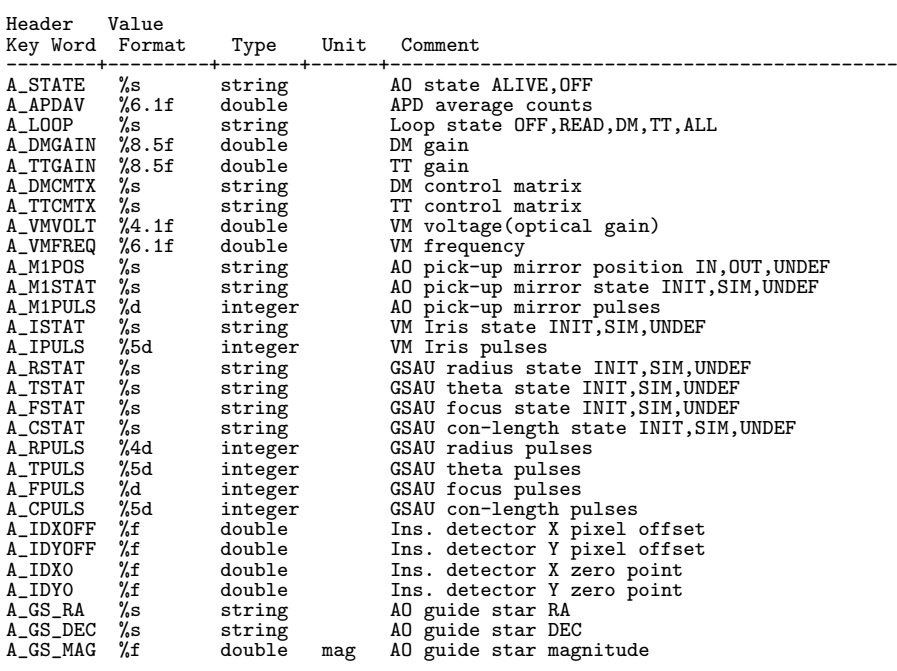

## $10.2.10$  MOIRCS

[MOIRCS Dictionary 1/2]

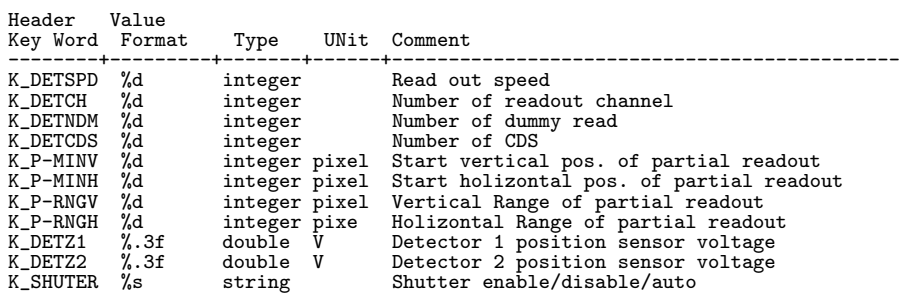

# [MOIRCS Dictionary 2/2]

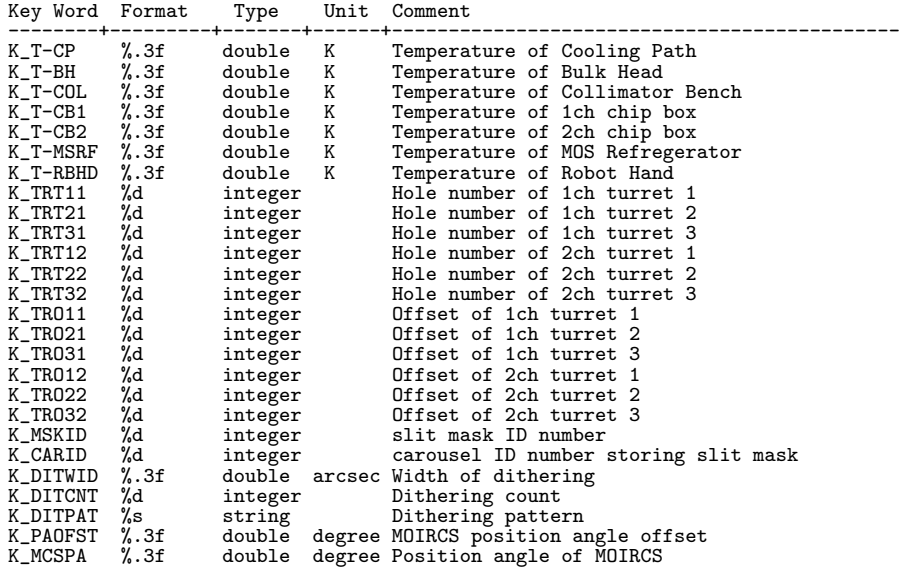

## 10.2.11 Kyoto3D-II

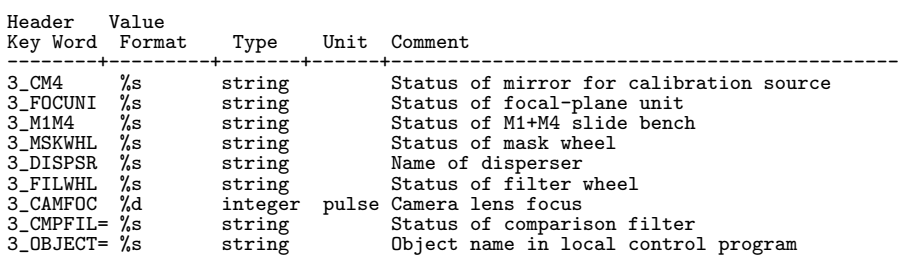

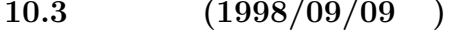

144

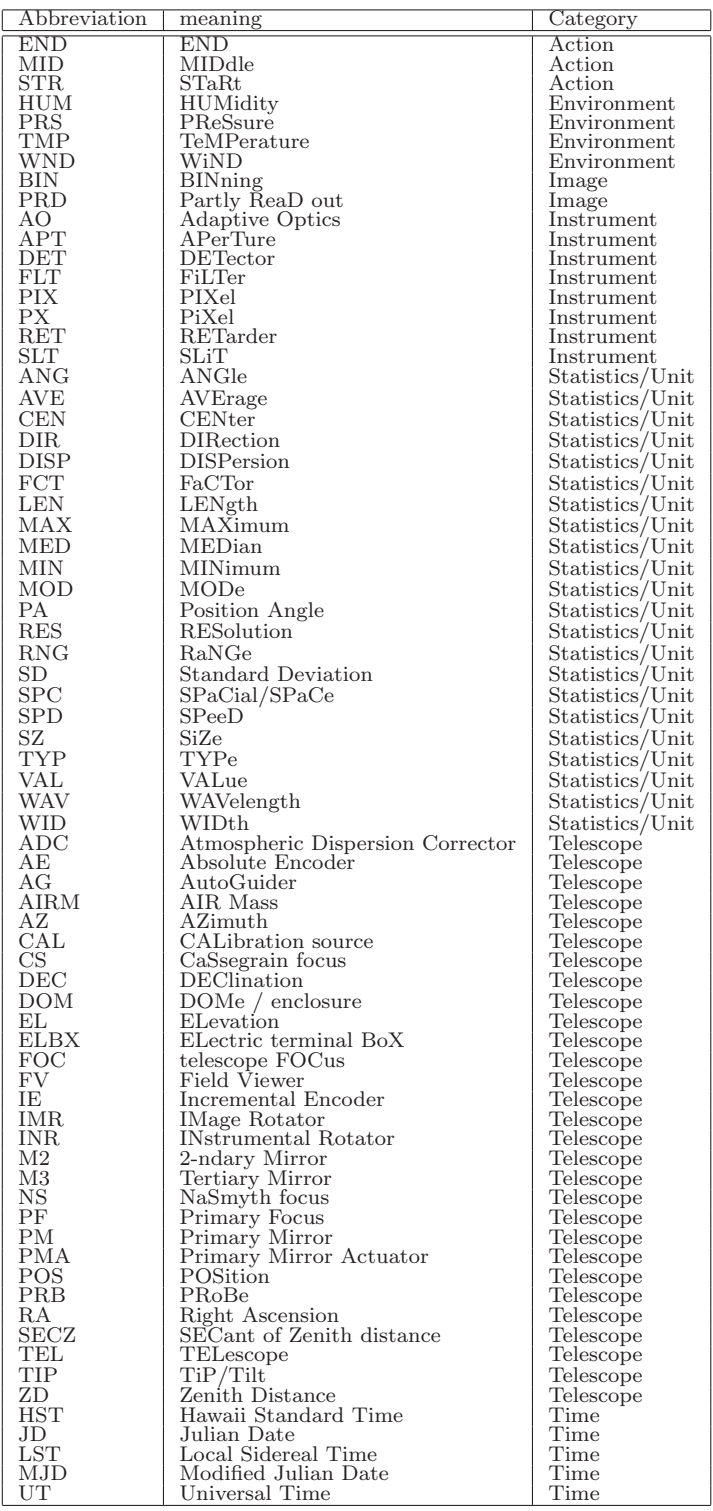

 $10.4$  FITS

#### extends FITS AND NOST

### $(2.3.4)$

#### 10.4.1 CIAO(2003/12/31 )

#### CIAO Imaging mode

1 2 3 4 5 6 7 1234567890123456789012345678901234567890123456789012345678901234567890123456789 ------------------------------------------------------------------------------- SIMPLE = T / DATA IS IN FITS FORMAT BITPIX = 32 / 32 BITS TWOS COMPLEMENT INTEGERS NAXIS = 2 / NUMBER OF AXIS NAXIS1 = 1024 / PIXELS ON 1st MOST VARYING AXIS NAXIS2 = 1024 / PIXELS ON 2nd MOST VARYING AXIS EXTEND = F / Existence of extension or not BLANK = 32768 / Value used for NULL pixels BSCALE = 1.00 / Real = fits-value\*BSCALE+BZERO BUNIT = 'ADU ' / Unit of original pixel values BZERO = 0.00 / Real = fits-value\*BSCALE+BZERO **COMMENT** COMMENT COMMENT \*\*\*\*\* Telescope, Instrument and FITS header version COMMENT OBSERVAT= 'NAOJ ' / Observatory name<br>TELESCOP= 'SUBARU ' / The name of tele TELESCOP= 'SUBARU ' / The name of telescope data obtained<br>
INSTRUME= 'CIAO ' / The name of instrument<br>
OBS-ALOC= 'Observation' / Allocation mode for Instrument<br>
INS-VER = CIAO-H01S02 / version of the instrument / control-s COMMENT COMMENT COMMENT \*\*\*\*\* Observation \*\*\*\*\* COMMENT POINT (1998)<br>
DBSERVER= 'CIAO ' / Proposal ID<br>
DRERVER= 'CIAO ' / Proposal ID<br>
DRERVER= 'CIAO ' / Deservation start date ('yyyy=mm-dd')<br>
NTE-OBS= '2011-10-17' / Proposal ID<br>
NTE-OBS: 55.642' / HH:MM:SS.S start LST COMMENT COMMENT \*\*\*\*\* Telescope Status \*\*\*\*\* COMMENT<br>AZIMUTH = AZIMUTH = 89.92588 / Azimuth of telescope pointing<br>
M2-TYPE = 'CS\_IR , / 2nd mirror type<br>
M2-TIP = 'OFF , / 2nd mirror tip-tilt on-off<br>
INSROT = -0.000 / Angle of instrument rotator  $\texttt{M2-TYPE} = \text{"CS_IR}$  ,  $\texttt{M2-TYPE} = \text{"CS_IR}$  ,  $\texttt{M2-T1P} = \text{"CS_IR}$  ,  $\texttt{M2-T1P} = \text{"C.OM} / \text{Amgle}$  ,  $\texttt{MST-PA} = \texttt{MST-PA} = \texttt{M2.760} / \texttt{Mfset}$  of instrument rotator  $\texttt{TELFOCUS} = \text{"Casseration"}$  ,  $\texttt{Focus}$  where a beam is reach FOC-POS = 'Cassegrain' / Focus where the instrument is attached FOC-VAL = 0.752 / Encoder value of the focus unit COMMENT COMMENT COMMENT \*\*\*\*\* Coordinate \*\*\*\*\* COMMENT WCS-ORIG= 'SUBARU Toolkit' / Origin of the WCS value

CRPIX1 = 512 / Reference pixel in X<br>
CRPIX1 = 512 / Reference pixel in Y<br>
CRVAL1 = 310.08782083 / Physical value of the reference pixel X<br>
CRVAL1 = 19.81363611 / Physical value of the reference pixel Y<br>
CDELT1 = 0.0000060 PC002002=<br>COMMENT COMMENT COMMENT \*\*\*\*\* Environment Condition \*\*\*\*\* COMMENT<br>DOM-HUM = Nom-HUM = 4.2 / Dome humidity (%)<br>
Nom-HUM = 4.1 / Outside humidity (%)<br>
NOM-HUM = 277.65 / One temperature (C)<br>
NOM-WND = 277.65 / Outside temperature (C)<br>
NOM-WND = 7.40 / Dome wind speed (m/sec)<br>
NOM-WND = 7.40 / Outsid C\_BNCTMP=<br>COMMENT **COMMENT** COMMENT \*\*\*\*\* Detector \*\*\*\*\* COMMENT<br>DETECTOR= 'Alladin2' DETECTOR= 'Alladin2' / Name of the detector/CCD<br>
DET-TRP = 0.00 / Detector temp.(K)<br>
DET-TRP = 0.00 / Standard deviation of detector temp.(K)<br>
CAIN<br>
CAIN = 7.4 / AD conversion factor<br>
C\_VGCCL = -3.25 / Vgcl(v)<br>
C\_VDET = -3 COMMENT COMMENT COMMENT \*\*\*\*\* General Optical Configuration \*\*\*\*\* COMMENT<br>C\_SHUTTR= 'open C\_SHUTTR= 'open ' / Shutter OPEN/CLOSE<br>
C\_SHTPOS= 0 / Shutter position (pulses)<br>
C\_COLX = -21000 / Collimator lens x position (pix)<br>
C\_COLY = -192000 / Collimator lens y position (pix)<br>
FILTER01= 'block , Filter name/ID<br>
C C\_PIXSCL= 21.7 / Pixel scale (mas/pix) C\_PXSCAL= 22MAS / Pixel scale (mas/pix) C\_CAMPOS= 0 / Position of camera optics (pulses) C\_DETPOS= 130000 / Detector stage position (mm) COMMENT COMMENT COMMENT \*\*\*\*\* Adaptive Optics \*\*\*\*\* COMMENT<br>A STATE = A\_STATE = UNDEF / AO state ALIVE,OFF<br>A\_APDAV = 241.1 / APD average counts<br>A\_LOOP = 'OFF ' / Loop state OFF,READ,DM,TT,ALL

A\_DMGAIN= 0.01000 / DM gain A\_TTGAIN= 0.00005 / TT gain A\_DMCMTX= C\_MTX\_DM.cfg / DM control matrix A\_TTCMTX= C\_MTX\_TT.cfg / TT control matrix A\_VMVOLT= 0.1 / VM voltage(optical gain) A\_VMFREQ= 2060.0 / VM frequency A\_M1POS = 'OUT ' / AO pick-up mirror position IN,OUT,UNDEF<br>A\_M1STAT= 'UNDEF ' / AO pick-up mirror pulses<br>A\_M1PULS= 'UNDEF ' / AO pick-up mirror pulses<br>A\_ISTAT = 'UNDEF ' / VM Iris state INIT,SIM,UNDEF A\_IPULS = 10000 / VM Iris pulses A\_RSTAT = 'UNDEF ' / GSAU radius state INIT,SIM,UNDEF A\_TSTAT = 'UNDEF'<br>
A\_TSTAT = 'UNDEF'<br>
A\_FSTAT = 'UNDEF'<br>  $A$ \_CSTAT = 'UNDEF'<br>
/ GSAU focus state INIT,SIM,UNDEF<br>  $A$ \_CSTAT = 'UNDEF'<br>
/ GSAU con-length state INIT,SIM,  $\begin{tabular}{l|c|c|c|c} A_FSTAT = 'UNDEF & & & / GSM focus state IMIT, SIM, UNDER \\ A_CSTAT = 'UNDEF & & / GSM condustate IMIT, SIM, UNDER \\ A_TPULS = & & 5618 / GSM radius pulses \\ A_TPULS = & & 72243 / GSM radius passes \\ A_TPULS = & & 0 / GSM focus pulses \\ A_LDYOFF = & & 19782 / GSM cou-length pulses \\ A_LDXOFF = & & / Ins. detector Y pixel offset \\ A_LDXOF = & & / Ins. detector Y pixel offset \\ A_LDXO = & & / Ins. detector Y pixel offset \\ \end{tabular}$ A\_IDYOFF=<br>
A\_IDYOFF=<br>
A\_IDXO = / Ins. detector Y pixel offs<br>
A\_IDYO = / Ins. detector Y zero point<br>
A\_IDYO = / Ins. detector Y zero point<br>
A\_GS\_RA = / AO guide star RA A\_GS\_RA = / AO guide star RA A\_GS\_DEC= / AO guide star DEC A\_GS\_DEC=<br>
A\_GS\_DEC=<br>
A\_GS\_MAG=<br>
/ AO guide star magnitude COMMENT COMMENT COMMENT \*\*\*\*\* Coronagraph \*\*\*\*\*  $COMMENT$ <br> $C_OMASK = 'sapphire'$ C\_OMASK = 'sapphire' / Identifier of occulting mask C\_MSKDIM= UNDEF / mask diameter (mm) C\_MSKPSX= UNDEF / mask position in X (pix) C\_MSKPSY= UNDEF / mask position in Y (pix) C\_MSKPOS= / position of mask (pulses) C\_STOPID= '8mm ' / Identifier of the stop C\_STPANG= 208.00 / position angle of the stop (deg) COMMENT **COMMENT** COMMENT \*\*\*\*\* Spectroscopy \*\*\*\*\* COMMENT<br>SLIT = 'none SLIT = 'none ' / Identifier of the entrance slit used<br>SLT-LEN = 0.000 / Length of the slit used<br>SLT-WID = 0.00 / Width of the slit used<br>SLT-PA = 0.00 / Slit position angle<br>DISPERSR= 'none ' / Disperser C\_CRSDIS= 'none ' / Cross disperser<br>WAVELEN = 0.0000 / Wavelength at detector center<br>WAV-MIN = 0.0000 / Shortest wavelength focused on detector<br>WAV-MIN = 0.0000 / Shortest wavelength focused on detector<br>SLTC-RA = 310.08782 COMMENT COMMENT COMMENT \*\*\*\*\* Polarimtry \*\*\*\*\* COMMENT<br>RETPLAT1= 'OUT RETPLAT1= 'OUT ' / Identifier of the retarder plate1<br>
C\_RTPOS1= 0.0 / Reterder1 angle (deg)<br>
C\_RTAGL1= 0.0 / Reterder1 angle (deg)<br>
C\_RTOFS1= 0.0 / Reterder1 offset angle (deg)<br>
RET-ANG1= 0.0 / Position angle of retarder1 RETPLAT2= '0UT '<br>
C\_RTPOS2= 0.0 / Reterder 2 position (mm)<br>
C\_RTAGL2= 0.0 / Reterder 2 mgle (deg)<br>
C\_RTAGL2= 0.0 / Reterder 2 offset angle (deg)<br>
RET-ANG2= 0.00 / Reterder 2 offset angle (deg)<br>
RETPLAT3= '0UT ' / Identifie C\_POSSLT= 'none ' / Slit for polarimetry<br>C\_PSANG = / / Position angle of pol slit (deg)<br>POLARIZ1= 'none ' / Name of the polarizer<br>POL-AGL1= 0.0 / Position angle of polarizer (deg) COMMENT COMMENT \*\*\*\*\* FITS end \*\*\*\*\* **COMMENT** END

#### CIAO Polarimetry mode

1 2 3 4 5 6 7 1234567890123456789012345678901234567890123456789012345678901234567890123456789 ------------------------------------------------------------------------------- SIMPLE = T / DATA IS IN FITS FORMAT<br>
BITPIX = 32 / 32 BITS TWOS COMPLEMENT INTEGERS<br>
NAXIS1 = 1024 / PIXELS ON 1st MOST VARYING AXIS<br>
NAXIS1 = 1024 / PIXELS ON 2nd MOST VARYING AXIS<br>
OBSERVER= 'Itoh ' / Observer<br>
(Dbserver PROP-ID =  $'099002$ <br>DATASET = '#'<br>FRAMEID = 'CIAA00000249' DATASET = '# ' / ID of an observation dataset FRAMEID = 'CIAA00000249' / Image sequential number EXP-ID = 'CIAE00000434' / ID of the exposure this data was taken PRAMELD = 'CIAROOOOO249' / Image sequencial number<br>
EXP-ID = 'CIAEOOOOO234' / ID of the exposure this data was ta<br>
OBS-MOD = 'Imaging ' / Observation mode<br>
DATA-TYP= 'OBJECT ' / Type / Characteristics of this data DATA-TYP= 'OBJECT ' / Type / Characteristics of this data DISPAXIS= 1 / Dispersion axis in frame<br>
WCS-DRIG= 'SUBARU Toolkit' / Origin of the WCS value<br>
CRPIX1 = 512 / Reference pixel in X<br>
CRPIX2 = 512 / Reference pixel in Y<br>
CRVAL1 = 283.69570000 / Physical value of the referenc CRPIX2 = 512 / Reference pixel in Y<br>
CRPIX2 = 512 / Reference pixel in Y<br>
CRVAL1 = 283.69570000 / Physical value of the reference pixel Y<br>
CDELT1 = 5.00658333 / Physical value of the reference pixel Y<br>
CDELT1 = 0.00000000 CTYPE2 = 'DEC--TAN' / Pixel coordinate system<br>
CUNIT1 = 'degree ' / Units used in both CRVA<br>
CUNIT2 = 'degree ' / Units used in both CRVA CUNIT1 = 'degree ' / Units used in both CRVAL1 and CDELT1 CUNIT2 = 'degree ' / Units used in both CRVAL2 and CDELT2 PROJP1 = 0.0 / Projection type of the first axis<br>
PROJP2 = 0.0 / Projection type of the second axis<br>
LONGPOLE= 1.00000000 / Pixel coordinate translation matrix<br>
PC001001= 1.000000000 / Pixel coordinate translation matrix<br> PC002002= **COMMENT** COMMENT<br>
DATE-OBS= '1999-12-06'<br>
UT = '18:29:04.817'<br>
UT-STR = '18:29:04.817' DATE-OBS= '1999-12-06' / Observation start date ('yyyy-mm-dd')<br>UT = '18:29:04.817' / HH:MM:SS.S middle UTC at exposure<br>UT-STR = '18:29:04.817' / HH:MM:SS.S middle UTC at start<br>UT-END = '18:29:07.726' / HH:MM:SS.S middle U INSTRUME= 'CIAO ' / The name of instrument<br>
OBJECT = 'dummy ' / target Description<br>
RADECSYS= 'FK5 ' / The equatorial coordinate system<br>
RA = '18:54:46.968' / HH:MM:SS.SSS RA pointing<br>
DEC = '+05:00:23.70' / +/-DD:MM:SS.SS FILTERO2= 'open ' / Filter name/ID<br>
AIRMASS = 4.11500 / averaged Air Mass<br>
ZD = 76.14 / Zenith distance at typical time<br>
ZD-STR = 76.14 / Zenith distance at start<br>
ZD-END = 76.14 / Zenith distance at end<br>
AZIMUTH = 89.6192 AUTOGUID= 'OFF ' / Auto guider on/off<br>
M2-TYPE = '# ' / 2nd mirror type  $M2-TYPE = '#$ <br>  $M2-TIP = '#$ <br>  $MSTIP =$ <br>  $MSTOP =$ <br>  $MSTOP = -152.886 / Angle of instrument rotato$ M2-TIP = '# ' / 2nd mirror tip-tilt on-off INSROT = -152.886 / Angle of instrument rotator COMMENT COMMENT COMMENT<br>DETECTOR= 'Aladdin2' DETECTOR= 'Aladdin2' / Name of the detector/CCD<br>
DET-TMP = 0.00 / Detector temperature<br>
GAIN = 1.26 / AD conversion factor<br>
BIN-FCT1= 1 / Binning factor of X axis<br>
BIN-FCT2= 1 / Binning factor of Y axis<br>
DET-RST = 300 / Re

PRD-RNG1= 1024 / x range of partially read out PRD-RNG2= 1024 / y range of partially read out EXP1TIME= 1.0000 / Each exposure time (sec) COADD = 1 / # of coadd EXPTIME = 1.0000 / Total exposure time (sec) **COMMENT** COMMENT COMMENT<br>SLIT =<br>SLT-LEN = SLIT = 'none ' / Identifier of the entrance slit used<br>SLT-LEN = 0.000 / Length of the slit used<br>SLT-WID = 0.000 / Width of the slit used<br>SLT-PA = 0.0 / Slit position angle DISPERSR= 'none ' / Disperser<br>WAVELEN = 0.0000 / Wavelength<br>WAV-MIN = 0.0000 / Shortest v WAVELEN = 0.0000 / Wavelength at detector center<br>
WAV-MIN = 0.0000 / Shortest wavelength focused on detector<br>
WAV-MAX = 0.0000 / Shortest wavelength focused on detector<br>
SLTC-DEC= 283.69570 / RA of slit center (degree)<br>
SL SLTCPIX2= COMMENT COMMENT<br>RETPLAT1= 'none RETPLAT1= 'none ' / Identifier of the retarder plate1<br>RETPLAT2= 'none ' / Identifier of the retarder plate2<br>RET-ANG1= 0.000 / Position angle of retarder1<br>RET-ANG2= 0.000 / Position angle of retarder2<br>POLARIZ1= 'none ' / Na POL-ANG =<br>COMMENT COMMENT COMMENT<br>C\_AO = 'Off  $\begin{tabular}{lllllllll} $\texttt{C_A0} & = '0ff & ' & /~0n$ or of $f$ of adaptive optics \\ $\texttt{C_A0-WFS=}$ & 0.00000 /~Sigma of deformable mirror \\ $\texttt{C_A0-TIP= 'unknown}$ & /~A0 tip-tilt on/off \\ $\texttt{C_A0-FRE=}$ & -99 /~Frequency of A0 loop (Hz) \end{tabular}$ C\_AO-WFS= 0.00000 / Sigma of deformable mirror C\_AO-TIP= 'unknown ' / AO tip-tilt on/off C\_AO-FRE= -99 / Frequency of AO loop (Hz) COMMENT COMMENT COMMENT<br>C\_OMASK = '1.5<br>C LYOTST= 'MTK8 C\_OMASK = '1.5 ' / Identifier of occulting mask C\_LYOTST= 'MTK8 ' / Identifier of Lyot stop C\_LYOANG= THING 7 1 (2011)<br>C\_LYOANG= 31 / Lyot stop position angle (degree)<br>C\_CAMERA= 'PIM 7 / Camera mode C\_CAMERA= 'PIM <br>
C\_ENCTMP= 296.68 / Optical bench temperature (K)<br>
C\_COLX = 0 / Collimator lens x position (um)<br>
C\_COLY = 0 / Collimator lens x position (um)<br>
C\_VACUUM= -99.99 / Vacuum inside dewar (torr)<br>
C\_BIUTTRS= 0 / D 0UT-HUM = 14.5 / Outside humidity (%)<br>
DOM-TMP = 277.95 / Dome temperature (C)<br>
0UT-TMP = 280.85 / Outside temperature (C)<br>
DOM-WND = 0.10 / Dome wind speed (m/sec)<br>
0UT-WND = 4.40 / Outside wind speed (m/sec)<br>
DOM-PRS = 6 TELESCOP= 'SUBARU ' / The name of telescope data obtained<br>
OBSERVAT= 'NAOJ ' / Observatory name<br>
DBS-ALOC= 'Observation ' / Allocation mode for Instrument<br>
BLANK = 'ADU ' / Value used for NULL pixels<br>
BUNIT = 'ADU ' / Unit

# CIAO SpectroPolarimetry mode

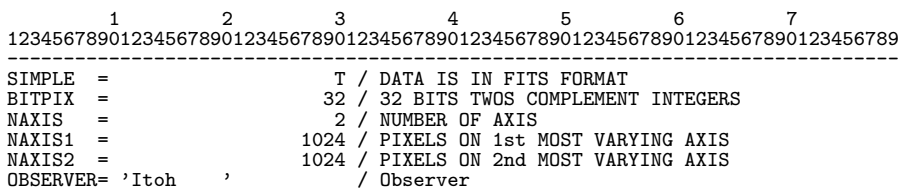

**BZERO** 

PROP-ID =  $'$ o99002<br>DATASET =  $'#$ DATASET = '# ' / ID of an observation dataset FRAMEID = 'CIAA00000249' / Image sequential number EXP-ID = 'CIAE00000434' / ID of the exposure this data was taken<br>
OBS-MOD = 'Imaging' / Observation mode<br>
DATA-TYP= 'OBJECT ' / Type / Characteristics of this data 0BS-MOD = 'Imaging ' / Observation mode<br>
DATA-TYP= 'OBJECT ' / Type / Characteristics of this data<br>
DISPAXIS= 1 / Dispersion axis in frame<br>
WCS-ORIG= 'SUBARU Toolkit' / Origin of the WCS value<br>
CRPIX1 = 512 / Reference pix CDELT1 = 0.00000000 / Size projected into a detector pixel X<br>
CDELT2 = 0.00000000 / Size projected into a detector pixel Y<br>
CTYPE1 = 'RA---TAN' / Pixel coordinate system<br>
CTYPE2 = 'DEC--TAN' / Pixel coordinate system CTYPE1 = 'RA---TAN' / Pixel coordinate system<br>
CTYPE2 = 'DEC--TAN' / Pixel coordinate system<br>
CUNIT1 = 'degree ' / Units used in both CRVAL1 and CDELT1<br>
CUNIT2 = 'degree ' / Units used in both CRVAL2 and CDELT2<br>
PROJP1 = COMMENT **COMMENT** COMMENT<br>DATE-OBS= '1999-12-06' DATE-OBS= '1999-12-06' / Observation start date ('yyyy-mm-dd') UT = '18:29:04.817' / HH:MM:SS.S middle UTC at exposure UT-STR = '18:29:04.817' / HH:MM:SS.S middle UTC at start UT-END = '18:29:07.726' / HH:MM:SS.S middle UTC at end HST = '08:29:04.817' / HH:MM:SS.S middle HST at exposure LST = '13:07:34.101' / HH:MM:SS.S middle LST at exposure MJD = 51518.77020055 / Modified Julian day<br>
INESYS = 'UTC ' (Time system used in this header<br>
INSTRUME= 'CIAO ' (The system used in this header<br>
OBJECT = 'dummy ' / target Description<br>
RADECSYS= 'FK5 ' / The equatorial coo FOC-POS = 'Cassegrain' / Focus where the instrument is attached FOC-VAL = -0.025 / Encoder value of the focus unit FILTER01= 'open ' / Filter name/ID FILTER02= 'open ' / Filter name/ID AIRMASS = 4.11500 / averaged Air Mass ZD = 76.14 / Zenith distance at typical time ZD-STR = 76.14 / Zenith distance at start ZD-END = 76.14 / Zenith distance at end AZIMUTH = 89.61928 / Azimuth of telescope pointing<br>
AUTOGUID= 'OFF ' / Auto guider on/off<br>
M2-TYPE = '# ' / 2nd mirror typetilt on-off<br>
M2-TIP = '# ' / 2nd mirror tip-tilt on-off INSROT =  $1/4$ <br>
INSROT =  $1/4$ <br>
INSROT =  $1/2$ <br>
INSROT =  $-152.886$  / Angle of instrument rotator COMMENT **COMMENT** COMMENT<br>DETECTOR= 'Aladdin2' DETECTOR= 'Aladdin2' / Name of the detector/CCD<br>
DET-TMP = 0.00 / Detector temperature<br>
GAIN = 1.26 / AD conversion factor<br>
BIN-FCT1= 1 / Binning factor of X axis<br>
BIN-FCT2= 1 / Binning factor of X axis<br>
DET-RST = 800 / Re PRD-MIN1= 1 / Start x pos. of partially read out<br>
PRD-MIN2= 1 / Start y pos. of partially read out<br>
PRD-RNG1= 1024 / x range of partially read out<br>
PRD-RNG1= 1024 / y range of partially read out<br>
EXP1TIME= 1.0000 / Each ex EXPTIME = **COMMENT** COMMENT<br>SLIT = 'none<br>SLT-LEN = SLIT = 'none ' / Identifier of the entrance slit used<br>SLT-LEN = 0.000 / Length of the slit used<br>SLT-WID = 0.000 / Width of the slit used

SLT-PA = 0.0 / Slit position angle<br>DISPERSR= 'none ' / Disperser DISPERSR= 'none ' / Disperser<br>
WAVELEN = 0.0000 / Wavelength at detector center<br>
WAVELEN = 0.0000 / Shortest wavelength focused on detector<br>
WAVELEN = 0.0000 / Longest wavelength focused on detector<br>
SLITC-RA = 283.69570 / COMMENT COMMENT COMMENT<br>RETPLAT1= 'none RETPLAT1= 'none ' / Identifier of the retarder plate1<br>RETPLAT2= 'none ' / Identifier of the retarder plate2 RETPLAT2= 'none ' / Identifier of the retarder plate2<br>
RET-ANG1= 0.000 / Position angle of retarder1<br>
RET-ANG2= 0.000 / Position angle of retarder1<br>
POLARIZ1= 'none ' / Name of the polarizer<br>
POL-ANG = 0.00 / Position angl COMMENT COMMENT COMMENT C\_AO = 'Off ' / On or off of adaptive optics<br>C\_AO-WFS= 0.00000 / Sigma of deformable mirror C\_AO-TIP= 'unknown ' / AO tip-tilt on/off C\_AO-FRE= -99 / Frequency of AO loop (Hz) C\_AO-TIP= 'unknown'<br>C\_AO-FRE=<br>COMMENT COMMENT COMMENT C\_OMASK = '1.5 ' / Identifier of occulting mask C\_LYOTST= 'MTK8 ' / Identifier of Lyot stop C\_LYOANG= 31 / Lyot stop position angle (degree) C\_LYOTST= 'NTK8 <br>
C\_LYOTST= 'NTK8 <br>
C\_LYOANG= 31 / Lyot stop position angle (deg<br>
C\_CAMERA= 'PIM ' / Camera mode<br>
C\_BNCTMP= 296.68 / Optical bench temperature (K) C\_BNCTMP= 296.68 / Optical bench temperature (K) C\_COLX = 0 / Collimator lens x position (um) C\_COLY = 0 / Collimator lens y position (um) C\_VACUUM= -99.99 / Vacuum inside dewar (torr) C\_SHUTTR= 'unknown ' / Shutter above CIAO on/off C\_DETPOS= 0 / Detector stage position (um) C\_WATER1= -99.99 / Water flow rack1 (l/min) C\_WATER2= -99.99 / Water flow rack2 (l/min) INS-VER = 'ver9908 ' / Version of the instrument soft/hard DOM-HUM = 33.0 / Dome humidity (%) OUT-HUM = 14.5 / Outside humidity (%) DOM-TMP = 277.95 / Dome temperature (C) OUT-TMP = 280.85 / Outside temperature (C) DOM-WND = 0.10 / Dome wind speed (m/sec) OUT-WND = 4.40 / Outside wind speed (m/sec) DOM-PRS = 622.90 / Dome pressure (hpa) OUT-PRS = 622.90 / Outside pressure (hpa) SEEING = 0.0000 / seeing size (arcsec) WEATHER = 'Clear ' / Weather condition EXENG = 0.0000 / seeing size (arcsec)<br>
WEATHER = 'Clear ' / Weather condition<br>
EXTEND = F / Existence of extension or not<br>
TELESCOP= 'SUBARU ' / The name of telescope data ob TELESCOP= 'SUBARU ' / The name of telescope data obtained<br>
OBSERVAT= 'NAOJ ' / Observatory name 0BSERVAT= 'NAOJ ' / Observatory name<br>
0BS-ALOC= 'Observation ' / Allocation mode for Instrument<br>
BLANK = 'ADU ' 32768.00 / Value used for NULL pixels<br>
BUNIT = 'ADU ' / Unit of original pixel values<br>
BZERO = 0.00 / Real = f

#### CIAO Spectroscopy mode

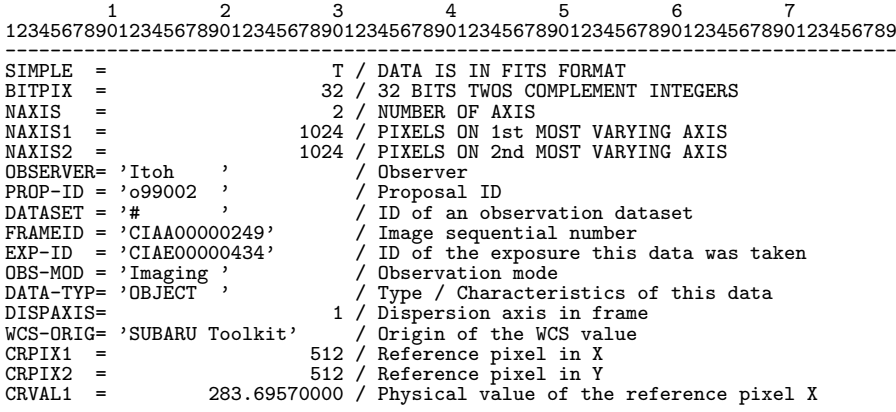

END

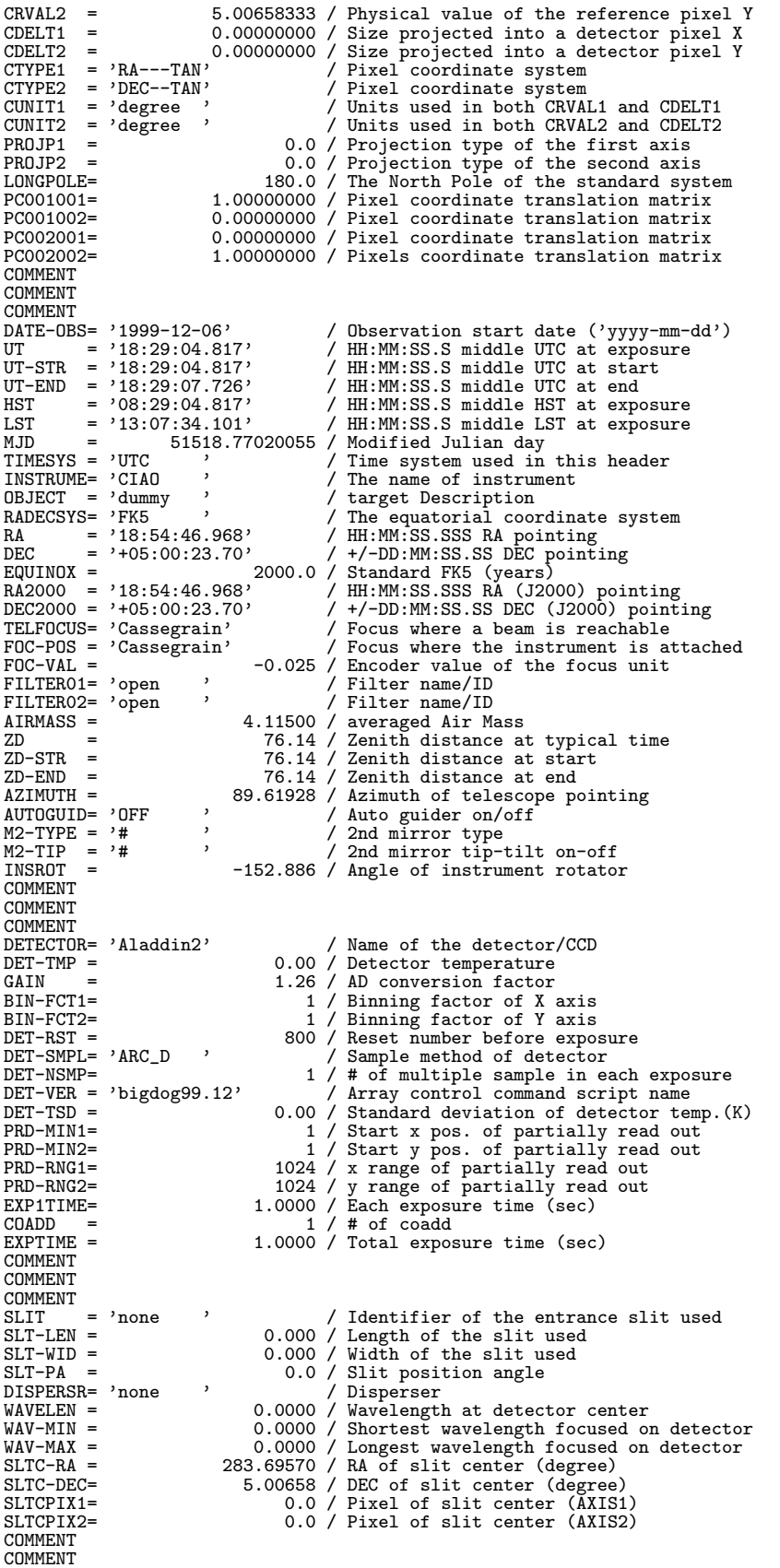

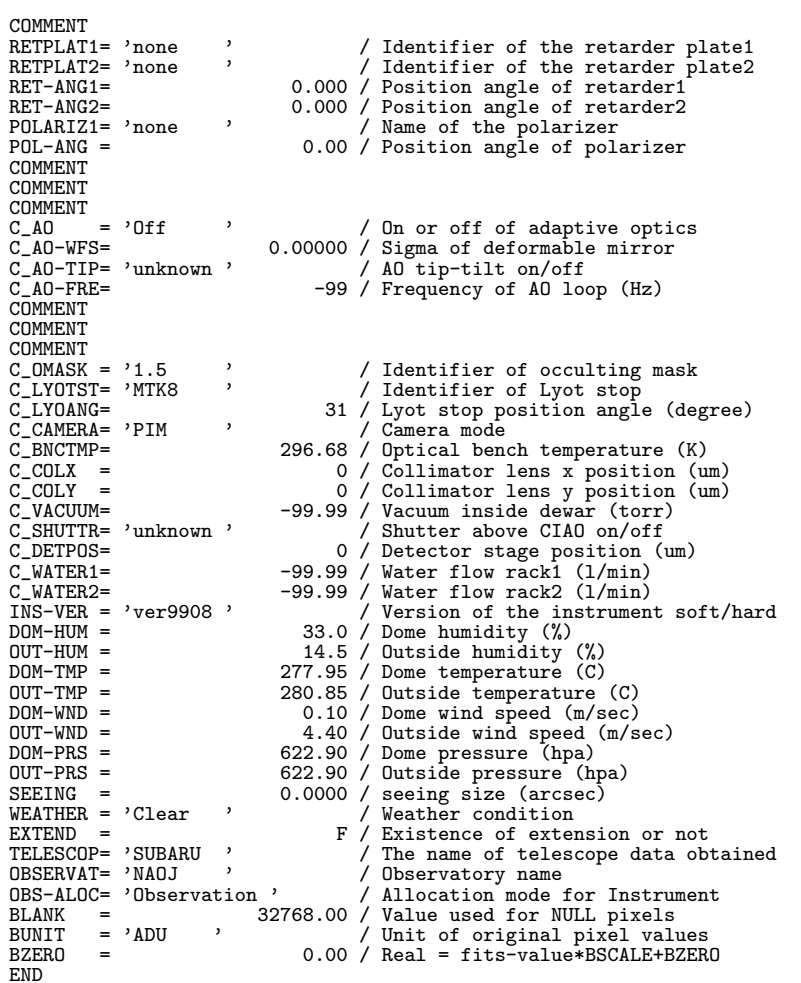

# 10.4.2 COMICS(2003/12/31 )

COMICS Imaging mode

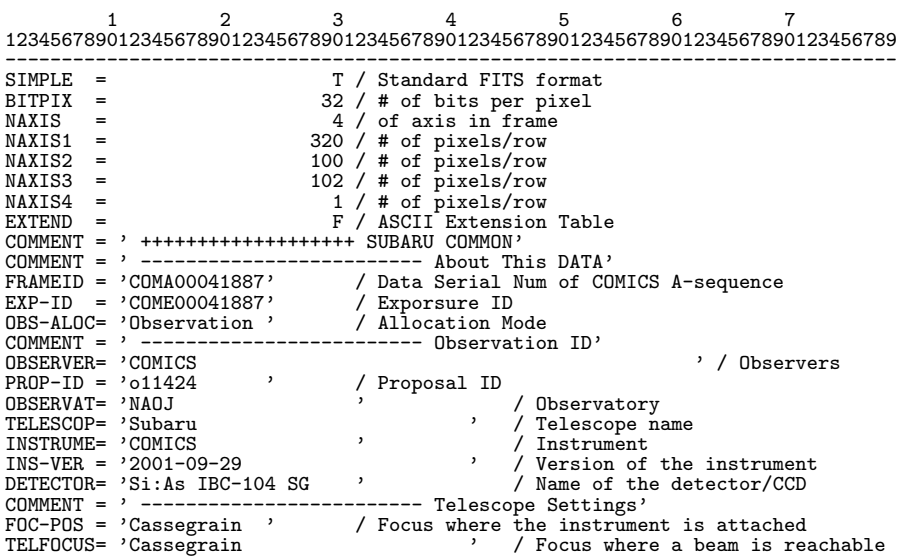

 $\begin{tabular}{l l l l} \texttt{F0C-LEN} = & 100000.111 / Focal length of the telescope (mm) \\ \texttt{F0C-VAL} = & 0.786 / Encoder value of the focus unit (mm) \\ \texttt{INSR-PA} = & 48.342 / Insertment Rotator angle (deg) \\ \texttt{INST-PA} = & 0.000 / Instrument Rotator P.A. (deg) \\ \texttt{MST-PA} = & 0.000 / Insertment Rotator P.A. (deg) \\ \texttt{M2-TTPE} = 'CSLIR & / Type of the Secondary Mirror (Opt/IR) \\ \texttt{M2-ANG1} = & -0.960 / 2nd Mirror tip-tilt on$ M2-POE2 =  $\frac{1}{2}$  =  $\frac{1}{2}$  =  $\frac{1}{2$ DATE-OBS= '2011-10-12' / yyyy-mm-dd UTC obs start date<br>UT = '13:53:29.000' / HH:MM:SS.SSS Universal Time<br>HST = '03:53:29.000' / HH:MM:SS.SSS HST ?<br>UT1-UTC = -0.36211000 / UT1-UTC<br>LST = '04:54:28.982' / HH:MM:SS.SSS LST<br>MJD 0BJECT = 'Nandesuka <br>
EQUINOX = 2000.0 / Equinox / Target Description<br>
RA  $=$  204:35:54.968' / HH:MM:SS.SSS RA pointing (given EQ)<br>
RA2000 = '04:35:54.968' / HH:MM:SS.SSS RA pointing (J2000)<br>
DEC = '+16:30:29.10' / +/-DD:M OBS-MOD = 'imaging ' / Observation Mode FILTER01= 'H13 ' / Filter name/ID (pre-opt filter-1) FILTER02= 'H21 ' / Filter name/ID (pre-opt filter-2) FILTER03= 'F11C24.50W2.20 ' / Filter name/ID (img-opt filter) FILTER04= 'L02L20I ' / Lens name/ID (img-opt) DISPERSR= 'G01L10L ' / Identifier of the disperser used SLIT = 'S01W000 <br>
SLT-LEN = 39.600 / Length of the slit used<br>
SLT-PA = 39.600 / Slit Position Angle (degree)<br>
SLT-WID = 0.000 / Width of the slit used<br>
SLT-WID = 0.000 / Width of the slit used<br>
SLTCPIX1= 120.0 / Slit cente COMMENT = ' --------------------------- COMICS Detector'<br>
EXPTIME = 0.026 / 1 exposure integration time per exp(sec)<br>
DET-TMP = 4.82 / Detector temperature (K)<br>
GAIN = 350.000 / AD conversion factor (electron/ADU)<br>
PRD-MIN

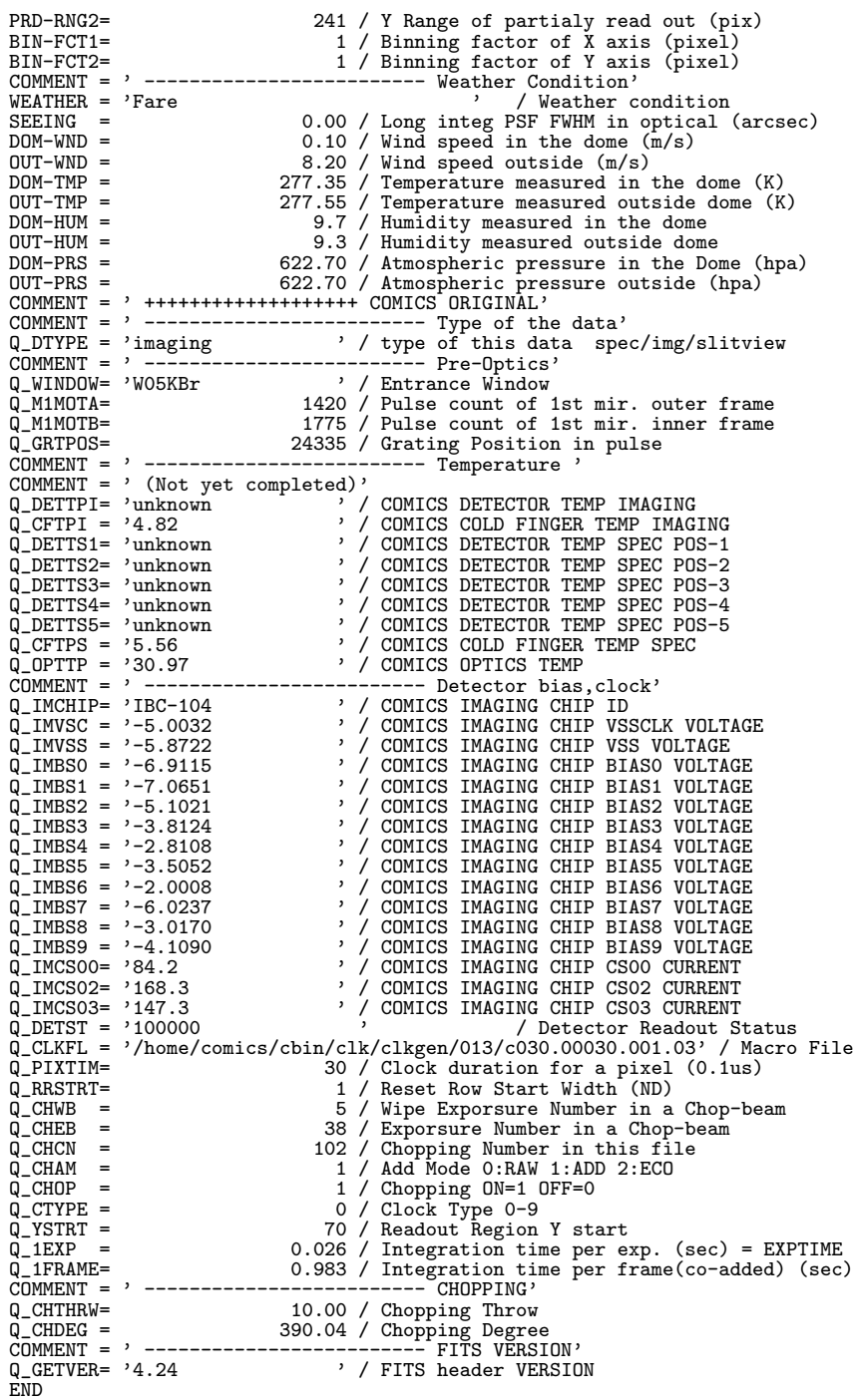

## COMICS Spectroscopy mode

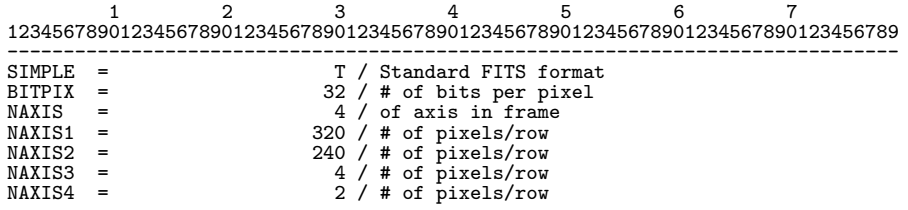

EXTEND = F / ASCII Extension Table COMMENT = ' +++++++++++++++++++ SUBARU COMMON' COMMENT = ' ------------------------- About This DATA' FRAMEID = 'COMA00044302' / Data Serial Num of COMICS A-sequence EXP-ID = 'COME00044301' / Exporsure ID OBS-ALOC= 'Observation ' / Allocation Mode COMMENT = ' ------------------------- Observation ID' OBSERVER= 'COMICS ' / Observers PROP-ID = 'o11111 ' / Proposal ID OBSERVAT= 'NAOJ ' / Observatory TELESCOP= 'Subaru ' / Telescope name INSTRUME= 'COMICS ' / Instrument INS-VER = '2001-09-29 ' / Version of the instrument DETECTOR= 'Si:As IBC-104 SG ' / Name of the detector/CCD COMMENT = ' ------------------------- Telescope Settings' FOC-POS = 'Cassegrain ' / Focus where the instrument is attached TELFOCUS= 'Cassegrain ' / Focus where a beam is reachable FOC-LEN = 100000.111 / Focal length of the telescope (mm) FOC-VAL = 0.800 / Encoder value of the focus unit (mm) INSROT = -16.209 / Instrument Rotator angle (deg) INST-PA = -30.000 / Instrument Rotator P.A. (deg) AUTOGUID= 'OFF ' / Auto Guider on/off M2-TYPE = 'CS\_IR ' / Type of the Secondary Mirror (Opt/IR) M2-TIP = 'CHOPPING' / 2nd Mirror tip-tilt on/off M2-ANG1 = -0.005 / 2nd Mirror Angle-1 M2-ANG2 = 2.775 / 2nd Mirror Angle-2 M2-POS1 = -4.459 / 2nd Mirror Position-1 M2-POS2 = -0.008 / 2nd Mirror Position-2 COMMENT = ' ------------------------- Size, Coordinate etc..' DETPXSZ1= 0.0500 / Detector pixel size in axis1 (mm) DETPXSZ2= 0.0500 / Detector pixel size in axis2 (mm) CDELT1 = 0.00004583 / X Scale projected on detector(#/pix) CDELT2 = 0.00004583 / Y scale projected on detector(#/pix) CTYPE1 = 'RA---TAN ' / Pixel coordinate system CTYPE2 = 'DEC--TAN ' / Pixel coordinate system CUNIT1 = 'degree ' / Units used in both CRVAL1 and CDELT1 CUNIT2 = 'degree ' / Units used in both CRVAL2 and CDELT2 CRPIX1 = 185.0 / Reference pixel in X (pixel,IMG) CRPIX2 = 115.0 / Reference pixel in Y (pixel,IMG) CRVAL1 = 101.47376250 / Physical value of the reference pixel X CRVAL2 = -52.40964167 / Physical value of the reference pixel Y PROJP1 = 0.0 / Projection type of the first axis PROJP2 = 0.0 / Projection type of the second axis PC001001= 0.86602540 / Pixel Coordinate translation matrix CD1\_1 = -0.00003969 / Pixel Coordinate translation matrix PC001002= -0.50000000 / Pixel Coordinate translation matrix CD1\_2 = 0.00002292 / Pixel Coordinate translation matrix PC002001= -0.50000000 / Pixel Coordinate translation matrix CD2\_1 = 0.00002292 / Pixel Coordinate translation matrix PC002002= -0.86602540 / Pixel Coordinate translation matrix CD2\_2 = 0.00003969 / Pixel Coordinate translation matrix BSCALE = 1.00000000 / Real=fits-value\*BSCALE+BZERO BZERO = 0.00000000 / Real=fits-value\*BSCALE+BZERO BUNIT = 'ADU ' / Unit of original pixel values BLANK = 0 / Value used for NULL pixels WCS-ORIG= 'comics20001209 ' / Origin of the WCS value COMMENT = ' (So far, WCS parameters may be incorrect?)' COMMENT = ' (dummy)' COMMENT = ' ------------------------- Date' TIMESYS = 'UTC ' / Time System used in the header. UTC fix. DATE-OBS= '2011-11-11' / yyyy-mm-dd UTC obs start date<br>UTC = '12:41:04.000' / HH:MM:SS.SSS Universal Time<br>HST = '02:41:04.000' / HH:MM:SS.SSS Universal Time<br>UT1-UTC = '07:42:21.943' / HH:MM:SS.SSS LST<br>COMMENT = '07:42:21.9 RA = '06:45:53.703' / HH:MM:SS.SSS RA pointing (given EQ) RA2000 = '06:45:53.703' / HH:MM:SS.SSS RA pointing (J2000) DEC = '-52:24:34.71' / +/-DD:MM:SS.SS DEC pointing (given EQ)<br>DEC2000 = '-52:24:34.71' / +/-DD:MM:SS.SS DEC pointing (J2000)<br>AZIMUTH = 188.88210 / Azimuth of telescope pointing (degree)<br>ALTITUDE= 16.73436 / Altitude of tel COMMENT = ' ------------------------- COMICS Optics' OBS-MOD = 'spectroscopy ' / Observation Mode FILTER01= 'F01C10.50W6.00 ' / Filter name/ID (pre-opt filter-1) FILTER02= 'H21 ' / Filter name/ID (pre-opt filter-2) FILTER03= 'H01 ' / Filter name/ID (img-opt filter) FILTERO4= 'LO1L10I<br>
DISPERSR= 'GO1L10L<br>
SLIT = 'SO2W160 , ' / Identifier of the disperser used<br>
SLIT = 'SO2W160 , ' / Identifier of the slit<br>
SLT-LEN = 39.600 / Length of the slit used<br>
SLT-PA = 0.0 / Slit Position Angle ( SLTCPIX2=<br>
COMMENT = 160.0 / Slit center projected on detector(pix)<br>
CDISPAXIS=<br>
DISPAXIS=<br>
MAV-MIN = 7500.0000 / Shortest wavelen (nm)<br>
WAV-MAX = 13500.0000 / Congest wavelen (nm)<br>
WAVELENT = 10500.0000 / Congest wavelen SEEING = 0.42 / Long integ PSF FWHM in optical (arcsec)<br>DOM-WND = 0.10 / Wind speed in the dome (m/s)<br>DOT-WND = 8.20 / Wind speed outside (m/s)<br>DOM-TMP = 273.75 / Temperature measured in the dome (K)<br>OUT-TMP = 274.75 / Tem DOM-HUM = 7.3 / Humidity measured in the dome<br>
DUT-HUM = 6.8 / Humidity measured outside dome<br>
DUT-PRS = 623.30 / Atmospheric pressure in the Dome (hpa)<br>
DUT-PRS = 623.30 / Atmospheric pressure outside (hpa)<br>
COMMENT = ' + COMMENT = '(Not yet completed)'<br>
Q\_DETTPI= 'unknown' '/ COMICS DETECTOR TEMP IMAGING<br>
Q\_CFTPI = '4.82 '/ COMICS COLD FINGER TEMP IMAGING<br>
Q\_DETTS1= 'unknown' '/ COMICS DETECTOR TEMP SPEC POS-1<br>
Q\_DETTS2= 'unknown' '/ COMIC COMMENT = ' ------------------------- Detector bias,clock' Q\_S1CHIP= 'IBC-105 ' / COMICS SPEC-POSITION-1 CHIP ID Q\_S2CHIP= 'IBC-30388 ' / COMICS SPEC-POSITION-2 CHIP ID Q\_S3CHIP= 'IBC-30814 ' / COMICS SPEC-POSITION-3 CHIP ID Q\_S4CHIP= 'IBC-30394 ' / COMICS SPEC-POSITION-4 CHIP ID Q\_S5CHIP= 'IBC-131 ' / COMICS SPEC-POSITION-5 CHIP ID Q\_SPVSC = '-4.9963 ' / COMICS SPECTROSCOPY CHIP VSSCLK VOLTAGE Q\_SPVSS = '-5.8527 ' / COMICS SPECTROSCOPY CHIP VSS VOLTAGE Q\_SPBS0 = '-6.9088 ' / COMICS SPECTROSCOPY CHIP BIAS0 VOLTAGE Q\_SPBS1 = '-7.0406 ' / COMICS SPECTROSCOPY CHIP BIAS1 VOLTAGE Q\_SPBS2 = '-5.1111 ' / COMICS SPECTROSCOPY CHIP BIAS2 VOLTAGE Q\_SPBS3 = '-3.8042 ' / COMICS SPECTROSCOPY CHIP BIAS3 VOLTAGE Q\_SPBS4 = '-2.8033 ' / COMICS SPECTROSCOPY CHIP BIAS4 VOLTAGE Q\_SPBS5 = '-3.5046 ' / COMICS SPECTROSCOPY CHIP BIAS5 VOLTAGE Q\_SPBS6 = '-2.0001 ' / COMICS SPECTROSCOPY CHIP BIAS6 VOLTAGE Q\_SPBS7 = '-6.0121 ' / COMICS SPECTROSCOPY CHIP BIAS7 VOLTAGE Q\_SPBS8 = '-3.0010 ' / COMICS SPECTROSCOPY CHIP BIAS8 VOLTAGE Q\_SPBS9 = '-4.1060 ' / COMICS SPECTROSCOPY CHIP BIAS9 VOLTAGE Q\_SPCS00= '106.3 ' / COMICS SPECTROSCOPY CHIP CS00 CURRENT Q\_SPCS02= '127.5 ' / COMICS SPECTROSCOPY CHIP CS02 CURRENT Q\_SPCS03= '148.7 ' / COMICS SPECTROSCOPY CHIP CS03 CURRENT Q\_SPCS10= '85.0 ' / COMICS SPECTROSCOPY CHIP CS10 CURRENT Q\_SPCS12= '148.7 ' / COMICS SPECTROSCOPY CHIP CS12 CURRENT Q\_SPCS13= '148.7 ' / COMICS SPECTROSCOPY CHIP CS13 CURRENT Q\_SPCS20= '106.3 ' / COMICS SPECTROSCOPY CHIP CS20 CURRENT Q\_SPCS22= '127.5 ' / COMICS SPECTROSCOPY CHIP CS22 CURRENT Q\_SPCS23= '148.7 ' / COMICS SPECTROSCOPY CHIP CS23 CURRENT Q\_SPCS30= '106.3 ' / COMICS SPECTROSCOPY CHIP CS30 CURRENT Q\_SPCS32= '127.5 ' / COMICS SPECTROSCOPY CHIP CS32 CURRENT

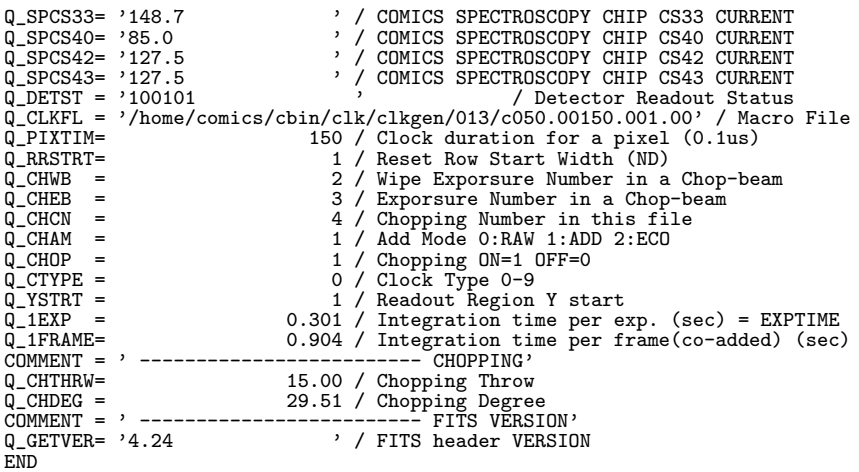

#### 10.4.3 FOCAS(2003/12/31 )

FOCAS Imaging mode 1 2 3 4 5 6 7 1234567890123456789012345678901234567890123456789012345678901234567890123456789 ------------------------------------------------------------------------------- SIMPLE = T / Standard FITS format BITPIX = 16 / # of bits storing pix values NAXIS =  $2/4$  of axes in frame<br>
NAXIS1 =  $683/4$  of pixels/row<br>
NAXIS1 =  $4095/4$  of rows (also # of scan lines)<br>
EXTEND =  $-0.040/$  ADC PA during exposure (degree)<br>
ADC-STR =  $-0.040/$  ADC PA during exposure (degree)<br>
ADC DEC = '+19:47:44.55' / DEC of pointing (+/-DD:MM:SS.SS) SLTC-DEC= '+19:47:44.55' / slit center DEC at the EQUINOX (degree) NOM-HUM = 29.3 / Humidity measured in the dome<br>
DOM-HSTR= 29.3 / Humidity in the dome at exp. etart (%)<br>
DOM-PERD= 29.3 / Humidity in the dome at exp. etart (%)<br>
DOM-PERD= 620.30 / Atmospheric pressure etary.etart (hpa)<br>
D FOC-POS = '#  $\qquad$ ' / Focus where the instrument is attached<br>FOC-VAL =  $-0.14$  / Encoder value of the focus unit (mm)<br>GAIN =  $2.110$  / AD conversion factor (electron/ADU) INSROT = -0.0 / Typical inst. rot. angle at exp.(degree) INR-STR = -0.0 / Instrument Rotator angle at Start (deg) INR-END = -0.0 / Instrument Rotator angle at end (degree) INST-PA = 0.6 / P.A. of Instrument flange (degree) INSTRUME= 'FOCAS ' / Name of instrument M2-TIP = 'OFF ' / Tip/Tilt of the Secondary Mirror(ON/OFF) M2-TYPE = 'Opt ' / Type of the Secondary Mirror (Opt/IR)

OBJECT = 'BIAS ' / Target Description<br>OBS-ALOC= 'Observation' / Allocation mode for Instrument 0BS-ALOC= 'Observation' / Allocation mode for Instrument<br>
0BSENVER= 'FOCAS ' / Observation Mode<br>
0UT-HUM = 'IMAG' / Observation Mode<br>
0UT-HUM = 35.0 / Humidity measured outside of dome (%)<br>
0UT-HEND= 35.0 / Outside humidit OUT-WSTR= 0.60 / Outside wind velocity at exp. start(m/s) OUT-WEND= 0.60 / Outside wind velocity at exp. end (m/s) PROP-ID =  $'011426$  ' / Proposal ID<br>RA =  $'08:51:24.109$ ' / RA of teleso RA = '08:51:24.109' / RA of telescope pointing (HH:MM:SS.SSS)<br>SLTC-RA = '08:51:24.109' / slit center RA at the EQUINOX (degree) SECZ = 1.000 / SEC(Zenith Distance) at typical time SECZ-STR= 1.000 / SEC(Zenith Distance) at exposure start SECZ-END= 1.000 / SEC(Zenith Distance) at exposure end SECZ = 0.000 / SEC(Zenith Distance) at typical time<br>
SECZ -STR= 1.000 / SEC(Zenith Distance) at typical time<br>
SECZ-ETR= 1.000 / SEC(Zenith Distance) at exposure end<br>
SEEZING = 0.00 / StarSize FWHM at telescope focus(arcsec TELESCOP= 'Subaru ' / Telescope/System which Inst. is attached<br>TELFOCUS= 'Cassegrain' / Focus where a beam is reachable TELFOCUS= 'Cassegrain' / Focus where a beam is reachable<br>TRANST = 0.600 / Sky transparency at beginning of<br>TRAN-STR= 0.600 / Sky transparency at beginning of<br>TRAN-END= 0.600 / Sky transparency at the end of e<br>UT1-UTC = - -TRANSP = 0.600 / Sky transparency<br>TRANSP = 0.600 / Sky transparency<br>TRAN-STR= 0.600 / Sky transparency TRAN-STR= 0.600 / Sky transparency at beginning of exp. TRAN-END= 0.600 / Sky transparency at the end of exposure UT1-UTC = -0.37139 / difference between UT1 and UTC WEATHER =  $'$ Fare  $'$  / Weather condition<br>  $ZD$  = 0.04534 / Zenith Distance at ZD = 0.04534 / Zenith Distance at typical time (degree) ZD-STR = 0.04534 / Zenith Distance at exp. start (degree) zD-STR = 0.04534 / Zenith Distance at typical time (degree)<br>
ZD-END = 0.04534 / Zenith Distance at exp. start (degree)<br>
BIN-FCT1= 3 / Binning factor of X axis (pixel)<br>
BIN-FCT2= 1 / Binning factor of Y axis (pixel) BIN-FCT1= 3 / Binning factor of X axis (pixel)<br>BIN-FCT2= 1 / Binning factor of Y axis (pixel)<br>BLANK = -32768 / Value used for NULL pixels<br>BSCALE = 1.000000 / Real=fits-value\*BSCALE+BZERO BUNIT = 'ADU ' / Unit of original pixel values BZERO = 32768.000000 / Real=fits-value\*BSCALE+BZERO DATA-TYP= 'BIAS ' / Type / Characteristics of this data<br>DATE-DBS= '2011-11-28' / Observation start date (yyyy-mm-dd)<br>DEC2000 = '419:47:44.55' / DEC(J2000) of pointing (+/-DD:MM:SS.SS)<br>DETECTOR= 'MIT ' / Name of the detecto  $DEF - ID = 1 / Comment...$ <br>DETPXSZ1= 0.015000 / Detector p DETPXSZ1= 0.015000 / Detector pixel size in axis1 (mm) DETPXSZ2= 0.015000 / Detector pixel size in axis2 (mm) DET-TMP = -99.800003 / Detector temperature (K) DET-TMP = -99.800003 / Detector temperature (K)<br>DISPAXIS= 2 / Dispersion axis in frame<br>DISPERSR= 'SCFCGRMB01' / Identifier of the disperser used DISPERSR= 'SCFCGRMB01' / Identifier of the disperser used EXPTIME = 0.0 / Total integration time of the frame(sec) EILTERO1= 'SCFCFLL600' / Fulter name/ID<br>FILTERO2= 'NONE ' / Filter name/ID<br>FILTERO3= 'NONE ' / Filter name/ID<br>/ Filter name/ID FILTER02= 'NONE ' / Filter name/ID FILTER03= 'NONE ' / Filter name/ID FILITING = NONE<br>FRAMEID = 'FCSA00046275'<br>HST = '06:47:06.231' HST = '06:47:06.231' / Typical HST at exposure (HH:MM:SS.SSS) HST-STR = '06:47:06.231' / HST at exposure start (HH:MM:SS.SSS) HST-END = '06:47:06.244' / HST at exposure end (HH:MM:SS.SSS) LST = '08:51:39.611' / Typical LST during exp. (HH:MM:SS.SSS) LST-STR = '08:51:39.611' / LST at start of exposure (HH:MM:SS.SSS) LST-END = '08:51:39.624' / LST at end of exposure (HH:MM:SS.SSS) MJD = 52940.69937338 / Modified Julian Date at typical time MJD-STR = 52940.69937338 / Modified Julian Date of the start exp. MJD-STR = 52940.69937338 / Modified Julian Date at the start exp.<br>MJD-END = 52940.69937335 / Modified Julian Date at the end of exp.<br>PRD-MIN1= 59 / Start X pos. of partial readout (pix) PRD-MIN1= 59 / Start X pos. of partial readout (pix)<br>
PRD-MIN2= 1 / Start pos Y of partial readout (pix)<br>
PRD-RNG1= 2049 / X Range of the partial readout (pix)<br>
PRD-RNG2= 4095 / Y Range of the partial readout (pix)<br>
PRD-RN SLTCPIX1= 0.0 / Slit center projected on detector(pixel) SLTCPIX2= 0.0 / Slit center projected on detector(pixel) SLT-LEN = 300.000 / Length of the slit used (arcsec) SLT-LEN = 300.000 / Length of the slit used (arc<br>SLT-PA = 300.000 / Length of the slit used (arc<br>SLT-WID = 0.5 / Width of the slit used (arcs SLT-WID = 0.5 / Width of the slit used (arcsec) TIMESYS = 'UTC ' / Time System used in the header UT = '16:47:06.231' / HH:MM:SS.SSS typical UTC at exposure UT-STR = '16:47:06.231' / HH:MM:SS.SSS UTC at start exposure time UT-END =  $'16:47:06.244'$  / HH:MM:SS.SSS UT at end of the exposure<br>WAVELEN = 550.0000 / Wavelength at detector center (nm)<br>WAV-MAX = 655.0000 / Longest wavelen. focused on detector (nm)<br>WAV-MIN = 655.0000 / Shortest wavel

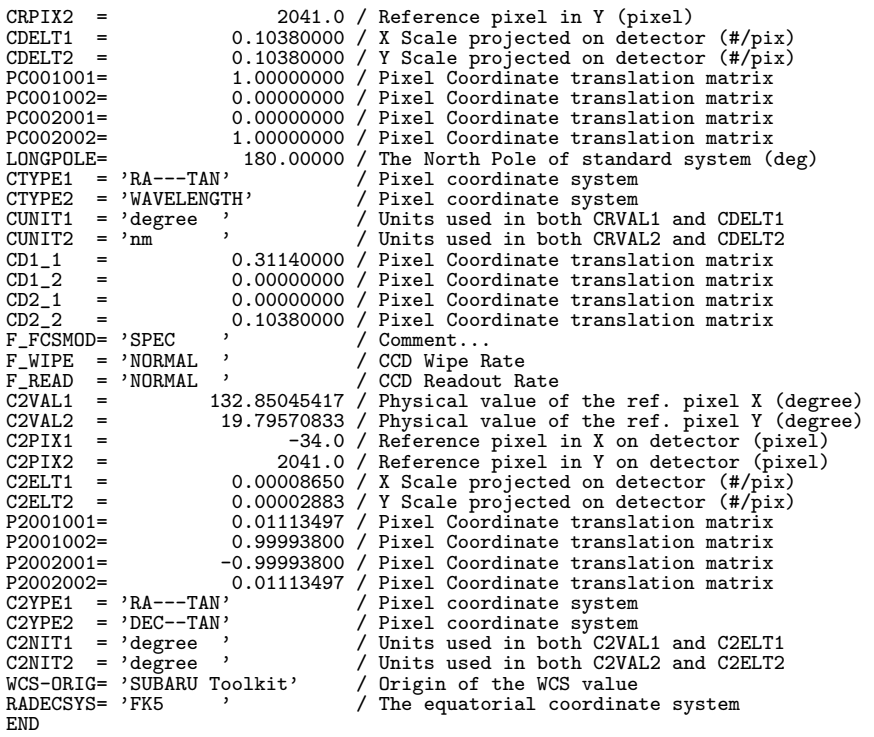

FOCAS ImagingPolarimetry mode

1 2 3 4 5 6 7 1234567890123456789012345678901234567890123456789012345678901234567890123456789 -------------------------------------------------------------------------------

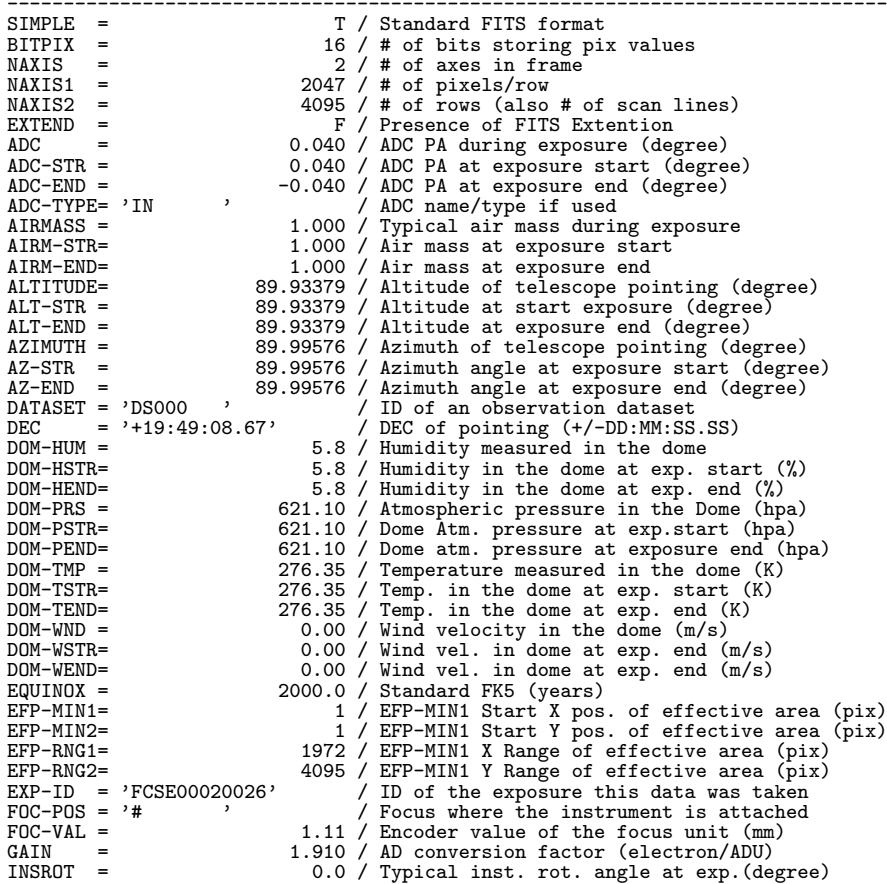

INR-STR = 0.0 / Instrument Rotator angle at Start (deg) INR-END = 0.0 / Instrument Rotator angle at end (degree) INST-PA = 0.6 / P.A. of Instrument flange (degree) INSTRUME= 'FOCAS ' 0.6 / P.A. of Instrument<br>
M2-TIP = 'OFF ' / Name of instrument<br>
M2-TIP = 'OFF ' / Tip/Tilt of the Sec<br>
M2-TYPE = 'Opt ' / Type of the Seconda M2-TIP = 'OFF ' / Tip/Tilt of the Secondary Mirror(ON/OFF)<br>M2-TYPE = 'Opt ' / Type of the Secondary Mirror (Opt/IR) OBJECT = 'DOMEFLAT' / Target Description<br>OBS-ALOC= 'Observation' / Allocation mode for OBS-ALOC= 'Observation' / Allocation mode for Instrument OBSERVER= 'FOCAS ' / Name(s) of observer(s) OBS-MOD = 'IMAGPOL ' / Observation Mode OUT-HUM = 3.2 / Humidity measured outside of dome (%) OUT-HSTR= 3.2 / Outside humidity at exp. start (%) OUT-HEND= 3.6 / Outside humidity at exp. end (%) OUT-PRS = 621.10 / Atmospheric pressure outside dome (hpa) OUT-PSTR= 621.10 / Outside Atmos.press. at exp. start (hpa) OUT-PEND= 621.10 / Outside Atmos.press. at exp. end (hpa) OUT-TMP = 277.15 / Temperature measured outside of dome (K) OUT-TSTR= 277.15 / Outside temperature at exp. start (K) OUT-TEND= 277.15 / Outside temperature at exp. end (K) OUT-WND = 3.00 / Wind velocity outside of dome (m/s) OUT-WSTR= 3.00 / Outside wind velocity at exp. start(m/s) OUT-WEND= 3.00 / Outside wind velocity at exp. end (m/s) 00T-WEND=<br>
00T-WEND=<br>
00T-WEND=<br>
00T-WEND=<br>
2.00 / Wind velocit<br>
2.00 / Wind velocit<br>
2.00 / Outside wind<br>
PROP-ID = '011004<br>
2.23:23:37.303'<br>
2.23:23:37.303'<br>
2.25:23:37.303'<br>
2.25:27:303'<br>
2.00 / REC(Zenith I RA = '23:23:37.303' / RA of telescope pointing (HH:MM:SS.SSS)<br>SECZ = 1.000 / SEC(Zenith Distance) at typical time<br>SECZ-STR= 1.000 / SEC(Zenith Distance) at exposure start SECZ-END= 1.000 / SEC(Zenith Distance) at exposure end SEEING = 0.00 / StarSize FWHM at telescope focus(arcsec) TELESCOP= 'Subaru ' / Telescope/System which Inst. is attached TELESCOP= 'Subaru' / CHACOP(System which Inst. is<br>
TELESCOP= 'Cassegrain' / Focus where a beam is reachable<br>
TRANSP = 0.900 / Sky transparency<br>
TRAN-END= 0.900 / Sky transparency at beginning of<br>
TRAN-END= 0.900 / Sky tran TRANSP = 0.900 / Sky transparency TRAN-STR= 0.900 / Sky transparency at beginning of exp. TRAN-END= 0.900 / Sky transparency at the end of exposure<br>UT1-UTC = 0.22838 / difference between UT1 and UTC UT1-UTC =  $-0.22838$  / difference between UT1 and UTC<br>WEATHER = 'Fare '<br>/ Weather condition WEATHER =  $'$ Fare  $'$  / Weather condition<br>ZD =  $0.06621$  / Zenith Distance at XD = 0.06621 / Zenith Distance at typical time (degree)<br>
ZD-STR = 0.06621 / Zenith Distance at exp. start (degree)<br>
ZD-END = 0.06621 / Zenith Distance at exposure end (degree) ZD-STR = 0.06621 / Zenith Distance at exp. start (degree) ZD-END = 0.06621 / Zenith Distance at exposure end (degree) BIN-FCT1= 1 / Binning factor of X axis (pixel)<br>BIN-FCT2= 1 / Binning factor of Y axis (pixel)<br>BLANK = -32768 / Value used for NULL pixels<br>BSCALE = 1.000000 / Real=fits-value\*BSCALE+BZERO BUNIT = 'ADU ' / Unit of original pixel values BZERO = 32768.000000 / Real=fits-value\*BSCALE+BZERO<br>DATA-TYP= 'DOMEFLAT' / Type / Characteristics of tl DATA-TYP= 'DOMEFLAT' / Type / Characteristics of this data DATE-OBS= '2011-11-15' / Observation start date (yyyy-mm-dd) DEC2000 = '+19:49:08.67' / DEC(J2000) of pointing (+/-DD:MM:SS.SS) DETECTOR= 'MIT ' / Name of the detector/CCD<br>DET-ID = 2 / Comment...<br>DETPXSZ1= 0.015000 / Detector pixel size in axis1 (mm)<br>DETPXSZ2= 0.015000 / Detector pixel size in axis2 (mm)<br>DET-TMP = -99.800003 / Detector temperature EXPTIME = 22.0 / Total integration time of the frame(sec)<br>EXPTIME = 22.0 / Total integration time of the frame(sec)<br>FILTER01= 'NONE ' / Filter name/ID Filter name/ID<br>Filter name/ID FILTER02= 'SCFCFLN658' / Filter name/ID<br>FILTER02= 'SCFCFLN658' / Filter name/ID<br>FILTER03= 'NONE ' / Filter name/ID FILTER03= 'NONE ' / Filter name/ID FRAMEID = 'FCSA00020027' / Image sequential number HST = '06:10:18.130' / Typical HST at exposure (HH:MM:SS.SSS) HST-STR = '06:10:18.130' / HST at exposure start (HH:MM:SS.SSS) HST-END = '06:10:43.123' / HST at exposure end (HH:MM:SS.SSS)<br>LST = '23:23:27.924' / Typical LST during exp. (HH:MM:SS.SSS)<br>LST-STR = '23:23:27.924' / LST at start of exposure (HH:MM:SS.SSS)<br>LST-END = '23:23:52.985' / LST MJD = 52440.67187500 / Modified Julian Date at typical time MJD-STR = 52440.67187500 / Modified Julian Date of the start exp. MJD-END = 52440.67578125 / Modified Julian Date at the end of exp. PRD-MIN1= 1 / Start X pos. of partial readout (pix)<br>
PRD-MIN2= 1 / Start pos Y of partial readout (pix)<br>
PRD-RNG1= 2047 / X Range of the partial readout (pix)<br>
PRD-RNG2= 4095 / Y Range of the partial readout (pix)<br>
PRD-RNG PRUP-RNUP (HE) 23:23:37.303' / RA(J2000) pointing (HH:MM:SS.S<br>
SLIT = 'SCFCMS0120' / Identifier of the entrance sli<br>
TIMESYS = 'UTC ' / Time System used in the header<br>
UT = '16:10:18.130' / HH:MM:SS.SSS typical UTC at ex UT = '16:10:18.130' / HH:MM:SS.SSS typical UTC at exposure<br>UT-STR = '16:10:18.130' / HH:MM:SS.SSS UTC at start exposure time<br>UT-END = '16:10:43.123' / HH:MM:SS.SSS UT at end of the exposure UT-STR = '16:10:18.130' / HH:MM:SS.SSS UTC at start exposure time<br>
UT-END = '16:10:43.123' / HH:MM:SS.SSS UT at end of the exposure<br>
CRVAL1 = 350.90542917 / Physical value of the reference pixel X<br>
CRPIX1 = 19.61007500 /

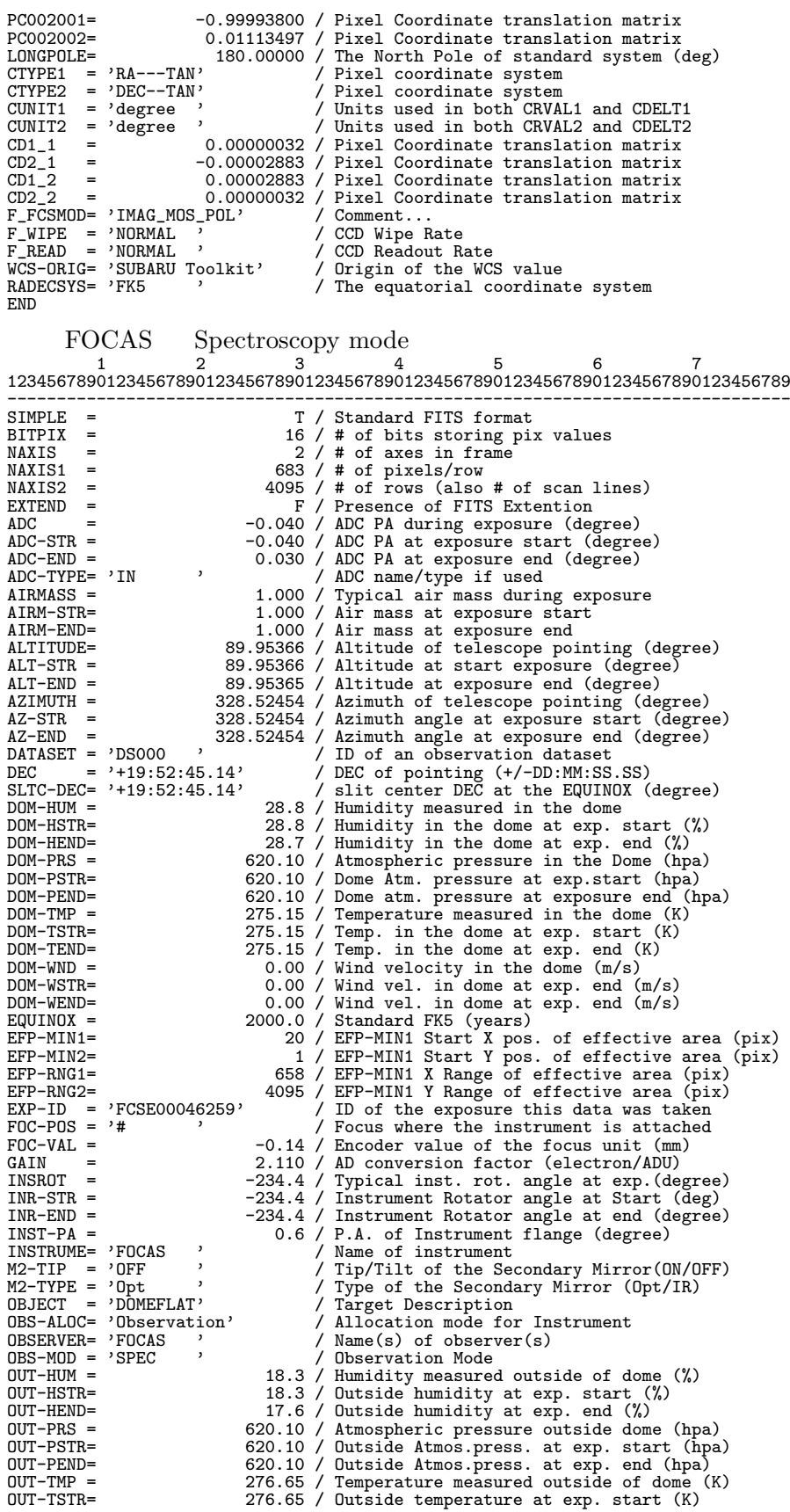

OUT-TEND= 276.65 / Outside temperature at exp. end (K) OUT-WND = 2.40 / Wind velocity outside of dome (m/s) OUT-WSTR= 2.40 / Outside wind velocity at exp. start(m/s) OUT-WEND= 2.40 / Outside wind velocity at exp. end (m/s) PROP-ID =  $\text{'o11426}$  ,  $\text{Proposal ID}$ <br>
RA =  $\text{'08:36:27.242'}$  / RA of teles RA = '08:36:27.242' / RA of telescope pointing (HH:MM:SS.SSS)<br>SLTC-RA = '08:36:27.242' / slit center RA at the EQUINOX (degree)<br>SECZ = 1.000 / SEC(Zenith Distance) at typical time<br>SECZ-STR= 1.000 / SEC(Zenith Distance) at SECZ-END= 1.000 / SEC(Zenith Distance) at exposure end SEEING = 0.00 / StarSize FWHM at telescope focus(arcsec) TELESCOP= 'Subaru ' / Telescope/System which Inst. is attached TELFOCUS= 'Cassegrain' / Focus where a beam is reachable<br>TRANSP = 0.600 / Sky transparency TRANSP = 0.600 / Sky transparency TRAN-STR= 0.600 / Sky transparency at beginning of exp. TRAN-END= 0.600 / Sky transparency at the end of exposure -0.37139 / difference between UT1 and UTC<br>V Weather condition UT1-UTC =  $-0.37139$  /<br>WEATHER = 'Fare '  $/$ <br>ZD =  $0.04634$  / ZD = 0.04634 / Zenith Distance at typical time (degree)<br>
ZD-STR = 0.04634 / Zenith Distance at exp. start (degree)<br>
ZD-END = 0.04634 / Zenith Distance at exposure end (degree)<br>
BIN-FCT1= 3 / Binning factor of X axis (pixel  $ZD-STR$  = 0.04634 / Zenith Distance at exp. start (degree)<br> $ZD-END$  = 0.04634 / Zenith Distance at exposure end (degree) ZD-END = 0.04634 / Zenith Distance at exposure end (degree) BIN-FCT1= 3 / Binning factor of X axis (pixel) BIN-FCT2= 1 / Binning factor of Y axis (pixel) BLANK = -32768 / Value used for NULL pixels BSCALE = 1.000000 / Real=fits-value\*BSCALE+BZERO BUNIT = 'ADU <br>
BZERO = 32768.000000 / Real=fits-value\*BSCALE+BZERO<br>
DATA-TYP= 'DOMEFLAT' / Type / Characteristics of this data<br>
DATE-OBS= '2011-11-28' / Observation start date (yyyy-mm-dd)<br>
DEC2000 = '+19:52:45.14' / DEC(J DET-ID = 1 / Comment... DETPXSZ1= 0.015000 / Detector pixel size in axis1 (mm) DETPXSZ2= 0.015000 / Detector pixel size in axis2 (mm)<br>DET-TMP = -99.900002 / Detector temperature (K) DET-TMP =  $-99.900002$  / Detector temperature (K)<br>DISPAXIS= 2 / Dispersion axis in frame<br>DISPERSR= 'SCECGRME01' / Identifier of the disper DISPERSR= 'SCFCGRMB01' / Identifier of the disperser used EXPTIME = 5.0 / Total integration time of the frame(sec) FILTER01= 'SCFCFLL600' / Filter name/ID FILTER02= 'NONE ' / Filter name/ID FILTER03= 'NONE ' / Filter name/ID FRAMEID = 'FCSA00046259' / Image sequential number<br>  $\text{HST} = \text{106:32:15.649'}$  / Typical HST at exposure<br>  $\text{HST-TSTR} = \text{106:32:15.649'}$  / HST at exposure start (1) Typical HST at exposure (HH:MM:SS.SSS) HST-STR = '06:32:15.649' / HST at exposure start (HH:MM:SS.SSS)<br>HST-END = '06:32:20.897' / HST at exposure end (HH:MM:SS.SSS)<br>LST-STR = '08:36:46.591' / Typical LST during exp. (HH:MM:SS.SSS)<br>LST-STR = '08:36:46.591' / LST MJD = 52940.68906571 / Modified Julian Date at typical time<br>MJD = 52940.68906571 / Modified Julian Date of the start exp.<br>MJD-END = 52940.68912645 / Modified Julian Date at the end of ex MJD-END = 52940.68912645 / Modified Julian Date at the end of exp.<br>MJD-END = 52940.68912645 / Modified Julian Date at the end of exp.<br>PRD-MIN1= 59 / Start X pos. of partial readout (pix) PRD-MIN1= 59 / Start X pos. of partial readout (pix)<br>PRD-MIN1= 59 / Start X pos. of partial readout (pix)<br> $\frac{1}{1 \times 1}$  / Start nos Y of partial readout (pix) PRD-MIN2= 1 / Start pos Y of partial readout (pix)<br>
PRD-RNG1= 2049 / X Range of the partial readout (pix)<br>
PRD-RNG2= 4095 / Y Range of the partial readout (pix) PRD-RNG1= 2049 / X Range of the partial readout (pix) PRD-RNG2= 4095 / Y Range of the partial readout (pix) RA2000 = '08:36:27.242' / RA(J2000) pointing (HH:MM:SS.SSS) SLIT = 'SCFCSLLC08' / Identifier of the entrance slit used SLTCPIX1= 0.0 / Slit center projected on detector(pixel) SLTCPIX2= 0.0 / Slit center projected on detector(pixel) SLT-LEN = 300.000 / Length of the slit used (arcsec) SLT-PA = -0.6 / Slit Position Angle (degree) SLT-WID = 0.5 / Width of the slit used (arcsec) SLT-WID = 0.5 / Width of the slit used (arcsec<br>
TIMESYS = 'UTC ' / Time System used in the header<br>
UT = '16:32:15.649' / HH:MM:SS.SSS typical UTC at ex UT = '16:32:15.649' / HH:MM:SS.SSS typical UTC at exposure<br>
UT-STR = '16:32:15.649' / HH:MM:SS.SSS UTC at start exposure time<br>
UT-END = '16:32:20.897' / HH:MM:SS.SSS UT at end of the exposure UT-STR = '16:32:15.649' / HH:MM:SS.SSS UTC at start exposure time<br>
UT-END = '16:32:20.897' / HH:MM:SS.SSS UTC at start exposure time<br>
WAVELEN = '16:32:20.897' / HH:MM:SS.SSS UT at end of the exposure<br>
WAVELEN = 550.0000 / CDELT1 =  $0.10380000 / X$  Scale projected on detector (#/pix)<br>CDELT2 =  $0.10380000 / Y$  Scale projected on detector (#/pix)<br>PC001001=  $1.000000000 / P$ ixel Coordinate translation matrix<br>PC002001=  $0.000000000 / P$ ixel Coordinate PC002002= 1.00000000 / Pixel Coordinate translation matrix LONGPOLE= 180.00000 / The North Pole of standard system (deg) LUNGPULE=<br>
CTYPE1 = 'RA---TAN' / Pixel coordinate system<br>
CTYPE2 = 'WAVELENGTH' / Pixel coordinate system<br>
CUNIT1 = 'degree ' / Units used in both CRVAI<br>
CUNIT2 = 'nm ' / Units used in both CRVAI CTYPE2 = 'WAVELENGTH' / Pixel coordinate system CUNIT1 = 'degree ' / Units used in both CRVAL1 and CDELT1 CUNIT2 = 'nm ' / Units used in both CRVAL2 and CDELT2

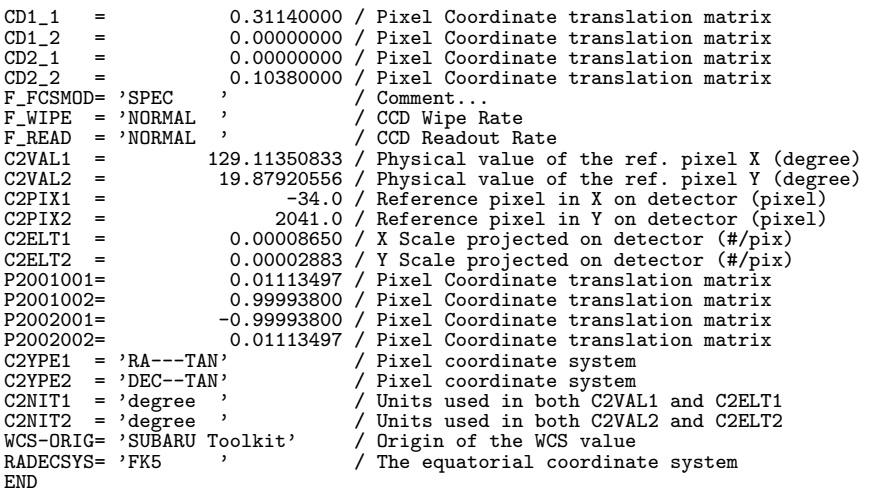

FOCAS Spectroscopy(MOS) mode

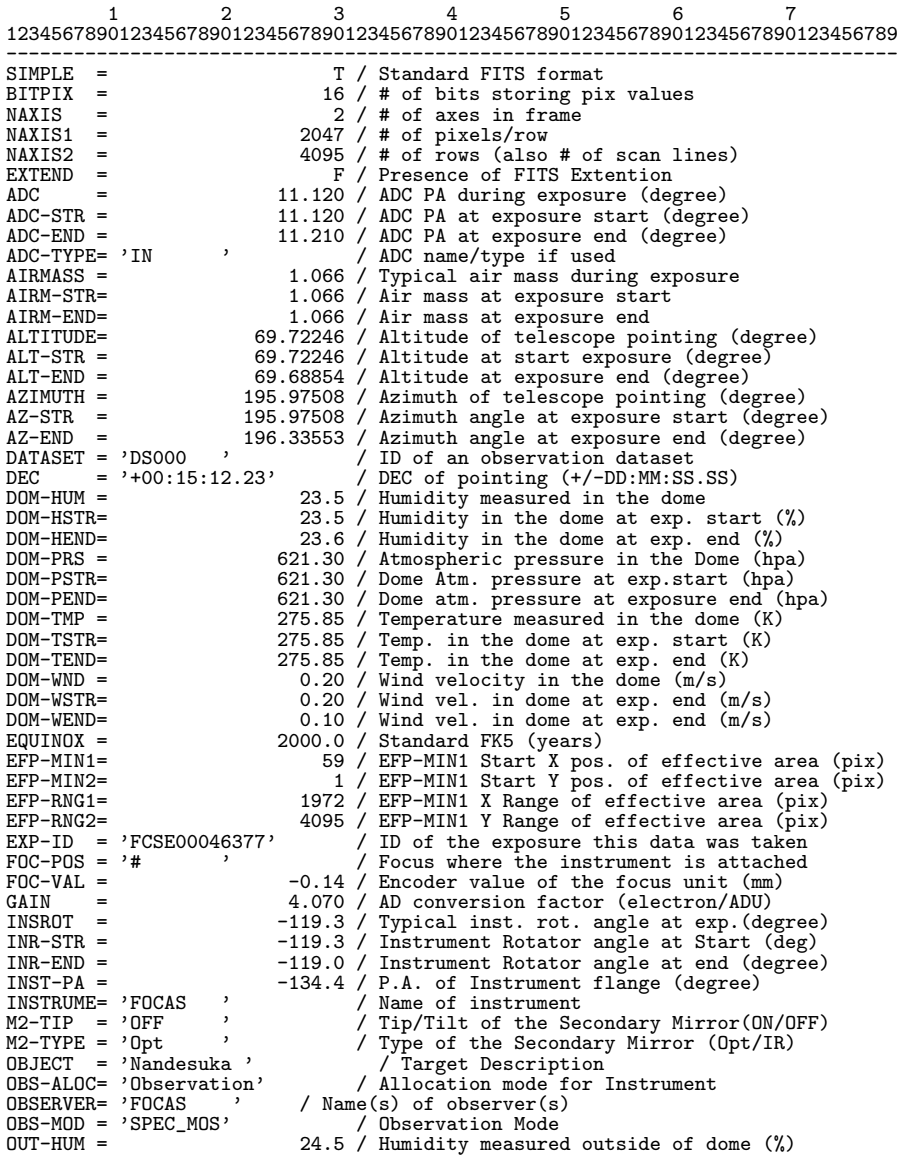

OUT-HSTR= 24.5 / Outside humidity at exp. start (%) OUT-HEND= 24.4 / Outside humidity at exp. end (%) OUT-PRS = 621.30 / Atmospheric pressure outside dome (hpa) OUT-PSTR= 621.30 / Outside Atmos.press. at exp. start (hpa) OUT-PEND= 621.30 / Outside Atmos.press. at exp. end (hpa) OUT-TMP = 275.45 / Temperature measured outside of dome (K) OUT-FEND=<br>
OUT-TEND=<br>
OUT-TEND=<br>
275.45 / Dutside temperature at exp. start (K)<br>
OUT-TEND=<br>
275.45 / Outside temperature at exp. end (K)<br>
OUT-WND = 1.10 / Wind velocity outside of dome (m/s) OUT-TEND= 275.45 / Outside temperature at exp. end (K) OUT-WND = 1.10 / Wind velocity outside of dome (m/s) OUT-WSTR= 1.10 / Outside wind velocity at exp. start(m/s) OUT-WEND= 1.20 / Outside wind velocity at exp. end (m/s) PROP-ID = 'o11111 ' / Proposal ID RA = '22:17:50.291' / RA of telescope pointing (HH:MM:SS.SSS)<br>
SECZ = 1.066 / SEC(Zenith Distance) at typical time<br>
SECZ-STR= 1.066 / SEC(Zenith Distance) at exposure start<br>
SECZ-END= 1.066 / SEC(Zenith Distance) at exposu SECZ = 1.066 / SEC(Zenith Distance) at typical time SECZ-STR= 1.066 / SEC(Zenith Distance) at exposure start SECZ-END= 1.066 / SEC(Zenith Distance) at exposure end<br>SECZ-END= 1.066 / SEC(Zenith Distance) at exposure end<br>SEEING = 0.26 / StarSize FWHM at telescope focus (arc: SEEING = 0.26 / StarSize FWHM at telescope focus(arcsec)<br/>
TELESCOP= 'Subaru ' / Telescope/System which Inst. is attached TELESCOP= 'Subaru ' / Telescope/System which Inst. is attached TELFOCUS= 'Cassegrain' / Focus where a beam is reachable TRANSP = 0.600 / Sky transparency TRAN-STR= 0.600 / Sky transparency at beginning of exp. TRAN-END= 0.600 / Sky transparency at the end of exposure TRANSP = 0.600 / Sky transparency<br>
TRANSP = 0.600 / Sky transparency at beginning<br>
TRAN-ENN= 0.600 / Sky transparency at beginning<br>
UT1-UTC = 0.37185 / difference between UT1 and UTC<br>
WEATHER = 'Fare ' / Weather condition WEATHER = 'Fare ' / Weather condition ZD = 20.27777 / Zenith Distance at typical time (degree) ZD-STR = 20.27830 / Zenith Distance at exp. start (degree) ZD-END = 20.31168 / Zenith Distance at exposure end (degree) BIN-FCT1= 1 / Binning factor of X axis (pixel) BIN-FCT2= 1 / Binning factor of Y axis (pixel) BLANK = -32768 / Value used for NULL pixels BSCALE = 1.000000 / Real=fits-value\*BSCALE+BZERO BUNIT = 'ADU , 1.000000 / Neal-lits-values-bouklet-black<br>BLERO = 32768.000000 / Real-fits-value\*BSCALE+BZERO  $BZERO = 32768.000000 / DATA-TYP= 'OBJECT'$ DATA-TYP= 'OBJECT ' / Type / Characteristics of this data<br>DATE-DBS= '2011-01-30' / Observation start date (yyyy-mm-dd)<br>DEC2000 = '400:15:12.23' / DEC(J2000) of pointing (+/-DD:MM:SS.SS)<br>DETECTOR= 'MIT ' / Name of the detec DET-ID = 1 / Comment... DETPXSZ1= 0.015000 / Detector pixel size in axis1 (mm) DETPXSZ2= 0.015000 / Detector pixel size in axis2 (mm)<br>DET-TMP = -99.800003 / Detector temperature (K) EXPTIME = 30.015000 / Detector pixel size in axis2 (mm)<br>DETPXSZ2= 0.015000 / Detector pixel size in axis2 (mm)<br>EXPTIME = -99.800003 / Detector temperature (K)<br>EXPTIME = 30.0 / Total integration time of the frame(sec)<br>FILTE FILTER01= 'NONE ' / Filter name/ID<br>FILTER02= 'NONE ' / Filter name/ID Filter name/ID<br>Filter name/ID THITERO3= 'NONE , / Filter name/ID<br>FILTERO3= 'NONE , / Filter name/ID<br>FRAMEID = 'FCSA00046377' / Image sequential number FRAMEID = 'FCSA00046377'<br>HST = '20:33:07.547'<br>HST-STR = '20:33:07.547' HST = '20:33:07.547' / Typical HST at exposure (HH:MM:SS.SSS)<br>HST-STR = '20:33:07.547' / HST at exposure start (HH:MM:SS.SSS)<br>HST-END = '20:33:38.175' / HST at exposure end (HH:MM:SS.SSS)<br>LST = '22:39:56.621' / Typical LST MJD-STR = 52941.27299971 / Modified Julian Date of the start exp. MJD-END = 52941.27335420 / Modified Julian Date at the end of exp. MJD-STR = 52941.27299971 / Modified Julian Date of the start exp<br>
MID-END = 52941.27335420 / Modified Julian Date at the end of ex<br>
PRD-MIN1= 59 / Start X pos. of partial readout (pix)<br>  $P(R) = 1 / S$  art nos Y of partial rea PRD-MIN2= 1 / Start pos Y of partial readout (pix) PRD-RNG1= 2047 / X Range of the partial readout (pix) PRD-RNG2= 4095 / Y Range of the partial readout (pix) RA2000 = '22:17:50.291' / RA(J2000) pointing (HH:MM:SS.SSS) SLIT = 'SCFCMS0146' / Identifier of the entrance slit used THU-RNU-2<br>
TRACOO = '22:17:50.291' / RACOO = of the entrance slim<br>
SLIT = 'SCFCMS0146' / Identifier of the entrance slim<br>
TIMESYS = 'UTC ' / Time System used in the header<br>
UT = '06:33:07.547' / HH:MM:SS.SSS typical UTC at UT = '06:33:07.547' / HH:MM:SS.SSS typical UTC at exposure UT-STR = '06:33:07.547' / HH:MM:SS.SSS UTC at start exposure time UT-END = '06:33:38.175' / HH:MM:SS.SSS UT at end of the exposure CRVAL1 = 334.45954583 / Physical value of the reference pixel X<br>CRVAL2 = 0.25339722 / Physical value of the reference pixel Y<br>CRPIX1 = -34.0 / Reference pixel in X (pixel)<br>CRPIX2 = 2041.0 / Reference pixel in Y (pixel) CDELT1 = 0.00002883 / X Scale projected on detector (#/pix) CDELT2 = 0.00002883 / Y Scale projected on detector (#/pix) PC001001= -0.71493656 / Pixel Coordinate translation matrix PC001002= -0.69918933 / Pixel Coordinate translation matrix PC002001= 0.69918933 / Pixel Coordinate translation matrix PC002002= -0.71493656 / Pixel Coordinate translation matrix LONGPOLE= 180.00000 / The North Pole of standard system (deg)<br>CTYPE1 = 'RA---TAN' / Pixel coordinate system CTYPE1 = 'RA---TAN' / Pixel coordinate system<br>
CTYPE2 = 'DEC--TAN' / Pixel coordinate system<br>
CUNIT1 = 'degree ' / Units used in both CRVAL2 and CDELT2<br>
CUNIT2 = 'degree ' / Units used in both CRVAL2 and CDELT2 CUNIT2 = 'degree ' / Units used in both CRVAL2 and CDELT<br>
CD1\_1 = -0.00002061 / Pixel Coordinate translation matrix<br>
CD2\_1 = 0.00002016 / Pixel Coordinate translation matrix CD2\_1 = 0.00002016 / Pixel Coordinate translation matrix CD1\_2 = -0.00002016 / Pixel Coordinate translation matrix CD2\_2 = -0.00002061 / Pixel Coordinate translation matrix

F\_FCSMOD= 'IMAG\_MOS' / Comment...<br>
F\_WIPE = 'FAST ' / CCD Wipe Rate<br>
F\_READ = 'FAST ' / CCD Readout Rate<br>WCS-ORIG= 'SUBARU Toolkit' / Origin of the WCS value<br>
RADECSYS= 'FK5 ' / The equatorial coordinate system<br>END

### FOCAS SpectroPolarimetry mode

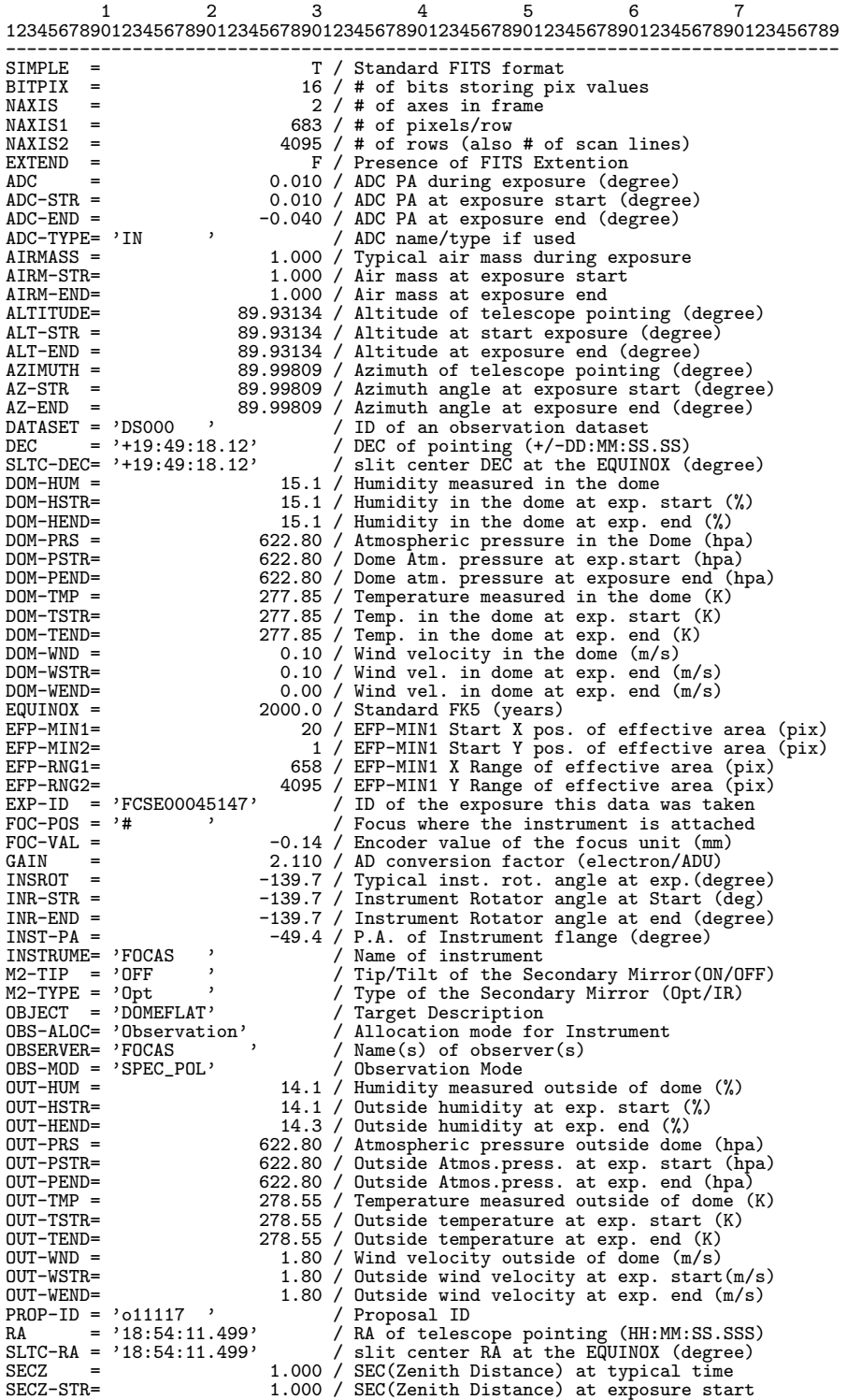

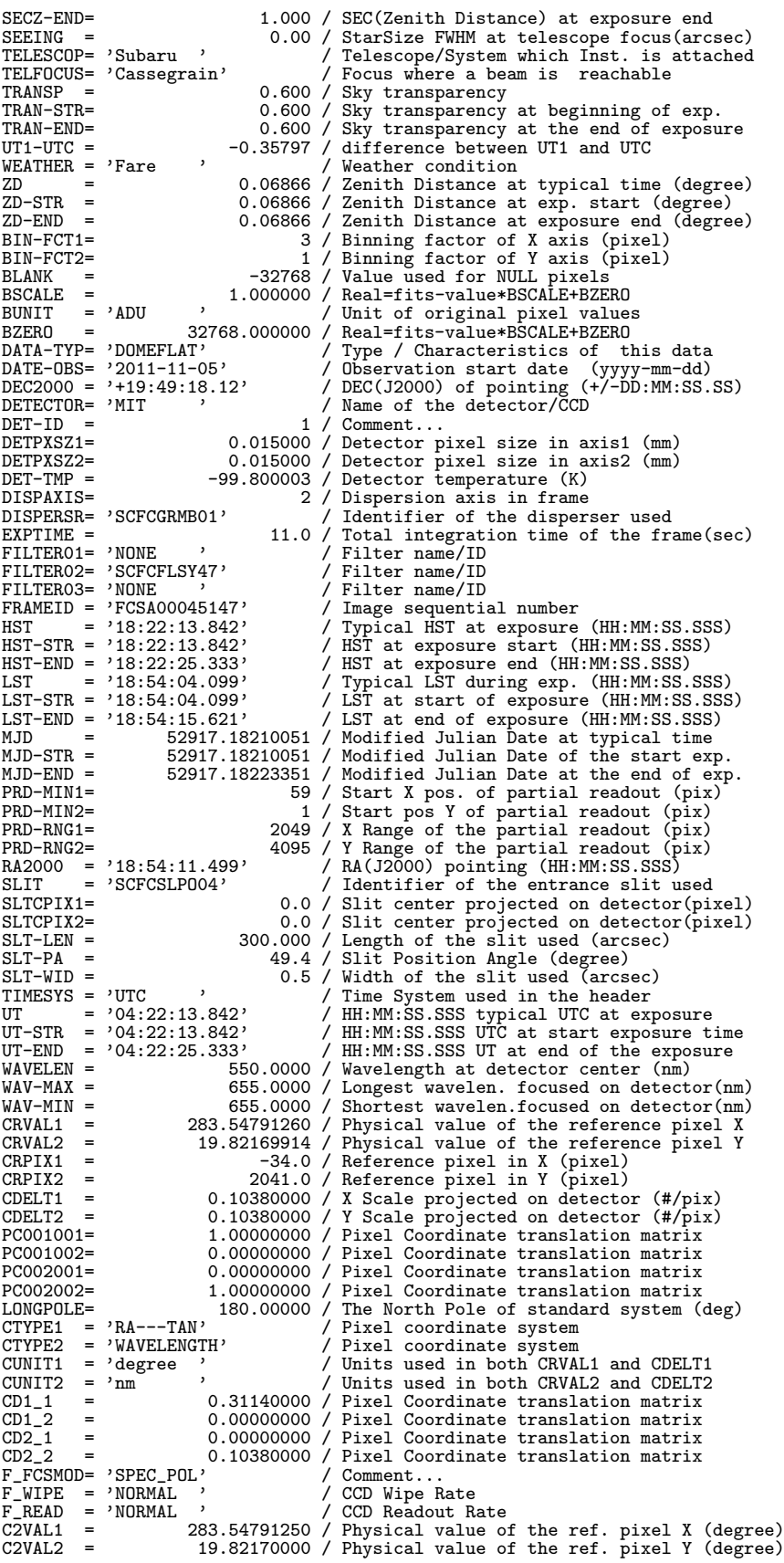

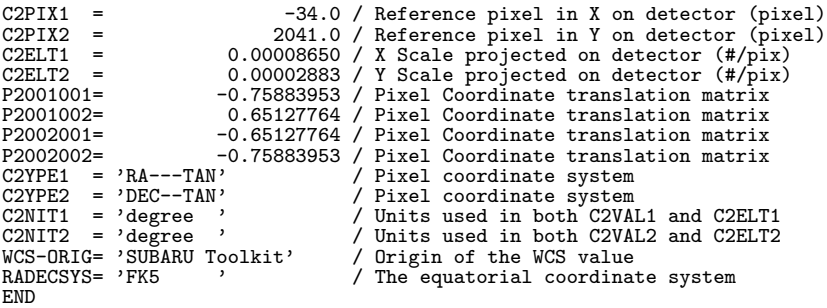

FOCAS ASCII Table Extension

 $\left(\rm{Imaging~and~Spectroscopy~mode}\right)$   $\left(\rm{Imaging~and~Spectroscopy~mode}\right)$ 

1 2 3 4 5 6 7 1234567890123456789012345678901234567890123456789012345678901234567890123456789 -------------------------------------------------------------------------------

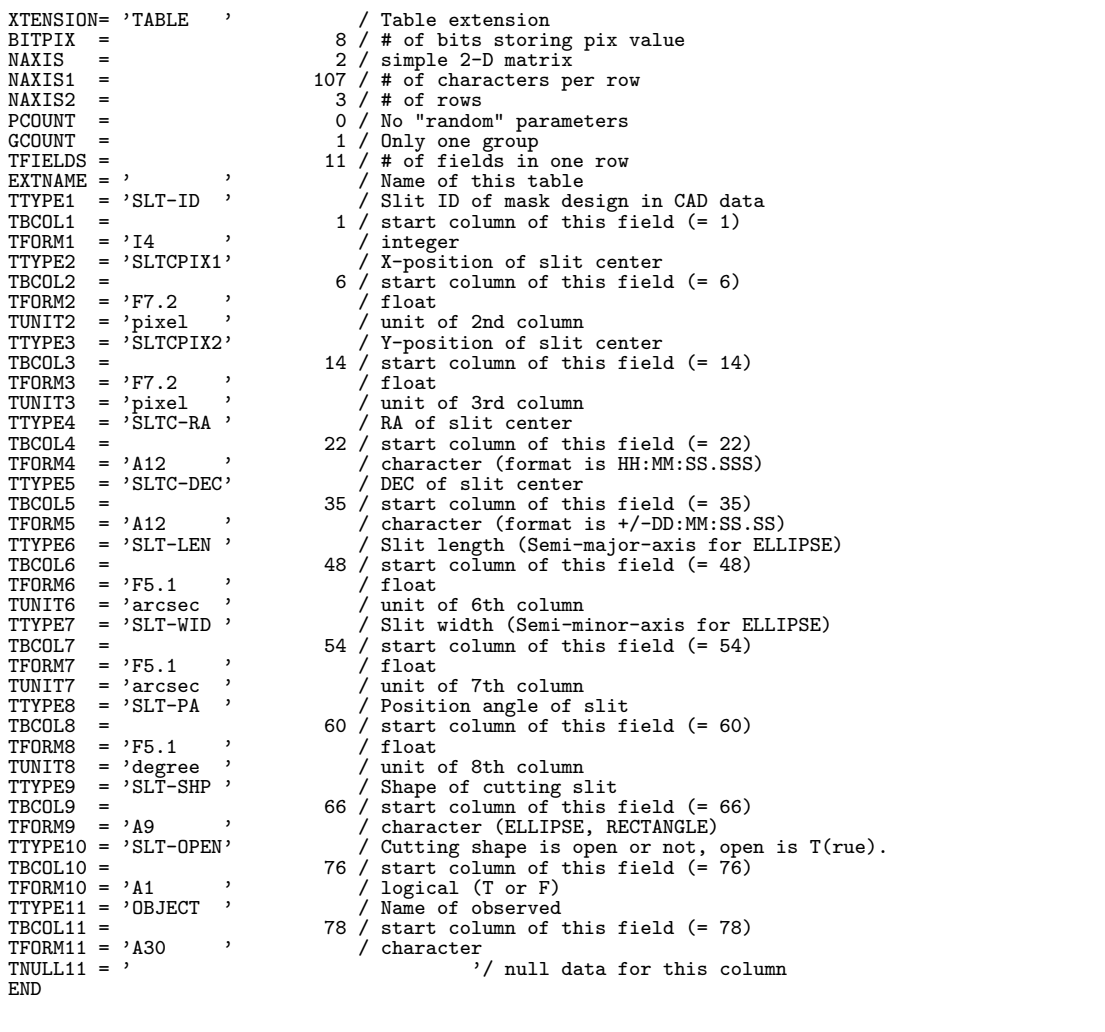

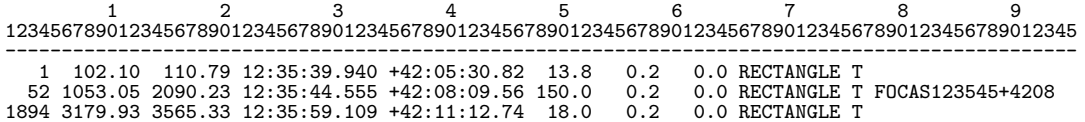

### FOCAS ASCII Table Extension

 $\label{lem:main} \mbox{(ImagingPolarimetry and SpectroPolarimetry mode)}$  <br>  $($ 

|                              | 1        |                       | 2                        | 3 | 4<br>5<br>6<br>7                                                                |
|------------------------------|----------|-----------------------|--------------------------|---|---------------------------------------------------------------------------------|
|                              |          |                       |                          |   | 1234567890123456789012345678901234567890123456789012345678901234567890123456789 |
|                              |          |                       |                          |   |                                                                                 |
| XTENSION= 'TABLE             |          |                       |                          |   | / Table extension                                                               |
| $BITPLY =$                   |          |                       |                          |   | 8 / # of bits storing pix value                                                 |
| NAXIS                        | $=$      |                       |                          |   | 2 / simple 2-D matrix                                                           |
| $MAXIS1 =$                   |          |                       |                          |   | 139 / # of characters per row                                                   |
| NAXIS2                       | - =      |                       |                          |   | 3 / # of rows                                                                   |
| PCOUNT                       | $=$      |                       |                          |   | 0 / No "random" parameters                                                      |
| GCOUNT                       | $=$      |                       |                          |   | 1 / Only one group                                                              |
| TFIELDS =                    |          |                       |                          |   | 15 / # of fields in one row                                                     |
| $EXTNAME = ?$                |          |                       | $\overline{\phantom{a}}$ |   | / Name of this table                                                            |
| TTYPE1                       |          | = 'SLT-ID             |                          |   | / Slit ID of mask design in CAD file<br>1 / start column of this field (= 1)    |
| TBCOL1                       | $=$      |                       |                          |   |                                                                                 |
| TFORM1                       |          | $=$ 'I4               |                          |   | / integer                                                                       |
| TTYPE2                       |          | $=$ 'SLTCPIX1'        |                          |   | / X-position of slit center                                                     |
| TBCOL2 =                     |          |                       |                          |   | $6$ / start column of this field $(= 6)$                                        |
| $TFORM2 = 'F7.2$             |          |                       | ,                        |   | $/$ float                                                                       |
| TUNIT2                       |          | = 'pixel              |                          |   | / unit of 2nd column                                                            |
|                              |          | $TTYPE3 = 'SLTCPIX2'$ |                          |   | / Y-position of slit center                                                     |
| TBCOL3                       | $=$      |                       |                          |   | 14 / start column of this field $(= 14)$                                        |
| $TFORM3 = 'F7.2$             |          |                       | ,                        |   | / float                                                                         |
| TUNIT3 = $'pixel$            |          |                       |                          |   | / unit of 3rd column                                                            |
|                              |          | $TTYPE4 = 'SL2CPIX1'$ |                          |   | / X-position of Ordinary-ray slit center                                        |
|                              |          |                       |                          |   |                                                                                 |
| TBCOL4 =<br>$TFORM4 = 'F7.2$ |          |                       | ,                        |   | $22$ / start column of this field (= 22)                                        |
|                              |          |                       | $\overline{\phantom{a}}$ |   | / float                                                                         |
| TUNIT4 = $'$ pixel           |          |                       |                          |   | / unit of 4th column                                                            |
|                              |          | $TTYPE5 = 'SL2CPIX2'$ |                          |   | / Y-position of Ordinary-ray slit center                                        |
| TBCOL5                       | $\equiv$ |                       |                          |   | $30$ / start column of this field (= 30)                                        |
| $TFORM5 = 'F7.2$             |          |                       | ,                        |   | / float                                                                         |
| TUNIT5                       |          | = 'pixel              | $\overline{\phantom{a}}$ |   | / unit of 5th column                                                            |
|                              |          | $TTYPE6 = 'SLSCPIX1'$ |                          |   | / X-position of Extraordinary-ray slit center                                   |
| TBCOL6                       | $=$      |                       |                          |   | 38 / start column of this field (= 38)                                          |
| $TFORM6 = 'F7.2$             |          |                       | $\overline{\phantom{a}}$ |   | $/$ float                                                                       |
| TUNIT6 = $'pixel$            |          |                       | $\overline{\phantom{a}}$ |   | / unit of 6th column                                                            |
|                              |          | $TTYPE7 = 'SLSCPIX2'$ |                          |   | / Y-position of Extraordinary-ray slit center                                   |
| TBCOL7                       | $=$      |                       |                          |   | $46$ / start column of this field $(= 46)$                                      |
| TFORM7                       |          | $= 'F7.2$             |                          |   | $/$ float                                                                       |
| TUNIT7                       |          | $=$ 'pixel            |                          |   | / unit of 7th column                                                            |
|                              |          | TTYPE8 = 'SLTC-RA '   |                          |   | / RA of slit center                                                             |
| TBCOL8                       | $=$      |                       |                          |   | 54 / start column of this field (= 54)                                          |
| $TFORM8 = 'A12$              |          |                       | ,                        |   | / character (format is HH:MM:SS.SSS)                                            |
|                              |          | $TTYPE9 = 'SLTC-DEC'$ |                          |   | / DEC of slit center                                                            |
| TBCOL9                       | $=$      |                       |                          |   | $67$ / start column of this field $(= 67)$                                      |
| TFORM9                       |          | $=$ 'A12              |                          |   | / character (format is +/-DD:MM:SS.SS)                                          |
|                              |          | TTYPE10 = 'SLT-LEN '  |                          |   | / Slit length (Semi-major-axis for ELLIPSE)                                     |
| $TBCOL10 =$                  |          |                       |                          |   | 80 / start column of this field (= 80)                                          |
| $TFORM10 = 'F5.1$            |          |                       |                          |   | $/$ float                                                                       |
|                              |          | $TUNIT10 = 'arcsec$   | ,                        |   | / unit of 10th column                                                           |
|                              |          | $TYPE11 = 'SLT-WID'$  |                          |   | / Slit width (Semi-minor-axis for ELLIPSE)                                      |
| $TBCOL11 =$                  |          |                       |                          |   | 86 / start column of this field (= 86)                                          |
| $TFORM11 = 'F5.1$            |          |                       | ,                        |   | $/$ float                                                                       |
|                              |          | TUNIT11 = 'arcsec     | ,                        |   |                                                                                 |
| TTYPE12 = 'SLT-PA            |          |                       | ,                        |   | / unit of 11th column<br>/ Position angle of slit                               |
|                              |          |                       |                          |   |                                                                                 |
| $TBCOL12 =$                  |          |                       | ,                        |   | 92 / start column of this field (= 92)                                          |
| $TFORM12 = 'F5.1$            |          |                       | ,                        |   | $/$ float                                                                       |
|                              |          | $TUNIT12 = 'degree$   | ,                        |   | / unit of 12th column                                                           |
|                              |          | $TTYPE13 = 'SLT-SHP$  |                          |   | / Shape of slit                                                                 |
| $TBCOL13 =$                  |          |                       |                          |   | 98 / start column of this field (= 98)                                          |
| $TFORM13 = 'A9$              |          |                       | $\overline{\phantom{a}}$ |   | / character (eclipse, rectangle)                                                |
|                              |          | $TYPE14 = 'SLT-OPEN'$ |                          |   | / Cutting shape is open or not, open is T(rue)                                  |
| $TBCOL14 =$                  |          |                       |                          |   |                                                                                 |
| $TFORM14 = 'A1$              |          |                       |                          |   | 108 / start column of this field (= 108)<br>/ logical (T or F)                  |
| $TTYPE15 = 'OBJECT$          |          |                       | ,                        |   | / Name of observed                                                              |
| $TBCOL15 =$                  |          |                       |                          |   | 110 / start column of this field $(= 110)$                                      |
| $TFORM15 = 'A30$             |          |                       | ,                        |   | / character                                                                     |
| TNULL15 = $'$                |          |                       |                          |   | '/ null data for this column                                                    |
| END                          |          |                       |                          |   |                                                                                 |

1 2 3 4 5 6 7 8 9 0 1 2 123456789012345678901234567890123456789012345678901234567890123456789012345678901234567890123456789012345678901234567890 ----------------------------------------------------------------------------------------------------

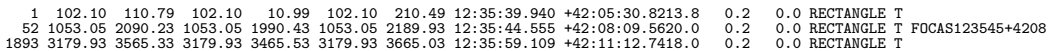

# 10.4.4 HDS(2003/12/31 )

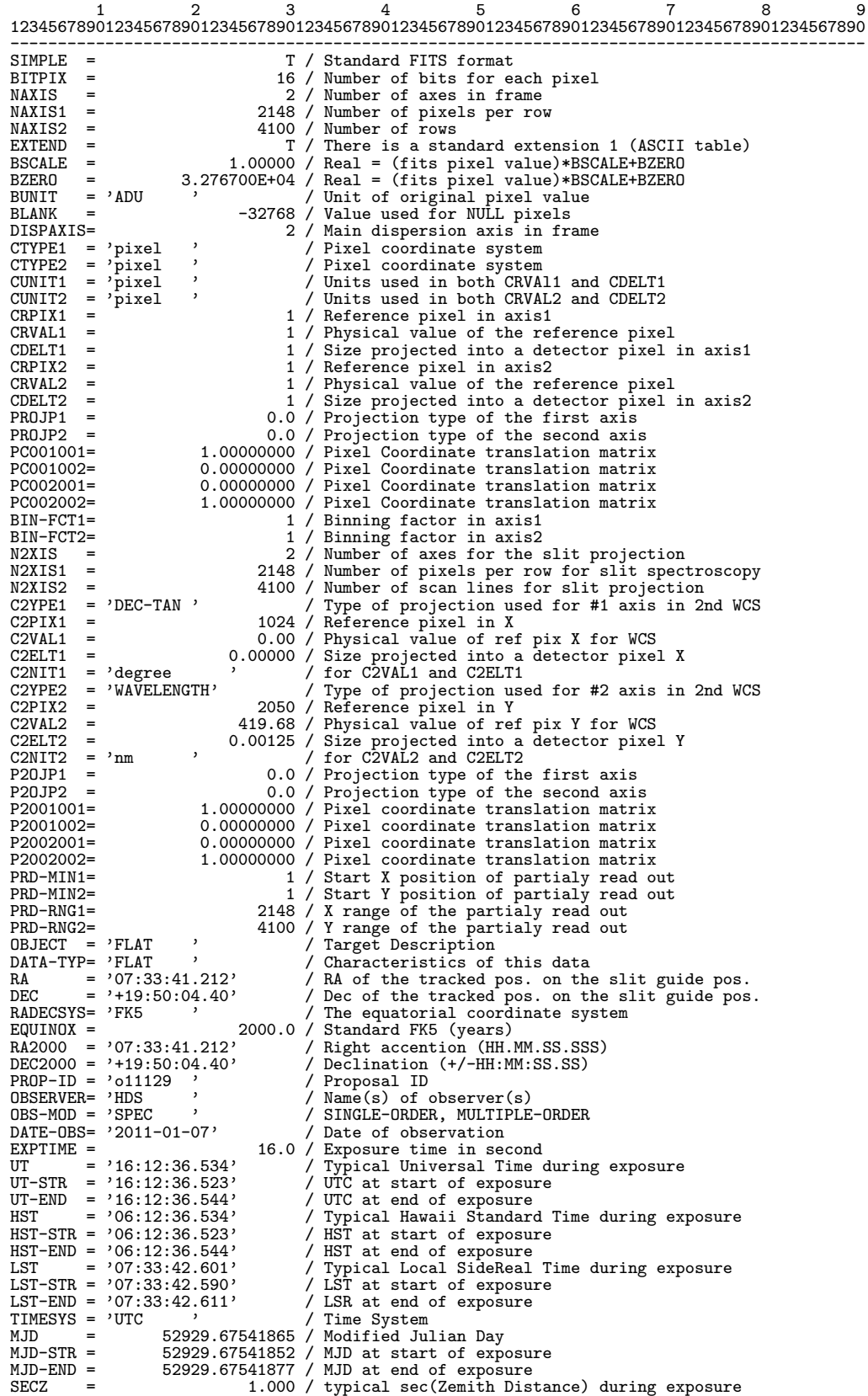

SECZ-STR= 1.000 / secZ at start of exposure<br>
SECZ-END= 1.000 / secZ at end of exposure<br>
AIRMASS = 1.0000 / Typical air mass during exposure<br>
AIRM-STR= 1.0000 / Air mass at start of exposure<br>
AIRM-END= 1.0000 / Air mass at AZ-STR = 89.98937 / Azimuth at start of exposure AZ-END = 89.98937 / Azimuth at end of exposure OBSERVAT= 'NAOJ ' / Observatory<br>TELESCOP= 'SUBARU ' / Telescope TELESCOP= 'SUBARU '<br>
OBS-ALOC= 'Observation'<br>
TELFOCUS= 'NASMYTH-OPT' Allocation mode (OBSERVATION/STAND-BY) TELFOCUS= 'NASMYTH-OPT' / Focus where beam is reachable<br>FOC-POS = 'NASMYTH-OPT' / Focus where instrument attach FOC-POS = 'NASMYTH-OPT' / Focus where instrument attached<br>FOC-POS = 'NASMYTH-OPT' / Focus position of the telescope<br>FOC-LEN = 104207.0 / Focal length of the telescope (<br>F-RATIO = 12.71 / F-ratio of incident beam FOC-VAL = -0.064 / Focus position of the telescope FOC-LEN = 104207.0 / Focal length of the telescope (mm) F-RATIO = 12.71 / F-ratio of incident beam  $F-RATIO =$ <br>INSTRUME= 'HDS '<br>FRAMEID = 'HDSA00012639' FRAMEID = 'HDSA00012639' / Frame ID number issued by OBS EXP-ID = 'UNKNOWN ' / Exposure ID number locally defined PARTELL - 'NDANOVIZOS' / FIGHE ID NUMBER ISSUED TO A PARTELL PRIMIT ON A PARTELL PARTELL PARTELL PARTELL PARTELL PARTELL PARTELL PARTELL PARTELL PARTELL PARTELL PARTELL PARTELL PARTELL PARTELL PARTELL PARTELL PARTELL PARTE DISPERSR= 'echelle ' / Identifier of the disperser used WAVELEN = 419.68 / Center wavelength of the center order (nm) WAV-MAX = 461.22 / Maximum wavelength recorded (nm)<br>WAV-MIN = 382.14 / Minimum wavelength recorded (nm)<br>SLTCPIX1= 1065.00 / Pixel of slit center (Axis1)<br>FILTER01= 'U340 ' / Filter wheel No.1 FILTER02= 'FREE ' / Filter wheel No.2 SLIT = 'SHORT ' / Identifier of the entrance slit used (SHORT/LON SLIT = SHORT , (Identifier of t<br>
SLIT = 0.200 / Slit width (mm)<br>
SLIT-LEN = 0.200 / Slit length (mm)<br>
SLT-PA = 147.18 / Slit length (mm) SLT-LEN = 2.000 / Slit length (mm) SLT-PA = 147.18 / Slit position angle (degree) SLT-PSTR= 147.18 / Slit position angle at start (degree)<br>SLT-PEND= 147.18 / Slit position angle at end (degree)<br>SLT-OBJP= 0.00 / Object position on the slit (arcsec)<br>DET-ID = 1 / ID number of the CCD in the detector unit DETECTOR= 'EEV <br>
DETECTOR= 'EEV (0.0135 / pixel size in axis1 (mm)<br>
DETPXSZ2= 0.0135 / pixel size in axis2 (mm)<br>
DETPXSZ2= 0.0135 / pixel size in axis2 (mm)<br>
DET-A01 = 0.000 / Rotation angle of the 1st detector (degree)<br>
D DET-TMIN= 0.0 / Minimum detector temperature (Kelvin) DET-TSD = 0.00 / Detector temperature fluctuation (Kelvin) WEATHER = 'Fare ' / Weather condition SEEING = 1.330 / FWHM of the star observed with Slit Viewer (arc NAS-TAVE= 0.00 / Average Nasmyth encl. temp. (Kelvin) DOM-WND = 0.0 / Wind speed inside dome (m/s) DOM-TMP = 278.35 / Atmospheric temperature inside dome (Kelvin) DOM-HUM = 5.1 / Humidity inside dome (persent) DOM-PRS = 621.9 / Nominal atmospheric pressure in dome (hPa)<br>
0UT-WND = 2.7 / Wind speed outside dome (m/s)<br>
0UT-TMP = 278.35 / Atmospheric temperature outside dome (Kelvin)<br>
0UT-HUM = 3.4 / Humidity outside dome (persent) IMR-STR = 0.00 / IMR position angle at start (degree)<br>
IMR-END = 0.00 / IMR position angle at end (degree)<br>
ADC - = 'NONE ' Atm. Disp. Compensator (BLUE, RED, NONE)<br>
ADC - = -0.01 / ADC position angle at start (degree)<br>
AD ADC-END = -0.01 / ADC position angle at end<br>DAQ-VER = '1.0.0 ' / Data Aquisition System<br>INS-VER = 'HDS-1.00' / hardware/software version INS-VER = 'HDS-1.00' / hardware/software version<br>COMMENT revised on 1 Nov. 1999 by W. Aoki<br>COMMENT Sample header for HDS revised on 7 July 1998 by W. Aoki<br>COMMENT Sample header for HDS revised on 6 May 1998 by W. Aoki<br>COMM **COMMENT** COMMENT /SLIT<br>H S-INCL= 0.00 / Slit inclination angle wrt the horizontal plane COMMENT /Detector<br>H\_D-UNIT= '1<br>H\_D-OTHR= 'YES H\_D-UNIT= '1 ' / ID number of the detector unit<br>H\_D-OTHR= 'YES ' / Use of the other CCD in this mosaic COMMENT /SHUTTERS

H\_SHUTTR= 'OPEN ' / Entrance shutter (OPEN, CLOSE) H\_HARTMN= 'ALL-OPEN' / Hartmann shutter (U-OPEN,L-OPEN,ALL-OPEN,ALL-CL H\_SHOIIA-<br>H\_HARTMN= 'ALL-OPEN'<br>COMMENT /COLLIMATOR MIRROR<br>H\_COLLIM= 'BLUE'' H\_COLLIM= 'BLUE ' / Collimator (BLUE, RED) H\_CLPSTN= -5.18 / Collimator position (mm) H\_CLFOCL= 3396.51 / Collimator focal length (mm) COMMENT /ECHELLE GRATING H\_ECONST= 31.60 / Ruling pitch (grooves/mm) H\_EBLAZE= 70.30 / Blaze Angle (degree) H\_EEPSRN= 6.00 / Offset Angle of the Incident Beam (degree) H\_EGAMMA= 0.00 / (degree) H\_EROTAN= 0.40031 / Echelle Rotation Angle (degree)  $\begin{tabular}{l l l l} \bf H\_ECUNST= & 31.60 / \\ \bf H\_EBLATE= & 70.30 / \\ \bf H\_EGANMA= & 6.00 / \\ \bf H\_EROTAN= & 0.40031 / \\ \bf COMMENT / CROSS DISPERSER GRATING \\ \bf H\_CCONST= & 7500 / \\ \bf H\_CCONST= & 400.000 / \\ \end{tabular}$ H\_CROSSD= 'BLUE ' / Cross Disperser (BLUE, RED, MIRROR, NIR)<br>H\_CCONST= 400.000 / Ruling pitch (grooves/mm)<br>H\_CBLAZE= 4.060 / Blaze Angle (degree)<br>H\_CEPSRN= 0.00 / Offset Angle at Blaze Wavelengths (degree)<br>H\_CROTAN= 45.00 H\_CROTAN=<br>COMMENT / CAMERA H\_CMRFL = 770.85 / Camera focal length (mm)<br>COMMENT /Detector Focusinig Unit<br>H\_FOCUS = 0.71001 / Focusing unit position (mm)<br>H\_PITCH = -0.00000 / Focusing unit pitching angle (degree)<br>H\_PITCH = -0.05000 / Focusing unit yaw COMMENT /I2Cell and Light Monitor<br>H\_I2CELL= 'NOUSE ' / I2 Cell Mode (USE/NOUSE)<br>H\_LM = 'NOUSE '  $H = I2TEMP = 0.0$ <br> $H = IMTNTG = 0.0$ H\_LMINTG= H\_I2POS = 'UNKNOWN '  $H_LMPOS = 'UNKNOWN'$ <br> $H_LEMP1 =$ H\_ETMP1 = 5.1 / Nasmyth Temperature 1 (Kelvin) H\_ETMP2 = 5.1 / Nasmyth Temperature 2 (Kelvin) H\_SUPER = 'NONE ' / Super Resolution Mode (POS1, POS2, NONE) H\_SUPER = 'NONE ' CIT' SUP<br>COMMENT /Auto Guider (offset guider)  $H_AG-OBJ=$ <sup>3</sup><br>H  $AG-ORA=$ <sup>3</sup> H\_AG-ORA= '<br>
H\_AG-ORA= '<br>
H\_AG-OBE= '<br>
H\_AG-OBE= '<br>
H\_AG-OBEC= '<br>
'RA of the guide object<br>
H\_AG-DEC= '<br>
'RA of the tracked pos. on the slit guide pos.<br>
H\_GAIN1 = '1.628 / Readout gain of left (smaller X) side of CCD<br>
H\_GAI XTENSION= 'TABLE '<br>
BITPIX =<br>
MAXIS =<br>
MAXIS =<br>
MAXIS =<br>
Y / Simple 2-D matrix<br>
NAXIS1 =<br>
T2 / No. of characters per row<br>
NAXIS2 =<br>
GCOUNT =<br>
GCOUNT =<br>
COUNT =<br>
TTYPEILDS =<br>
TTYPEILDS =<br>
( ) / No "random" parameters<br>
TTYPE TFORM1 = ' $13$  ' / Data format<br>
TTYPE2 = 'X-MIN ' / X-position of the blue-end of the order (pixel)<br>
TECOL2 = 5 / TBCOL2 =  $TFORM2 = 'I4$  $TFORM2 = 'I4$  '<br>  $TUNIT2 = 'PIXEL'$ TUNIT2 = 'PIXEL ' /  $T = 'Y-MIN$  ' / Y-position of the blue-end of the order (pixel)<br>=  $10$  /  $TBCOL3 = TFORM3 = 'I4$ , TFORM3<br>TIINTT3 TUNIT3 = 'PIXEL '<br>TTYPE4 = 'WL-MIN '  $\frac{7}{15}$  / Blue-end wavelength of the order (nm)  $TBCOL4 = TFCORM4 = 'FS.3$ TFORM4 =  $'F8.3$ <br>TUNIT4 =  $'$ nanom TUNIT4 =  $'$ nanometer'<br>TTYPE5 =  $'$ X-CEN ' = 'X-CEN ' / X-position of the center of the order (pixel) =  $24$  /  $TBCOLS = TFTORMS = 'T4$ TFORM5<br>TUNIT5 TUNIT5 = 'PIXEL '<br>TTYPE6 = 'Y-CEN'  $T = 'Y-CEN'$  /  $Y-position of the center of the order (pixel)$ <br>= 29 / TBCOL6 =  $TFORM6 = '14$ TFORM6<br>TUNIT6 TUNIT6 =  $'PIXEL$  '<br>TTYPE7 = 'WL-CEN '  $T = 'WL-CEN'$  / Center wavelength of the order (nm)<br>=  $34 /$ TBCOL7

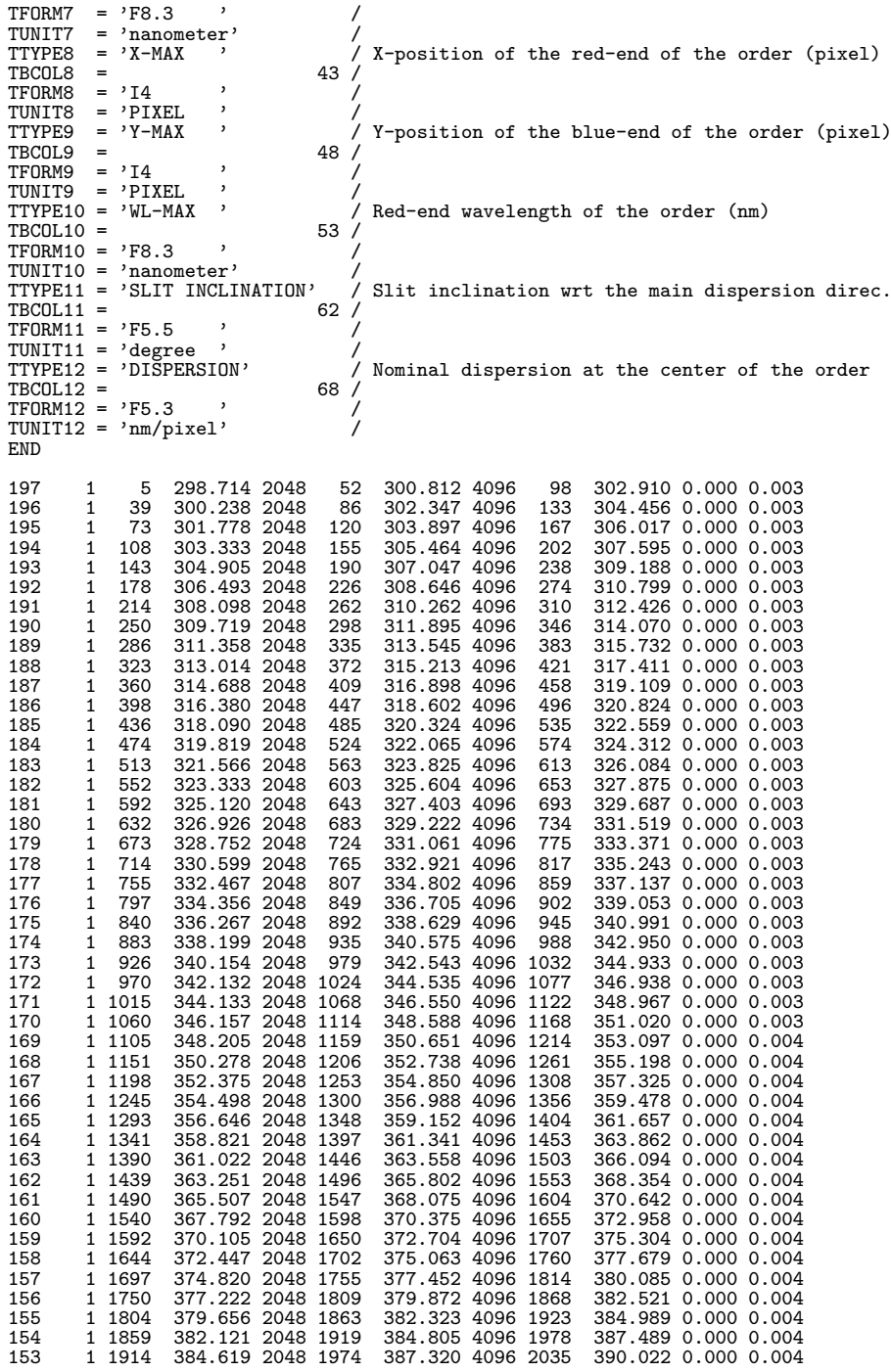

# 10.4.5 CISCO/OHS (2003/12/31 )

CISCO Imaging mode

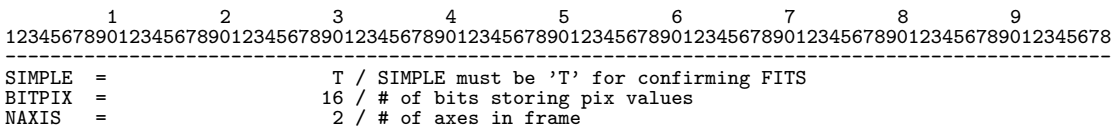

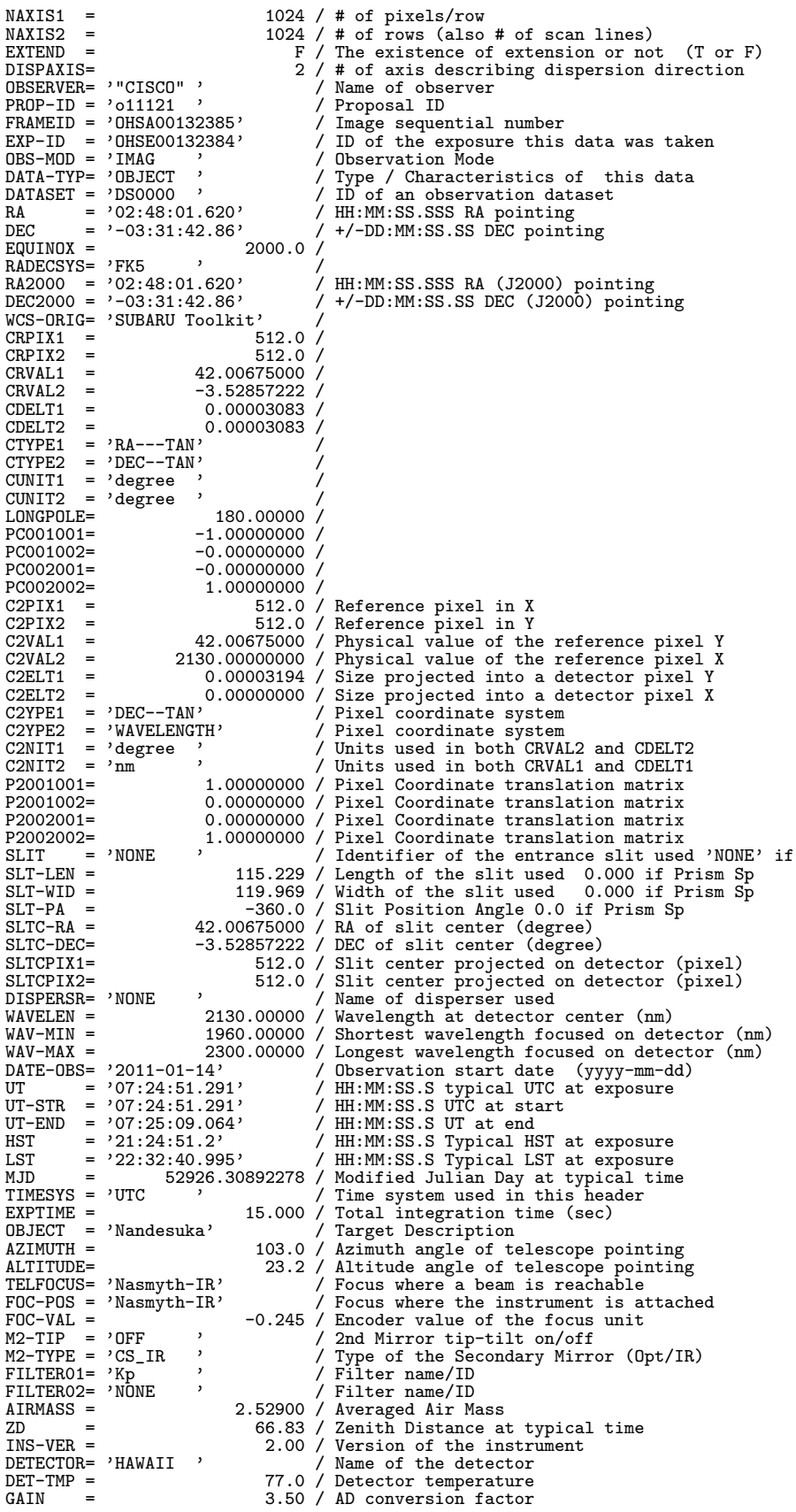

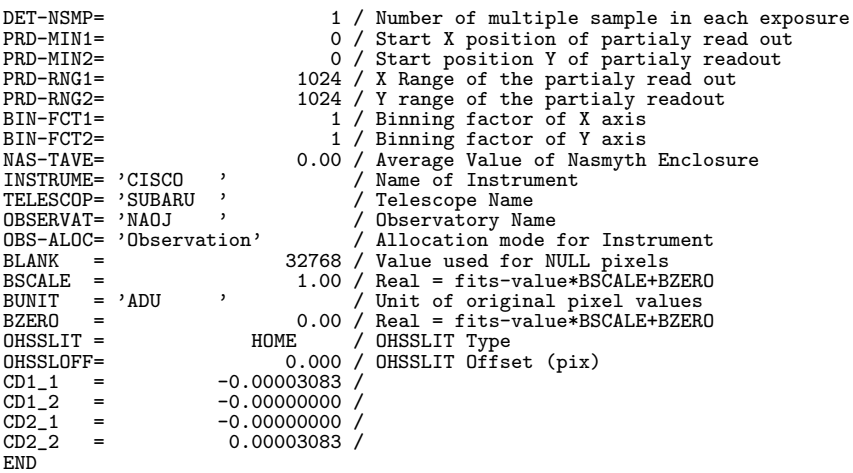

CISCO Spectroscopy mode

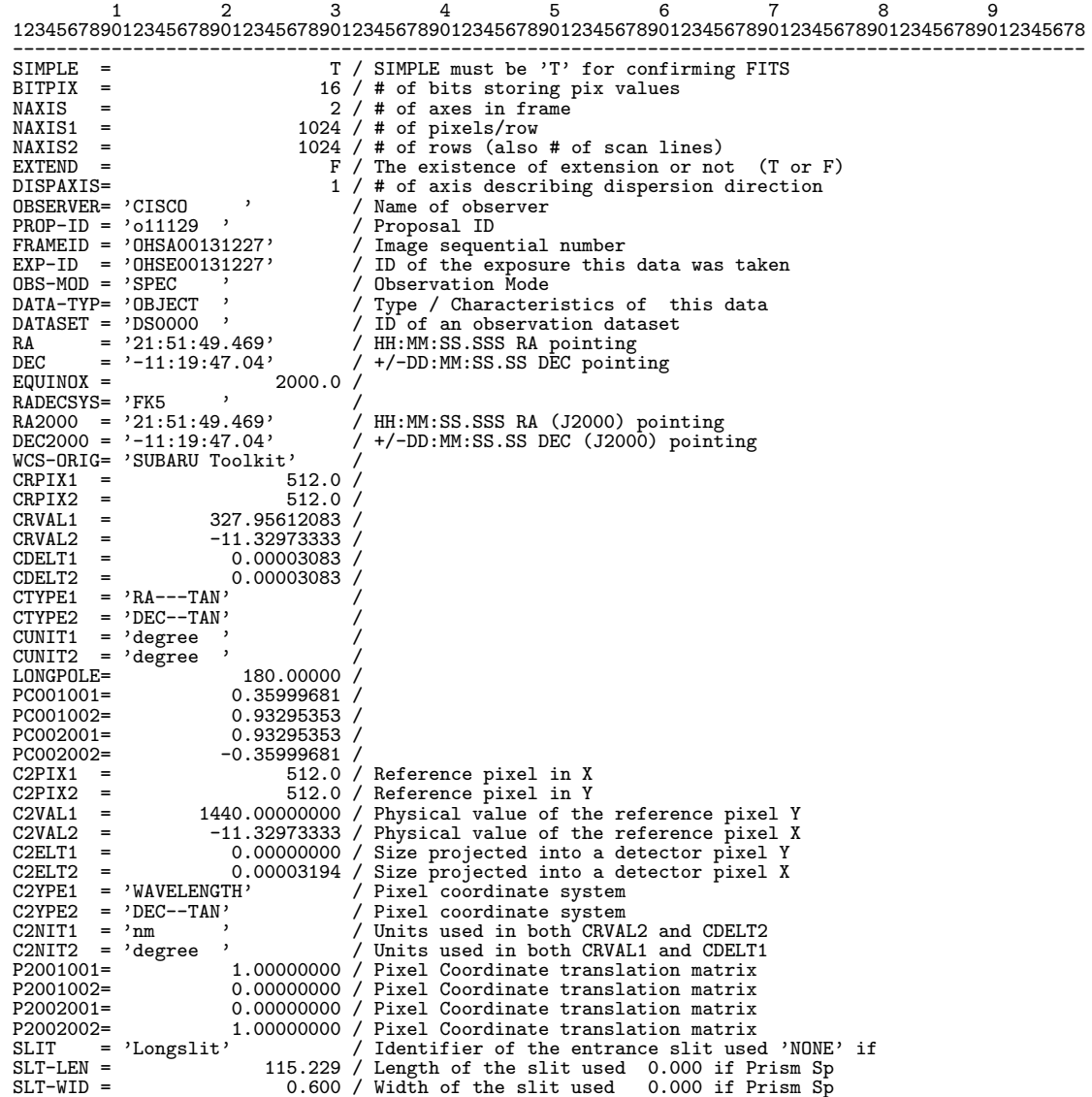

176

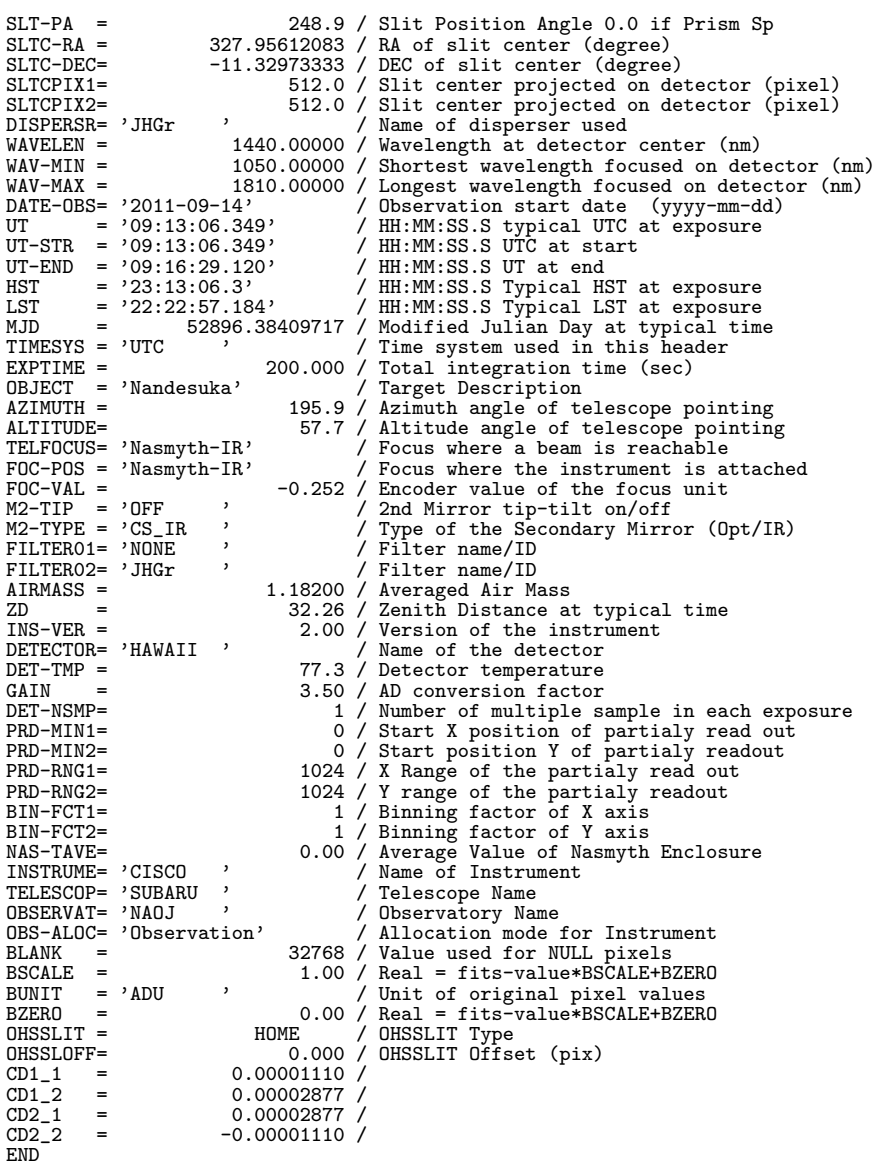

OHS Spectroscopy mode

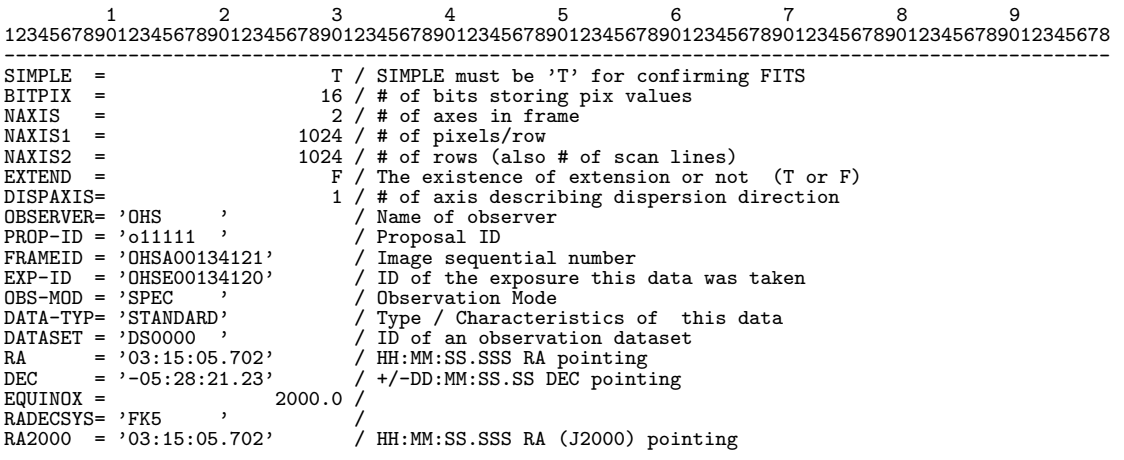

DEC2000 =  $'-05:28:21.23'$ <br>WCS-ORIG= 'SUBARII Toolkit' / / +/-DD:MM:SS.SS DEC (J2000) pointing WCS-ORIG= 'SUBARU Toolkit' /<br>CRPIX1 = 512.0 /  $CRPIX1 = CRPIX2 =$ CRPIX2 = 512.0 / CRVAL1 = 48.77375833 / CRVAL2 = -5.47256389 /<br>CDELT1 = 0.00003083 /<br>CCTYPE1 = 'RA---TAN' 0.00003083 /<br>CTYPE2 = 'DEC--TAN' /<br>CUNIT1 = 'degree ' /<br>CUNIT1 = 'degree ' /<br>LONGPOLE= 180.00000 / PC001001= -1.00000000 / PC001002= -0.00000000 /  $\begin{array}{cccc} \text{PC002001=} & 0.000000000 \\ \text{PC002002=} & 1.000000000 \\ \text{C2PIX1 =} & 512.0 \\ \text{C2PIX2 =} & 512.0 \end{array}$ PC002002= 1.00000000 / C2PIX1 = 512.0 / Reference pixel in X C2PIX2 = 512.0 / Reference pixel in Y C2VAL1 = 1440.00000000 / Physical value of the reference pixel Y C2VAL2 = -5.47256389 / Physical value of the reference pixel X C2ELT1 = 0.00000000 / Size projected into a detector pixel Y C2ELT2 = 0.00003194 / Size projected into a detector pixel X C2YPE1 = 'WAVELENGTH' / Pixel coordinate system C2YPE2 = 'DEC--TAN' / Pixel coordinate system C2NIT1 = 'nm ' / Units used in both CRVAL2 and CDELT2  $C2NIT1 = 'nm$ <br>  $C2NIT2 = 'degree'$  / Units used in both CRVAL2 and CDELT2<br>  $C2NIT2 = 'degree'$  / Units used in both CRVAL1 and CDELT1<br>  $P2001001 =$  1.00000000 / Pixel Coordinate translation matrix 92001001= 1.00000000 / Pixel Coordinate translation matrix<br>92001002= 0.00000000 / Pixel Coordinate translation matrix<br>92002001= 0.000000000 / Pixel Coordinate translation matrix<br>92002002= 1.00000000 / Pixel Coordinate tran SLIT = 'Longslit' / Identifier of the entrance slit used 'NONE' if<br>SLT-LEN =  $2.000$  / Length of the slit used 0.000 if Prism Sp<br>SLT-WID =  $2.000$  / Width of the slit used 0.000 if Prism Sp<br>SLT-PA =  $0.0$  / Slit Position A DISPERSR= 'JHGr ' / Name of disperser used WAVELEN = 1440.00000 / Wavelength at detector center (nm) WAVELEN = 1440.00000 / Wavelength at detector center (nm)<br>WAV-MIN = 1050.00000 / Shortest wavelength focused on detector (nm)<br>WAV-MAX = 1810.00000 / Longest wavelength focused on detector (nm) WAV-MAX = 1810.00000 / Longest wavelength focused on detector (nm)<br>
DATE-OBS= '2011-11-23' / Observation start date (yyyy-mm-dd)<br>
UT-STR = '12:25:48.562' / HH:MM:SS.S typical UTC at exposure<br>
UT-STR = '12:25:48.562' / HH:M ALTITUDE= 63.0 / Altitude angle of telescope pointing<br>TELFOCUS= 'Nasmyth-IR' / Focus where a beam is reachable<br>FOC-POS = 'Nasmyth-IR' / Focus where the instrument is attached<br>FOC-VAL = -0.349 / Encoder value of the focus u M2-TIP = 'OFF' ' / 2nd Mirror tip-tilt on/off<br>M2-TYPE = 'CS\_IR ' / Type of the Secondary Mirror (Opt/IR)<br>FILTERO1= 'NONE ' / Filter name/ID FILM THE POST CONTROLL IN THE POST CONTROLLY THE POST OF THE POST OF THE POST OF THE POST OF THE POST OF THE POST OF THE POST OF THE POST OF THE POST OF THE POST OF THE POST OF THE POST OF THE POST OF THE POST OF THE POST  $\begin{array}{rcl}\n\text{AIRMASS} &=& 1.12300 \end{array}$  / Averaged Air Mass<br>  $\begin{array}{rcl}\n\text{ZD} &=& 27.05 \end{array}$  / Zenith Distance at ZD = 27.05 / Zenith Distance at typical time INS-VER = 2.00 / Version of the instrument DETECTOR= 'HAWAII ' / Name of the detector DET-TMP = 77.0 / Detector temperature GAIN = 3.50 / AD conversion factor DET-NSMP=<br>
PRD-MIN1=<br>
PRD-MIN1=<br>
PRD-MIN2=<br>
PRD-RNG1=<br>
20 / Start position of partialy read out<br>
20 / Start position of partialy readout<br>
PRD-RNG2=<br>
2024 / Y range of the partialy readout<br>
PRD-RNG2= BIN-FCT1= 1 / Binning factor of X axis<br>BIN-FCT2= 1 / Binning factor of Y axis<br>NAS-TAVE= 0.00 / Average Value of Nasmyth Enclosure<br>INSTRUME= 'CISCO ' / Name of Instrument TELESCOP= 'SUBARU ' / Walle of the rest<br>
OBSERVAT= 'NAOJ ' / Observatory Na OBSERVAT= 'NAOJ ' / Observatory Name<br>
OBS-ALOC= 'Observation' / Allocation mode OBS-ALOC= 'Observation' / Allocation mode for Instrument<br>
BLANK = 32768 / Value used for NULL pixels<br>
BSCALE = 1.00 / Real = fits-value\*BSCALE+BZERO<br>
BUNIT = 'ADU , / Unit of original pixel values  $BZERO = 0.00 / Real = fits-value * BSCALE + BZERO$ 

178
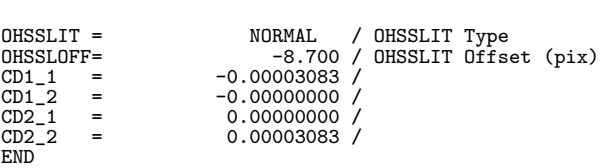

## 10.4.6 Suprime-Cam (2003/12/31 )

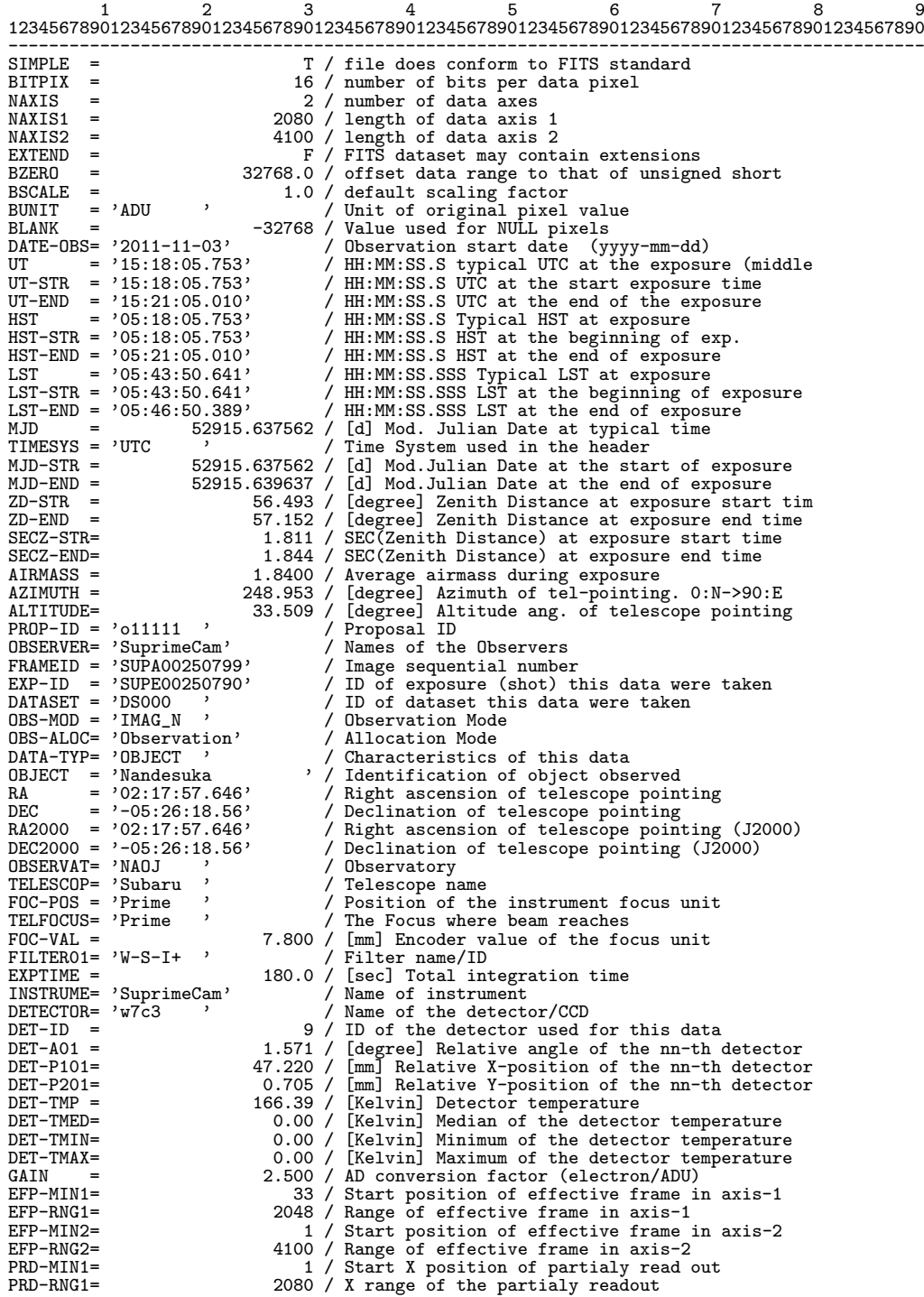

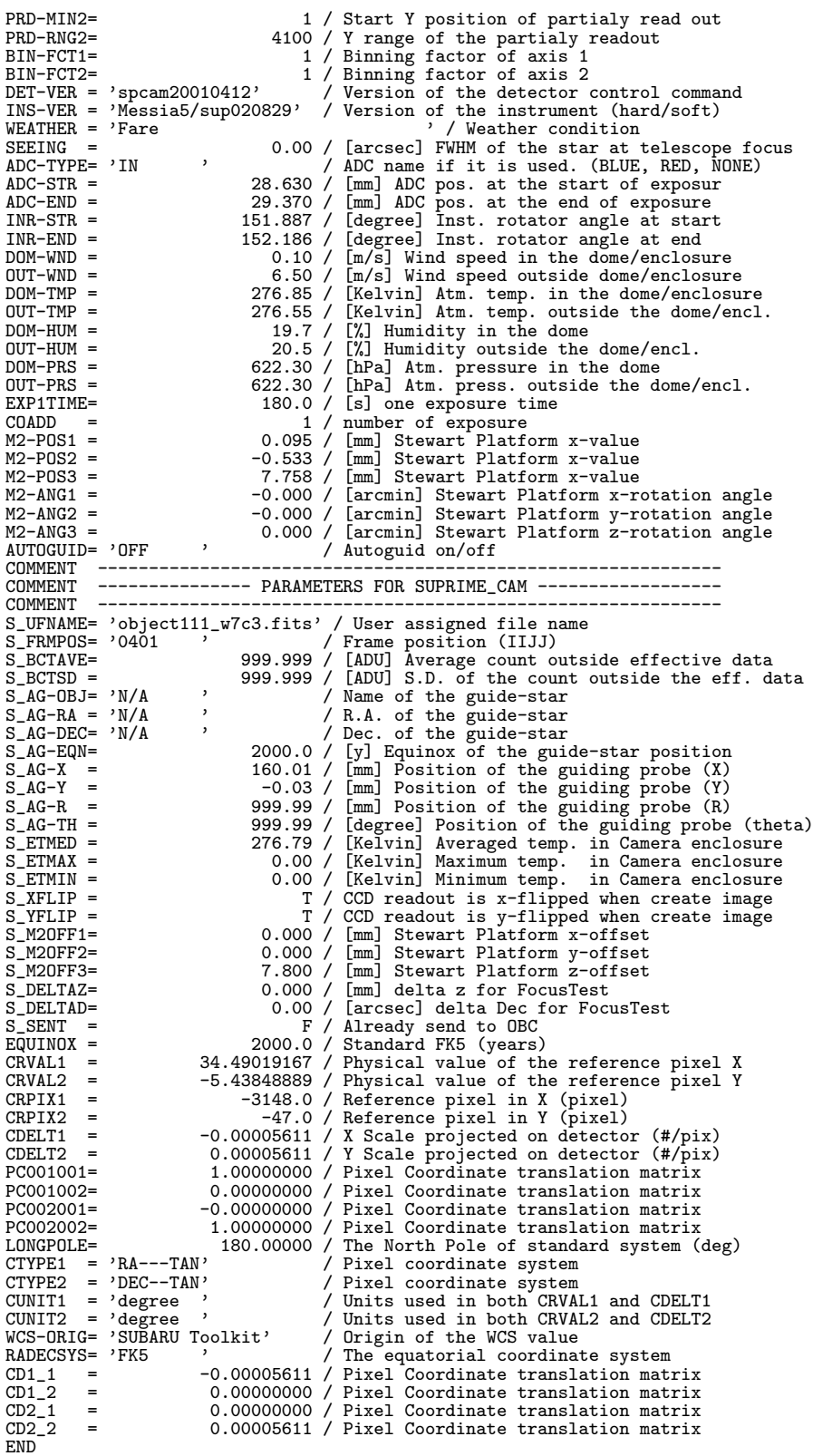

### 10.4.7 MIRTOS (1998/09/03 )

MIRTOS MIR mode ASCII Table Extension 1 2 3 4 5 6 7 1234567890123456789012345678901234567890123456789012345678901234567890123456789 ------------------------------------------------------------------------------- SIMPLE = T / Standard FITS format BITPIX = 32 / Number of bits storing pix values NAXIS = 3 / Number of axis in frame NAXIS1 = 336 / Number of pixels/row NAXIS2 = 240 / Number of rows NAXIS3 = 10 / Number of frames EXTEND = T / ASCII Table for Z-frame description COMMENT Sample Primary header for MIRTOS written by Tomono on 1998/9/2 COMMENT Updated: string format %-30s => %-8.30s, M\_BEAM, M\_OBSID OBSERVER= 'D.Tomono, Y.Doi, T.Nishimura' / Name of observers PROP-ID = 'P1998-0430-1' / Proposal ID DATASET = 'Used for DASH' / What is this? Ref. George INSTRUME= 'MIRTOS ' / Name of instrument INS-VER = '1.1 980701' / Version of the instrument FRAMEID = 'MIRA000000001' / FITS File sequential number EXP-ID = 'MIRM000000001' OBS-MOD = 'imaging ' / Observation Mode DATA-TYP= 'object ' / object/flat/pupil/pupil\_flat/dark OBSERVAT= 'NAOJ ' DATTIVE 'Imaging',<br>
DATA-TYP= 'object',<br>
OBSERVAT= 'NAOJ,<br>
TELESCOP= 'Subaru '<br>
CRPIX1 =<br>
CRPIX2 = CRPIX1 = 160.0 / Reference pixel in X (pixel)<br>
CRPIX1 = 189.00529167 / Physical value of the reference pixel X<br>
CRVAL1 = 189.00529167 / Physical value of the reference pixel Y<br>
CRVAL1 = -39.86927778 / Physical value of th CUELT1 = 0.0000186328 / X scale projected on detector(#/pix)<br>CTYPE1 = 'RA--TAN' / Pixel coordinate system<br>CTYPE1 = 'RA--TAN' / Pixel coordinate system<br>CTYPE2 = 'DEC--TAN' / Pixel coordinate system<br>CUNIT1 = 'degree ' / Uni TIMESYS = 'UTC :<br>
RADECSYS= 'FK5 :<br>
PROJP1 = 0.0 / Projection type of the first axis<br>
PROJP1 = 0.0 / Projection type of the first axis<br>
PROJP2 = 0.0 / Projection type of the second axis<br>
LONGPOLE= 180.00000 / Pixel Coordin BUNIT = 'ADU <br>
BLANK = '1998-04-30' / Unit of original pixel values<br>
DATE-OBS= '1998-04-30' / yyyy-mm-dd UTC obs start date<br>
UT = '09:12:00.0' / HH:MM:SS.S UTC at typical time(=start)<br>
HST = '23:12:00.0' / HH:MM:SS.S HST a  $OBJECT = 'HR 4796'$ <br>RA = '12:36:01.270' RA = '12:36:01.270' / HH:MM:SS.SSS RA (J2000) pointing<br>RA2000 = '12:36:01.270' / HH:MM:SS.SSS RA (J2000) pointing<br>DEC = '-39:52:09.40' / /-DD:MM:SS.SS DEC (J2000) pointing<br>DEC2000 = '-39:52:09.40' / +/-DD:MM:SS.SS DEC (J20 DEC = 2-39:52:09.40' /<br>
DEC2000 = 2-39:52:09.40' /<br>
EQUINOX = 2000.0<br>
AZIMUTH = 12.34000 /<br>
ALTITUDE= 12.34000 /<br>
EQUINOX = 12.34000 /<br>
FOC-DEN = 'CASSEGRAIN' /<br>
FOC-LEN = TOC-VAT AZIMUTH = 12.34000 / Azimuth of telescope pointing (degree)<br>ALTITUDE= 12.34000 / Altitude of telescope pointing (degree)<br>FOC-DEN = 'CASSEGRAIN' / Focus where the instrument is attached<br>FOC-LEN = 100000.000 / Focal length o M2-TYPE = 'IR <br>
M2-TYPE = 'IR <br>
M2-TTP = 'off ; / Tip/Tilt of the Secondary Mirror (on/off)<br>
APERTURE= '21x16 ; / Field stop ID<br>
INR-STR = 12.345 / Instrument Rotator angle at Start (deg)<br>
INR-END = 12.345 / Instrument Rot M\_M1MOT1= 224 / Beam Stearing Mirror Direction (count) M\_M1MOT2= 339 / Beam Stearing Mirror Direction (count) M\_M2MOT1= 224 / Beam Splitter Direction (count)<br>
M\_M2MOT2= 339 / Beam Splitter Direction (count)<br>
FILTER01= 'Q ' / Filter name/ID<br>
FILTER03= '30mm-phi' / Lyot Stop name/ID

DETECTOR= 'Ratheon Si:As IBC 320x240' / Name of the detector/CCD DET-ID = 1 / ID of the detector used for this data DETPXSZ1= 0.050 / Detector pixel size in axis1 (mm) DETPXSZ2=<br>DET-A00 = 0.050 / Detector pixel size in axis2 (mm)<br>DET-TMP = 0.100 / Relative angle of nn-th detector (deg)<br>GAIN = 330.90 / AD conversion factor (electron/ADU) PRD-MIN1= 1 / Start X pos. of partially read out (pix)<br>
PRD-MIN2= 1 / Start Y pos. of partially read out (pix)<br>
PRD-RNG1= 320 / X Range of partially read out (pix)<br>
PRD-RNG2= 240 / Y Range of partially read out (pix)<br>
BIN-COMMENT === Beam: U(chop+,nod+) u(-,+) D(+,-) d(-,-) X(other) C(Cont) M\_BEAM = 1 / Number of Beam Description Keywords M\_BEAMn M\_BEAM1 = 'UuUuUuUuUuUuUuUuUuUuUuUuUuUuUuUuUuUuUuUuUuUuUuUuUuUuUuUuUuUuUu' COMMENT === Beams are also described in ASCII Table Extension WEATHER = 'Sunny ' / Weather condition WEATHER = 'Sunny ' / Weather condition<br>
SEEING = ' 0.45 / Long integ PSF FWHM (arcsec)<br>
DOM--WND = 4.61 / Wind speed outside (m/s)<br>
DOM--TMP = 273.5 / Temperature measured in the dome (K)<br>
DOM--HUM = 273.7 / Temperature me COMMENT COMMENT (: Subaru Device Dependent Header for MIRTOS :) COMMENT  $COMMENT == ID  
\nM_CHID = 'MIR$ M\_CHID = 'MIR ' / ID of camera channel of MIRTOS M\_OBSID = '19980430-0001' / ID of set of chop/nod observation M\_TWID = '19980430-0010' / ID of two-wavelength simultaneous file M\_FLATID= 'NA ' / ID of the most recent flat field file M\_DARKID= 'NA ' / ID of the most recent dark exposure file<br>M\_DARKID= 'NA ' / ID of the most recent dark exposure file<br>M\_DET01 = 12.30000 / Rel X pos of NIR from MIR on sky (pixel) M\_DETO1 = 12.30000 / Rel X pos of NIR from MIR on sky (pixel)<br>M\_DETO2 = 45.60000 / Rel Y pos of NIR from MIR on sky (pixel) M\_DETO2 = 45.60000 / Rel Y pos of NIR from MIR on sky (pixel)<br>COMMENT === Chopping and Nodding<br>M\_CHOPTM= 0.20 / Chopping period (sec)<br>M\_CHOPTM= 90.00 / Chopping throw (arcsec)<br>M\_CHOPPA= 0.00 / Chopping P.A. origin:source/p M\_RFY1PP= -1 / Corner 1 Y for Chop+ Nod+<br>M\_RFX2PP= -1 / Corner 2 X for Chop+ Nod+<br>M\_RFX1MP= -1 / Corner 2 Y for Chop+ Nod+<br>M\_RFX1MP= -1 / Corner 1 X for Chop- Nod+ M\_RFY1MP= -1 / Corner 1 Y for Chop- Nod+ M\_RFX2MP= -1 / Corner 2 X for Chop- Nod+ M\_RFY2MP= -1 / Corner 2 Y for Chop- Nod+<br>M\_RFX1PM= -1 / Corner 1 X for Chop+ Nod-M\_RFY1PM= -1 / Corner 1 Y for Chop+ Nod-<br>M\_RFX2PM= -1 / Corner 2 X for Chop+ Nod-M\_RFX2PM= -1 / Corner 2 X for Chop+ Nod-M\_RFY2PM= -1 / Corner 2 Y for Chop+ Nod-M\_RFX1MM= -1 / Corner 1 X for Chop- Nod-<br>M\_RFY1MM= -1 / Corner 1 Y for Chop- Nod-<br>M\_RFX2MM= -1 / Corner 2 X for Chop- Nod-<br>M\_RFY2MM= -1 / Corner 2 Y for Chop- Nod-M\_RFY2MM=<br>COMMENT === Temperature<br>M\_O-TMP = M\_0-TMP = 35.6 / Temperature of Optics (K)<br>
M\_A-TMP1= 300.1 / Temperature of Ambient thermometer (K)<br>
M\_A-TMP2= 350.3 / Temperature of Ambient thermometer (K)<br>
M\_A-TMP4= 300.1 / Temperature of Ambient thermometer (K)<br>
M\_A-COMMENT === Clock<br>M\_CLKFL = '/common/clock/980828/twsaa2\_mir' / Clock file name<br>M\_CLKMR = 'Chop02nod10\_1' / Clock pattern marco name<br>M\_CLKMC = 'This is only preliminary' / Comment on clock pattern macro M\_PIXTIM= 5.0 / Clock duration for a pixel (us) M\_FRTIME= 32.3 / Time to sweep one frame (ms)  $\begin{array}{lll} \text{COMMENT} & == & \text{FMC} \\ \text{M\_JPORT} & == & \text{FMC} \end{array}$ M\_JPORT = 0 / Jump port value at the time of getting data M\_REFSUB= T / Subtraction of reference column T:done M\_ARRANG= 'Raw980828' / Data sequence FITS/Raw-hardware version M\_ARRANG= 'Raw980828'<br>
M\_BANK = 'A ' / Bank name where the data was stored<br>
/ Bank name where the data was stored  $M_BANK = M$ <br>COMMENT == BlackBody<br>M\_BBPOS = M\_BBPOS = F / Black Body Position T:In F:Out M\_BBTMP = 270.0 / Temperature of Black Body (K)  $M$ BBTMP =

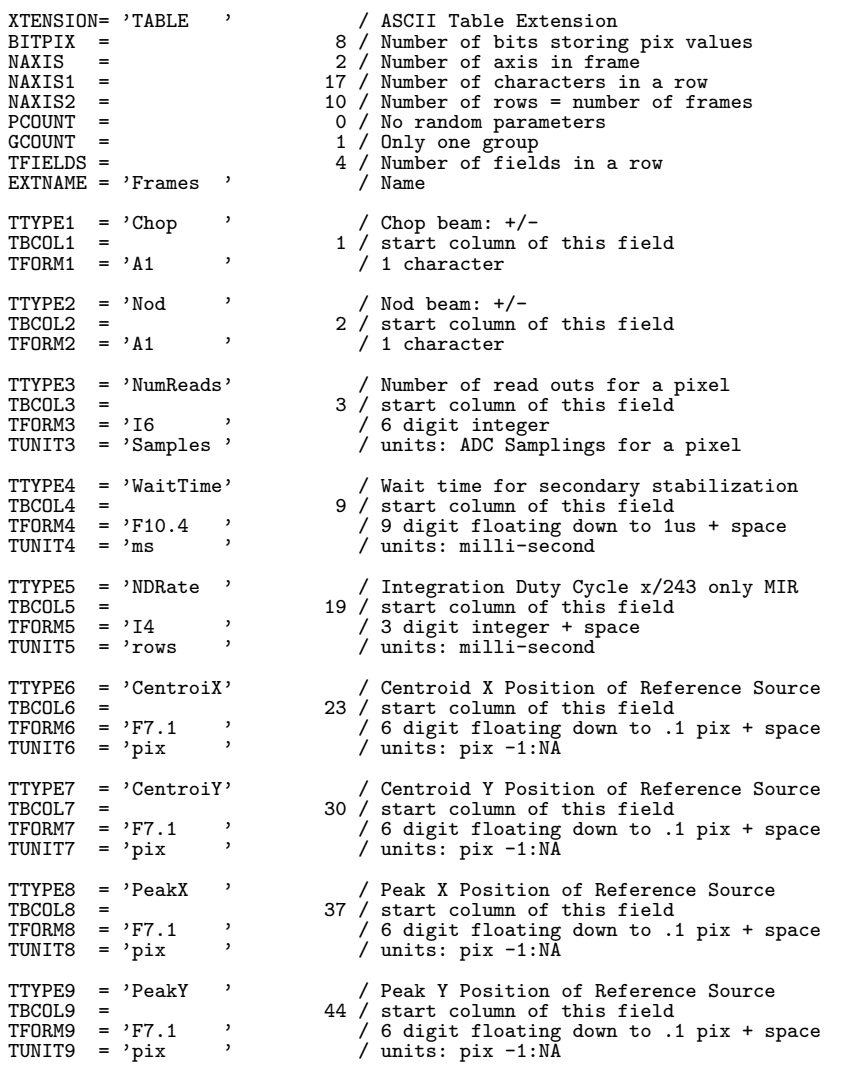

COMMENT Sample ASCII Extension header for MIRTOS written by Tomono on 1998/9/2 COMMENT Storage of Centroid/peak position needs to be thought again END

### $\begin{minipage}{0.9\linewidth} \textbf{MIRTOS} \quad \textbf{NIR mode} \quad \textbf{ASCII Table Extension} \end{minipage}$

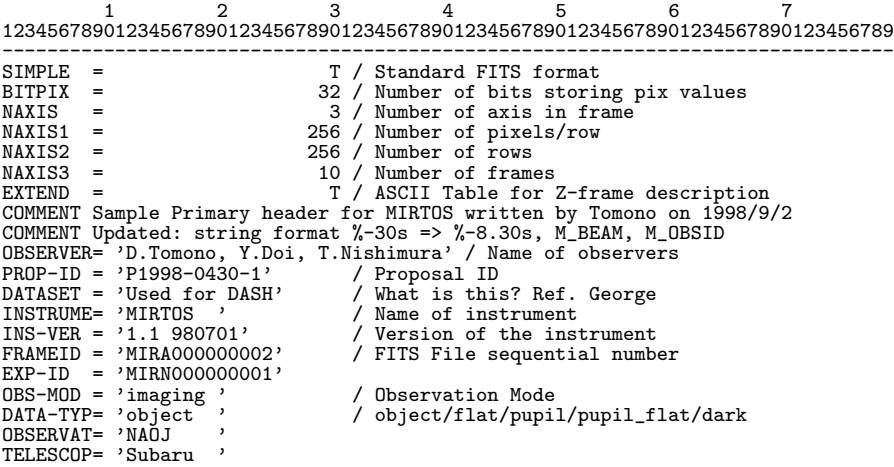

CRPIX1 = 128.0 / Reference pixel in X (pixel) CRPIX2 = 128.0 / Reference pixel in Y (pixel) CRVAL1 = 189.00529167 / Physical value of the reference pixel X CRVAL2 = -39.86927778 / Physical value of the reference pixel Y CDELT1 = 0.0000076860 / X Scale projected on detector(#/pix) CDELT2 = 0.0000076860 / Y scale projected on detector(#/pix) CTYPE1 = 'RA--TAN ' / Pixel coordinate system<br>CTYPE2 = 'DEC--TAN' / Pixel coordinate system CTYPE2 = 'DEC--TAN' / Pixel coordinate system CUNIT1 = 'degree ' / Units used in both CRVAL1 and CDELT1 CUNIT2 = 'degree ' / Units used in both CRVAL2 and CDELT2<br>TIMESYS = 'UTC ' / Time System used in the header. UTC TIMESYS = 'UTC ' / Time System used in the header. UTC fix. RADECSYS= 'FK5 ' / The equatorial coordinate system PROJP1 = 0.0 / Projection type of the first axis<br>PROJP1 = 0.0 / Projection type of the first axis<br>PROJP2 = 0.0 / Projection type of the second axi PROJP2 = 0.0 / Projection type of the second axis LONGPOLE= 180.00000 / The North Pole of standard system (deg) PC001001= 1.000000000 / Pixel Coordinate translation matrix<br>PC001002= 0.000000000 / Pixel Coordinate translation matrix PC001002= 0.00000000 / Pixel Coordinate translation matrix PC002001= 0.00000000 / Pixel Coordinate translation matrix PC002002= 1.00000000 / Pixel Coordinate translation matrix<br>
BSCALE = 1 / Real=fits-value\*BSCALE+BZERO<br>
BZERO = 0 / Real=fits-value\*BSCALE+BZERO BSCALE = 1 / Real=fits-value\*BSCALE+BZERO BZERO = 0 / Real=fits-value\*BSCALE+BZERO<br>BUNIT = 'ADU , / Unit of original pixel value BUNIT = 'ADU ' / Unit of original pixel values BLANK = 32768 / Value used for NULL pixels DATE-OBS= '1998-04-30' / yyyy-mm-dd UTC obs start date UT = '09:12:00.0' / HH:MM:SS.S UTC at typical time(=start) HST = '23:12:00.0' / HH:MM:SS.S HST at typical time(=start) LST = '12:34:56.7' / HH:MM:SS.S LST at typical time(=start) MJD = 12345.67890000 / Modified Julian Day at typical time(=start) EXPTIME = 0.0800 / Total integration time per frame(sec) EXPTIME =  $\begin{array}{c} 0.0800 \\ 0.0800 \end{array}$ <br>
OBJECT = 'HR 4796 ' /<br>
RA = '12:36:01.270' / RA = '12:36:01.270' / HH:MM:SS.SSS RA (J2000) pointing<br>RA2000 = '12:36:01.270' / HH:MM:SS.SSS RA (J2000) pointing<br>DEC = '-39:52:09.40' / /-DD:MM:SS.SS DEC (J2000) pointing<br>DEC2000 = '-39:52:09.40' / +/-DD:MM:SS.SS DEC (J20 DEC2000 = '-39:52:09.40' /<br>
EQUINOX = 2000.0<br>
AZIMUTH = 2000.0<br>
ALITITUDE= 12.34000 /<br>
ALITITUDE= 12.34000 /<br>
FOC-POS = 'CASSEGRAIN' /<br>
FOC-LEN = Azimuth of telescope pointing (degree) ALTITUDE= 12.34000 / Altitude of telescope pointing(degree) FOC-POS = 'CASSEGRAIN' / Focus where the instrument is attached FOC-LEN = 100000.000 / Focal length of the telescope (mm)<br>
FOC-LEN = 2.531 / Encoder value of the focus unit (m<br>
M2-TIPE = 'off ' / Tipe of the secondary mirror (Opt/<br>
M2-TIPE = 'off ' / Tip/Tilt of the Secondary Mirror (<br> FOC-VAL = 2.531 / Encoder value of the focus unit (mm) M2-TYPE = 'IR ' / Type of the secondary mirror (Opt/IR) M2-TIP = 'off ' / Tip/Tilt of the Secondary Mirror (on/off)<br>
APERTURE= '21x16 ' / Field stop ID<br>
INR-STR = '21x16 ' / Instrument Rotator angle at Start (deg)<br>
INR-STR = 12.345 / Instrument Rotator angle at End (deg)<br>
AIRMA FILTERO1= 'K<br>
FILTERO3= '13mm-phi' / Lyot Stop name/ID<br>
PETECTOR= 'Ratheon InSb 256x256' / Name of the detector/CCD<br>
DET-ID = 1 / ID of the detector used for this data<br>
DETPXSZ1= 0.030 / Detector pixel size in axis1 (mm)<br> GAIN = 123.40 / AD conversion factor (electron/ADU)<br>
PRD-MIN1= 1 / Start X pos. of partially read out (pix)<br>
PRD-MIN2= 1 / Start Y pos. of partially read out (pix)<br>
PRD-RNG1= 256 / X Range of partially read out (pix)<br>
PRD-COMMENT === Beams are also described in ASCII Table Extension<br>WEATHER = 'Sunny ' / Weather condition WEATHER = 'Sunny '<br>SEEING = 'Sunny ' 0.45 / Long integ PSF FWHM (arcsec)<br>DOM-HWD = 4.61 / Wind speed on the dome (m/s)<br>DOM-TMP = 273.5 / Temperature measured in the dome (K)<br>DOM-HUM = 273.7 / Temperature measured in the do **COMMENT** COMMENT (: Subaru Device Dependent Header for MIRTOS :)

COMMENT  $COMMENT == ID  
\nM_CHID = 'NIR$ M\_CHID = 'NIR ' / ID of camera channel of MIRTOS<br>M\_OBSID = '19980430-0001' / ID of set of chop/nod observation<br>M\_TWID = '19980430-0010' / ID of two-wavelength simultaneous file<br>M\_FLATID= 'NA ' / ID of the most recent flat M\_DETO2 = 45.60000 / Rel Y pos of NIR from MIR on sky (pixel)<br>COMMENT === Chopping and Nodding<br>M\_CHOPTM= 0.20 / Chopping period (sec)<br>M\_CHOPTM= 90.00 / Chopping throw (arcsec)<br>M\_CHOPPA= 0.00 / Chopping P.A. origin:source/p M\_NODTH = 90.00 / Nodding throw (arcsec)<br>
M\_NODPA = 90.00 / Nodding P.A. origin:source/pointing (deg)<br>
COMMENT === M\_RF are Reference Square Corners in Pix, -1:NA 0:No ref in image<br>
M\_RFX1PP= -1 / Corner 1 X for Chop+ Nod+ M\_RFY2MP=<br>
M\_RFX1PM=<br>
M\_RFX1PM=<br>
M\_RFY1PM=<br>
M\_RFX2PM=<br>
M\_RFX2PM=<br>
M\_RFX2PM=<br>
M\_RFX2PM=<br>
M\_RFX1MM=<br>
M\_RFX1MM=<br>
M\_RFX1MM=<br>
M\_RFX1MM=<br>
M\_RFX2MM=<br>
M\_RFX2MM=<br>
M\_RFX2MM=<br>
M\_RFX2MM=<br>
M\_RFX2MM=<br>
M\_RFX2MM=<br>
M\_RFX2MM=<br>
M\_RFX2MM=<br>
M\_ COMMENT === Temperature<br> $M$  0-TMP = M\_O-TMP = 56.7 / Temperature of Optics (K) M\_A-TMP1= 300.1 / Temperature of Ambient thermometer (K) M\_A-TMP2= 350.3 / Temperature of Ambient thermometer (K) M\_A-TMP3= 280.4 / Temperature of Ambient thermometer (K) M\_A-TMP4= 300.1 / Temperature of Ambient thermometer (K) COMMENT === Clock M\_CLKFL = '/common/clock/980828/twsaa2\_mir' / Clock file name M\_CLKMR = 'chop02nod10\_1' / Clock pattern marco name M\_CLKMC = 'This is only preliminary' / Comment on clock pattern macro M\_PIXTIM= 6.1 / Clock duration for a pixel (us) M\_FRTIME= 32.3 / Time to sweep one frame (ms) M\_FRTIME=<br>COMMENT === FMC<br>M\_JPORT = M\_JPORT = 0 / Jump port value at the time of getting data M\_ARRANG= 'Raw980828' / Data sequence FITS/Raw-hardware version M\_BANK = 'A ' / Bank name where the data was stored  $M_BANK = 'A$ <br>COMMENT == BlackBody<br>M\_BBPOS = M\_BBPOS = F / Black Body Position T:In F:Out M\_BBTMP = 270.0 / Temperature of Black Body (K) END XTENSION= 'TABLE '<br>
BITPIX =<br>
MAXIS = 2 / Number of bits storing pix values<br>
NAXIS = 2 / Number of axis in frame<br>
NAXIS = 17 / Number of characters in a row<br>
NAXIS2 = 10 / Number of rows = number of frames<br>
CCOUNT = 0 / No  $EXTNAME = 'Frames'$  $\begin{array}{lll} {\tt TTYPE1} & = & 'Chop & \cdot & \cdot & \cdot / \text{Chop beam: } + \cdot / \text{TECOL1} & = & 1 \cdot / \text{ start column} \end{array}$ TBCOL1 = 1 / start column of this field<br>TFORM1 = 'A1 ' / 1 character TTYPE2 = 'Nod ' / Nod beam: +/- TBCOL2 = 2 / start column of this field TFORM2 = 'A1 ' / 1 character TTYPE3 = 'NumReads' / Number of read outs for a pixel<br>TBCOL3 = 3 / start column of this field TBCOL3 = 3 / start column of this field TFORM3 = 'I6 ' / 6 digit integer TUNIT3 = 'Samples ' / units: ADC Samplings for a pixel TTYPE4 = 'WaitTime' / Wait time for secondary stabilization<br>TBCOL4 = 9 / start column of this field TBCOL4 = 9 / start column of this field TFORM4 = 'F10.4 ' / 9 digit floating down to 1us + space TUNIT4 = 'ms ' / units: milli-second TTYPE5 = 'MIR\_ND ' / Integration Duty Cycle x/243 only MIR TBCOL5 = 19 / start column of this field

TFORM5 = 'I4 ' / 3 digit integer + space TUNIT5 = 'rows ' / units: milli-second TTYPE6 = 'CentroiX' / Centroid X Position of Reference Source<br>TBCOL6 = 23 / start column of this field TBCOL6 = 23 / start column of this field TFORM6 = 'F7.1 ' / 6 digit floating down to .1 pix + space TUNIT6 = 'pix ' / units: pix -1:NA TTYPE7 = 'CentroiY' / Centroid Y Position of Reference Source<br>
TBCOL7 = 'F7.1 ' / 6 digit floating down to .1 pix + space<br>
TUNIT7 = 'pix ' / units: pix -1:NA TTYPE8 = 'PeakX ' / Peak X Position of Reference Source<br>
TBCOL8 = 'F7.1 ' / 6 digit floating down to .1 pix + space<br>
TUNIT8 = 'pix ' / units: pix -1:NA TTYPE9 = 'PeakY ' / Peak Y Position of Reference Source<br>TBCOL9 = 44 / start column of this field TBCOL9 = 44 / start column of this field TFORM9 = 'F7.1 ' / 6 digit floating down to .1 pix + space TUNIT9 = 'pix ' / units: pix -1:NA

COMMENT Sample ASCII Extension header for MIRTOS written by Tomono on 1998/9/2 COMMENT Storage of Centroid/peak position needs to be thought again END

### 10.4.8 IRCS (1999/03/02 )

 $10.$  FITS

### IRCS Imaging mode

1 2 3 4 5 6 7 8 9 12345678901234567890123456789012345678901234567890123456789012345678901234567890123456789012345678 -------------------------------------------------------------------------------------------------- SIMPLE = T / DATA IS IN FITS FORMAT BITPIX = 32 / 32 BIT SIGNED TWOS COMPLEMENT INTEGER NAXIS = 2 / NUMBER OF AXES NAXIS1 = 1024 / PIXELS ON 1st MOST VARYING AXIS NAXIS2 = 1024 / PIXELS ON 2nd MOST VARYING AXIS FRAME-ID= / Frame Id I\_ARCH = 0 / ARCHIVED? 0:No 1:Yes I\_HDRVER= 1.23 / IRCS HEADER VERSION OBSERVER= 'IRCS ' INSTRUME= 'IRCS ' / TELESCOP= 'SUBARU ' / , /<br>, / Observation or Standby<br>, / OBSERVAT= 'NAOJ ' / OBJECT = 'Nandesuka ' / DATA-TYP= 'FLAT<br>OBS-MOD = 'IMAGING ' / Observation Mode<br>DETECTOR= 'Aladdin3 SCA-415478' / Name of detector<br>I\_FNAME = 'IRCA00107722 ' / Time system used in this header<br>TIMESYS = 'UTC ' / Time system used in this header DATE-OBS= '2011-11-13 ' / UT date of Observation (yyyy-mm-dd) EXP1TIME= 0.5000 / Integration time in seconds EXPTIME = 0.5000 / Integration time in seconds COADDS = 1 / Number of Coadds<br>
DET\_NSMP= 1 / Number of Non-Destructive Reads<br>
NDR = 1 / Number of Non-Destructive Reads<br>
UT-STR = '16:30:49.92 / Start Exposure at UTC (HH:MM:SS.SS)<br>
UT = '16:30:49.46 / Typical UTC at expos BLANK = 32768 / Value used for null pixels<br>BUNIT = ADU / Unit of original pixel values<br>BSCALE = 1.00 / Real = fits-value\*BSCALE+BZERO<br>BZERO = 0.00 / Real = fits-value\*BSCALE+BZERO I\_NSQ = 1 / Number of the frame in the sequence<br>
I\_NSQ = 1 / Number of the frame in the sequence<br>
1 / Maximum number of the sequence I\_NSQMAX= 1 / Maximum number of the sequence SLIT = 'MIRROR ' / Entrance slit identifier PROP-ID = 'o11215 ' / Proposal ID DATASET = 'NOP ' / Id of Observation Dataset DET-ID = 1 / Detector Id. (1:CAMERA, 2:SPECTROGRAPH) EQUINOX = '2000.000 ' / Standard FK5 (years) UT1-UTC = -0.375 / Difference between UT1 and UTC MJD = 52956.68805556 / Modified Julian Day at typical time LST = '09:37:54.68 ' / Typical local sidereal time during exposure

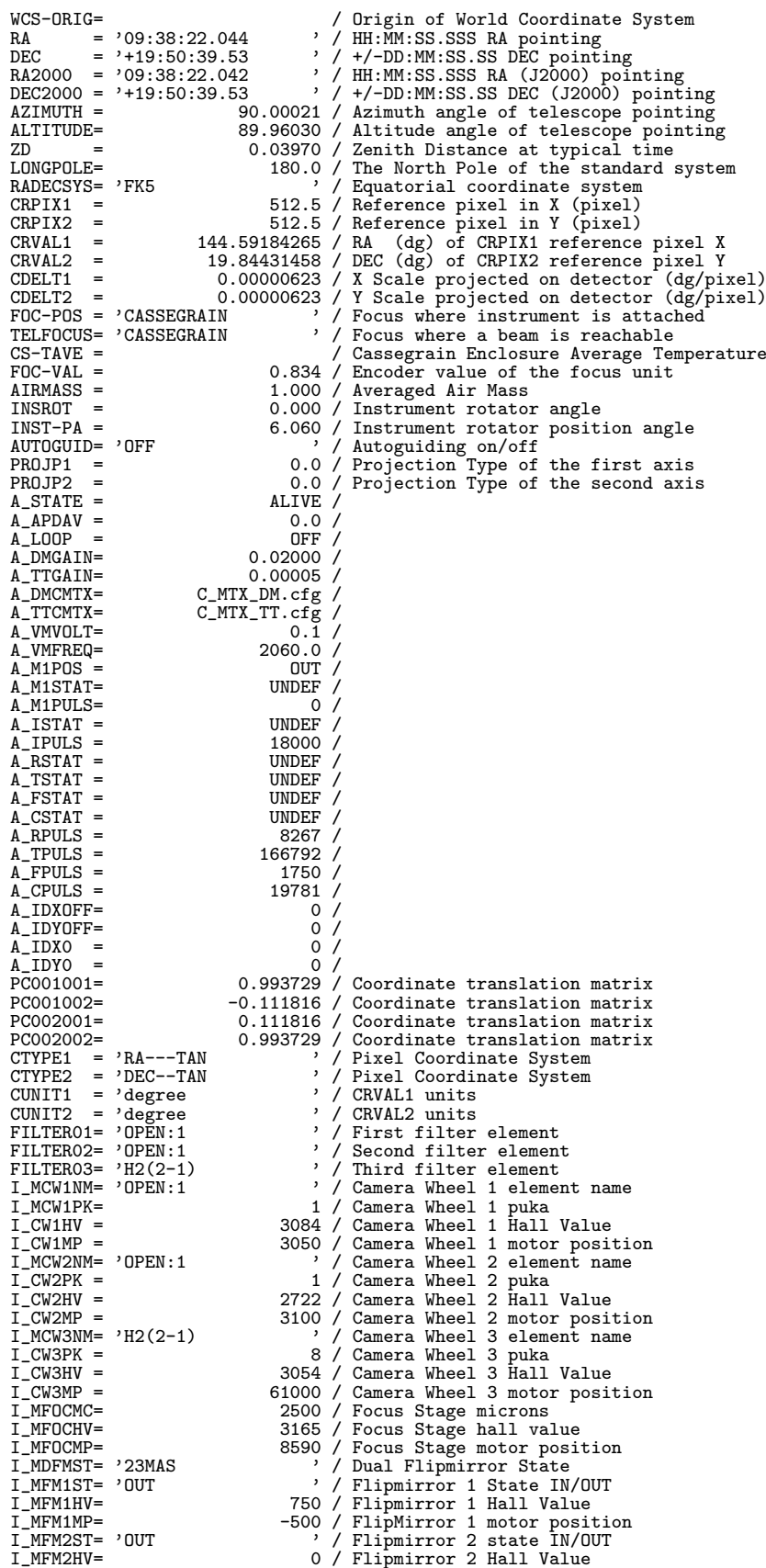

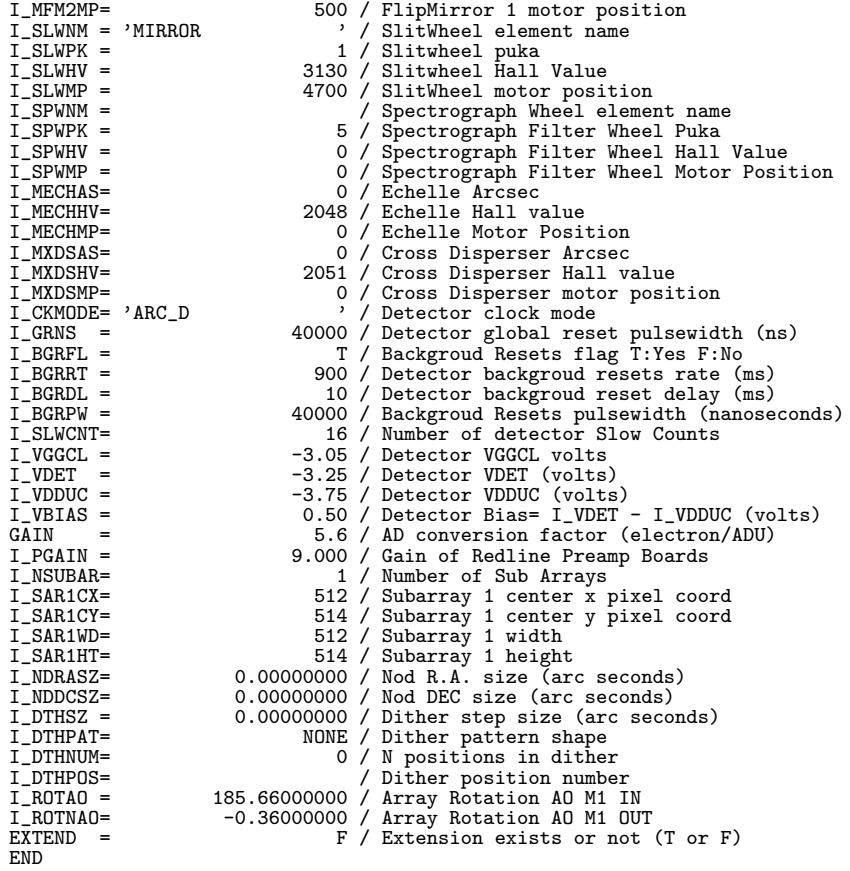

## IRCS Grism Spectroscopy

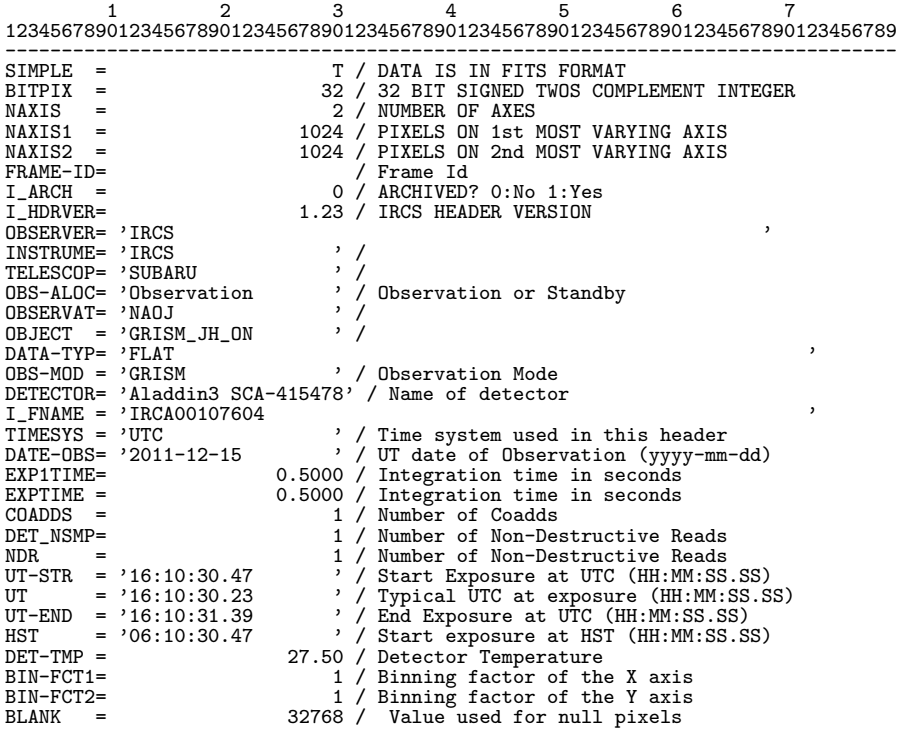

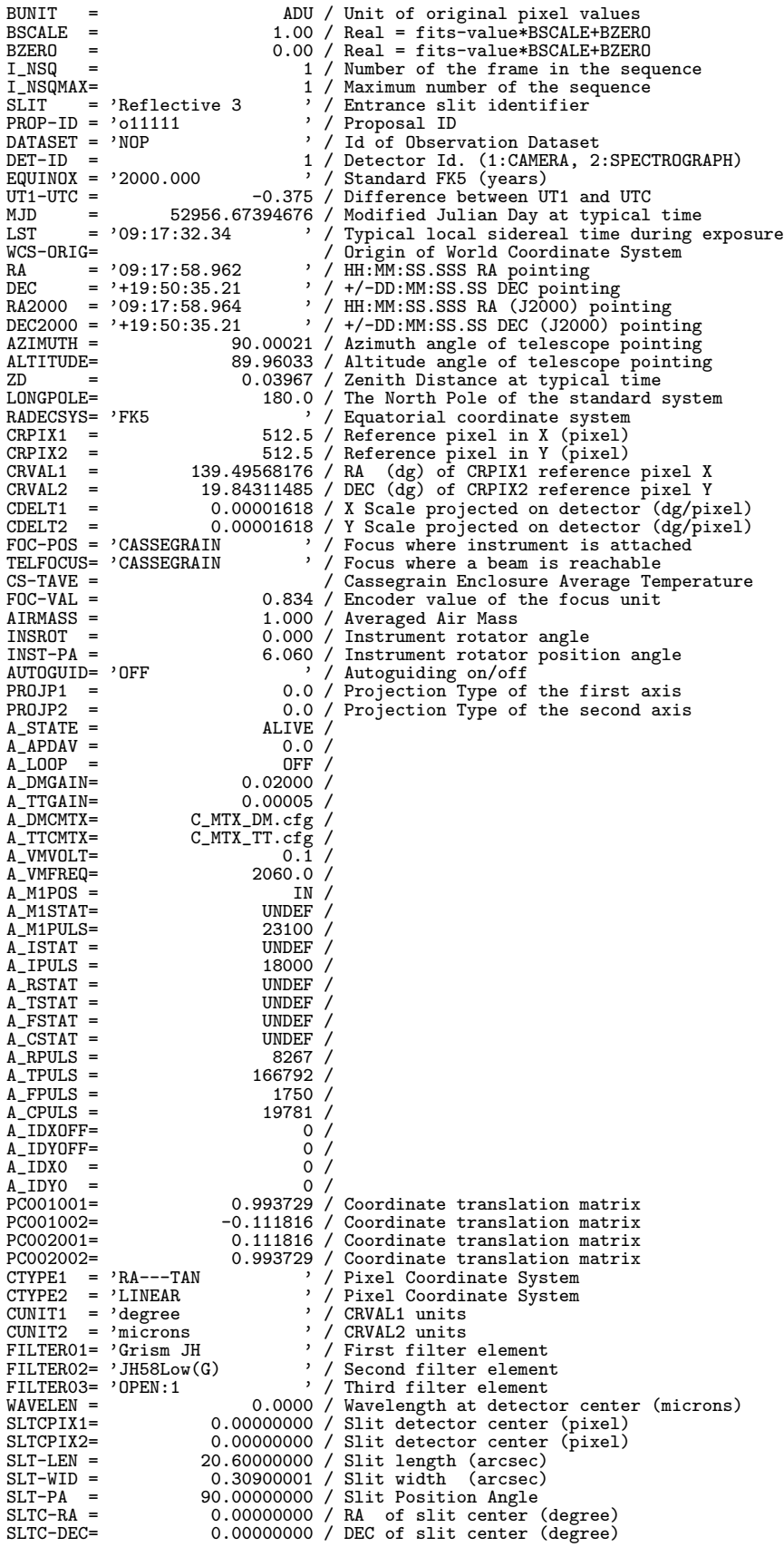

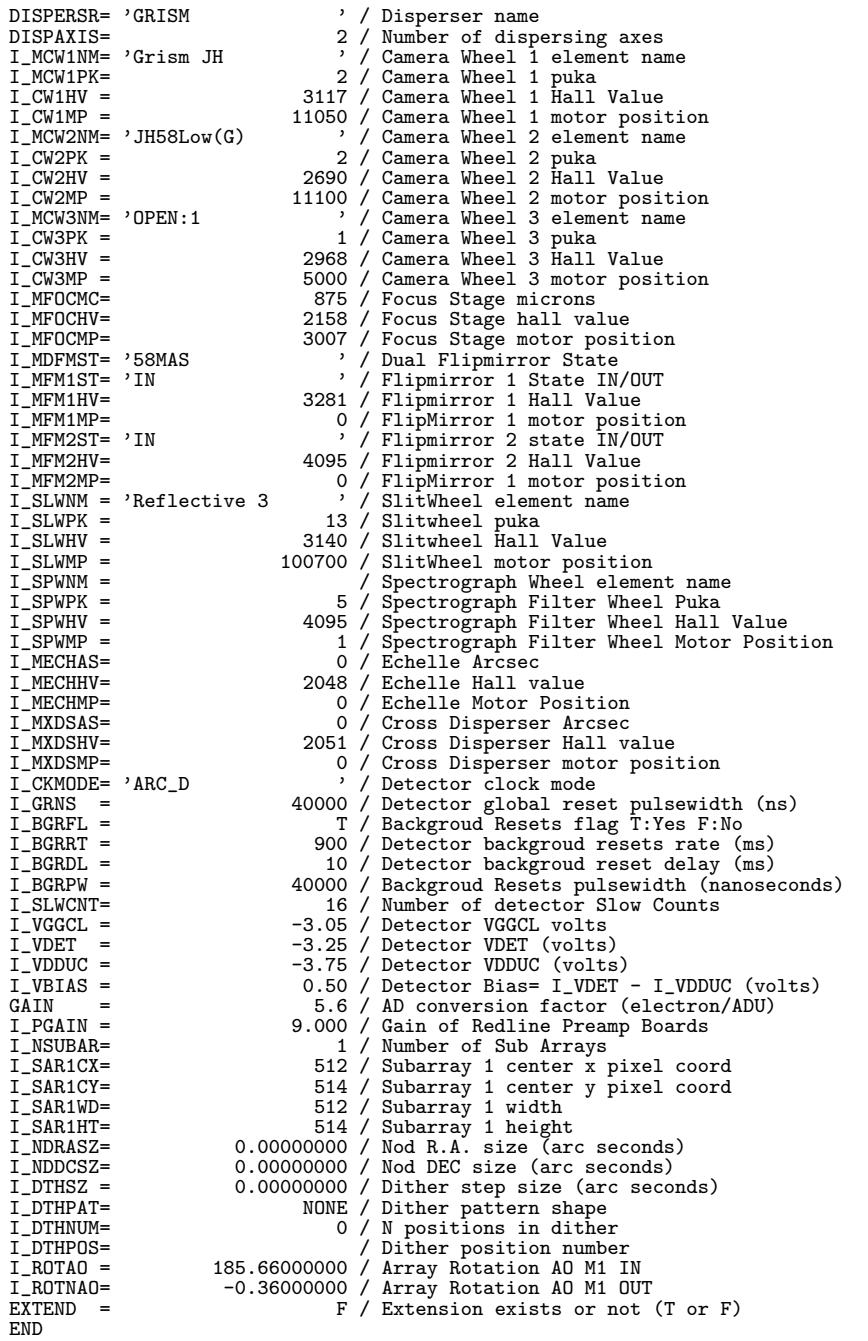

## $IRCS$  Echelle

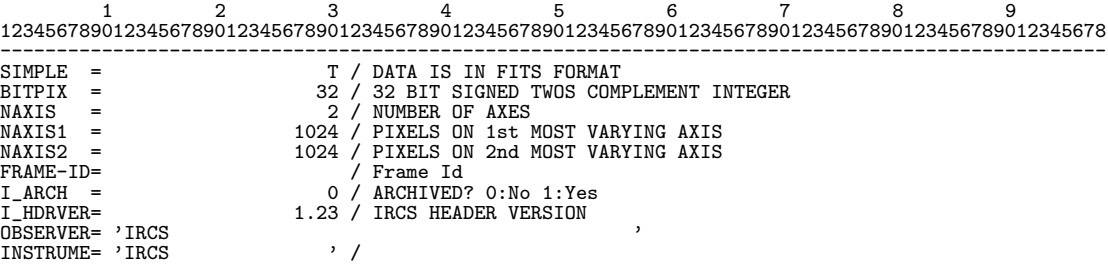

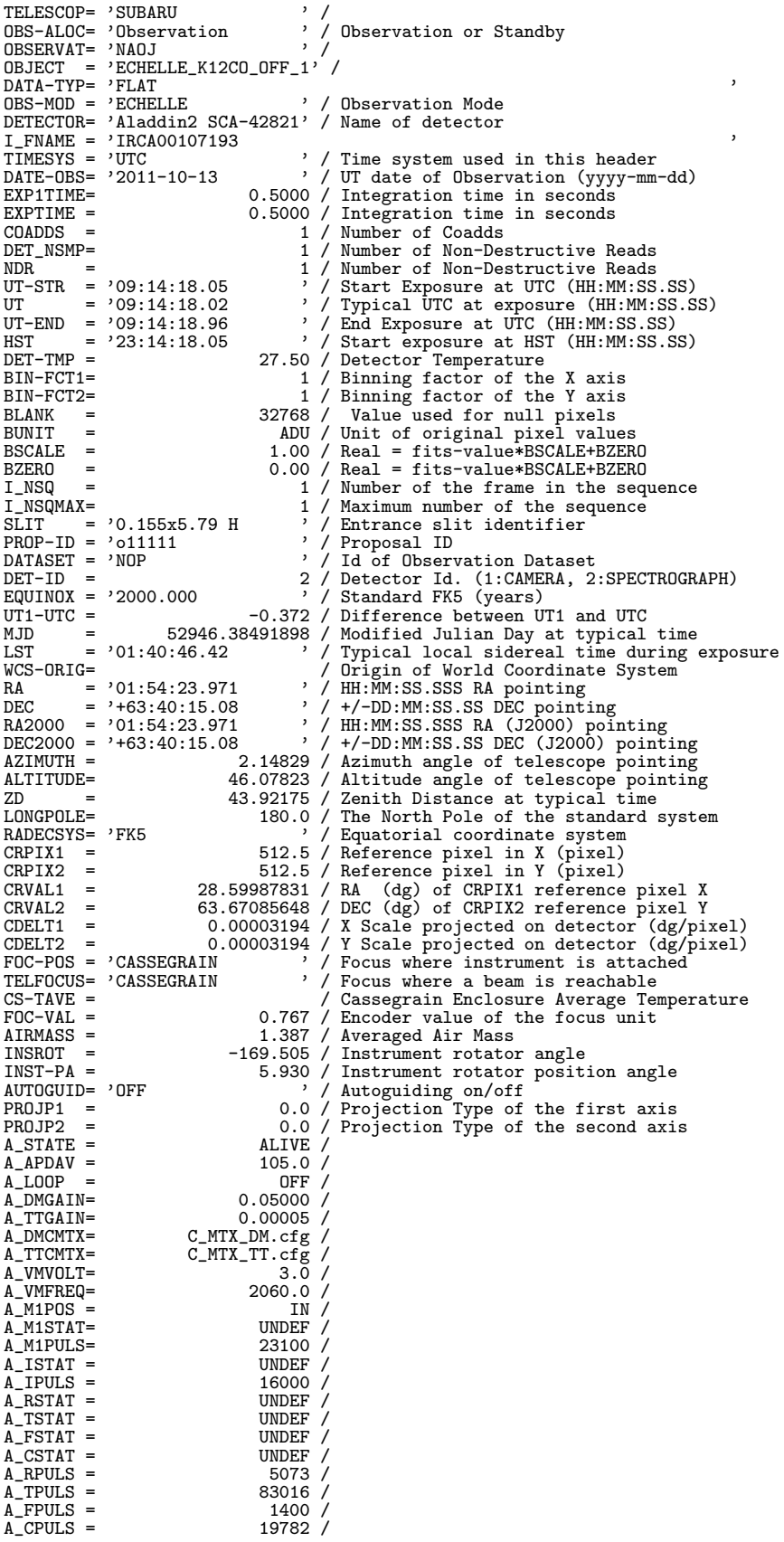

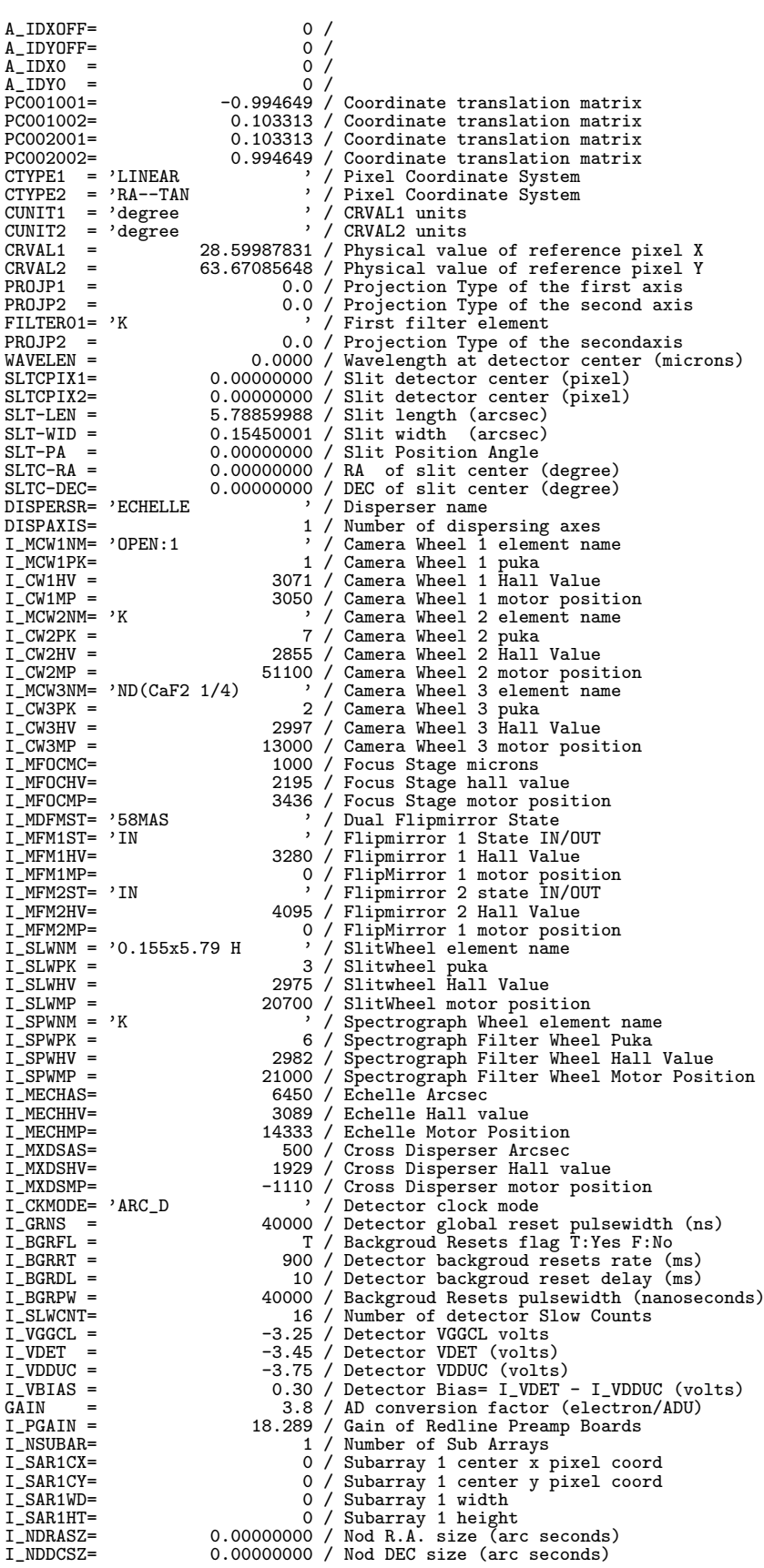

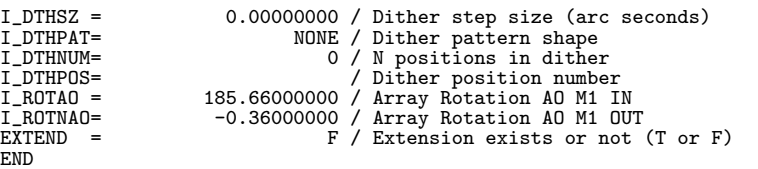

IRCS SlitViewing

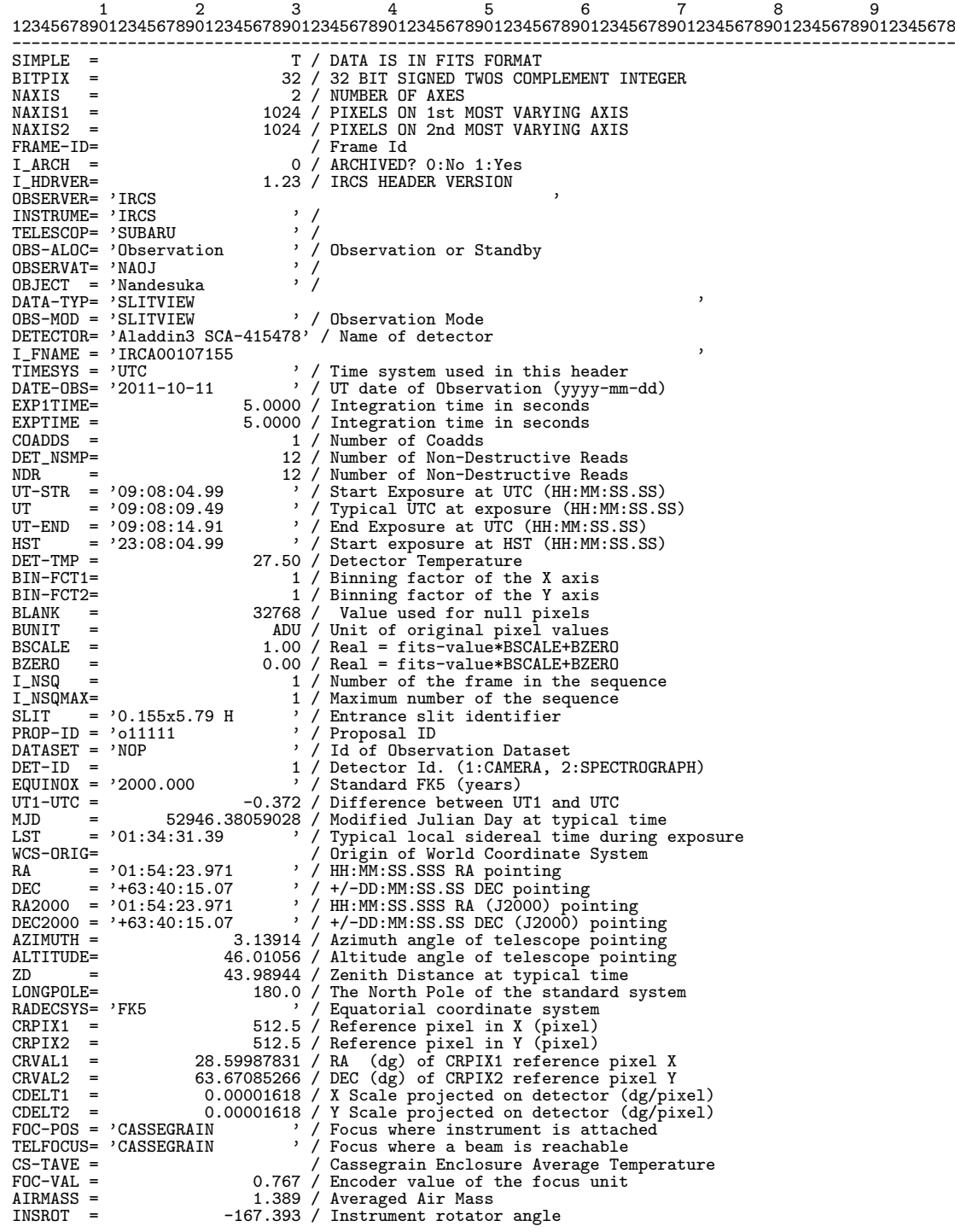

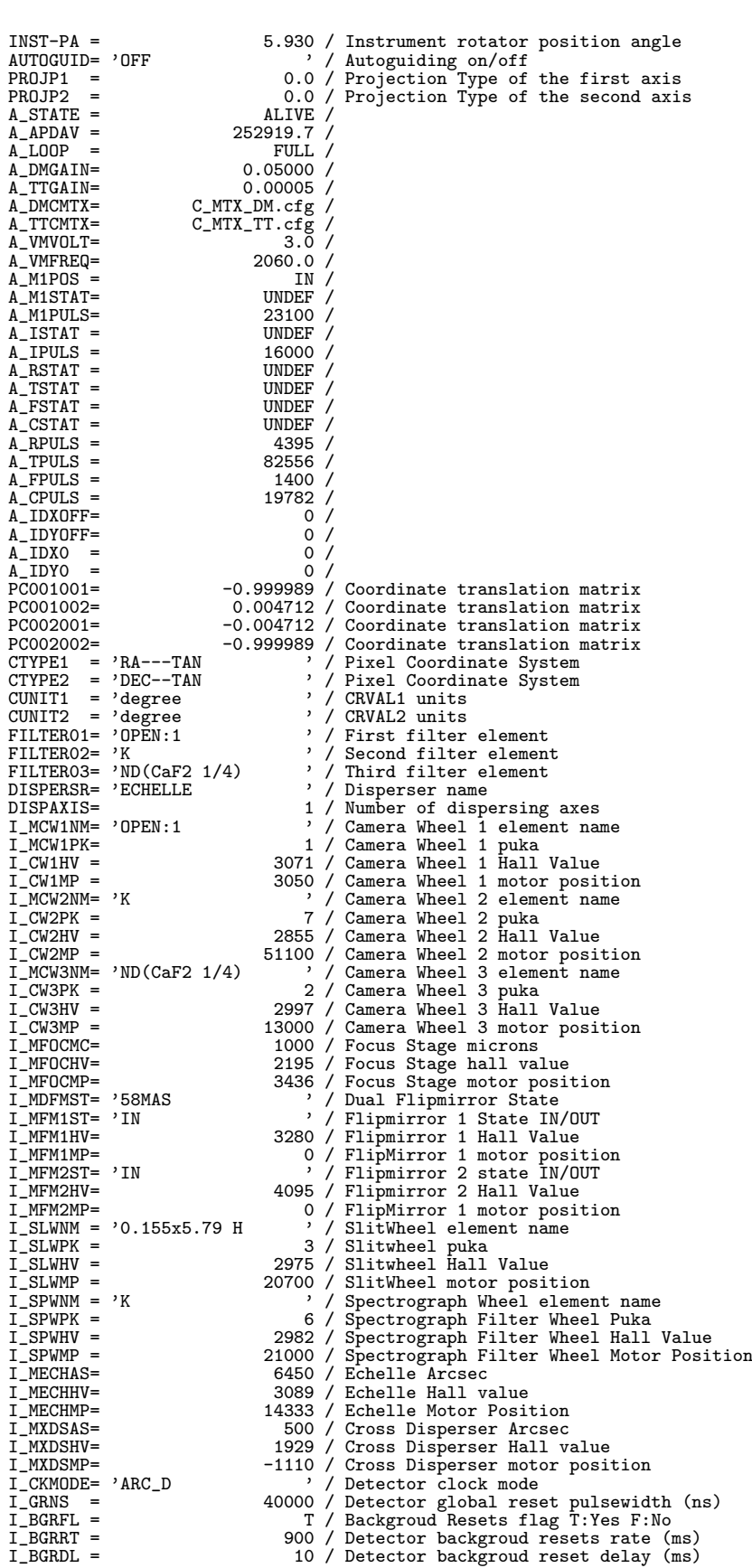

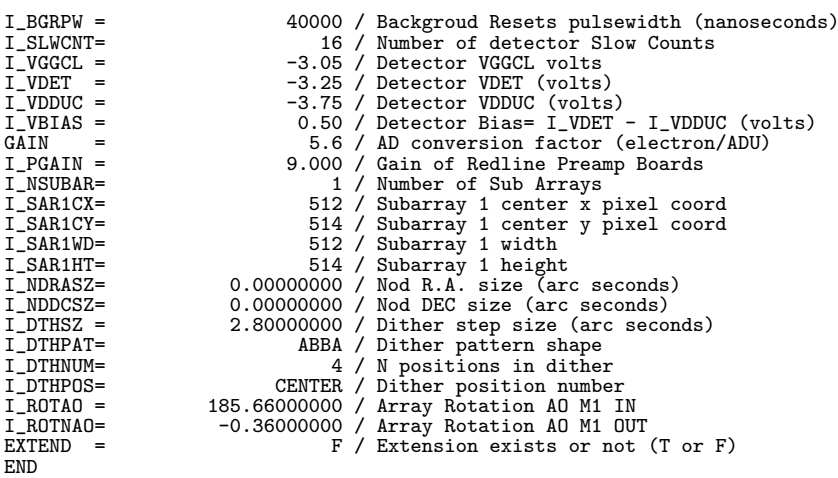

## 10.4.9 CAC (1999/03/02 )

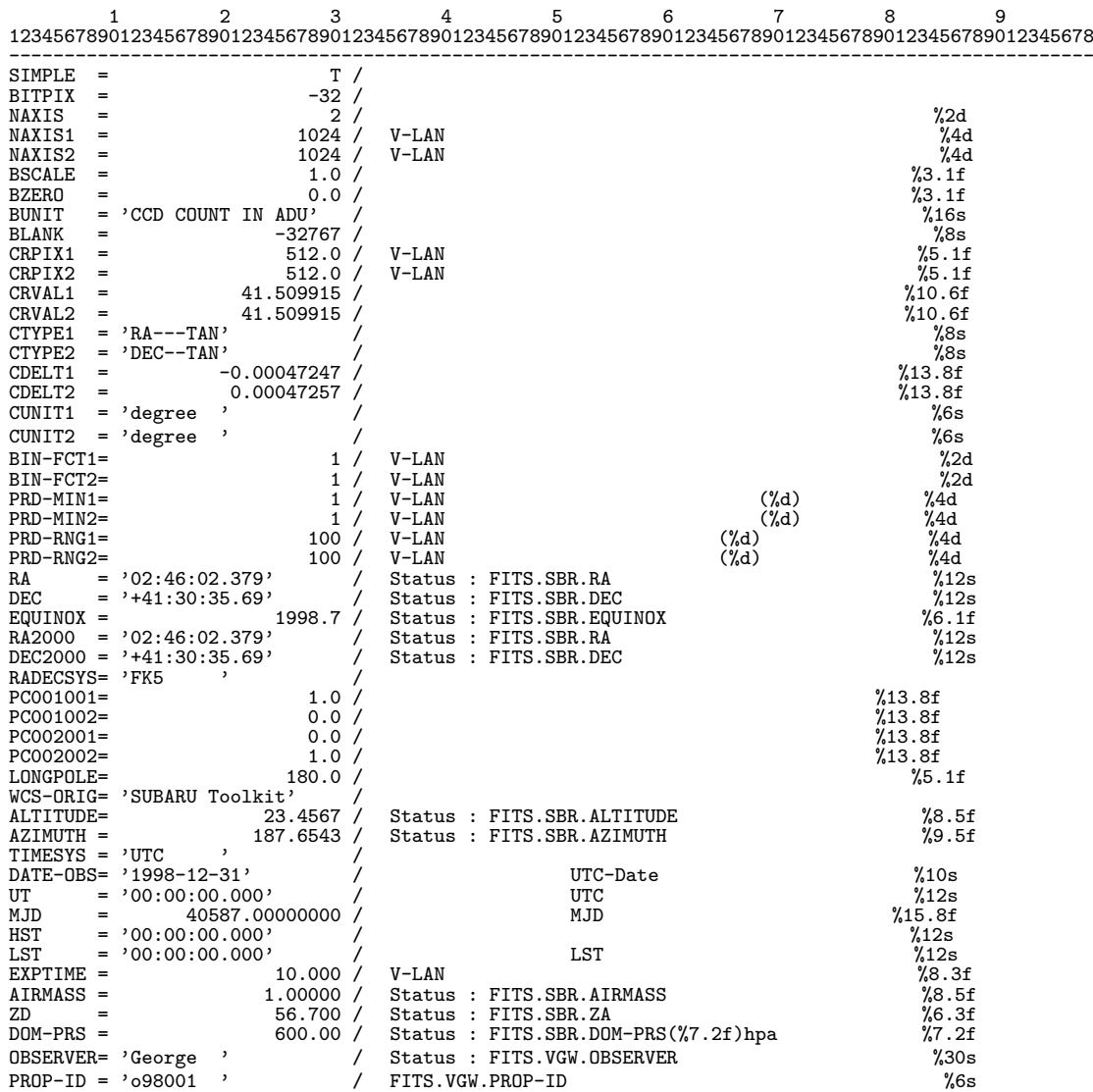

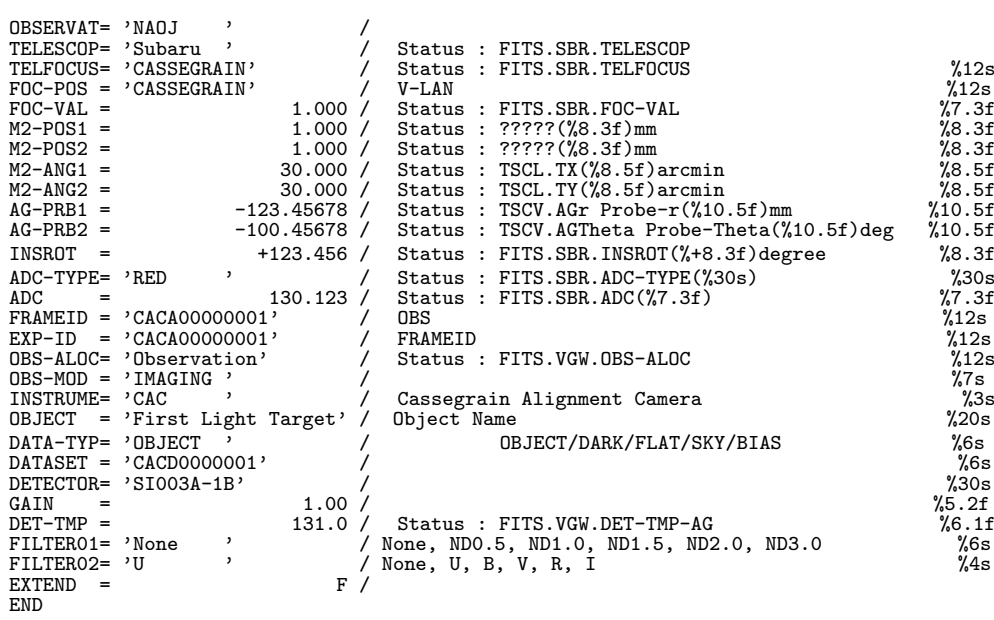

## 10.4.10 MOIRCS (2006/12/8 )

 $MOIRCS$  Imaging

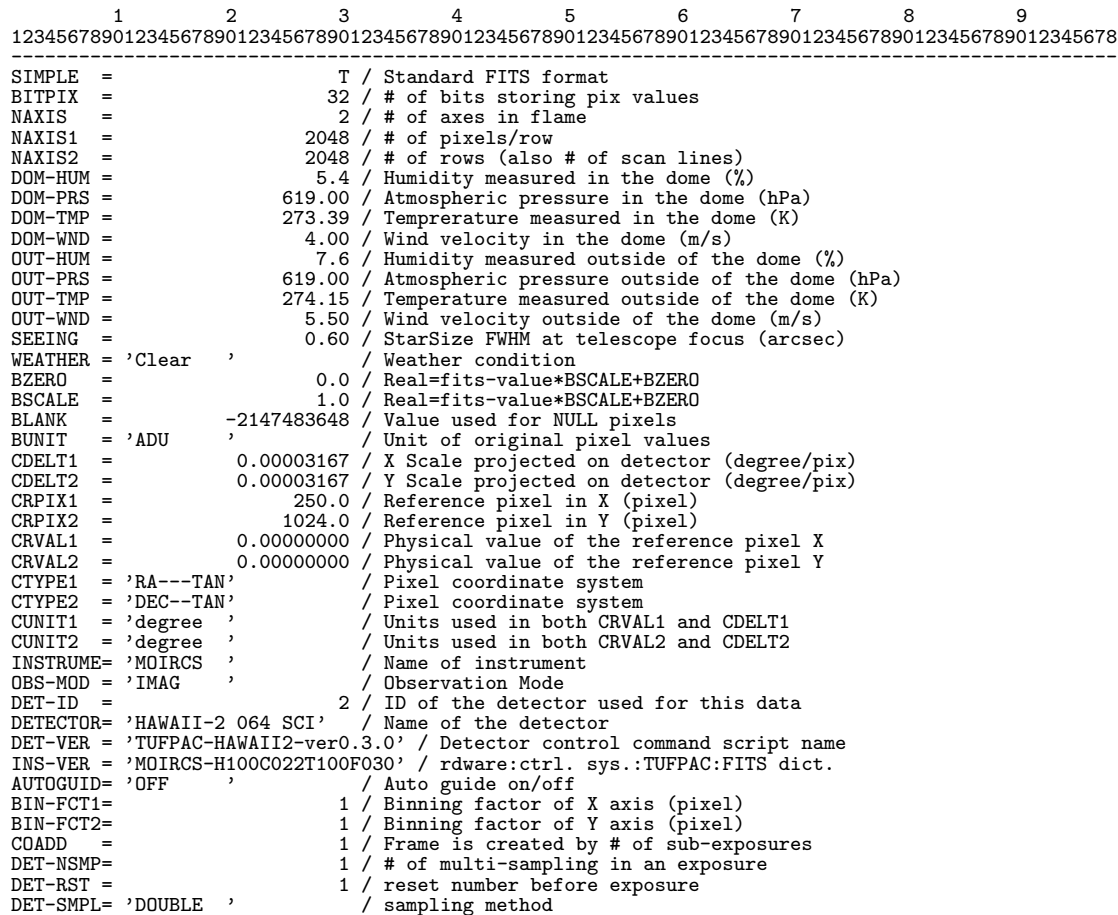

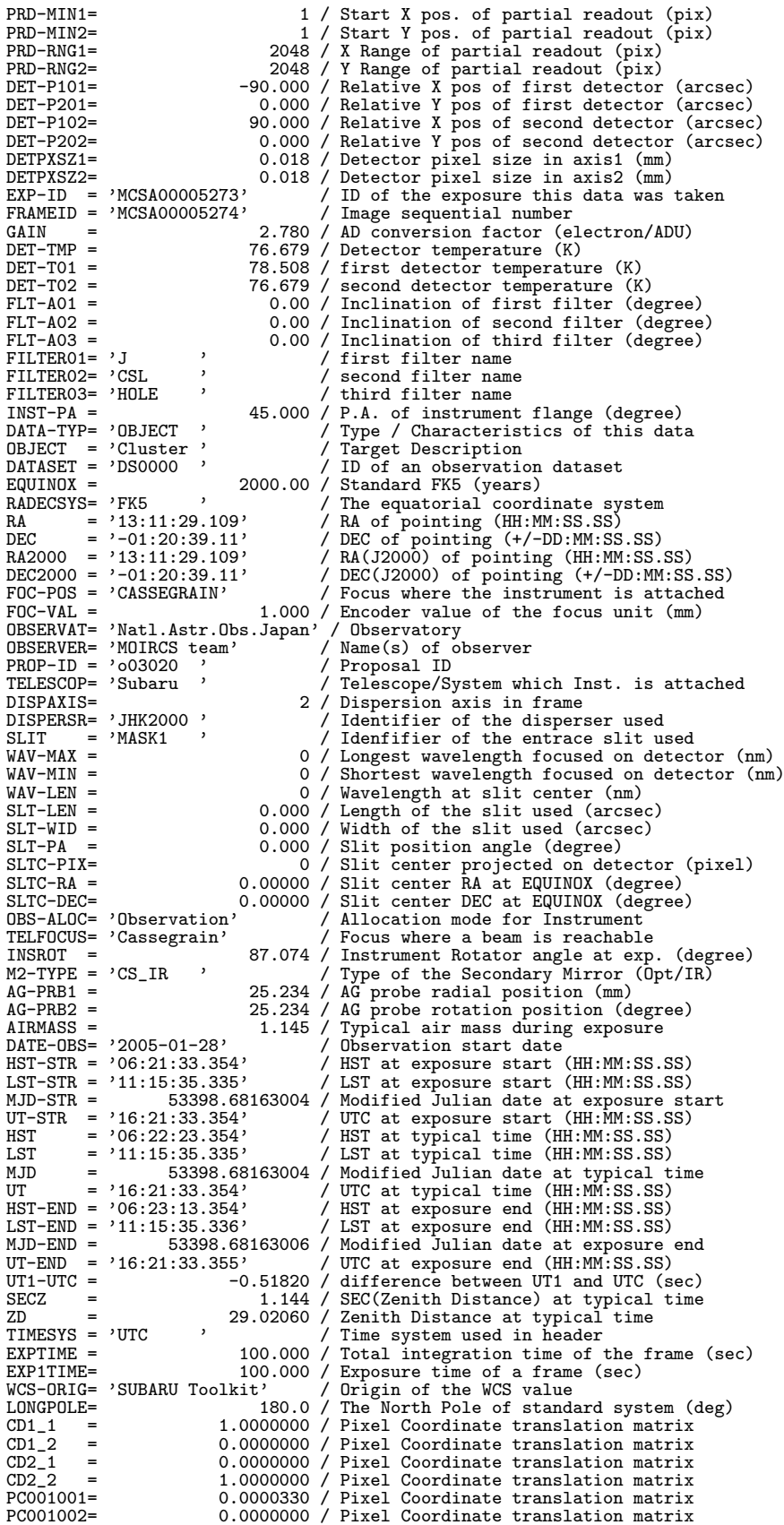

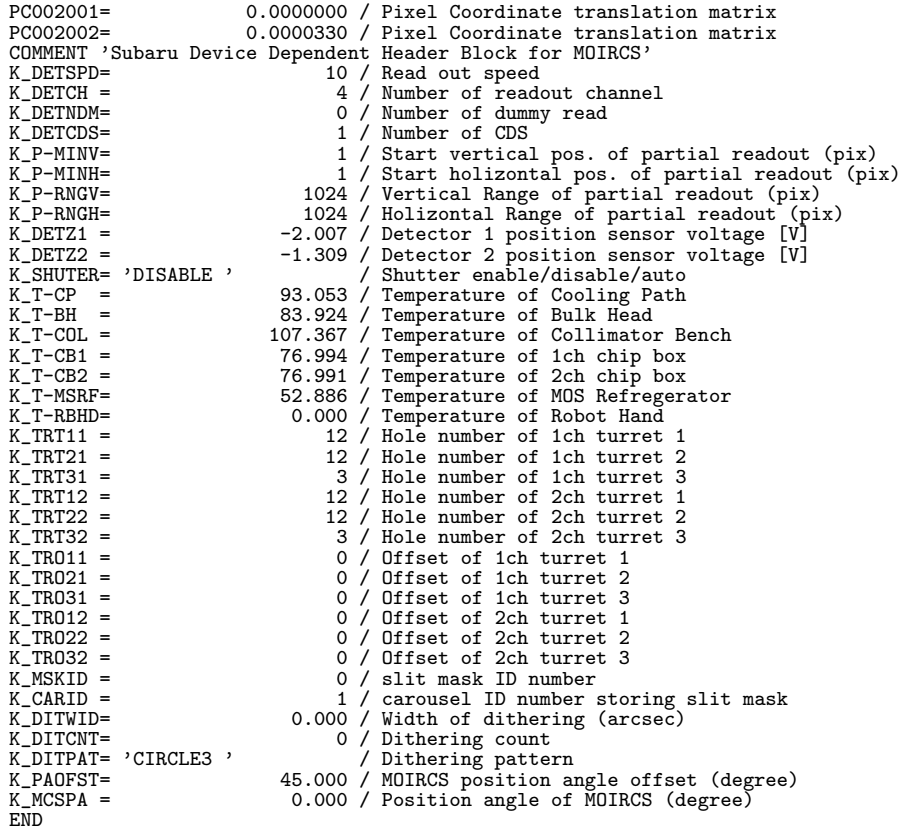

 $\begin{minipage}{0.9\linewidth} \textbf{MOIRCS} \hspace{0.05in} \textbf{Spectroscopy} \end{minipage}$ 

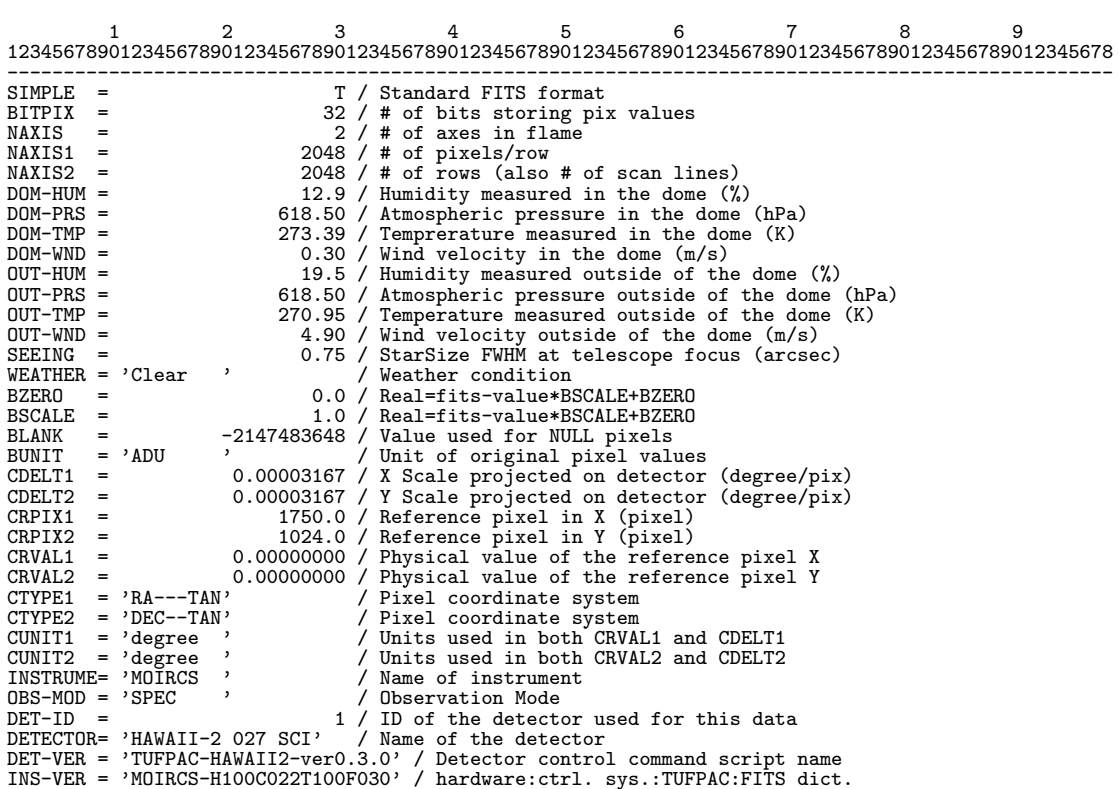

AUTOGUID= 'OFF ' / Auto guide on/off BIN-FCT1= 1 / Binning factor of X axis (pixel) BIN-FCT2= 1 / Binning factor of Y axis (pixel) COADD = 1 / Frame is created by # of sub-exposures<br>DET-NSMP= 1 / # of multi-sampling in an exposure<br>DET-RST = 1 / reset number before exposure DET-SMPL= 'DOUBLE '<br>
PRD-MIN1= 1 / Start X pos. of partial readout (pix)<br>
PRD-MIN2= 1 / Start Y pos. of partial readout (pix)<br>
PRD-RNG1= 2048 / X Range of partial readout (pix)<br>
PRD-RNG2= 2048 / X Range of partial readout DET-P102= 90.000 / Relative X pos of second detector (arcsec)<br>DET-P202= 0.000 / Relative Y pos of second detector (arcsec)<br>DETPXSZ1= 0.018 / Detector pixel size in axis1 (mm)<br>DETPXSZ2= 0.018 / Detector pixel size in axis1 FLT-A02 = 0.00 / Inclination of second filter (degree) FLT-A03 = 0.00 / Inclination of third filter (degree) FLT-A01 = 0.00 / Inclination of film<br>
FLT-A02 = 0.00 / Inclination of se<br>
FLT-A03 = 0.00 / Inclination of the<br>
FLITER01 = '0C1\_3 , / first filter name<br>
FLITER02 = 'CSL , / second filter name FILTER02= 'CSL ' / second filter name<br>FILTER03= 'HK500 ' / third filter name FILTER03= 'HK500 ' / third filter name<br>
INST-PA = 45.000 / P.A. of instrument INST-PA = 45.000 / P.A. of instrument flange (degree)<br>
DATA-TYP= 'OBJECT ' / Type / Characteristics of this data<br>
OBJECT = 'Cluster ' / Target Description DATASET = 'DS0000 ' / ID of an observation dataset<br>
EQUINOX = 'CO00.00 / Standard FK5 (years)<br>
RADECSYS= 'FK5 ' / Re equatorial coordinate system<br>
RA = '07:57:25.858' / RA of pointing (HH:MM:SS.SS)<br>
DEC = '-00:39:06.31' / PUC-VAL - Natl.Astr.Obs.Japan' / Observatory<br>OBSERVAT= 'Natl.Astr.Obs.Japan' / Observatory<br>OBSERVER= 'MOIRCS team' / Name(s) of observer OBSERVER= 'MOIRCS team' PROP-ID = 'o03020''<br>TELESCOP= 'Subaru'' TELESCOP= 'Subaru ' / Telescope/System which Inst. is attached DISPAXIS= 2 / Dispersion axis in frame DISPERSR= 'JHK2000 ' / Identifier of the disperser used SLIT = 'MASK1 ' / Idenfifier of the entrace slit used WAV-MAX = 0 / Longest wavelength focused on detector (nm) WAV-MIN = 0 / Shortest wavelength focused on detector (nm) WAV-LEN = 0 / Wavelength at slit center (nm) SLT-LEN = 0.000 / Length of the slit used (arcsec)<br>SLT-LEN = 0.000 / Width of the slit used (arcsec)<br>SLT-PA = 0.000 / Slit position angle (degree)<br>SLTCPIX2= 0 / Slit center projected on detector (pixel)<br>SLTCPIX2= 0 / Slit DATE-OBS= '2005-01-27' / 0bservation start date<br>
HST-STR = '02:49:18.895' / HST at exposure start (HH:MM:SS.SS)<br>
LST-STR = '07:38:49.455' / LST at exposure start (HH:MM:SS.SS)<br>
MJD-STR = '12:49:18.895' / UTC at exposure st EXPTIME = 10.000 / Total integration time of the frame (sec) EXP1TIME= 10.000 / Exposure time of a frame (sec)

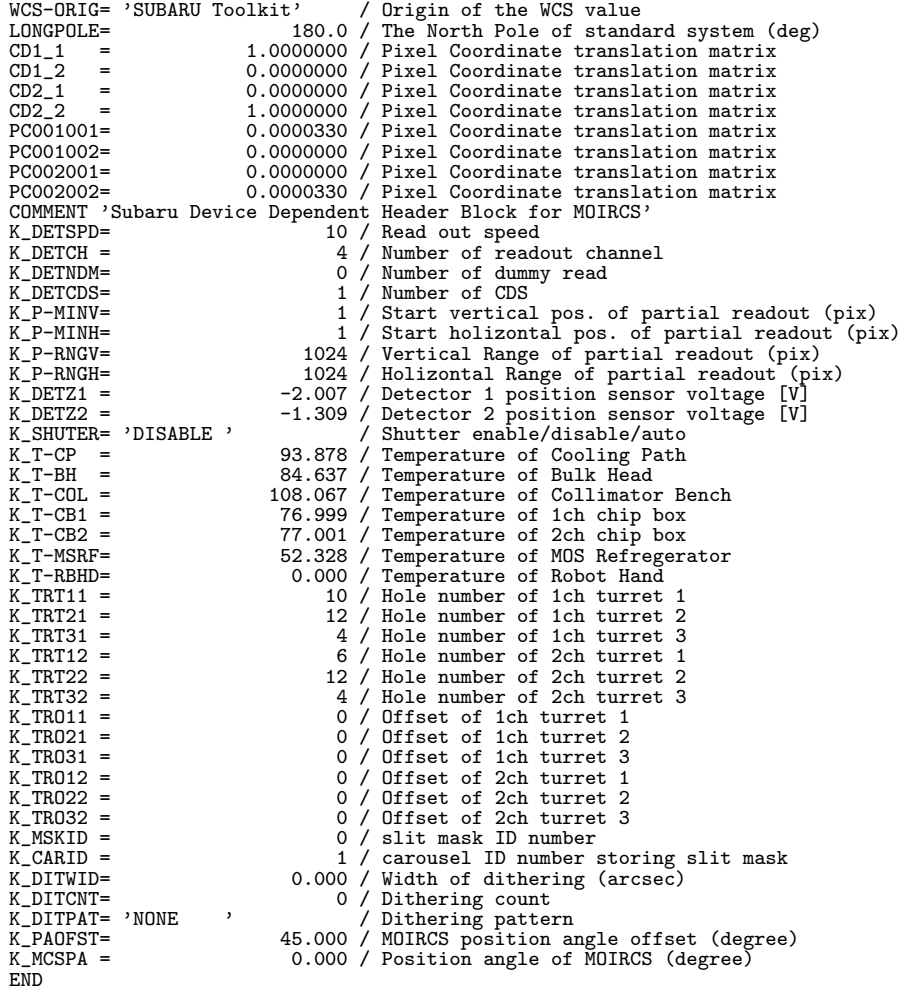

## $MOIRCS$   $MOS$  spectroscopy

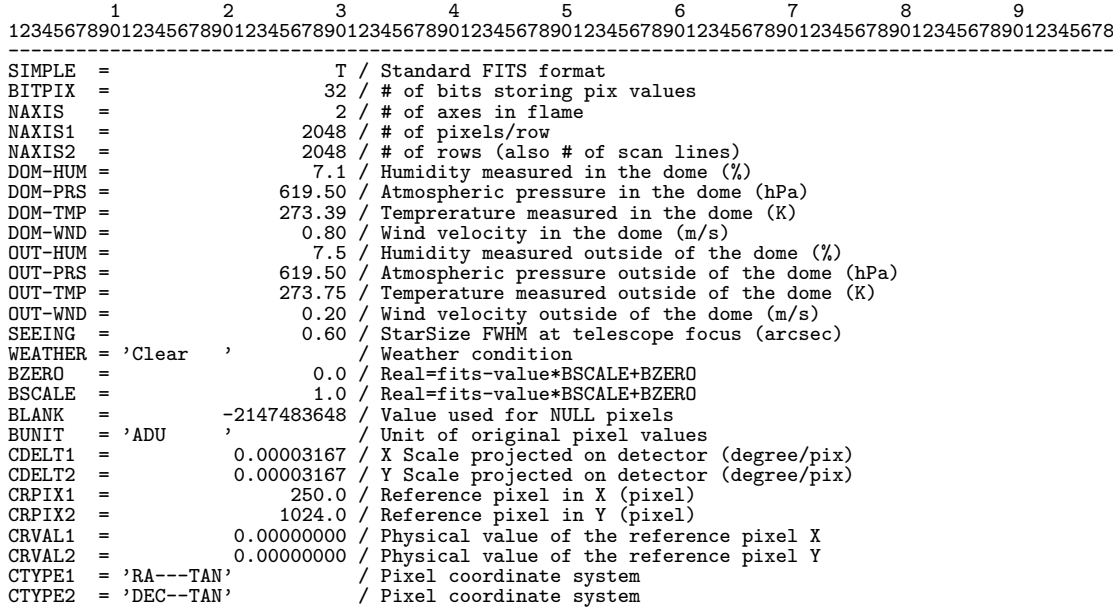

CUNIT1 = 'degree ' / Units used in both CRVAL1 and CDELT1 CUNIT2 = 'degree ' / Units used in both CRVAL2 and CDELT2 CUNIT1 = 'degree ' / Units used in both<br>
CUNIT2 = 'degree ' / Units used in both<br>
INSTRUME= 'MOIRCS ' / Name of instrument<br>
OBS-MOD = 'SPEC\_MOS' / Observation Mode 0BS-MOD = 'SPEC\_MOS' / Observation Mode<br>
DET-ID = 'HAWAII-2 064 SCI' / Name of the detector<br>
DET-CTOR= 'HAWAII-2 064 SCI' / Name of the detector<br>
DET-VER = 'TUFPAC-HAWAII2-ver0.3.0' / Detector control command script name<br> DET-SMPL= 'DOUBLE ' / Sampling method<br>
PRD-MIN1= 1 / Start X pos. of partial readout (pix)<br>
PRD-MIN1= 1 / Start X pos. of partial readout (pix)<br>
PRD-RNG1= 2048 / X Range of partial readout (pix)<br>
PRD-RNG1= 2048 / X Range o FLT-A01 = 0.00 / Inclination of first filter (degree)<br>FLT-A01 = 0.00 / Inclination of first filter (degree)<br>FLT-A02 = 0.00 / Inclination of second filter (degree)<br>FLT-A03 = 0.00 / Inclination of third filter (degree) Inclination of third filter (degree)<br>first filter name FLITER01= 'OC1\_3 '<br>FILTER02= 'CSL ' FILTER02= 'CSL ' / second filter name<br>FILTER03= 'HK500 ' / third filter name FILTER03= 'HK500 ' / third filter name INST-PA = 45.000 / P.A. of instrument flange (degree) DATA-TYP= 'OBJECT ' / Type / Characteristics of this data OBJECT = 'Cluster ' / Target Description DATASET = 'DS0000 ' / ID of an observation dataset<br>EQUINOX = 2000.00 / Standard FK5 (years)<br>RADECSYS= 'FK5 ' / The equatorial coordinate sy EQUINOX = 2000.00 / Standard FK5 (years)<br>RADECSYS= 'FK5 , 2000.00 / The equatorial coord RADECSYS= 'FK5 ' , ' / The equatorial coordinate system<br>RA = '06:00:25.084' / RA of pointing (HH:MM:SS.SS)<br>DEC = '-00:39:39.48' / DEC of pointing (+/-DD:MM:SS.SS)<br>RA2000 = '06:00:25.084' / RA(J2000) of pointing (HH:MM:SS.S DEC2000 = '-00:39:39.48' / DEC(J2000) of pointing (+/-DD:MM:SS.SS) FOC-POS = 'CASSEGRAIN' / Focus where the instrument is attached FOC-VAL = 0.850 / Encoder value of the focus unit (mm) OBSERVAT= 'Natl.Astr.Obs.Japan' / Observatory OBSERVER= 'MOIRCS team ' / Name(s) of observer PROP-ID = 'o03020 ' / Proposal ID OBSERVAT= 'Natl.Astr.Obs.Japan' / OBSERVER= 'MOIRCS team ' OBSERVER= 'MOIRCS team ' / Name(s) of observer PROP-ID = 'o03020 ' / Proposal ID PROP-ID = '003020'<br>TELESCOP= 'Subaru ' / Telescope/System which Inst. is attached<br>NISPAYIS= 2 / Disparsion axis in frame DISPAXIS= 2 / Dispersion axis in frame DISPERSR= 'JHK2000 ' / Identifier of the disperser used  $SLIT$  = 'MASK1' / Idenfifier of the entrace slit used<br>  $UNI-MAY$  = 0 / Iongest usualangth focused on datac-WAV-MAX = 0 / Longest wavelength focused on detector (nm)<br>
WAV-MIN = 0 / Shortest wavelength focused on detector (nm)<br>
WAV-LEN = 0 / Wavelength at slit center (nm)<br>
SLT-LEN = 0.000 / Length of the slit used (arcsec)<br>
SLT-W SLTC-RA = 0.00000 / Slit center RA at EQUINOX (degree) SLTC-DEC= 0.00000 / Slit center DEC at EQUINOX (degree) OBS-ALOC= 'Observation' / Allocation mode for Instrument TELFOCUS= 'Cassegrain' / Focus where a beam is reachable<br>
INSROT = 111.257 / Instrument Rotator angle at exp. (degree)<br>
M2-TYPE = 'CS\_IR ' / Type of the Secondary Mirror (Opt/IR)<br>
AG-PRB1 = 25.234 / AG probe radial positio AG-PRB2 = 25.234 / AG probe rotation position (degree) AIRMASS = 1.936 / Typical air mass during exposure DATE-OBS= '2005-01-28' / Observation start date<br>
HST-STR = '01:37:09.529' / HST at exposure start (HH:MM:SS.SS)<br>
LST-STR = '06:30:24.791' / LST at exposure start (HH:MM:SS.SS)<br>
MJD-STR = '11:37:09.529' / UTC at exposure st

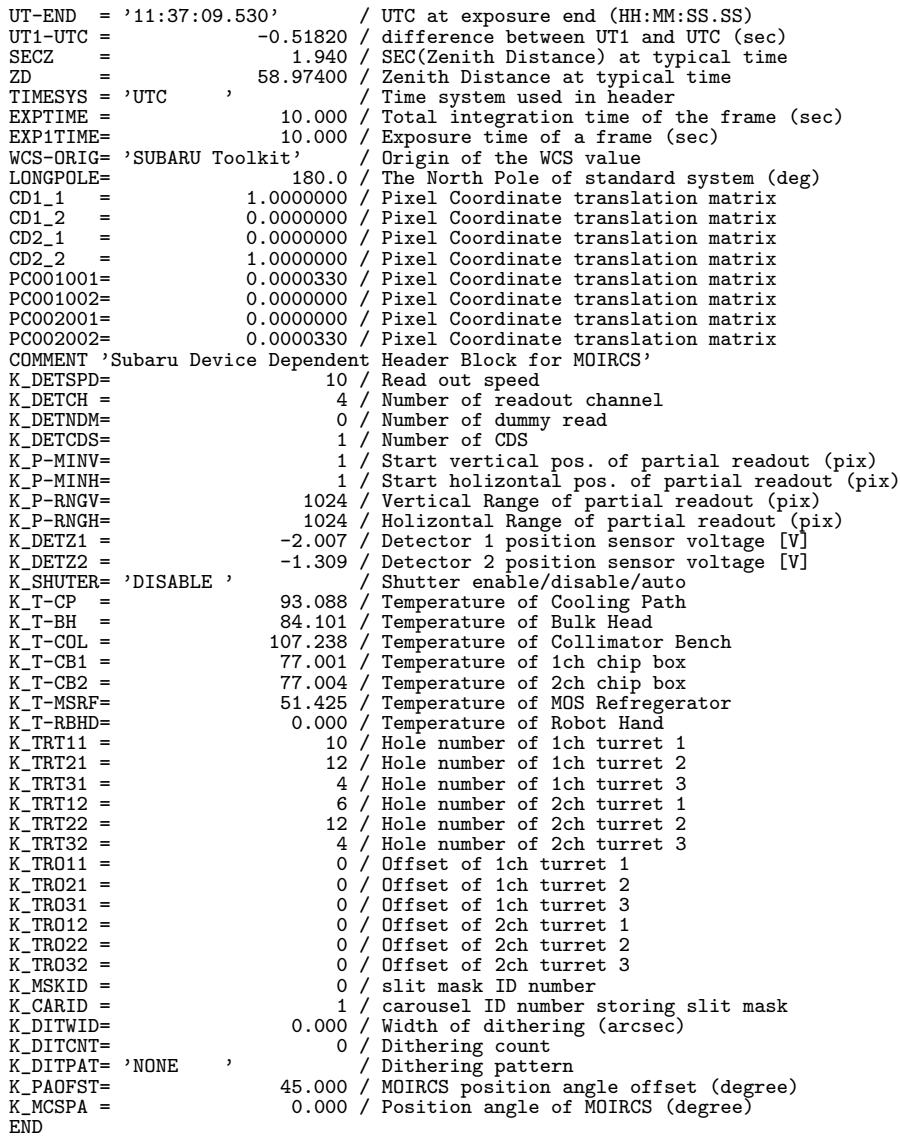

## 10.4.11 Kyoto3D-II (2006/12/8 )

## Kyoto3D-II Imaging

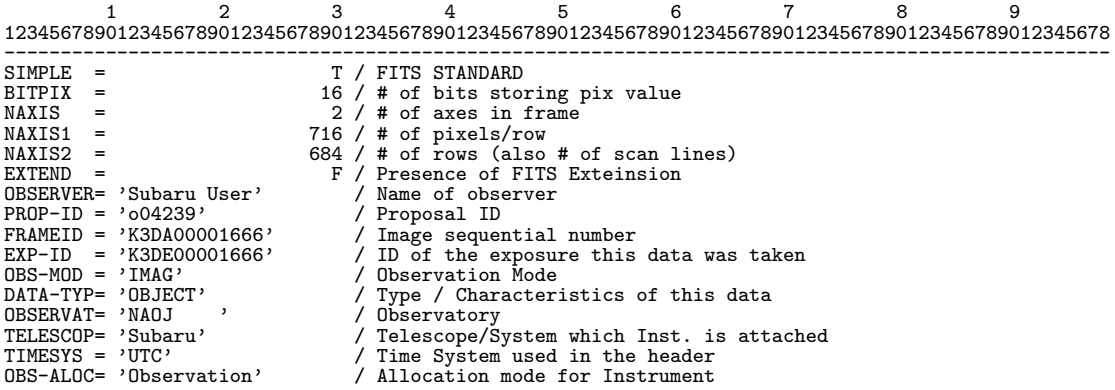

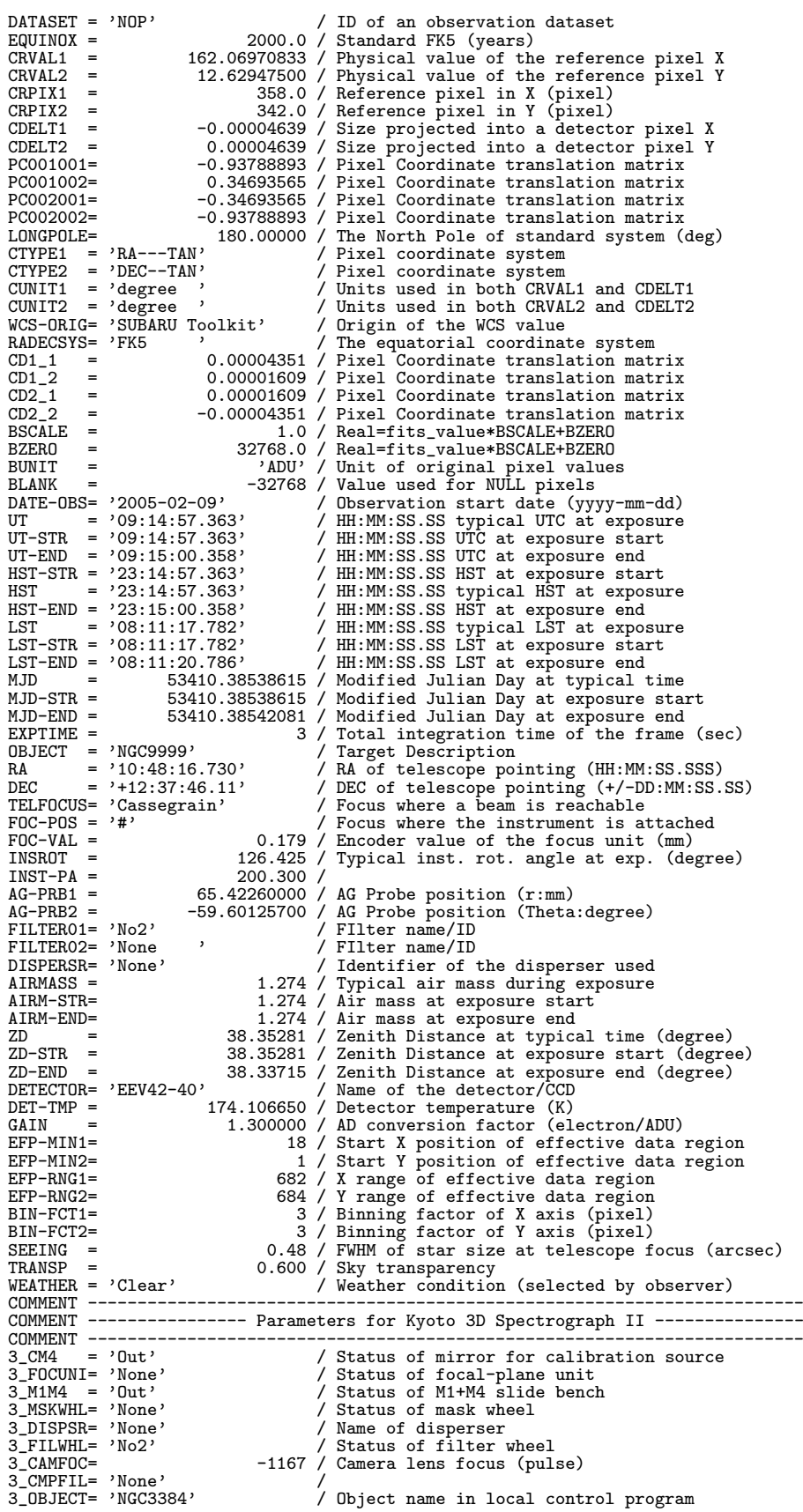

END

 ${\rm Kyoto3D-II}$ 

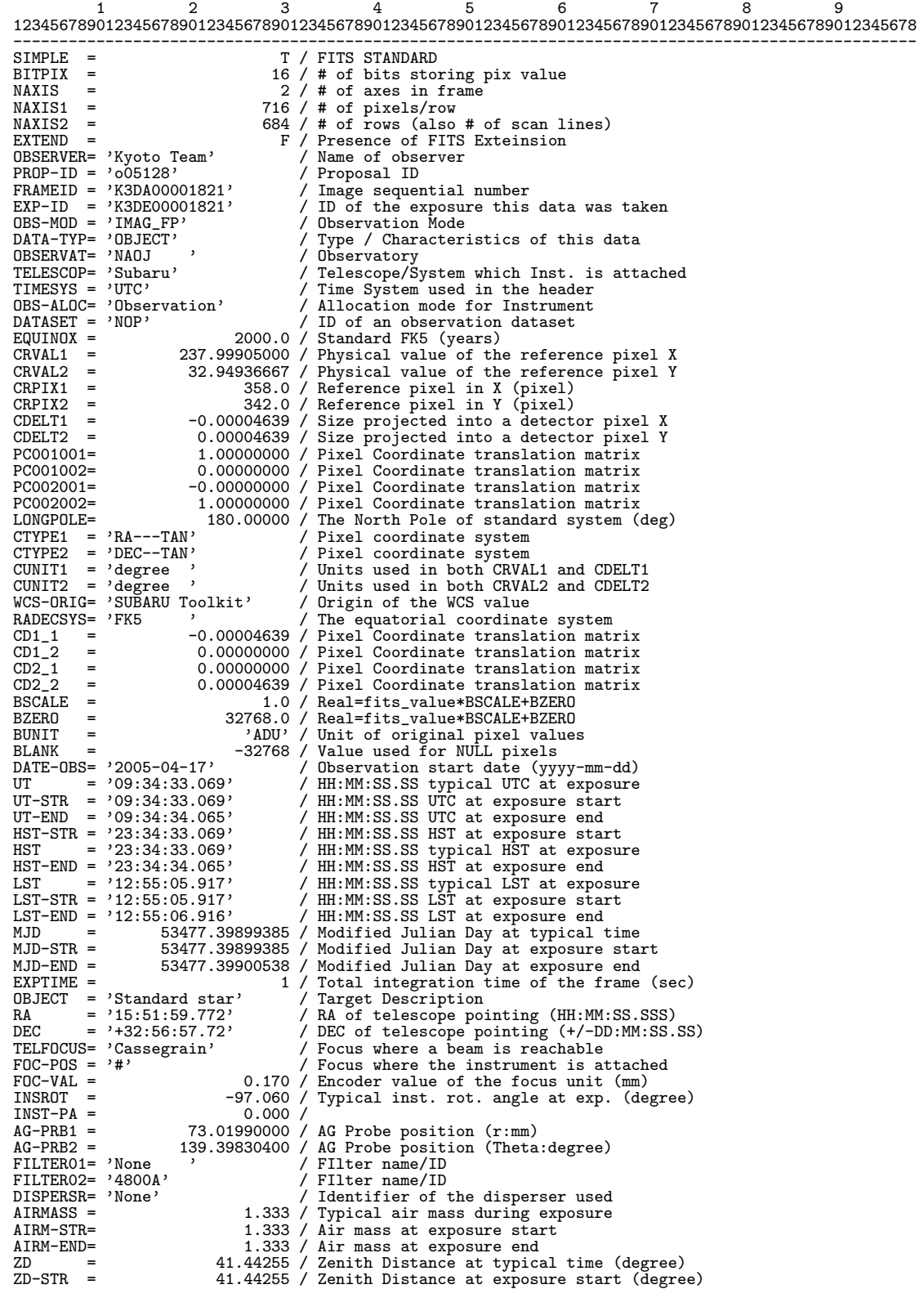

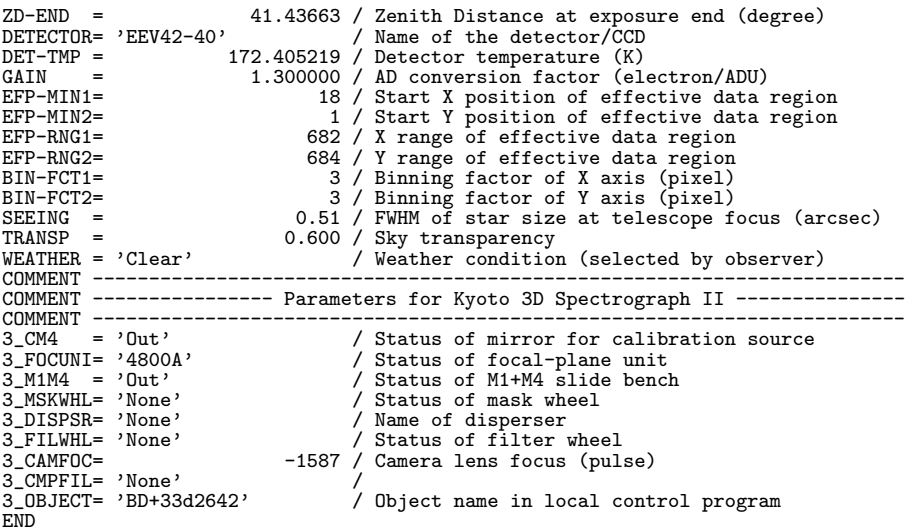

Kyoto3D-II  $MLA$ 

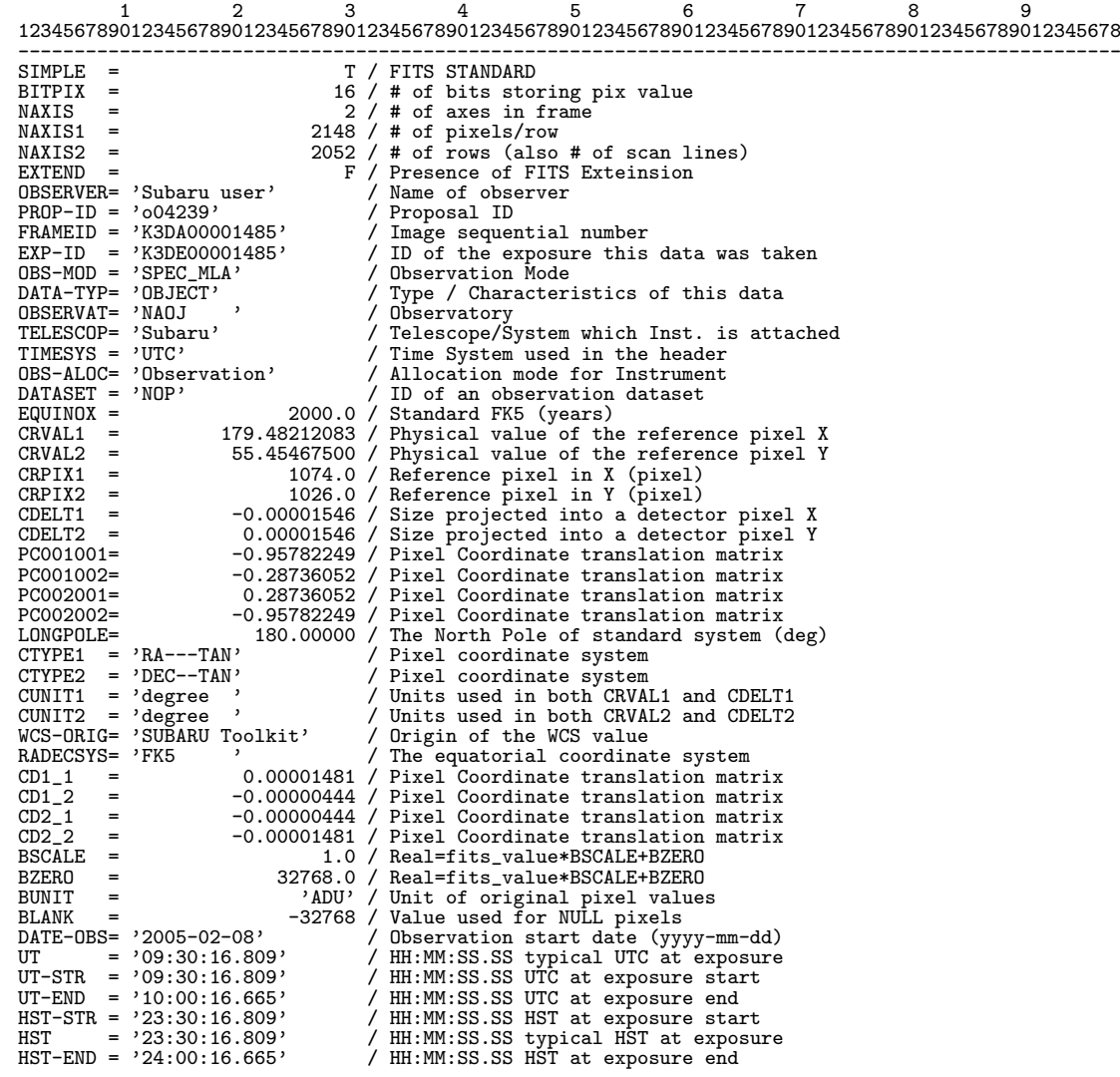

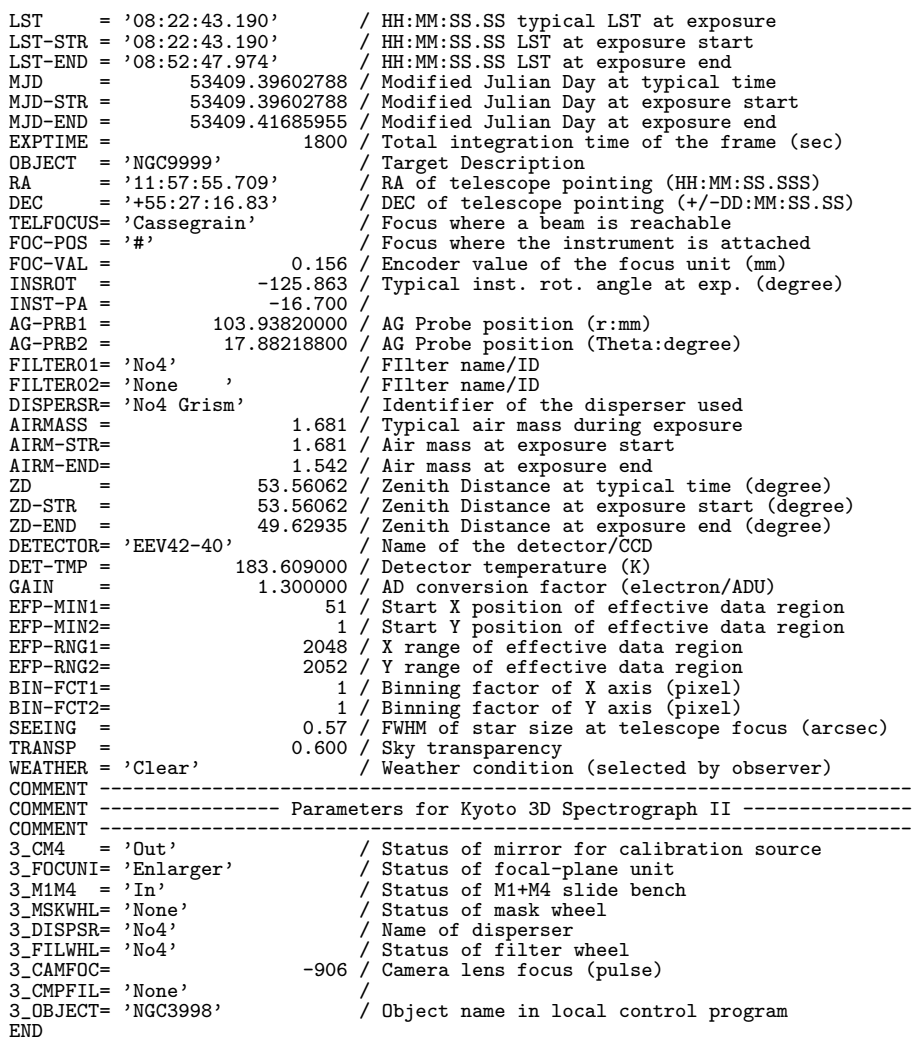

# $10.5$  FITS STARS

 $$\rm{STARS}$  (  $$\rm{5TARS}$ 

) and  $\Gamma$ 

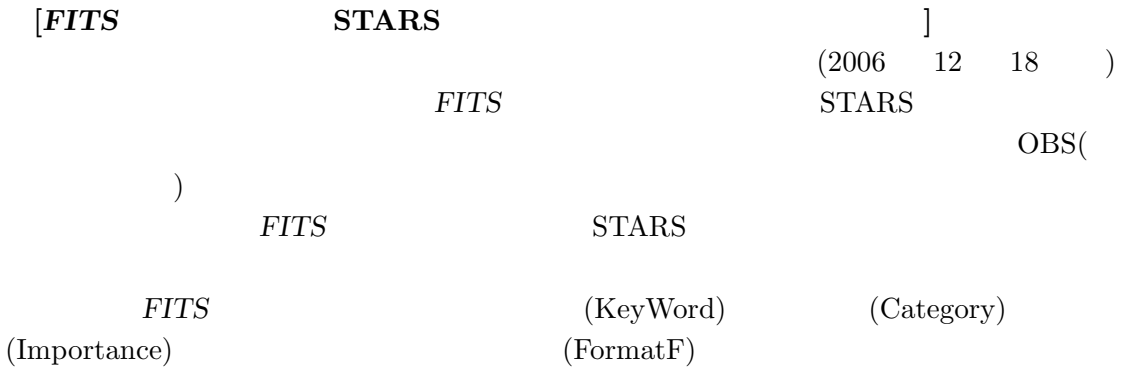

 $\text{WEB}$  FITS  $(3.3.4)$ 

 $($  :  $(3.3.4)$ 

 $\text{tance} \rightarrow \text{Importance, SupCam} \rightarrow \text{SupCa, COMICS} \rightarrow \text{COMIC, MIRTOS} \rightarrow \text{MIRTO,}$  $\mathrm{MOIRCS} \to \mathrm{MOIRC}, \, \mathrm{Kyoto3D-II} \to \mathrm{Kyoto}$ 

 $)$ 

## $[FTTS$  STARS  $(1/5)]$

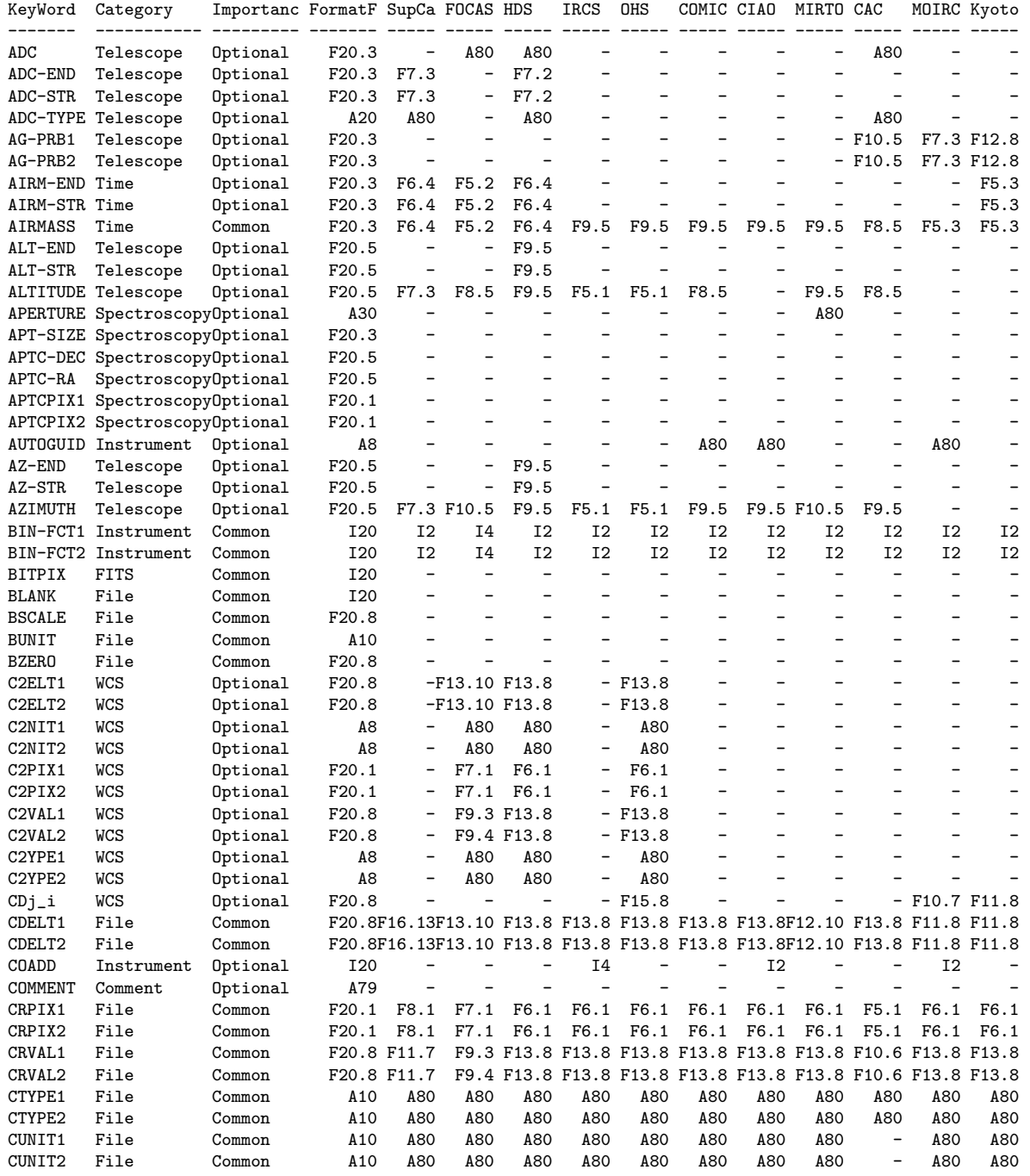

# $[FITS$  STARS (2/5)]

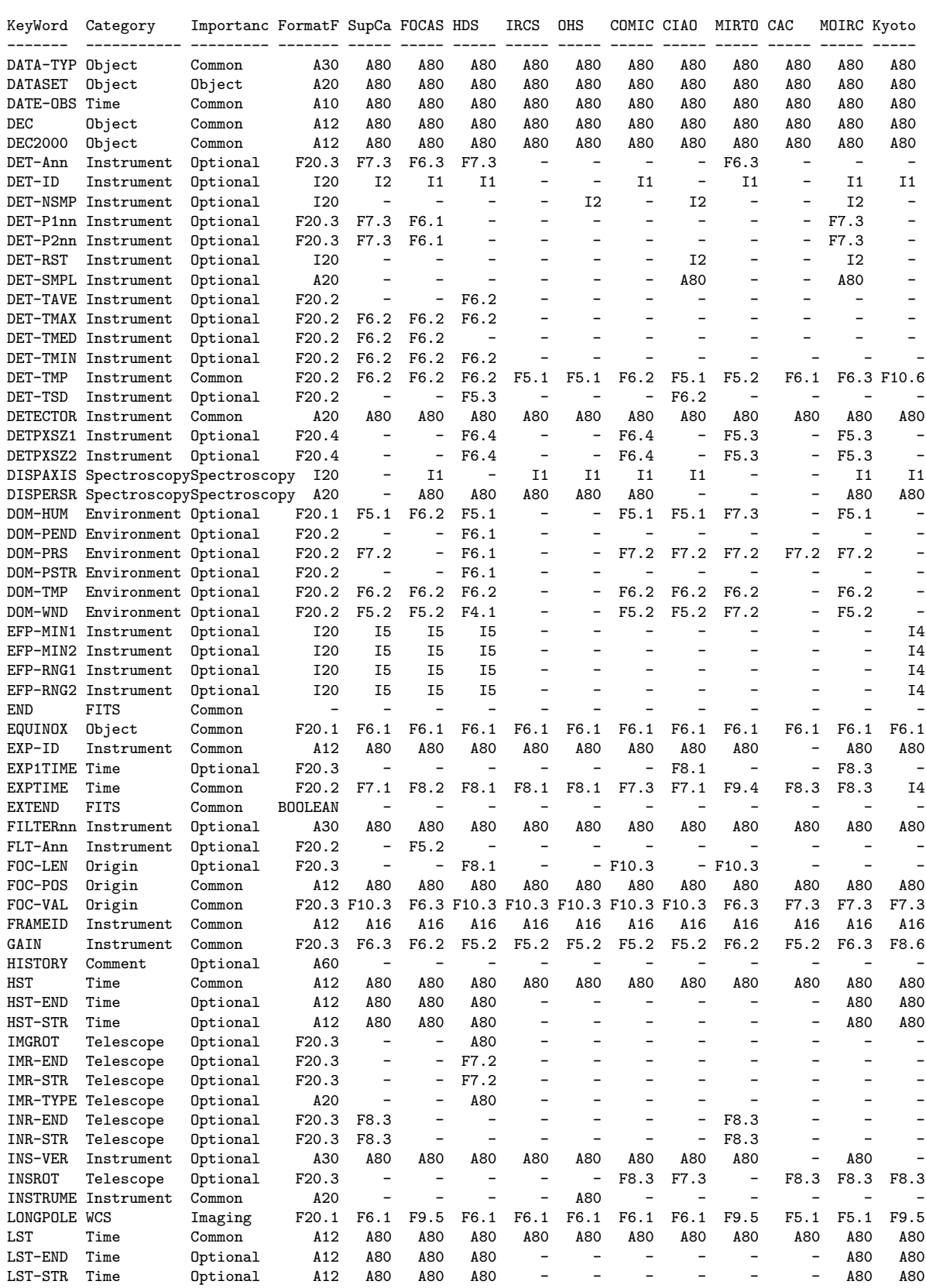

10.5.  $FITS$  STARS

## $[FTTS \hspace{1.5cm} \text{STARS} \hspace{1.5cm} (3/5)]$

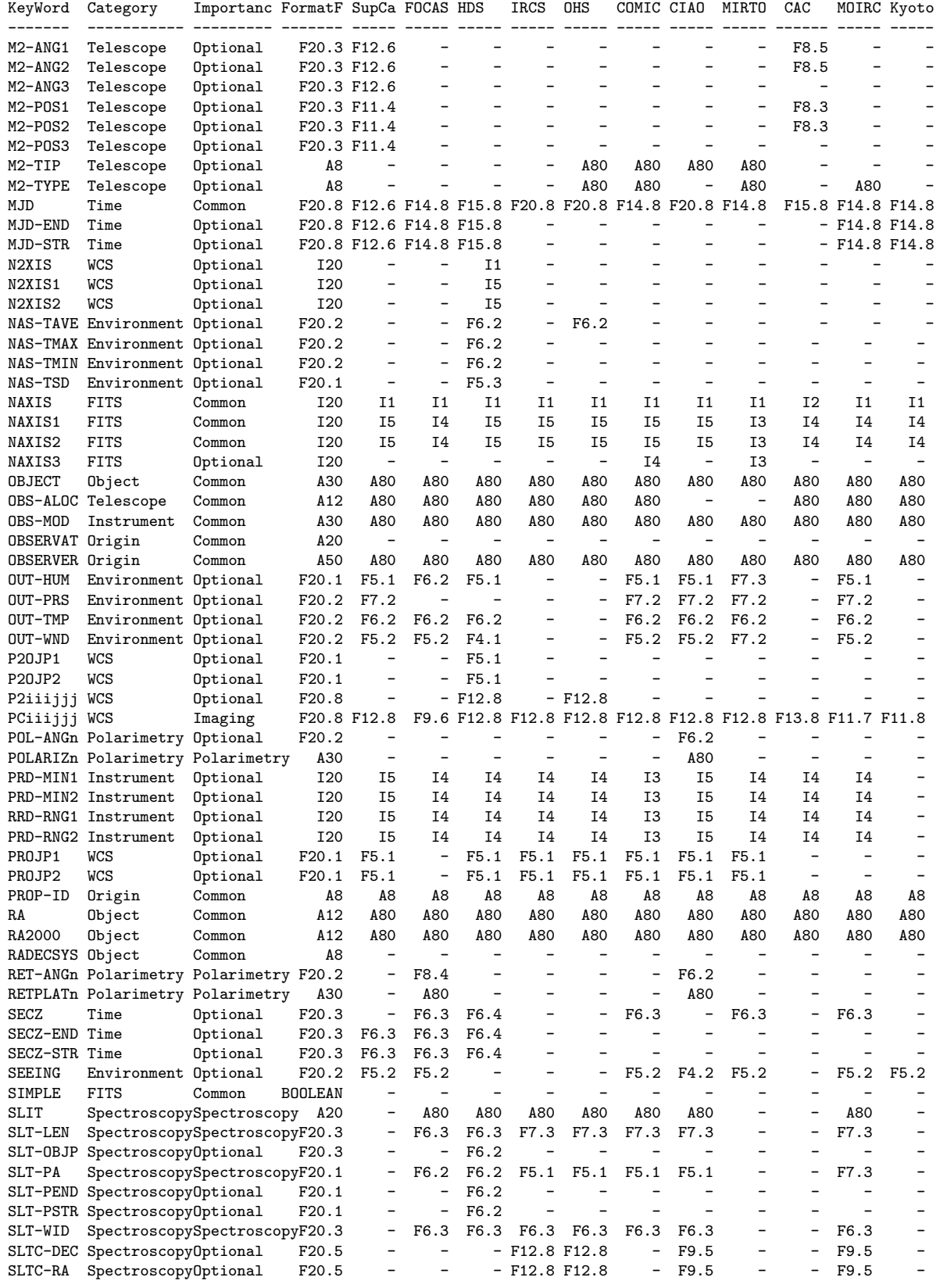

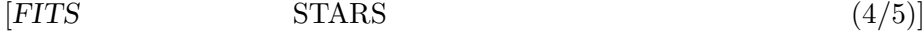

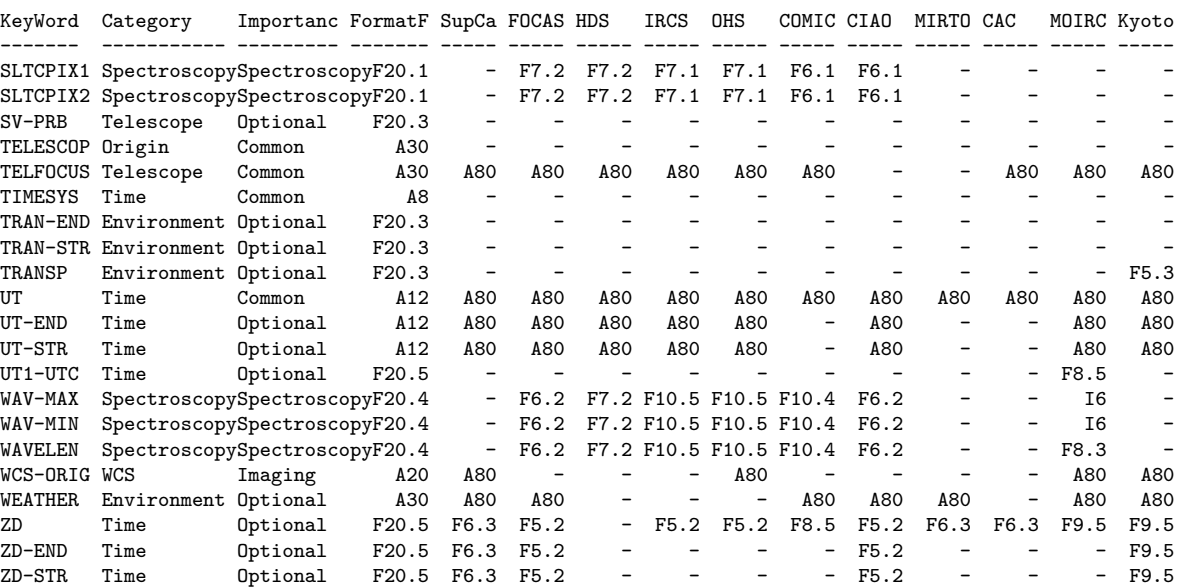

 $10.6$  FITS

 $\rm FITS$ 

 $FITS$ 

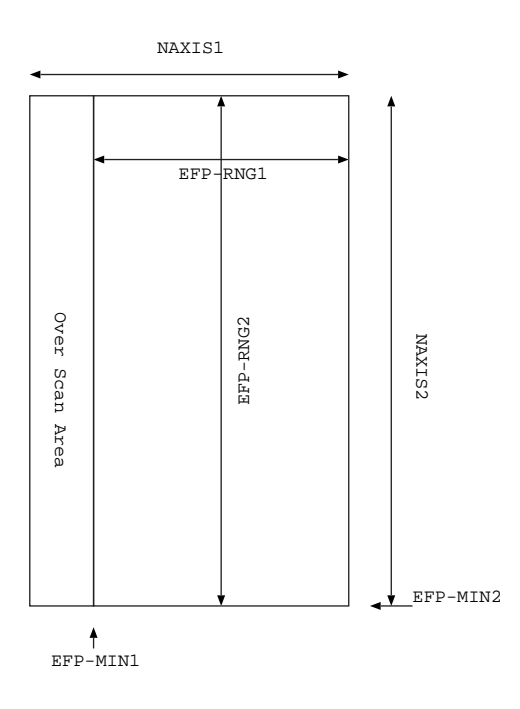

 $4:$  FITS

210

 $2007<sup>°</sup>$ 

 $\blacksquare$ 

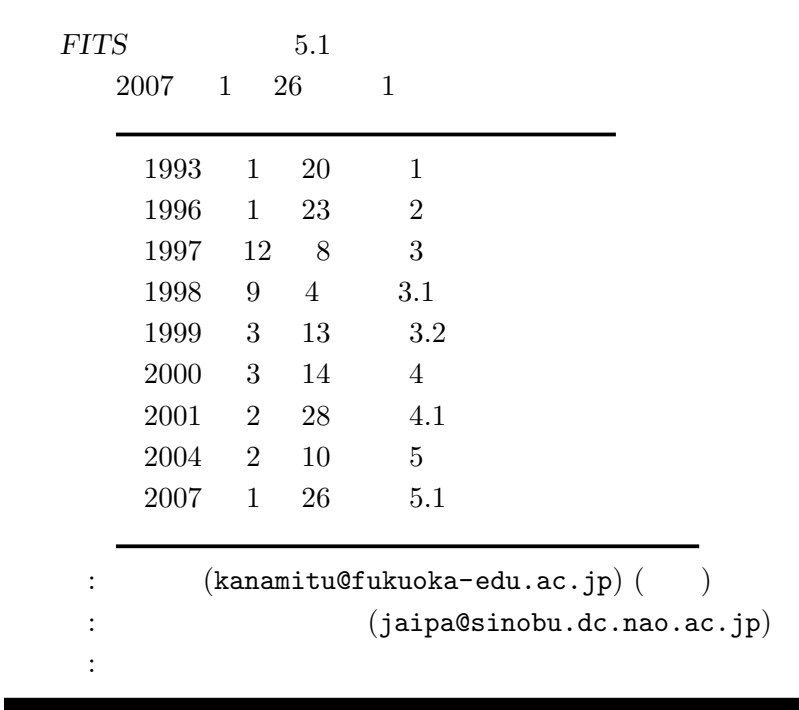